# **DATABUS COMPILER OBCMPLUS**

User's **Guide** 

# Version 3

October, 1980

Document No. 50321

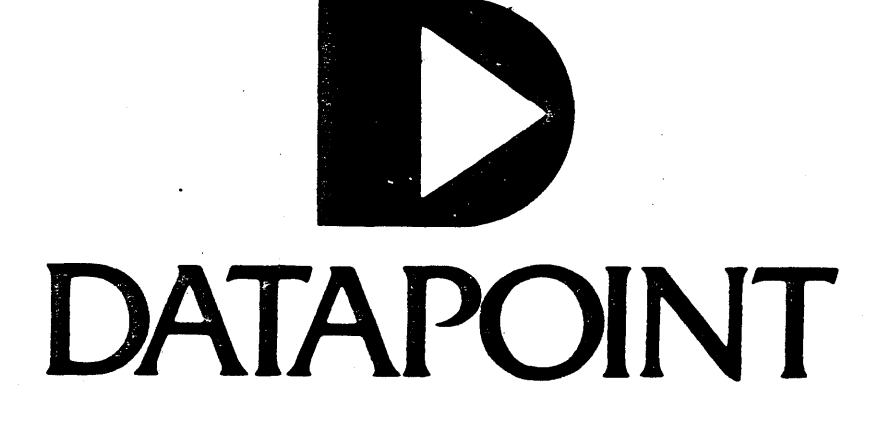

#### DATABUS COMPILER DBCMPLUS

User's Guide

Version 3

October, 1980

Document No. 50321

#### NOTICE

Datapoint strongly reconunends that its customers use Datapoint Customer supplies. These disks, diskettes, cassettes, ribbons and other products are certified by Datapoint to meet all Datapoint Hardware specifications for consistent optimum performance.

### **PREFACE**

This document describes the DATABUS Language Compiler DBCMPLUS. This compiler accepts programs written in the DATABUS language and translates them into a form that can be interpreted by both DATABUS and DATASHARE Interpreters.

## TABLE OF CONTENTS

 $\bar{\rm L}$ 

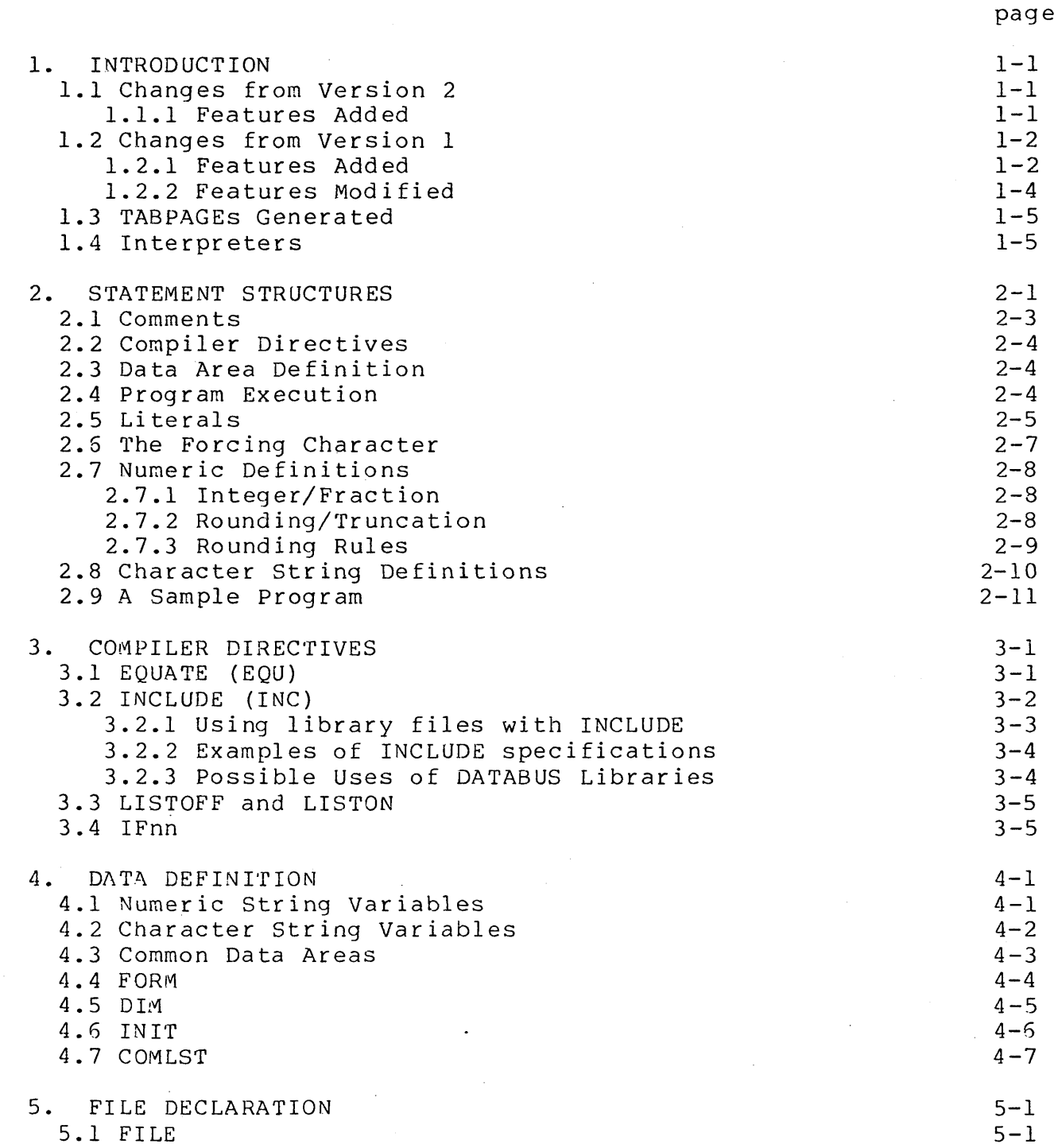

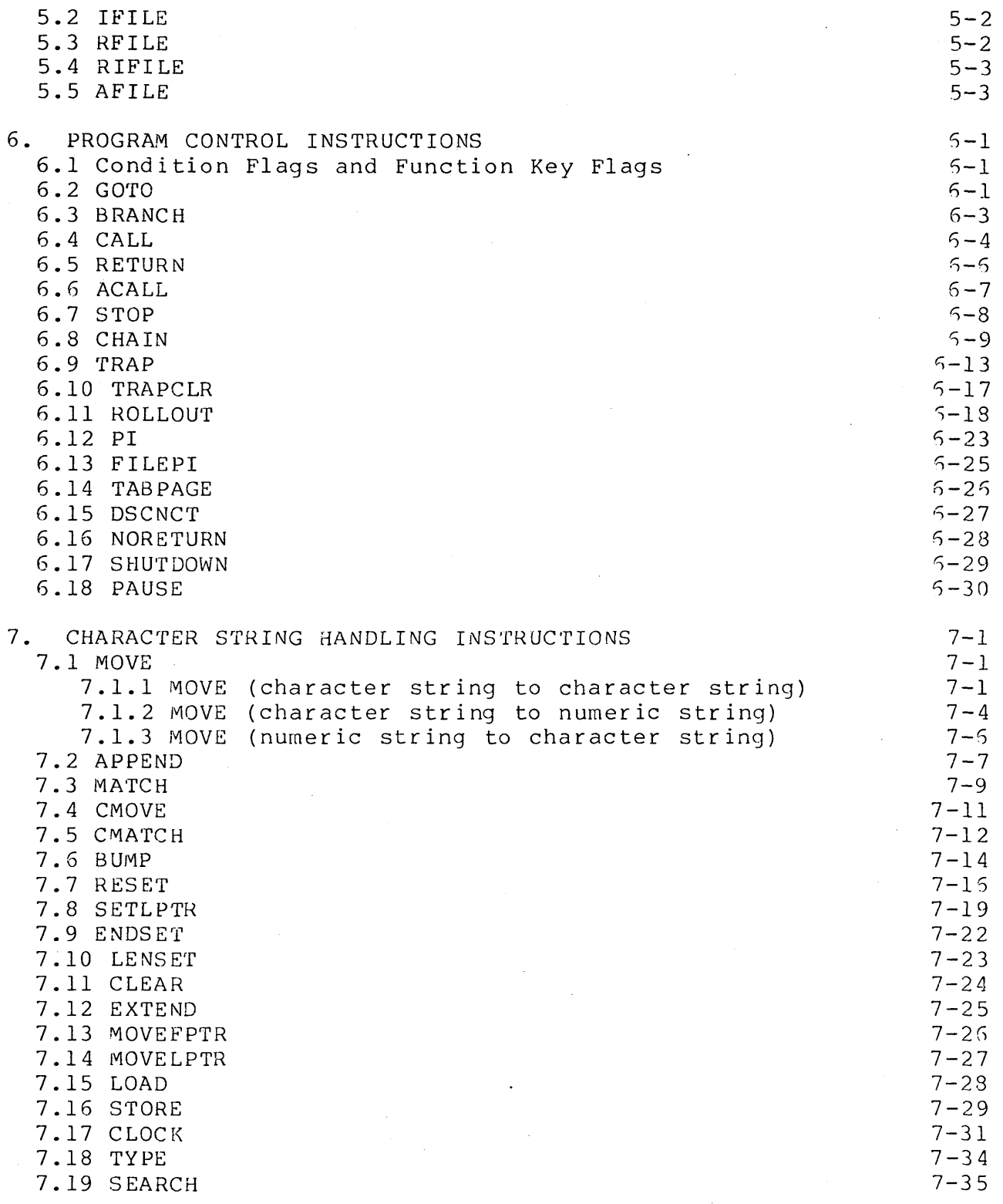

 $\ddot{\phantom{a}}$ 

 $\bar{\beta}$ 

 $\frac{1}{2} \frac{1}{2} \frac{1}{2}$ 

 $\mathcal{F}_{\mathcal{A}}$ 

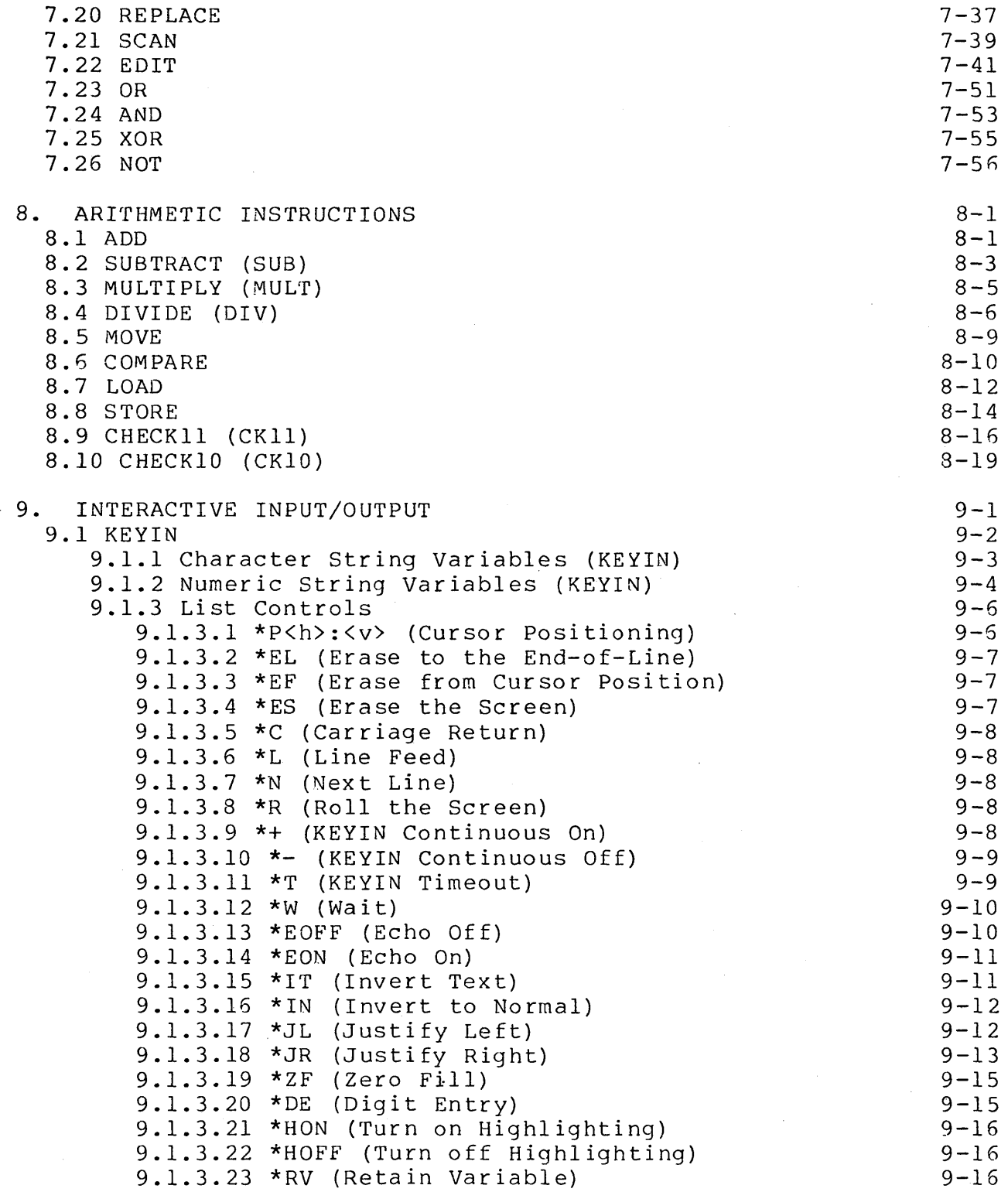

 $\mathcal{L}(\mathcal{A})$  and  $\mathcal{L}(\mathcal{A})$ 

 $\sim$ 

 $\sim$ 

 $\mathcal{A}^{\mathcal{A}}$ 

 $\label{eq:2.1} \frac{1}{\sqrt{2}}\sum_{i=1}^n\frac{1}{\sqrt{2}}\sum_{i=1}^n\frac{1}{\sqrt{2}}\sum_{i=1}^n\frac{1}{\sqrt{2}}\sum_{i=1}^n\frac{1}{\sqrt{2}}\sum_{i=1}^n\frac{1}{\sqrt{2}}\sum_{i=1}^n\frac{1}{\sqrt{2}}\sum_{i=1}^n\frac{1}{\sqrt{2}}\sum_{i=1}^n\frac{1}{\sqrt{2}}\sum_{i=1}^n\frac{1}{\sqrt{2}}\sum_{i=1}^n\frac{1}{\sqrt{2}}\sum_{i=1}^n\frac$ 

iv

 $\mathcal{L}$ 

9.1.3.24 \*DV (Display Variable) 9-17<br>9.1.3.25 \*B (Beep) 9-18 9.1.3.25 \*B (Beep) 9.1.3.26 \*OP (Odd Parity) 9-18 9.1.3.27 \*EP (Even Parity)<br>
9.1.3.28 \*NP (No Parity) 9-18<br>
9-18 9.1.3.28 \*NP (No Parity)<br>9.1.3.29 \*3270 (High Speed Keyin for 3270) 9-19 9.1.3.29 \*3270 (High Speed Keyin for 3270) 9-19<br>9.1.3.30 \*CL (Clear the Key-Ahead Buffer) 9-19 9.1.3.30 \*CL (Clear the Key-Ahead Buffer) 9-19<br>9.1.3.31 \*RD (Roll Down the Screen) 9-19 9.1.3.31 \*RD (Roll Down the Screen) 9.1.3.32 \*PON (Send "Printer On" Character to Termina19-19 9.1.3.33 \*POFF (Send "Printer Off" Character to Termin9-19 9.1.4 Literals (KEYIN) 9-20 9.1.4 Literals (KEYIN)<br>9.1.5 Special Considerations 9-20<br>9.1.5.1 BACKSPACE and CANCEL 9-20 9.1.5.1 BACKSPACE and CANCEL 9-20<br>9.1.5.2 NEW LINE 9-21 9.1.5.2 NEW LINE 9.1.5.3 INTerrupt 9-1.5.3 American Service Service Service Service Service Service Service Service Service Ser<br>
9.1.5.4 Function Keys 9.1.5.4 Function Keys<br>SPLAY 9-23 9.2 DISPLAY<br>9-23 9.2.1 Character String Variables (DISPLAY) 9.2.1 Character String Variables (DISPLAY) 9-24<br>9.2.2 Numeric String Variables (DISPLAY) 9-24 9.2.2 Numeric String Variables (DISPLAY) 9-24<br>9.2.3 List Controls 9-25 9.2.3 List Controls<br>9.2.3.1 \*P<h>:<v> (Cursor Positioning) 9-25<br>9-25 9.2.3.1 \*P<h>:<v> (Cursor Positioning) 9-25 9.2.3.2 \*EL (Erase to End-of-Line) 9-25<br>9.2.3.3 \*EF (Erase to End-of-Frame) 9-25  $9.2.3.3$  \*EF (Erase to End-of-Frame)  $9-25$ 9.2.3.4  $*$ ES (Erase the Screen) . 9-25 9.2.3.4 \*ES (Erase the Screen) 9-25<br>9.2.3.5 \*C (Carriage Return) 9-26<br>9.2.3.6 \*L (Line Feed) 9-26 9.2.3.6 \*L (Line Feed) 9-26<br>9.2.3.7 \*N (Next Line) 9-26 9.2.3.7 \*N (Next Line)<br>9.2.3.8 \*R (Roll the Screen) 9-26<br>9-26 9.2.3.8  $*$ R (Roll the Screen)<br>9.2.3.9  $*$ + (DISPLAY Blank Suppression On) 9-26 9.2.3.9 \*+ (DISPLAY Blank Suppression On) 9-26<br>9.2.3.10 \*- (DISPLAY Blank Suppression Off) 9-27 9.2.3.10 \*- (DISPLAY Blank Suppression Off) 9-27<br>9.2.3.11 \*W (Wait) 9-27 9.2.3.11 \*W (Wait) <br>9.2.3.12 \*IT (Invert Text) 9-27<br>9-27 9.2.3.12 \*IT (Invert Text) 9-27<br>9.2.3.13 \*IN (Invert to Normal) 9-28<br>9-28 9.2.3.13 \*IN (Invert to Normal) 9-28 9.2.3.14 \*HON (Turn on Highlighting) 9-28 9.2.3.14 \*HON (Turn on Highlighting) 9-28<br>9.2.3.15 \*HOFF (Turn off Highlighting) 9-28<br>9.2.3.16 \*B (Beep) 9-28 9.2.3.16 \*B (Beep)<br>9.2.3.17 \*OP (Odd Parity) 9-28 9.2.3.17 \*OP (Odd Parity) 9-28<br>9.2.3.18 \*EP (Even Parity) 9-28 9.2.3.18 \*EP (Even Parity) 9.2.3.19 \*NP (No Parity)<br>9.2.3.20 \*3270 (High Speed Keyin for 3270) 9-29 9.2.3.15 ... ... ... ... ...<br>9.2.3.20 \*3270 (High Speed Keyin for 3270) 9-29<br>9.2.3.21 \*RD (Roll Down the Screen) 9-29 9.2.3.21 \*RD (Roll Down the Screen) 9.2.3.22 \*PON (Send "Printer On" Character to Termina19-29 9.2.3.23 \*POFF (Send "Printer Off" Character to Termin9-29 9.2.4 Literals (DISPLAY) 9-29 9.3 CONSOLE 9.3 CONSOLE 9.4 BEEP 9.4 BEEP 9-32 9.5 DEBUG 9-32

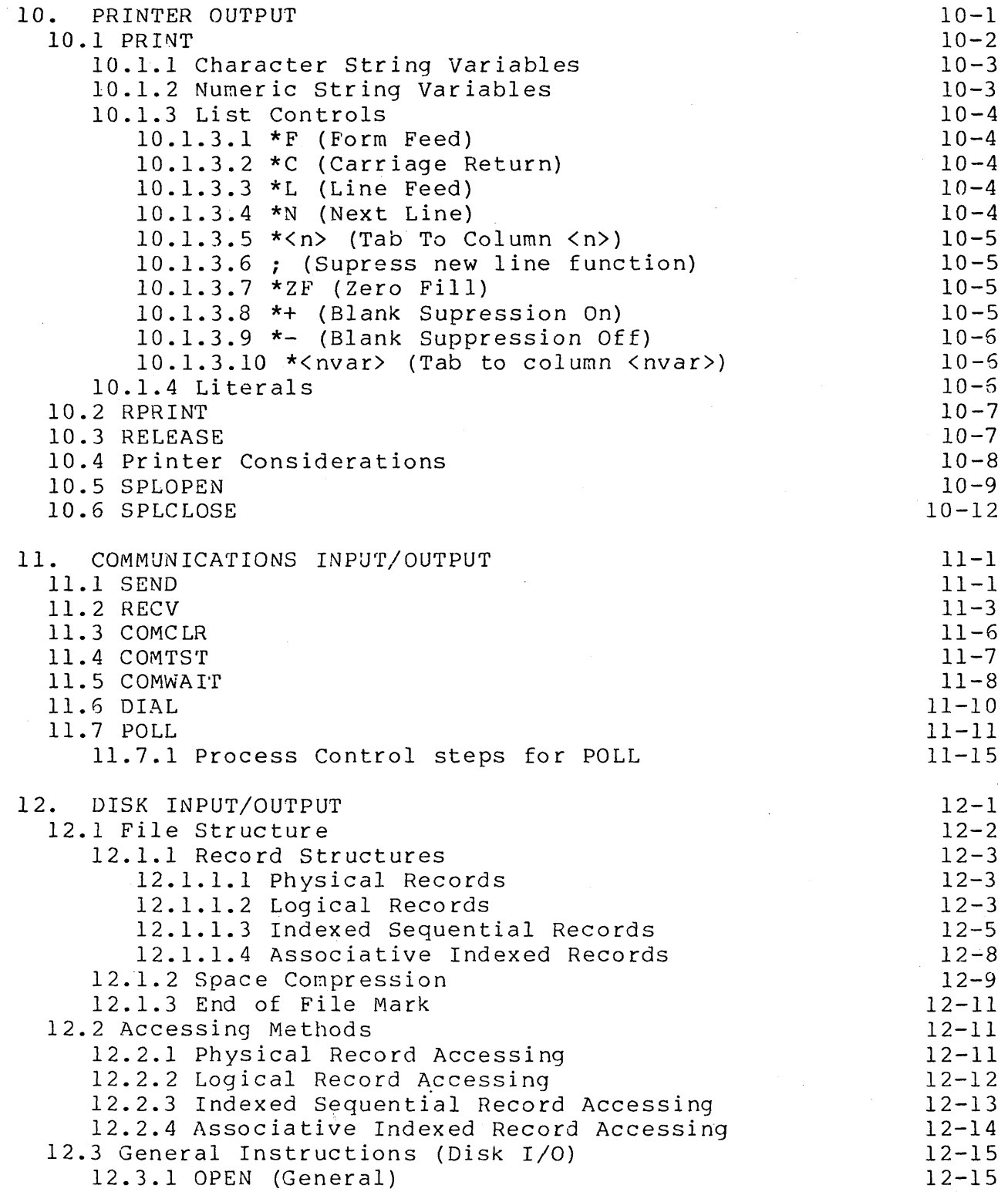

 $\overline{10}$ 

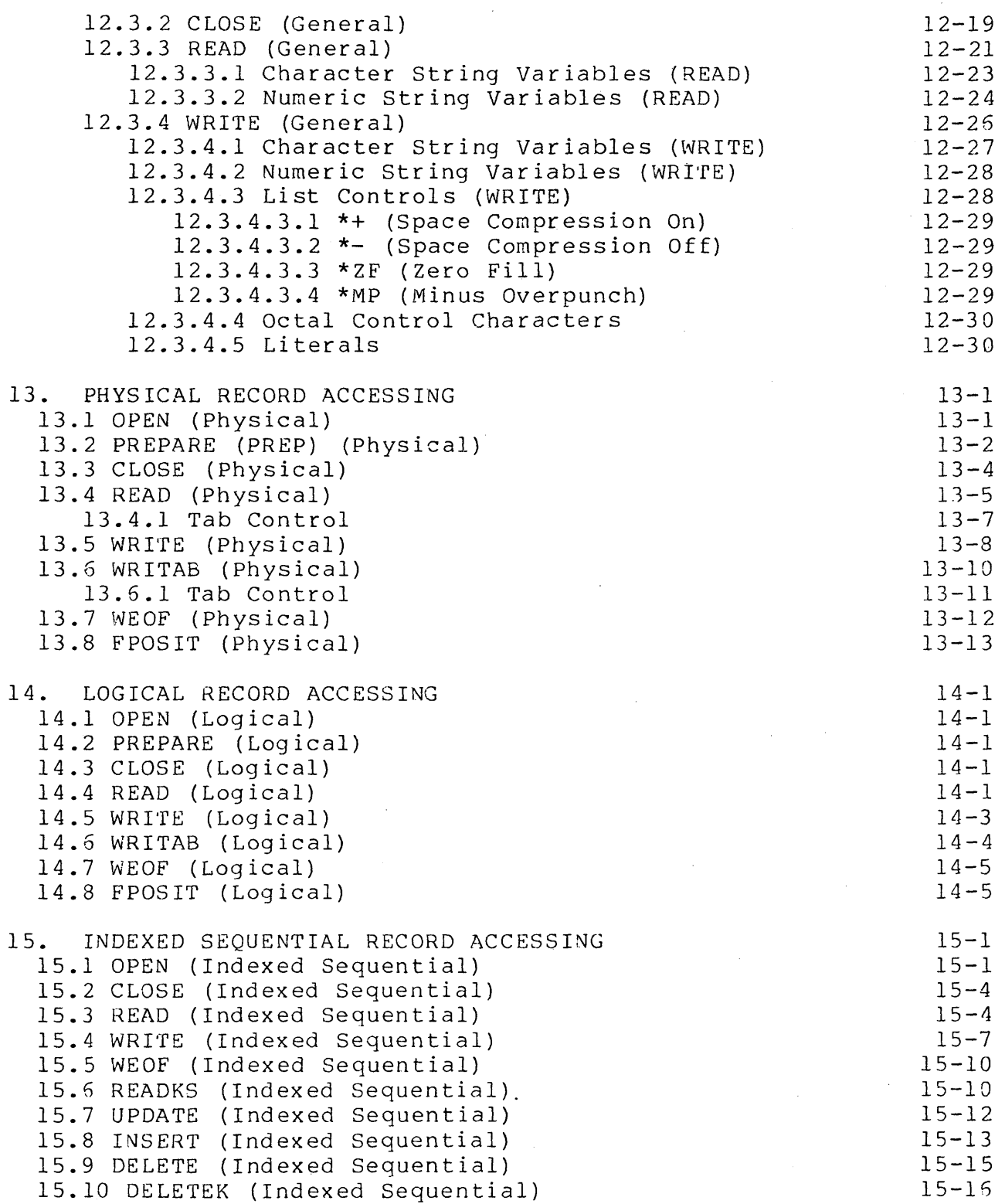

 $\label{eq:2.1} \frac{1}{\left|\mathbf{a}\right|}\int_{\mathbb{R}^{2}}\left|\mathbf{a}\right|^{2}d\mathbf{x}$ 

 $\bar{z}$ 

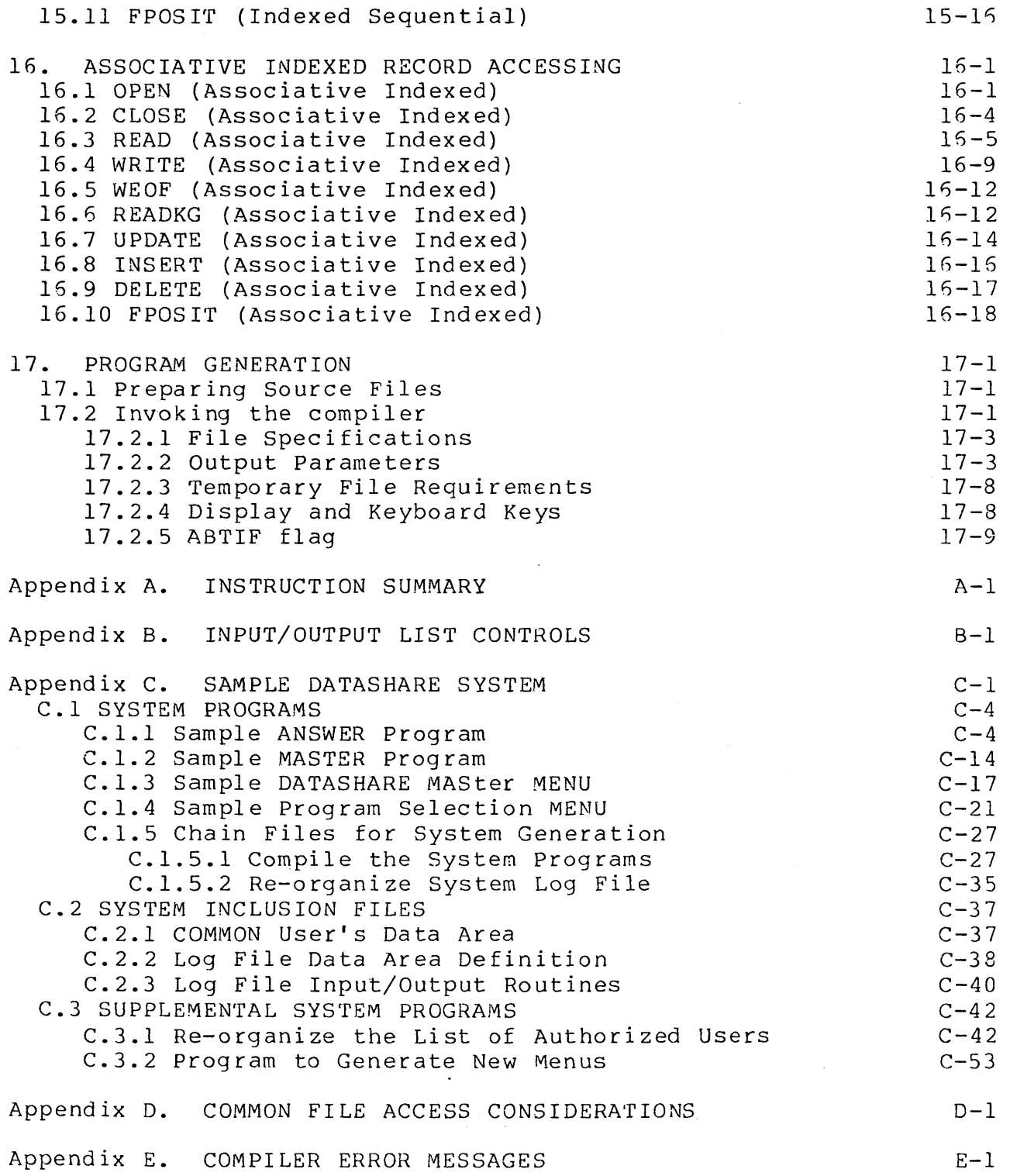

 $\ddot{\phantom{0}}$ 

 $\mathcal{A}^{\prime}$ 

 $\bar{\alpha}$ 

## viii

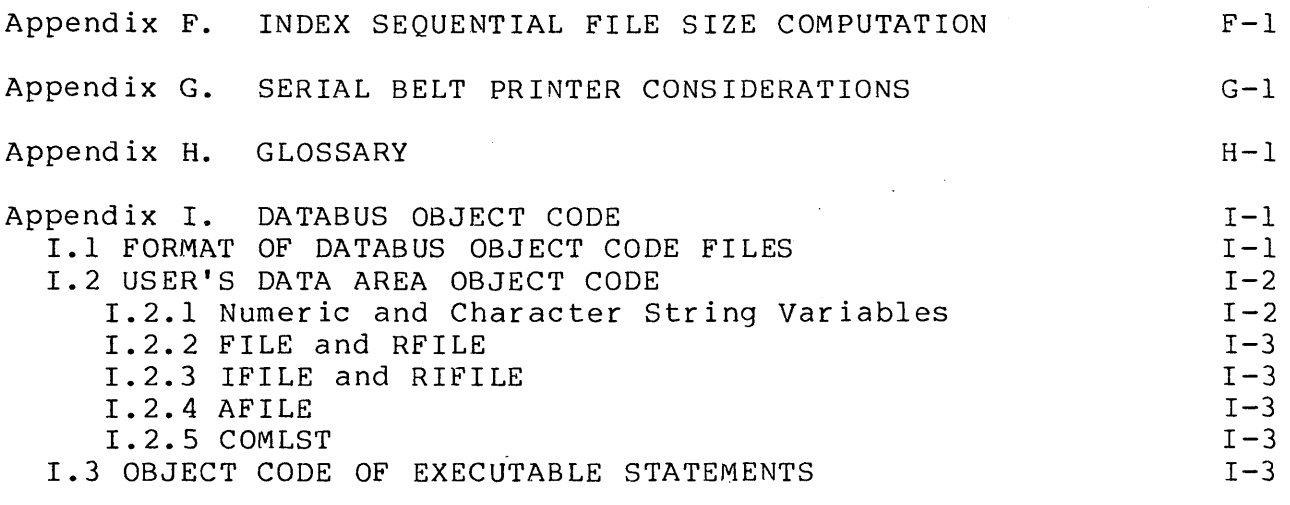

INDEX

 $\hat{\boldsymbol{\beta}}$ 

#### CHAPTER 1. INTRODUCTION

The DATABUS language is an interpretive high level language designed for business applications. It has been designed to run under the Datapoint Disk Operating System and takes advantage of all of its file handling capabilities (dynamic file allocation, random, sequential, Indexed Sequential, and the powerful Associative Index Access Method).

Verbs are provided to permit simple yet flexible operator interaction with the program, thus enabling levels of data entry and checking ranging from simple keypunch to extremely sophisticated intelligent data entry. A complete set of string manipulation verbs are available, along with a flexible arithmetic package. An extensive set of file manipulation verbs complete a powerful business-oriented language.

#### 1.1 Changes from Version 2

The following additions and enhancements were made to Version 3 of the DBCMPLUS DATABUS compiler. The new language features are only,supported by the DATASHARE VI Version 1 interpreter DS6 1.1 or above. Any attempt to interpret a DATABUS program using these new features with any other interpreter results in a CHAIN failure being given, as the compiler places an indication in the object code file that the code is not executable.

#### 1.1.1 Features Added

The following features have been added to the DATABUS language since version 2.

- 1. AIM, the Associative Index Method has been added. This access method allows flexible and powerful access to a data base using generic keys. A new data type, an AFILE, has been added to declare an AIM file, most of the existing I/O verbs have been modified to accept an AFILE as the file parameter, and one new instruction, READKG (READ Key Generic), has been added.
- 2. KEYIN List Controls

 $a \cdot *CL$  - Clear the key ahead buffer

b. \*PON - Send printer on character to terminal<br>c. \*POFF - Send printer off character to terminal c. \*POFF - Send printer off character to terminal<br>d. \*3270 - Control for 3670 terminal operating in - Control for 3670 terminal operating in 3270 mode

#### 3. Display List Controls

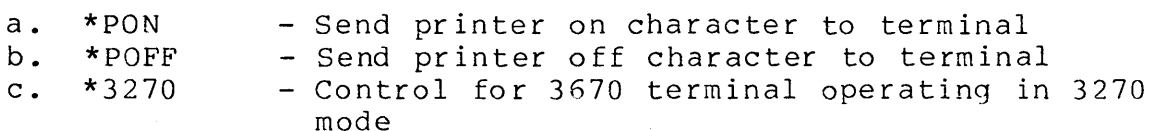

- 4. Pattern match operations can now be performed with the SCAN verb.
- 5. The User Data Area has been extended to a maximun of 15,872 (15.5K) bytes.
- G. Text file libraries are supported. The source file and any INCLUDEd files may be placed in text file libraries.
- 7. The compiler sets the DOS ABTIF (ABorT IF) flag if an error occurs during compilation. This condition can be detected nnd used to abort a CHAIN or CHAINPLS operation by using the //ABTIF chain run time directive.

#### 1.2 Changes from Version 1

The following additions and enhancements were made to Version 2 of the DBCMPLUS DATABUS compiler. Some are enhancements to the compiler itself, while most are enhancements to the OATABUS language. The new language features are only supported by the DATASHARE V Version 2 interpreter DS5 2.1 or above. Any attempt to interpret a DATABUS program using these new features with any other interpreter results in a CHAIN failure being given, as the compiler places an indication in the object code file that the code is not executable.

#### 1.2.1 Features Added

The following features have been added to the DATABUS language since version 1.

1. KEYIN List Controls

a. \*RV - Retain Variable

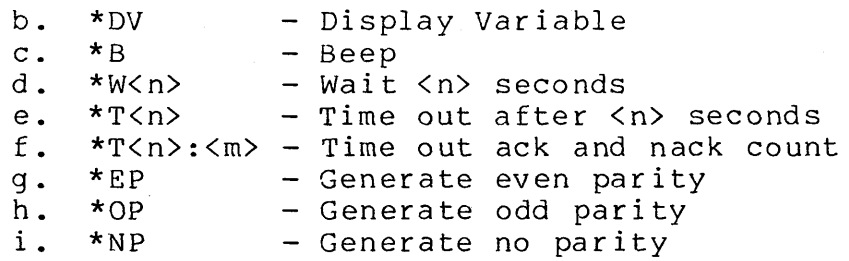

#### 2. Display List Controls

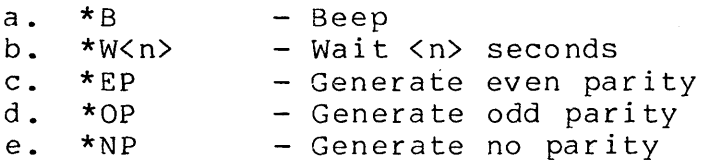

#### 3. PRINT List Controls

a. \*<nvar> - Tab to <nvar>

- 4. CLOCK extensions allowing access to the interspreter's version, name, port number, screen size, port type, and maximum User's Data Area (UDA) available.
- 5. A NORETURN instruction has been added to allow one stack level to be discarded.
- 6. A MOVEFPTR instruction has been added to allow readout of the form pointer.
- 7. A MOVELPTR instruction has been added to allow readout of the logical length pointer.
- 8. An EDIT instruction has been added to aid in the creation of formatted output.
- 9. Direct manipulation of the logical length pointer is now possible with the SETLPTR instruction.
- 10. Access to the current file position has been added with the FPOSIT instruction.
- 11. Central station dialing is now possible with the DIAL instruction.
- 12. The SHUTDOWN verb al16ws the user to end execution and return to DOS without affecting the rollout file.
- 13. Print spooling is now offered with the SPLOPEN and SPLCLOSE instructions.
- 14. Logical operations have been provided with the OR, AND, XOR, and NOT verbs.
- 15. A PAUSE verb for low-overhead port idling has been added.
- 16. A polling facility is now offered which makes use of a POLL verb, user written routines, and the DATASHARE KEYIN/DISPLAY facility.
- 17. ACALL now allows FILEs, IFILEs, and COMLSTs to be passed as parameters.
- 18. New command line options for printer output are included: P to generate a print file, S to send the output to a servo printer, and <nn> to specify the number of lines to be printed per page.
- 19. Dollar signs are now allowed in labels.
- 20. LISTOFF and LISTON directives have been added to control printer output.
- 21. The IF directive allowing a section of code to be compiled conditionally.

#### 1.2.2 Features Modified

The following features of the DATABUS language have been modified since version 1.

- 1. TRAP extensions allowing more flexible, more extensive use of the trap concept.
- 2. TYPE return conditions have been modified.
- 3. Function key support has been added to both GOTO and TRAP instructions.
- 4. The ability to BUMP by a numeric variable has been added.
- 5. ISAM OPEN's now position to the beginning of the lSI file; READKS need no longer be preceeded by another file positioning instruction.

6. Time-outs during KEYIN can now be detected.

- 7. It is now possible to delete only the key of an ISAM record with the DELETEK instruction.
- 8. ISAM INSERT is now allowed after a READ instruction.
- 9. The program length has been extended to 65,024 (63.5K) bytes.
- 10. The User Data Area has been extended to a maximum of 7680 bytes.
- 11. The drive specification on an INCLUDE file name can be specified by volume name (<volid>).

#### 1.3 TABPAGEs Generated

The compiler generates two TABPAGE instructions if there is an instruction with a label on it whose address (location counter) is between 077401 and 077772. This is done to solve a problem interpreters have relating to using a BRANCH instruction with a label operand in this page. The compiler also generates a TABPAGE instruction if there is an instruction with a label on it whose address is between 0100001 and 0100372. This is done to solve a problem with the new extensions for the TRAP and TRAPCLR verbs. After the TABPAGE is done, the label's address is 0100401.

#### 1.4 Interpreters

The complete DATABUS language may not be compatible with all OATASHARE and DATABUS Interpreters. The following is a brief description of the current DATASHARE and DATABUS interpreters. Refer to the appropriate user's guide for more detailed information about the interpreters.

- OS3A3360 OATASHARE 3 Interpreter supporting up to eight 3360 terminals on a 2200 DOS.A system.
- OS3A3600 OATASHARE 3 Interpreter supporting up to eight 3600 terminals on a 2200 DOS.A system.
- OS3B3360 DATASHARE 3 Interpreter supporting up to eight 3360 terminals on a 2200 DOS.S system or a 2200 DOS.A system with a 4K disk controller.

DS383600 DATASHARE 3 Interpreter supporting up to eight 3600 terminals on a 2200 DOS.B system or a 2200 DOS.A system with a 4K disk controller.

PSDS4 DATASHARE 4 Interpreter supporting up to sixteen 3360 or 3600 terminals. This interpreter executes on a 5500 using the 5500 Partition Supervisor or on a 6600 using the 6600 Partition Supervisor.

DS42200 OATASHARE 4 Interpreter supporting up to four 3360 terminals on a 2200 DOS.A or DOS.B with a 4K disk controller system.

DS42200X OATASHARE 4 Interpreter supporting up to four 3600 terminals on a 2200 DOS.A or DOS.B system with a 4K disk controller.

DS45000 DATASHAHE 4 Interpreter supporting up to eight 3360 or 3600 terminals. The features of this interpreter are similar to DS42200.

DS<sub>5</sub> DATASHARE 5 Interpreter which is similar to DS55500 and DS56600. Only one interpreter is released for any Datapoint 5500-compatible product. A different interpreter is manufactured at the user's site for each configuration of DATASHARE desired.

DS<sub>6</sub> DATASHARE 6 Interpreter. Only one interpreter is released for any Datapoint 5500-compatible product. A different interpreter is manufactured at the user's site for each configuration of DATASHARE<br>desired. It supports the new features outlined It supports the new features outlined above.

D811 DATABUS 11 Interpreter executing DATABUS code programs from the processor console on a 2200, Diskette 1100, or 5500, DOS.A, DOS.B, DOS.C, OOS.D, or DOS.E systems.

DBMLll DATABUS MULTILINK 11 interpreter executing two DATABUS code programs. The primary program is the processor console and the secondary (or utility) program may be used for utility functions. Internal (between primary and secondary program) and external (with a remote or host processor) communications are supported. The interpreter executes on a Datapoint 1150 OOS.C system.

#### CHAPTER 2. STATEMENT STRUCTURES

There are four basic types of statements in the DATABUS language: comment, compiler directive, data area definition and program execution. All of the statements (except comments) use the following basic format:

<label> <operation> <operands> <comment>

- where: each of the fields above is separated from the others by at least one space,
	- <label> is a letter or dollar sign, followed by any combination of up to seven letters, digits and dollar signs, (this does not include special characters), note that if the compiler encounters a label longer than eight characters long, instead of giving an error the compiler creates an eight character label by taking the first seven and the last characters of the given label. If this method of creating labels leads to two identical labels (two labels whose first seven and last characters are identical such as THISISBIGI and THISISBIGGER1) then the compiler gives a duplicate label error,
	- <operation> denotes the operation to be performed on the following operands,
	- <operands> are any operands required by the <operation>, and
	- <comment> is any comment the user wants to make about the instruction or about program execution.

The label field is considered empty if a space appears in the first column of the line. The following are examples of valid labels:

> A ABC AlBC 81234 ABCDEF 8IGLABEL \$LOOP D\$END

> > CHAPTER 2. STATEMENT STRUCTURES 2-1

The following are examples of invalid labels:

HI,JK 4DOGS (contains an invalid character) (does not begin with a letter)

The compiler keeps track of two distinct sets of labels: data labels and execution labels. Data labels are those present on data area definition statements. Execution labels are those labels used by the program control instructions (see chapter 6.) to alter the normal flow of program execution.

Data labels must be unique among themselves; that is, no data label can be the same as any other data label. Execution labels must also be unique among themselves. However, a label may be used both as a data label and also as an execution label.

Although there are exceptions (for more details see the sections that describe the instructions individually), the operand field for most of the instructions has the following general format:

<source operand><separator><destination operand>

where: <source operand> is the first operand required by the operation, <destination operand> is the second operand required by the operation, and <separator> must be a comma or a valid preposition.

If a comma is used as the separator it cannot be preceded by any spaces, but may be followed by any number of spaces (including none). The prepositions that may be used as separators are BY, TO, OF, FROM, USING, WITH, IN, or INTO. If one of these 10, Or, FROM, 03ING, WITH, IN, OF INTO. IT one of these<br>prepositions is used as the separator, it must be preceded and followed by at least one blank. Note that any of these prepositions may be used even if it does not make sense in English.

The following are all examples of valid statements:

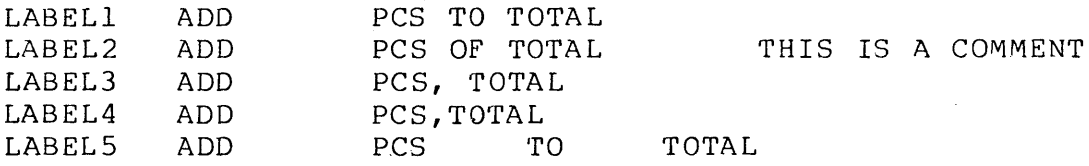

The following are examples of invalid statements:

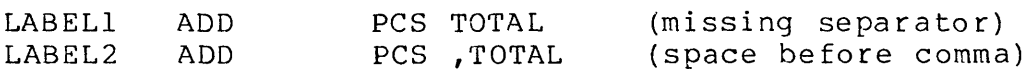

Some of the operations require a list of items in the operand field. Such a list is typically made up of variable names, Such a list is typically made up of variable names,<br>, and list controls separated by commas. This list can be literals, and list controls separated by commas. longer than a single line, in which case the line must be continued. This is accomplished by replacing the comma that would normally appear in the list with a colon and continuing the list on the following line. Comments may be included after the colon used for continuation. For example, the two statements:

#### DISPLAY DISPLAY A,B,C,O: E,F,G  $A, B, C, D, E, F, G$

perform the same function.

#### 2.1 Comments

Comment lines have a period, asterisk, or plus sign in the first column, and may appear anywhere in the program. Comments are useful in making it easier for someone reading through the program to understand program logic, subroutine function, subroutine parameterization, etc.

Comments that begin with a period are simply copied from the source program to any listing requested by the user.

Comments that begin with an asterisk are treated like comments that begin with a period, unless there are fewer than 12 lines at the bottom of the current page. If there are fewer than 12 lines, comments that begin with an asterisk are printed at the<br>top of the next page. This allows comments to appear on the same This allows comments to appear on the same page as the program instructions that are being described by the comments. Use of the asterisk at the beginning of each section or subroutine description is encouraged since this greatly enhances program readability.

Comments that begin with a plus sign are always printed at the top of the next page. This allows major sections of the program to be started at the top of a page. The plus sign should be used cautiously, since it can easily waste great quantities of paper.

#### CHAPTER 2. STATEMENT STRUCTURES 2-3

#### 2.2 Compiler Directives

Compiler directives are provided to make the compilation process easier and more flexible.

There is a compilation directive which allows a programmer to include other files in the current compilation. This directive allows large programs to be broken into several smaller, easier-to-edit files. It also allows a single file to be used for a set of subroutines or data definition blocks which are comoon to more than one program.

There is also a compilation directive which allows the absolute value of a symbolic name to be defined. A name defined in this manner may then be used anywhere in place of a decimal or octal number.

#### 2.3 Data Area Definition

The user's data area must be defined by using file declaration or data definition statements. File declaration statements are used to reserve space for the system information needed for all disk accessing, while data definition statements are used to describe the format of any variables used in a program. For information about the size of the user's data area, see the User's Guide of the appropriate interpreter. All of these statements must have labels which are used to reference the variable or logical file defined. All labels used with data definition and file declaration statements are data labels (see section 2.).

#### 2.4 Program Execution

The program execution statements are those that actually do the data manipulation and must conform to the following rules:

- They must appear after any data area definition statements.
- They may or may not have labels.  $- -$
- Any label used on one of these statements is an execution label (see section 2.).
- Program execution always begins with the first executable statement.

-- All execution statements except the first one may have<br>multiple labels. This is accomplished by entering a la This is accomplished by entering a label without an operation field. For example:

> LABELl LABEL2 LABEL3 MOVE A TO B

These three labels all refer to the statement. Execution of any instruction with LABELl, LABEL2, or LABEL3 as the label operand, refers to the same statement.

In similar manner, an execution label may be placed on a blank line to identify the following, unlabeled, executable statement:

> ADD "I" TO C SUB LINE SUBTRACT C FROM TOTAL

The label SUBLINE references the SUBTRACT statement. Using this technique can simplify program editting during development.

2.5 Literals

Literals are useful when a constant value is needed as one of the operands of an instruction. Using literals saves user's data area.

A literal has one of the following formats:

"<string>" <dnum> "<char>" <occ>

where: <string> is any sequence of characters with the exceptions described below in the section on the forcing character (#). This string may be either a numer ic str ing (see section 4.1) or a character numeric sering (see section ...) <dnum> is a decimal number. <char> is any single character. (The forcing character rules do not apply.) <occ> is an octal control character.

See the sections describing the individual instructions for the

format that may be used with those instructions allowing literals.

The following criteria apply to literals with the "<string>" format:

- $-$ The string may be from 1 through 40 characters in length (excluding the quotes).
- The string must be enclosed in quotes.  $- -$
- $-$ When the literal is used as a character string the formpointer is always equal to 1.
- When the literal is used as a character string the logical length pointer always points to the last character of the literal.
- $-$ Most instructions that make use of these literals require that the literal be the first operand of the instruction (for more details see the sections that describe the instructions  $individually)$ .

Some examples of instructions that may use literals of the "<string>" format follow:

> STORE ROLLOUT CHAIN OPEN PREPARE MOVE MOVE APPEND MATCH ADD SUBTRACT MULTIPLY DIVIDE COMPARE "APPLES" INTO X OF S1, S2, S3 "CHAIN FIX22" "NEXTPROG" FILEl,"DATAFILE" FILEl,"USERDATA" "MESSAGE" TO M3442 "100.55" TO VALUE ".11 TO 8TRI "YES" TO ANSWER "23.46" TO TOTAL "1" FROM COUNT ".1" BY TAX "33.3333" INTO FACTOR "10" TO LINENUMB

The following criteria apply to octal control characters:

- The octal control character must be between 000 and 0377, inclusive.
- The first character of an octal control character must be a zero.

Note that some of these octal control characters are used for control purposes in disk files (000, 003, 011, 015) and others are used as control characters in KEYIN, DISPLAY, and CONSOLE statements. Improper use of these control characters can Improper use of these control characters can result in invalid program execution.

#### 2.6 The Forcing Character

Since the second quote is used to indicate the end of the string, any literal of the form "<string>" needs a special technique to include a quote as a character within the <string>. The technique used by the DATABUS language is to define the pound sign (#) to be a forcing character.

Putting the pound sign within a string tells the compiler that the next character in the string should be included within the string. The character following the pound sign is not checked for any special significance; it is simply picked up and put into the string. The pound sign used as a forcing character is not put into the string. This means that to put the pound sign itself into a string you must do so by using a previous pound sign as a forcing character.

For example,

DISPLAY "CUSTOMER## SHOULD BE #"2222#""

would display exactly:

CUSTOMER# SHOULD BE "2222"

on the screen.

Note that the forcing character convention does not apply to literals of the "<char>" format. <char> may be any character, including the quote character and the pound sign character. For example,

CMOVE """ TO STRING

would be used to *move* a quote into the variable STRING. However, the use of a literal in a MOVE instruction would require the use of the forcing character (even in a single character move) since the quoted item can be a mutiple character quote.

For example:

### MOVE "#"" TO STRING

would be used to move a quote into the variable STRING.

#### 2.7 Numeric Definitions

The following definitions are established so that the ensuing discussion in subsequent chapters will be more meaningful.

#### 2.7.1 Integer/Fraction

Numeric String Variables (or literals) are composed of two parts.

- a) Integer The integer portion of a numeric variable is the portion of the numeric string that exists to the left of the decimal point. If the decimal point does not exist explicitly, the decimal point is implied to be to the right of the rightmost digit of the numeric string.
- b) Fractional The fractional portion of a numeric variable is the portion of the numeric string that exists to the right of the decimal point.

For example consider the following:

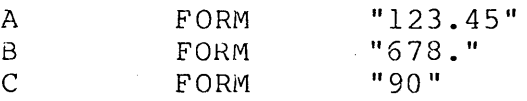

A has a value of 123 for the integer portion and 45 for the fractional portion. B has a value of 678 for the integer portion. C has a value of 90 for the integer portion (the decimal point is implied to the right of the zero).

#### 2.7.2 Rounding/Truncation

When the result of an arithmetic operation consists of more characters than can be contained in the destination variable, the result is truncated, rounded, or both truncated and rounded so that it "fits" in the destination variable.

Truncation is the process of eliminating those characters

that do not fit in the destination variable. Truncation may occur<br>either on the right or on the left. Right truncation means some either on the right or on the left. of the least significant digits of the result are lost, while left truncation means that some of the most significant characters are lost. Usually, the arithmetic instruction that causes left truncation of the result sets the OVER condition flag to indicate arithmetic overflow.

Rounding is a modified form of right truncation. For details on rounding, see section 2.7.3. Unless specificly mentioned otherwise, rounding is used instead of right truncation.

The following rules are used to determine which characters are lost if truncation or rounding is necessary:

- a) If the destination variable is defined to contain a decimal point, the result (of the arithmetic operation) is aligned so that its decimal point overstores the destination variable's decimal point. Any characters that do not fit after this alignment are lost.
- b) If the destination variable is defined without a decimal point, alignment occurs as if there were a decimal point just after the least significant digit of the destination variable.

#### 2.7.3 Rounding Rules

To determine when rounding is necessary, see section 2.7.2. The following rules should be used to distinguish between right truncation and rounding. To understand the following rules the distinction between the rounding digit and the rounded digit must<br>be clear. The rounding digit is the most significant of the The rounding digit is the most significant of the digits lost when rounding a number, while the rounded digit is the least significant of the digits that are not lost.

- a) If the rounding digit is a digit from 0 to 4, then the rounded digit remains unchanged.
- b) If the rounding digit is the digit 5:
	- 1) If the rest of the digits that are lost are zero (0):
		- a. If the result (of the arithmetic operation) is a negative number, the rounded digit remains unchanged.
		- b. If the result (of the arithmetic operation) is a positive number, the rounded digit is incremented by

one (1).

- 2) If any of the rest of the digits that are lost are non-zero, the rounded digit is incremented by one (1).
- c. If the rounding digit is a digit from 5 to 9, the rounded digit is incremented by one (1).

2.8 Character String Definitions

The following terms are used in the description of character string variables.

character string variable -- made up of four parts; the logical length pointer, the formpointer, the physical string and the ETX.

| llp | fp | physical string | ETX |

physical string -- made up of three parts; the prefix, the (log ical) str ing and the suffix.

| prefix | (loqical) string | suffix |

logical string -- the string usually modified by the instructions. It is defined by the formpointer and the logical length pointer. The first character in the logical string is the head (the character pointed to by the formpointer). The last character in the logical string is the tail (the character pointed to by the logical length pointer).

| head | I tail |

logical length -- the length of the logical string of a non-null variable. It can be computed by taking the value of the logical length pointer, subtracting the value of the formpointer, and adding 1 (LL-FP+l). The logical length of a null string is undefined.

null string -- a string with the formpointer set to zero.

## **2.9 A Sample Program**

 $\sim 10^{11}$  km

 $\frac{1}{2} \left( \frac{1}{2} \right)$ 

 $\sim$   $\sim$ 

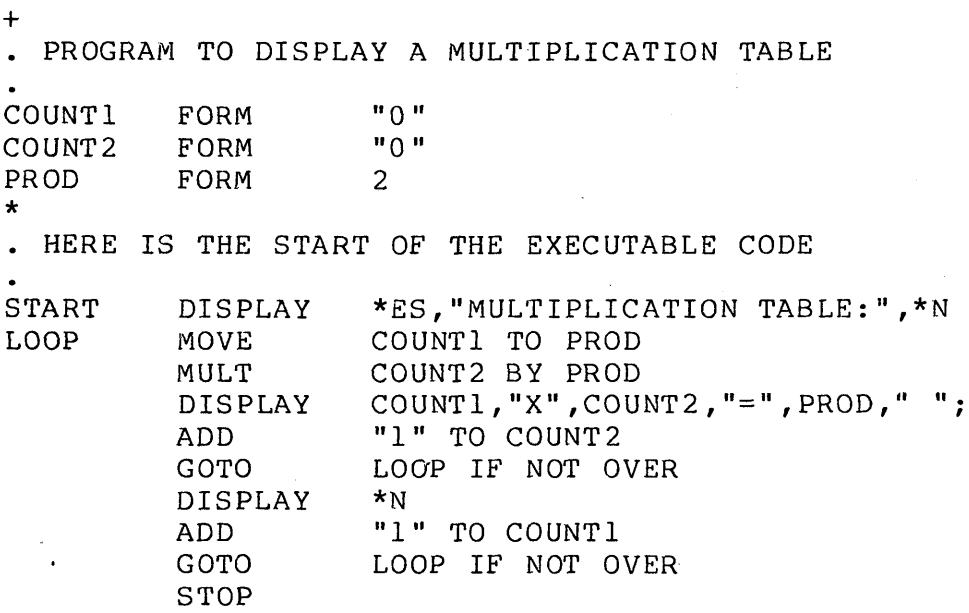

 $\mathcal{A}_{\mathcal{A}}$ 

#### CHAPTER 3. COMPILER DIRECTIVES

Two directives are available to give the user more control over the compilation process. One is the EQU statement and the other is the INCLUDE statement.

#### 3.1 EQUATE (EQU)

The EQU statement allows a label to be assigned a decimal numeric value from 0 through 255 or an octal numeric value from 0 to 0377.

This is particularly useful when one defines the format of disk records to be used in a data base. If all item positions within the record are defined using the EQU directive, then changes in item positions can be achieved by simply changing the one directive value. If the EQU were not used, changing the record format would mean changing all disk I/O statements that depend on this format. The user would have to hunt through all programs using this format to change all disk I/O statements to conform to the new record format.

The general format of the EQU statement is as follows:

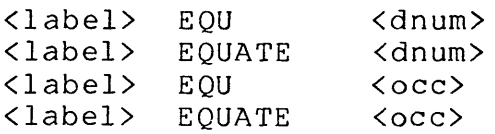

where: <label> is a data label (see section 2.) <dnum> is the decimal number to be substituted for any occurrence of the label within the program being compi led. <occ> is the octal number to be substituted for any occurrence of the label within the program being compi led.

For example:

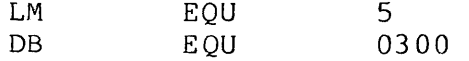

A label which is defined in this manner may be used anywhere a decimal or octal number is allowed.

#### **3.2 INCLUDE (INC)**

This statement allows another text file to be included, at the point where the INCLUDE statement appears, as if the lines actually existed in the main file being compiled. Note that the INCLUDE directive can be used to include a file containing any EQU directives and data variable definitions which are needed to define the record format of a data base. This allows the programmer to enter the information about the data base into only programmer to enter the information about the data base into only<br>one file instead of entering it into every program that needs to know about the data base. Modification of the format also becomes easier, since the programmer need modify only one file before compiling all of the programs again.

The user may create and use text file libraries, placing all the DATABUS source code files in the library. Proper use of DATABUS library programs results in greater system integrity, more file names available on system disks, and easier backup. The compiler is capable of obtaining the original source file, and any INCLUDEd files from the <system DATABUS library> (see chapter 17 for a discussion of the <system DATABUS library> and how to specify one) .

The INCLUDE statement can have one of the following formats:

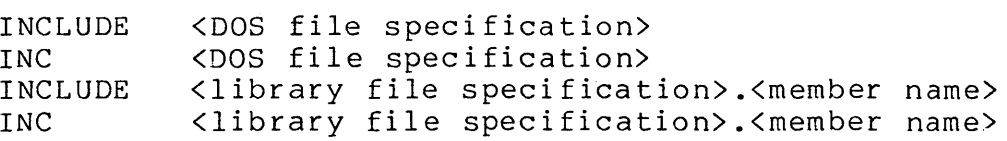

- where: <DOS file specification> *is* a DOS compatible specification of the file to be included in the program.
	- <library file specification> is a DOS compatible specification of the text file library to be<br>searched. Text file libraries are created a Text file libraries are created and manipulated by the utility LIBRARY/CMD.
	- <member name> is the member to be included from the text file library.

Programming Considerations:

- Including a file causes all of the lines in that file to be scanned as if they existed in place of the INCLUDE line.
- The assumed extension on included files is TXT but may be specified to be any extension.
- If no drive is specified, all drives starting with drive zero are scanned for the file.
- Inclusions may be nested up to four deep, with no limit on the number of included files.
- Any label on the INCLUDE statement itself is ignored if the INCLUDE statement is in the data area, or is the first<br>statement in the executable part of the program. If the statement in the executable part of the program. INCLUDE statement is elsewhere in the executable part of the program, any label on the INCLUDE statement references the first line in the INCLUDEd file.

For example:

#### INC RECDEFS

would cause all of the lines from file RECDEFS/TXT to be scanned as if they existed instead of the INC statement.

#### 3.2.1 Using library files with INCLUDE

The compiler has the ability to obtain source code from a text file library. The compiler searches anyon-line drives to find a free-standing DATABUS program name which matches the program specification given in the INCLUDE instruction. search is unsuccessful, the compiler then searches the <system DATABUS library> (see chapter 17 for a description of how to specify a <system DATABUS library». Failure to locate the program in the library results in an error being given. The syntax for the INCLUDE statement is:

<program name>/<extension>:<drive # or VOLID>.<library member name>

Note: No intervening blanks are allowed in the string used to specify the include file.

If a <library member name> is used in a program specification, the <program name> is assumed to be a DATABUS program library file. Failure to locate either the library or the proper member within the library results in an error. If the <program name> is not a text library file an error also results. If a <member name> alone is specified, a search of the <system DATABUS library> is performed; no free-standing program search occurs. If the extension is not given on the file specification, /TXT is assumed for a free-standing file, and  $/LIB$  is assumed for

#### a library file.

#### 3.2.2 Examples of INCLUDE specifications

#### MYPROG

This specification would cause the compiler to attempt to find the file MYPROG/TXT on any drives on-line. Failure to locate the file would cause a search of the <system DATABUS library> for a member with the name MYPROG.

#### • MYPROG

This specification would cause the compiler to attempt to locate the member MYPROG in the <system DATABUS library>. No attempt to find any free-standing file would be made; absence of a <system DATABUS library> would cause an error.

#### SYSLIB/LIB.MYPROG

This specification would cause the compiler to locate the file SYSLIB/LIB and search the file for the member MYPROG.

#### SYSLIB/LIB:DAILY.JOBA

This specification would cause the compiler to locate the file SYSLIB/LIB on any mounted drive with a volume name of DAILY. The member JOBA would then be found and included if present.

#### 3.2.3 Possible Uses of DATABUS Libraries

The use of a text library by the compiler is similar to the way some DATASHARE's use libraries of /DBC programs.

In typical business environments, most application programs belong to a certain class of processing, such as payroll or accounts receivable. Using DATABUS libraries, the organization, testing, and everyday use of specific-class programs may be greatly simplified. For example, a typical office might create the following libraries:

PAYROLL/LIB containing all payroll programs ACCTSRCV/LIB containing all accounts receivable programs ACCTSPAY/LIB containing all accounts payable programs<br>TEST/LIB containing new programs in the testing p containing new programs in the testing phase The DBCMPLUS compiler always looks for a free-standing program first unless an explicit member specification is given; programmers may therefore edit, compile, and test new, free-standing versions of existing programs without fear of conflict or accidental use even while an older, already-tested version of the source program is still kept in a DATABUS library in case it is necessary to recompile the text file, for instance because the JOBC file was destroyed or damaged. After the new program has been fully tested, it can be placed in the proper library replacing the older program.

#### 3.3 LISTOFF and LISTON

The LISTOFF and LISTON directives allow control of the generation of print output. The LISTOFF directive turns off printer output while the LISTON directive turns it on. These directives would be useful if a new section of code is added to an already tested program. The user could place a LISTOFF directive at the beginning of the program, a LISTON directive before the new code, and another LISTOFF directive after the new code. When the program is recompiled, with a printer output option specified (see chapter 17 for a description of the printer output options) the listing would only have the new code and not the entire program, thus cutting down on the volume of paper used. Another example of where these directives would be useful would be to prevent the listing of an INCLUDE Eile containing common definitions or equates.

These directives are not nested. After multiple LISTOFF directives to turn off printer listing, a single LISTON directive turns the listing back on.

#### 3.4 IFnn

The IFnn directive is the conditional compilation directive. The condition specified must be met in the single operand, or the comparison of the two operands, for the following lines of code to be compiled. The end of an IF directive is marked by an XIF. Any number of IF directives may occur before an XIF directive, but as soon as compilation is turned off by one of the IF directives, the remaining IF directives are ignored and processing is turned on<br>again by the first following XIF directive. That is, IF again by the first following XIF directive. directives are not nested. The operands to the IF directive must be equated variables, decimal numbers, or octal numbers.

This directive would be useful, for instance, to place two

different routines in one text file, where each routine is to be used under different conditions. Depending on the value of an equated variable defined in the data section, or in an included file, one or the other of the two routines is compiled.

Exampl e

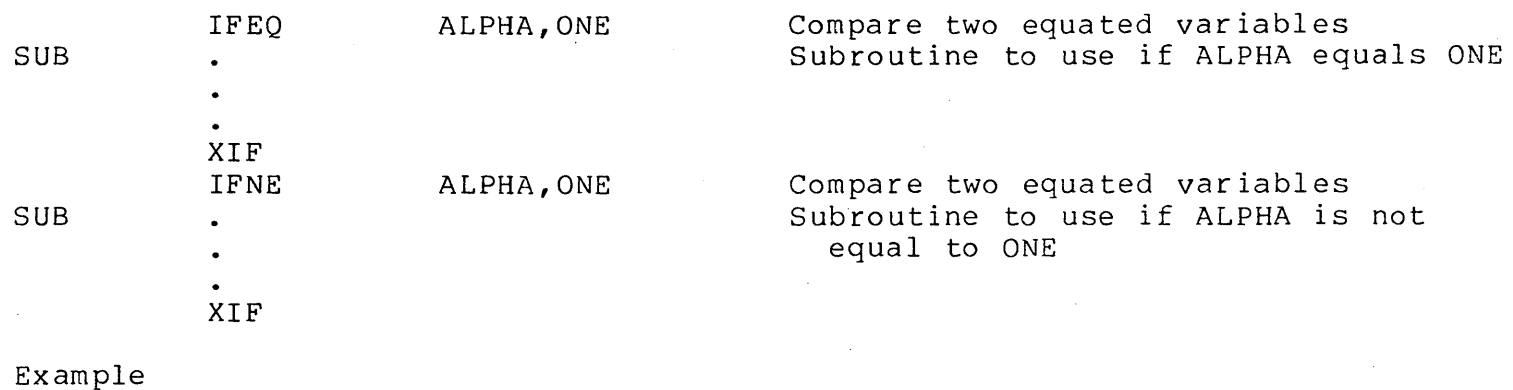

#### IFEQ IFLT XIF ALPHA,ONE BETA,S Compare two equated variables Compare an equated variable with an immediate operand This section of code is compiled only if the value of ALPHA equals the value of ONE, and the value of BETA is less than S. This closes both IF directives

The available IF directives are:

IFEQ Operand 1 must be equal to operand <sup>2</sup> IFGT Operand 1 must be greater than operand <sup>2</sup> IFLT Operand 1 must be less than operand 2 IFNE Operand 1 must be not equal to operand <sup>2</sup> IFNG Operand 1 must be not greater than operand 2 IFNL Operand 1 must be not less than operand 2 IFGE Operand 1 must be greater than or equal to operand 2 IFLE Operand 1 must be less than or equal to operand 2 Operand 1 must be zero IFNZ Operand 1 must be non-zero Operand 1 must be zero (same as IFZ) IFS Operand 1 must be set (same as IFNZ)

#### CHAPTER 4. DATA DEFINITION

There are two types of data used within the DATABUS language. They are numeric strings and character strings. The arithmetic operations are performed on numeric strings and string operations are performed on character strings. There are also operations allowing movement of numeric strings into character strings and vice versa.

Whenever a data variable is to be used in a program, it must be defined at the beginning by using one of the data definition statements. The data definition statements reserve space in the user's data area for the data variable whose name is given in the label field. (This space is always reserved using one of the formats described below.) Note that all variables must be defined before the first executable statement in the program and that once an executable statement is given, no more variables may be defined.

#### 4.1 Numeric String Variables

Numeric strings have the following memory format:

octal ascii ascii ascii ascii octal 0200 2 . 3 0203

The leading character (0200) is used as an indicator that the string is numeric. The trailing character (0203) is used to indicate the location of the end of the string (ETX).

Programming Considerations:

- The format of a numeric string is set at definition time and does not change throughout the execution of the program.
- Negative numbers are represented by using one of the characters before the decimal point for a minus sign.
- The physical length of a numeric string is limited to 21  $-$ characters (including the. decimal point and minus sign, but excluding the 0200 and 0203 characters).
- Numeric items always keep their proper format internally.

CHAPTER 4. DATA DEFINITION 4-1

To be a valid numeric string, the following must be true.

- a. Spaces are acceptable only when they are leading spaces.
- b. Only one minus sign is allowed.
- c. The minus sign must be next to the most significant character.
- d. Only one decimal point is allowed.
- e. Except for the cases mentioned above, only digits are allowed.
- f. A string made up of any combination of spaces, decimal points and minus signs without at least one digit is not allowed.
- Whenever a new value is assigned to a numeric variable, it is reformatted to have the format of that variable.

#### 4.2 Character String Variables

Characer strings have the following memory format:

oct oct asc asc asc asc asc asc asc asc asc asc asc asc asc oct all 005 THE BRa W N FOX 0203

The first byte is called the logical length pointer and points to the last character currently being used in the string (N in the above example). The second byte is called the formpointer and points to the first character currently being used in the string (8 in the above example). The use of the logical length pointer and the formpointer in character strings is explained in more detail in the explanations of each character string handling instruction. Basically, however, these pointers are the mechanism through which the programmer deals with individual characters within the string.

Programming Considerations:

The term physical length is used to mean the number of possible data characters .in a string (13 in the above  $example$ .

The physical length of string variables is limited to 127.
- The logical length pointer is never greater than the physical length of the string.
- The formpointer is always between zero and the logical length pointer.
- A zero formpointer indicates a null string.
- In the case of character string variables, the actual amount of user's data area reserved is three bytes greater than the physical length of the variable.

### 4.3 Common Data Areas

Since the interpreter has the provision to chain programs so that one program can cause another to be loaded and run, it is desirable to be able to carry common data variables from one program to the next. The procedure for doing this is as follows:

- a. Identify those variables to be used in successive programs and in each program define them in exactly the same order and way, (preferably at the beginning of each  $\frac{1}{2}$  and  $\frac{1}{2}$  are  $\frac{1}{2}$  (preferably at the segment of  $\frac{1}{2}$ variable to occupy the same locations in each program. Extremely serious program or system failures usually occur if a common variable is misaligned with respect to the variable in the previous program.
- b. For the first program to use the variables, define them in the normal way. Then, for each succeeding program, place an asterisk in each FORM, DIM, or INIT statement, as illustrated below, to prevent those variables from being initialized when the program is loaded into memory.

Examples:

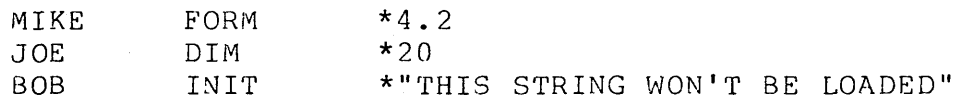

File declarations may not be made common between programs. Mis-alignment in file declarations could easily cause catastrophic<br>destruction of the file structure under DOS. Therefore, whenever destruction of the file structure under DOS. a program is loaded, all logical files are initialized to being closed and must be opened before any file I/O can occur. When chaining between programs, one should always close all files in which new space could have been allocated and then re-open the

files in the next program.

# **4.4 FORM**

The FORM instruction is used to define numeric string variables. They may be defined using one of the formats shown below:

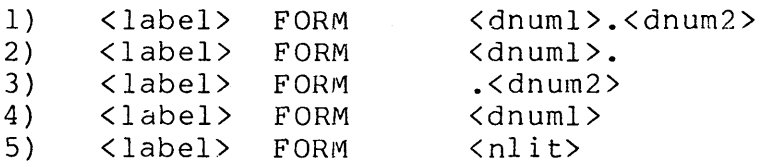

where: <label> is a data label. <dnuml> is a decimal number indicating the number of digits that should precede the decimal point. <dnum2> is a decimal number indicating the number of digits that snould follow the decimal point. <nlit> is a literal of the form "<string>" (see section  $2.5$ ).

programming Considerations:

- <nlit> must be a valid numeric string (see section 4.1).
- The initial value of variables defined using formats (1), (2), (3) and (4) above is zero.
- A decimal point is included as part of any value assigned to variables defined using formats (1), (2) and (3) above.
- The initial value of a variable defined using format (5) above is the value of the numeric string between the quotes. A decimal point found between the quotes is included as part of the initial value.
- The number of digits preceding the decimal point of a variable defined using format (5) above, is the same as the number of characters preceding the decimal point in <nlit>.
- The number of digits following the decimal point of a variable defined using format (5) above, is the same as the number of digits following the decimal point in <nlit>.

4-4 DATABUS COMPILER

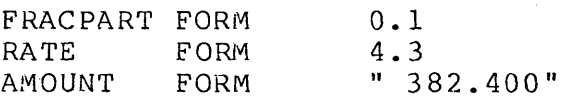

In these examples, the FORM instruction used to define RATE reserves space for four places before the decimal point, the decimal point itself, and three places after the decimal point. RATE can have as its value a numeric string which can cover the range from 9999.999 to -999.999. The value of RATE is initialized to zero.

The FORM instruction used to define AMOUNT reserves space for four places before the decimal point, the decimal point itself, and three places after the decimal point. AMOUNT can have as its value a numeric string which can cover the range from 9999.999 to -999.999. The value of AMOUNT is initialized to 382.400.

### **4.5 DIM**

This instruction is used to define character string variables. They may be defined using the format shown below:

<label> DIM <dnum>

where: <label> is a data label (see section 2.). <dnum> is a decimal number indicating the number of characters to be reserved for the variable.

Programming Considerations:

- All of the characters of a variable defined with a DIM  $\rightarrow$   $\rightarrow$ statement are initialized to spaces (octal 040).
- $-$ The formpointer and logical length pointer are initialized to zero to indicate a null string.

Exampl e:

STRING DIM 25

STRING is defined to have a physical length of 25 and consumes 28 bytes of the user's data area.

# **4.6 INIT**

The INIT instruction is used to define character string variables with an initial value. They may be defined using one of the formats shown below:

1) 2) <label> INIT<br><label> INIT <label> <slit> <list>

where:  $\langle$ label> is a data label (see section 2.).<br> $\langle$ slit> is a literal of the form " $\langle$ string" is a literal of the form "<string>" (see section  $2.5$ ). <list> is any combination of <slit> and <occ> (see section 2.5) elements separated by commas.

programming Considerations:

- $\leq$  slit> must be a valid character string (see section 4.2).
- The characters in the variable are initialized to the string appearing between the quotes.
- $-$ The formpointer points to the first character of the string.
- The logical length pointer points to the last character of the string.

Examples:

TITLE INIT "PAYROLL PROGRAM"

TITLE is defined to have a physical length of 15 bytes and consumes 18 bytes of user's data area. The formpointer is set to 1 (pointing to the P) and the logical length pointer is set to 15 (po inting to the M).

TITLE INIT "PAYROLL PROGRAM", 015, "A, B, C"

initializes a string with a logical and physical length of 21 characters. The octal control character, 015, appears after the M in PROGRAM and before the characters A, comma, S, comma, C.

The octal control character feature is included mainly for message switching applications and for allowing control of ASR Teletype compatible terminals. It is the responsibility of the programmer to remember that some of these characters (000, 003, OIl, 015 and 032) are used for control purposes in disk files.

More importantly, these characters are used as control characters in DISPLAY, KEYIN, and CONSOLE statements; and improper use of these characters in such statements can result in invalid program execution.

# **4.7 COMLST**

The COMLST instruction is used to reserve space in the user's data area to contain information for a RECV or SEND DATABUS instruction. The general format of the statement is:

<label> COMLST <dnum>

where: <label> is a data label.<br><dnum> is a decimal num is a decimal number between 1 and 54. This number specifies the maximum number of variables that may appear in a SEND or RECV instruction referencing this COMLST variable.

Programming Considerations:

- <dnum> must be a decimal number between 1 and 54 inclusive. A <dnum> of 5 specifies that space is reserved in the user data area variable to contain information for 5 variables.
- The space allocated is 8+2\*(dnum) bytes. The eight bytes are used to contain status and control information and the 2\*(dnum) bytes are used to contain the addresses of the variables (2 bytes each) that may appear in SEND or RECV statements referencing this COMLST.

Example:

A COMLST 5 (reserves 8+2\*5=18 bytes of user data area.)

# CHAPTER 5. FILE DECLARATION

A file declaration statement defines a logical file by reserving space in the user's data area for the DOS system<br>information about the disk file being used. Note that since information about the disk file being used. logical file information is stored in the user's data area, the user may have any number of logical files active at anyone time providing his data area will contain all of the necessary information.

# 5.1 FILE

The FILE instruction is used to reserve space in the user's data area for files that are used for physically or randomly sequential accessing. The general format of the statement is as follows:

### <label> FILE

where: <label> is a data label (see section 2.).

Programming Considerations:

- The <label> must be used in all disk I/O statements that reference this particular logical file.
- $-$ Each use of this statement causes 17 bytes of data area to be consumed. This area is used to store:
	- a) the 15 bytes used in the DOS logical file table,
	- b) a space compression counter, and
	- c) a flag indicating that these are physically-random or sequential-access-only files.

Example:

### INFILE FILE

The label INFILE is used in all disk I/O statements that are to use this particular logical file.

# 5.2 IFILE

The IFILE instruction is used to reserve space in the user's data area for files that are used for indexed sequential file accessing. The general format of the statement is as follows:

<label> IFILE

where: <label> is a data label (see section 2.).

programming Considerations:

- $\qquad \qquad -$ The <label> must be used in all disk I/O statements that reference this particular logical file.
- Each use of this statement causes 26 bytes of data area to be consumed. This area is used to store:
	- a} the information that the FILE declaration stores,
	- b} three 3-byte pointers for use by the indexed-sequential access method. These pointers point to:
		- 1. the beginning of the last record accessed (for updating operations),
		- 2. the next sequential key (for sequential by key accessing), and
		- 3. information in the DOS R.I.B. of the index file (used in all accessing operations).

Example:

ISAMFILE IFILE

The label ISAMFILE is used in all disk I/O statements which are to use this particular logical file.

### 5.3 RFILE

This instruction is identical to the FILE declaration except that the RFILE instruction defines a logical file that references a disk file at a remote station instead of at the central station.

# **5.4 RIFILE**

This instruction is identical to the IFILE declaration except that the RIFILE instruction defines a logical file that references a disk file at a remote station instead of at the central station.

### **5.5 AFILE**

The AFILE instruction is used to reserve space in the user's data area for files that are used for associative indexed file accessing. The statement may have one of the following general formats:

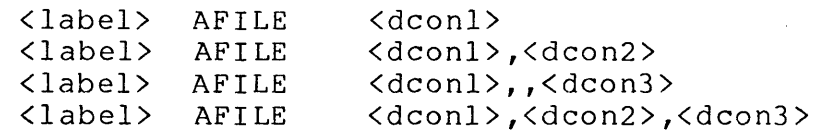

where: <label> is a data label (see section 2.). <dconl> is a decimal constant. <dcon2> is a decimal constant. <dcon3> is a decimal constant.

Programming Considerations:

- <dconl> specifies the aggregate key length. This number may range from I to 255. The aggregate key length is the sum of the lengths of all the master keys specified when using AIMDEX<br>(subfields are not included in the computation). If this (subfields are not included in the computation). <afile> is used in an OPEN statement, this parameter must be at least as large as the aggregate key length of the master key fields specified when the file being opened was created with AIMDEX or an 10 trap occurs.
- <dcon2> specifies the maximum number of key fields. This number may range from 1 to 64. If it is not specified, the compiler supplies a default value of 54. If this <afile> is used in an OPEN statement, this parameter must be at least as large as the number of key fields specified when the file being opened was created with AIMDEX or an 10 trap occurs.
- <dcon3> specifies the free-float buffer length. This buffer is used to hold any information specified for a free-float search during a READ instruction. This number may range from search during a KEAD filstruction. This humber may range I<br>0 to 255. If it is not specified, the compiler supplies a default value of 32.
- The free-float buffer must be large enough to hold all of the free-float (F type) keys specified for any given associative indexed READ instruction (see section 16.3). The interpreter places a representation of each F type key given on a READ<br>statement into the free-float buffer area. Each key placed in statement into the free-float buffer area. the buffer has two control bytes associated with it. For example, a key specification of "03FABCDE" occupies seven bytes of the free-float buffer (two control bytes plus the key<br>ABCDE). The user should allow for this overhead when The user should allow for this overhead when selecting the free-float buffer size to specify on the AFILE declaration.
- The AFILE declaration generates a rather large amount of UDA.  $-1$ This data area consists of approximately 400 bytes of constant area plus an area whose size depends on the parameters given. The data area includes a buffer equal in length to the number given for the aggregate key length. Also included in the data area is a buffer whose length is three times the number given for the maximum number of key fields parameter. Finally, the data area contains a buffer equal in length to the number given for the free-float buffer length parameter plus a one byte terminator.
- Consult the appropriate interpreter user's guide for more information about the AIM access method.

AIMFILE AFILE 100,10,50

# CHAPTER 6. PROGRAM CONTROL INSTRUCTIONS

The interpreter normally executes statements starting with the first executable statement and sequentially from there. The program control instructions allow this flow of control to be altered. Some of these instructions may be executed conditionally depending on whether a condition flag is set to true or false (see section  $5.1$ ).

### 6.1 Condition Flags and Function Key Flags

There are four condition flags set by the interpreter: OVER,<br>ZERO (the mnemonic EQUAL is also accepted), and EOS. These LESS, ZERO (the mnemonic EQUAL is also accepted), and EOS. flags are set to true or false, depending on the results of some of the instructions. For more details on which flags are set and when they are set, see the sections that describe the instructions individually.

Associated with each of the five function keys Fl through F5 on those terminal keyboards that have them, there is a function flag named Fl through F5. These flags are set whenever the corresponding function key is depressed. The flags are cleared at the beginning of a KEYIN statement and when an individual flag is tested in a GOTO statement and found to be true.

## 6.2 GOTO

The GOTO statement causes the flow of program control to jump<br>e place in the program indicated in the GOTO statement. The to the place in the program indicated in the GOTO statement. format of the statement may be one of the following:

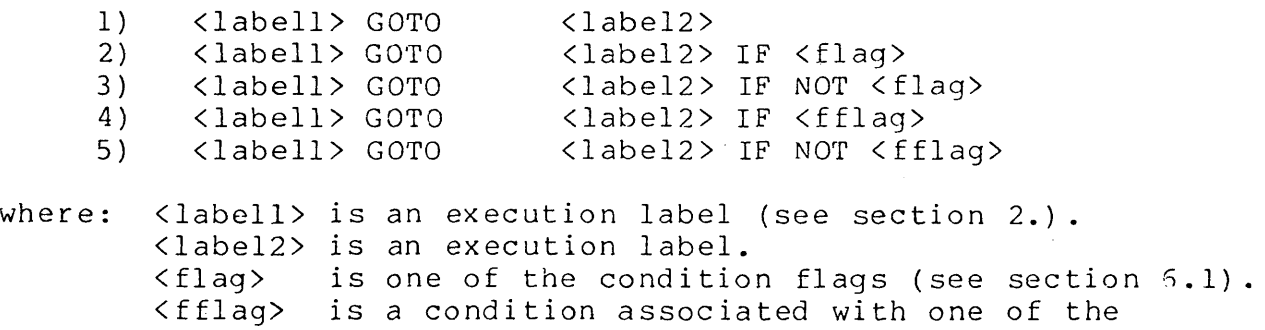

CHAPTER 6. PROGRAM CONTROL INSTRUCTIONS 6-1

function keys.

Programming Considerations:

<labell> is optional.

- <labe12> must be a label on the executable statement where program control is to be transfered.
- The condition flags are unchanged by the execution of this statement.
- A GOTO statement with format (2) transfers control (to the  $-1$ statement with <label2» only if the specified condition flag is set to true; otherwise, program control continues in a sequential fashion.
- A GOTO statement with format (3) transfers control only if the specified condition flag is set to false.
- A GOTO statement with format (4) transfers control only if the specified function key flag is on. The flag is also cleared. Note that all function key flags are also cleared by KEYIN statements.
- A GOTO statement with format (5) transfers control only if the specified function key flag is not on.

Example:

GOTO CALC

causes control to be transferred to the instruction labeled CALC.

Example:

GOTO CALC IF OVER

transfers control to the instruction labeled CALC if the OVER flag is set to true. Otherwise, the instruction following the GOTO is executed.

Example:

GOTO CALC IF NOT OVER

meaning control is transferred only if the OVER flag is set to false.

This sample program segment shows the use of function keys. A program is doing some processing that involves use of a counter. The operator is allowed to observe the progress of the program by depressing the Fl function key which causes the program to display the current value of the counter. Depressing the F5 function key causes the process to terminate.

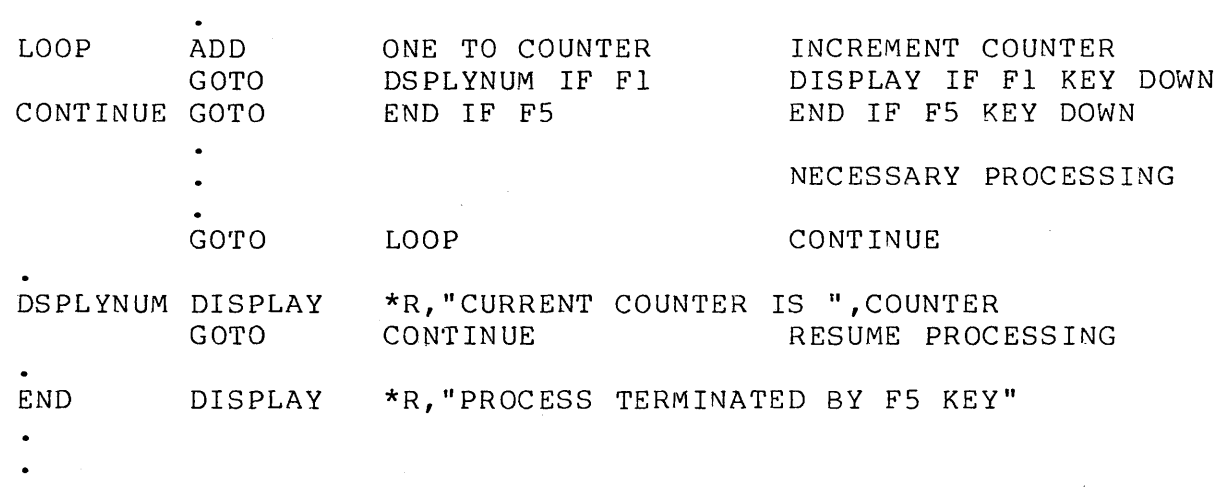

### 6.3 BRANCH

The BRANCH instruction transfers control to a statement specified by an index. The general form of the statement is as follows:

<label> BRANCH <index><prep><list>

where: <label> is an execution label (see section 2.). < index> < prep> <list> must be a numeric variable. may be any valid preposition (see section 2.). is a list of execution labels separated by commas.

programming Considerations:

- —— <sup>11</sup> The label is optional.
- The condition flags are unchanged by the execution of this instruction.

The value of the index is unchanged by the execution of this instruction.

- The index points to the label in the list where control is to be transferred.
- If the index is n, then control is transfered to the nth label in the list. For example: if the index is 1, control is transferred to the first label in the list; if the index is 2, control is transferred to the second label in the list; and so on.
- There must not be more than 255 labels in the list.
- If the index is negative, zero, or larger than the number of  $\hspace{0.05cm}--\hspace{0.05cm}$ labels in the list; then control continues in a sequential fashion.
- If the index is a non-integer number, then only the digits preceding the decimal point are used while indexing into the list. For example:  $1.50$  is treated as if it were a 1, 1.99 is treated as if it were a 1, 2.00 is treated as if it were a 2, and 2.49 is treated as if it were a 2.
- The list may be continued on the next line by using a colon in place of one of the commas.

Example:

### BRANCH N OF START,CALC,POINT

If N = 1, then this BRANCH would be equivalent to a GOTO START.  $N = 2$  would mean GOTO CALC while  $N = 3$  would mean GOTO POINT.

# 6.4 CALL

The CALL instruction causes a subroutine to be executed after saving a pointer to the instruction immediately following the CALL instruction. When the subroutine is finished executing, it may then use the pointer that was saved to continue execution where it left off (see section 5.5). Using subroutines allows the same group of statements to be executed at many places in the user's program, simply by CALLing the subroutine. The format of the statement may be one of the following:

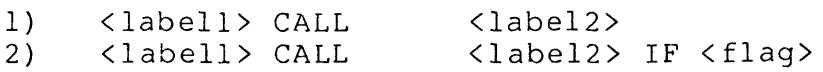

6-4 DATABUS COMPILER

3) <labell> CALL <labe12> IF NOT <flag>

where:  $\langle$ labell> is an execution label (see section 2.). <labe12> is an execution label. is one of the condition flags (see section  $6.1$ ).

Programming Considerations:

- <labell> is optional.
- <labe12> must be a label on the first instruction of the subroutine to be executed.
- $-$ The condition flags are unchanged by the execution of this statement.
- The return address (the pointer to the instruction immediately following the CALL statement) is saved by pushing it onto the subroutine call stack.
- The subroutine call stack is eight levels deep. This means that, unless an entry is cleared from the stack (typically by a RETURN instruction), a stack overflow error occurs when the ninth CALL instruction is executed.
- Note that if a page swap is invoked by the subroutine CALL, then CALLing the subroutine is considerably more time consuming than executing the code in line. The space used for DATABUS programs is virtual in nature to allow very large programs. This means that pages of the user's program must be swapped in and out of memory. If a subroutine happens to be on a different page than a CALL to that subroutine, then a on a different page than a CALL to that subfoutine, then a<br>page swap may become necessa<mark>ry.</mark> Therefore, in some cases it page swap may become necessary. Therefore, in some cases it<br>can be better to put code in line instead of making it a subroutine, especially if the amount of code is quite small (say, less than a dozen lines). This is a trade-off which should be considered when one is dealing with code that is executed very often.
- $-$ Execution of a CHAIN statement clears the subroutine call stack.
- A CALL statement with format (2) calls the subroutine only if the specified condition flag is set to true; otherwise, program control continues in a sequential fashion.
- A CALL statement with format (3) calls the subroutine only if the specified condition flag is set to false.

CHAPTER 6. PROGRAM CONTROL INSTRUCTIONS 6-5

## CALL FORMAT

executes the subroutine FORMAT.

Exampl e:

#### CALL XCOMP IF LESS

executes the subroutine XCOMP if the LESS flag is set to true.

## **6.5 RETURN**

The RETURN instruction is used to return from a subroutine when execution of that subroutine is completed. This statement may have one of the following formats:

- 1 ) 2) 3) <label> RETURN <label> RETURN IF <flag> <label> RETURN IF NOT <flag>
- where: <label> is an execution label (see section 2.). <flag> is a condition flag (see section 6.1).

Programming Considerations:

- <label> is optional.
- Control is returned to the instruction pointed to by the top  $-$ element on the subroutine call stack.
- The condition flags are unchanged by the execution of this  $-$ statement.
- A RETURN with format (2) returns control only if the specified condition flag is set to true; otherwise, program control continues in a sequential fashion.
- A RETURN with format (3) returns control only if the specified condition flag is set to false.

Example:

RETURN

6-6 DATABUS COMPILER

transfers control to the instruction pointed to by the top element of the subroutine call stack.

Example:

#### RETURN IF ZERO

transfers control to the instruction pointed to by the top element of the subroutine call stack only if the ZERO flag is set to true.

# **6.6 ACALL**

The ACALL instruction is used to invoke an Assembler language routine. The individual interpreter manual should be consulted for the particular implementation. The format of the instruction is:

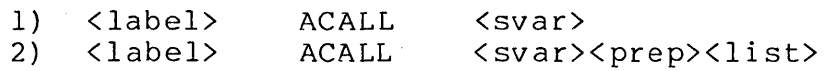

where: <label> is an execution label. <svar>  $\langle$ prep $\rangle$ <list> is a string variable. is a preposition. is a list of numeric or character string variables, FILEs, IFILEs, AFILEs, or COMLSTs separated by a comma  $($ , $)$ . The list may be continued on another line by placing a colon (:) after the last variable on the line to be continued. These variables are available to the Assembler routine.

Programming Considerations:

<label> is optional.

<svar> may be any string variable defined in the user's program. This variable is used by the interpreter before execution of the user's Assembler routine takes place. If the interpreter is configured for dynamic ACALLs, this variable specifies the name of the disk file containing the Assembler code to be loaded and executed. Consult the appropriate interpreter user's guide for details on static and dynamic ACALLs.

-- <list> is optional.

<list> must consist of character string or numeric variables, FILEs, IFILEs, AFILEs, or COMLSTs.

Example of static ACALL:

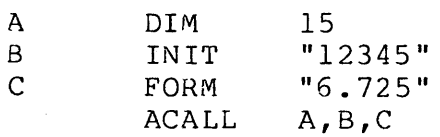

Example of dynamic ACALL:

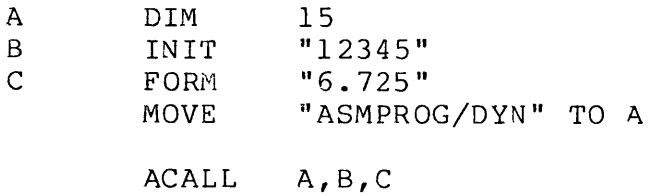

MOVE THE NAME OF THE FILE CONTAINING THE ACALL CODE TO A

### 6.7 STOP

The STOP instruction is the normal manner of terminating the execution of a DATABUS program. See the user's guide on the interpreter that you are using for more details on the action taken when a STOP is executed. Typically, executing a STOP instruction is equivalent to executing a CHAIN to the MASTER program for the port executing the STOP. This instruction is the only way to properly enter the port's MASTER program. This statement may have one of the following formats:

- 1) <label> STOP
- 2) <label> STOP IF <flag>
- 3) <label> STOP IF NOT <flag>

where: <label> is an execution label (see section 2.).  $\langle$  flag> is a condition flag (see section  $6.1$ ).

Programming Considerations:

<label> is optional.

- Typically executing a STOP is equivalent to executing a CHAIN to the MASTER program for the port. executing the STOP.
- See the user's guide on the interpreter you are using for details on the action taken when the STOP is executed.

6-8 DATABUS COMPILER

- $-$ A STOP with format (2) terminates only if the specified condition flag is set to true; otherwise, program control continues in a sequential fashion.
- $---$ A STOP with format (3) terminates only if the specified condition flag is set to false.

#### STOP

causes program execution to terminate normally.

Example:

## STOP IF NOT EQUAL

causes program execution to terminate normally only if the ZERO flag is set to false. Note that EQUAL is just another name for the ZERO flag. A STOP operation is added to the end of every DATABUS program as it is compiled.

### **6.8 CHAIN**

The CHAIN instruction is used to cause a DATABUS program (other than the one currently being executed) to be loaded and executed. One of the following general formats may be used:

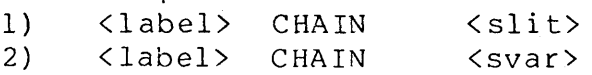

where:  $\langle$ label> is an execution label (see section 2.).<br> $\langle$ slit> is a literal of the form " $\langle$ string>" (se is a literal of the form "<string>" (see section  $2.5$ ).  $\langle$ svar> is a string variable (see section 4.2).

Programming Considerations:

 $\mathbf{I}$ 

<label> is optional.

- $\sim$   $\sim$   $^{-1}$  $\leq$  slit> must be a valid character string (see section 4.2).
- The value of  $\langle svar \rangle$  is unchanged by the execution of this  $-$ instruction.
- -- Control is passed to the first executable statement of the

program that is to be loaded and executed.

- This instruction should not be used to CHAIN to the port's ANSWER or MASTER programs. The DSCNCT instruction (see section 6.15) should be used to CHAIN to the ANSWER program, and the STOP instruction (see section 5.7) should be used to CHAIN to the MASTER program.
- The string literal, when using format (1), specifies the DOS name of the DATABUS program to be executed.
- The string variable, when using format  $(2)$ , specifies the DOS name of the DATABUS program to be executed.
- If the extension is not given by the string literal or string variable, /DBC is assumed.
- One of the following rules is used to build the DOS name from  $\rightarrow$   $\rightarrow$ the string in the string variable or string literal:
	- a) The characters used start with the formpointed character and continue until eight characters have been obtained, or
	- b) If the logical end of string is reached before eight characters have been obtained, the remainder of the eight characters are assumed to be blanks.
	- c) Newer interpreters allow the file to be specified using the DOS standard <filename>/<extension>:<drive # or volid><br>form. Some allow files to be executed from libraries. Some allow files to be executed from libraries. Consult the user's guide of the appropriate interpreter to see if libraries are supported.
- The character used to specify the drive number is obtained from the string variable or string literal using one of the following rules:
	- a) If (a) above is used to obtain the name, then the character after the eighth character is used as the drive specification, or
	- b) If (b) above is used to obtain the name, then the character following the one pointed to by the logical length pointer is used as the drive specification, or
	- c) If the last character obtained from the string is physically the last character in the string, then the

drive number is unspecified.

- d) Newer interpreters allow the drive to be specified in DOS standard form, :Dn, :DRn, or by volume name.
- If the character used as the drive specification is not an  $- -$ ASCII digit (0 through 9), then all drives are searched for the file (starting with drive 0 and ending with the highest numbered drive that is on-line) .
- If the drive number is unspecified, all drives are searched for the file (starting with drive 0 and ending with the highest numbered drive that is on-line).
- -- If the character used as the drive specification is an ASCII digit, then only the drive with that number is searched to find the file.
- Shift key inversion is enabled when a CHAIN instruction is executed (see section 9.1.3.15).
- The trap locations are cleared after a CHAIN instruction is  $-$ executed (see section 6.9).
- The condition flags are all set to false by the execution of this statement.
- $-$ All logical files that are open when a CHAIN instruction is executed, are closed without space deal10cation (see section 12.3.2). Closing the files does not automatically write an end-of-file mark.
- The subroutine call stack is cleared by the execution of this statement (see section 6.4).

Assume that the following statement is used to define NXTPRGM for all of the following examples:

NXTPRGM INIT "PAYROLLll"

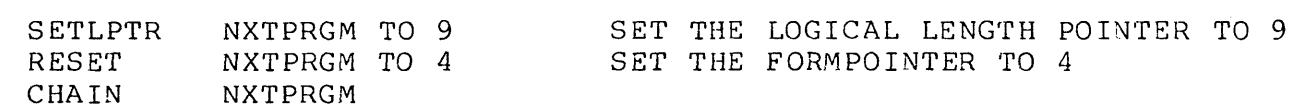

this CHAIN instruction tries to load and execute a program named ROLLll/DBC from any drive on which it can be found.

Example:

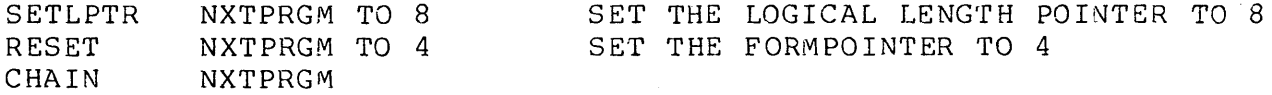

this CHAIN instruction tries to load and execute a program named ROLLl/DBC from drive 1.

Example:

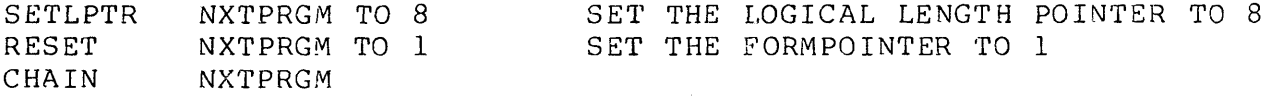

this CHAIN instruction tries to load and execute a program named PAYROLL1/DBC from drive 1.

Example:

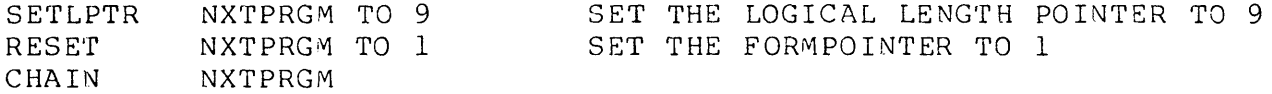

this CHAIN instruction tries to load and execute a program named PAYROLL1/DBC from drive 1.

Example:

 $\sim 10^{-11}$ 

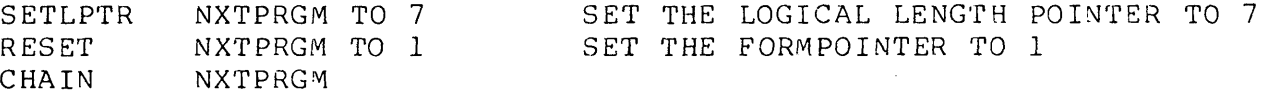

 $\mathcal{F}^{\text{max}}_{\text{max}}$ 

 $\mathcal{L}^{\mathcal{L}}(\mathcal{A})$  and

this CHAIN instruction tries to load and execute a program named PAYROLL/DBC from drive 1.  $\sim 10^7$ 

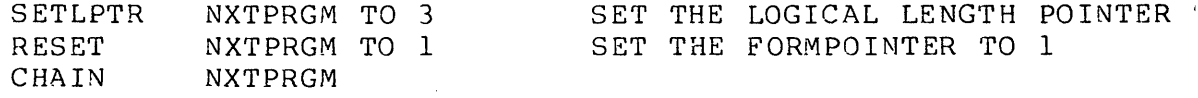

this CHAIN instruction tries to load and execute a program named PAY/DBC from any drive on which it can be found.

Examples of the DOS standard file specifications accepted by newer interpreters are:

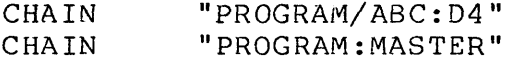

## 6.9 TRAP

TRAP is a unique instruction; because rather than taking action at the time it is executed, it specifies a transfer location for an event which mayor may not occur during later execution. This statement may have one of the following general formats:

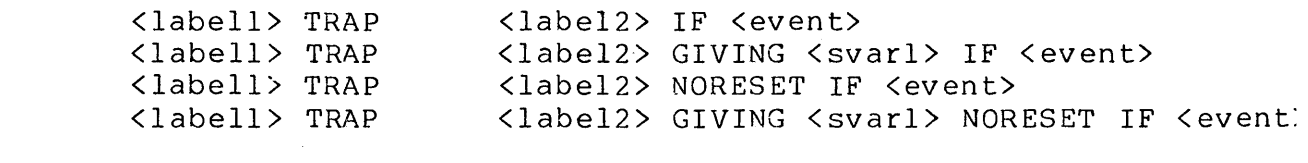

where:  $\langle$ labell> is an execution label (see section 2.). <labe12> is an execution label. is one of the following: PARITY, RANGE, FORMAT, CFAIL, 10, SPOOL, INTERRUPT, INT, FI, F2, F3, F4, FS, <svar>, or <char>. <svarl> is a character string variable.

Programming Considerations:

-- <labell> is optional.

- <labeI2> must be the label on the statement where control is transfered if the specified event occurs.
- $-$ The condition flags are unchanged by the execution of this instruction.
- The following trapable events may occur:
- a) PARITY this event is caused by a disk CRC error during a READ (see section 12.3.3) or the verification phase of a WRITE (see section 12.3.4). DOS retries several times to get a good CRC before causing this event.
- b) RANGE this event occurs when a record number is out of range. Typically this occurs when an attempt is made to read a record that has never been written. The DOS RANGE and FORMAT traps cause a DATABUS RANGE trap.
- c) FORMAT this event occurs when an attempt is made to read non-numeric data into a numeric variable. The read stops at the list item in error so that the rest of the list items are not changed. Note that this FORMAT trap is not the same as the DOS FORMAT trap.
- d) CFAIL this event occurs when an attempt to CHAIN to another program cannot be completed or when an attempt to execute a ROLLOUT cannot be completed. Typically this occurs when attempting to CHAIN to a program that does not exist.
- e) IO this event occurs when a disk I/O error occurs. Associative index (AIM) errors are also TRAPped using the 10 event. For more details about these I/O and AIM errors, see the user's guide of the appropriate interpreter. Typically this trap is used for detecting whether a file exists or not. Note that the GIVING clause can be used to allow the program to inspect the error message given to determine the nature of the TRAP taken.
- f) SPOOL ~ this event occurs when an error occurs while printer output is being SPOOLed to a disk file (see sections 10.5 and 10.6). This error can mean one of a number of possible conditions has occured, such as: disk space full when opening the spool file, disk space full while writing, parity error, drive off-line, or several other things.
- g) INTERRUPT or INT this event occurs when the INTerrupt sequence is entered from the keyboard (see section 9.1.5.3). It can be used to detect accidental entry of the INTerrupt character, or to bypass the normal interpreter response of executing a STOP instruction.
- h) Fl this event occurs when the Fl function key is pressed on the keyboard. Note that only those systems that have function keys on the keyboard can make use of this TRAP,

for example the 1800 has function keys.

- i) F2 this event occurs when the F2 function key is pressed on the keyboard. Note that only those systems that have function keys on the keyboard can make use of this TRAP, for example the 1800 has function keys.
- j) F3 this event occurs when the F3 function key is pressed on the keyboard. Note that only those systems that have function keys on the keyboard can make use of this TRAP, for example the 1800 has function keys.
- k) F4 this event occurs when the F4 function key is pressed on the keyboard. Note that only those systems that have function keys on the keyboard can make use of this TRAP, for example the 1800 has function keys.
- 1) F5 this event occurs when the F5 function key is pressed on the keyboard. Note that only those systems that have function keys on the keyboard can make use of this TRAP, for example the 1800 has function keys.
- m) <svar> this event occurs when one specific character is entered from the keyboard. The character specified is the one under the formpointer of the string variable. The interpreter saves the character to be trapped within Therefore, assigning a different value to the <svar> after the TRAP is executed, does not affect the character to be trapped.
- n) <char> this event also occurs when one specific character is entered from the keyboard. specified is the character to be trapped.

Example:

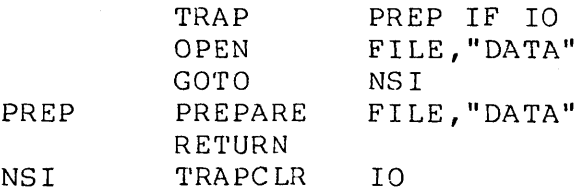

The only action taken at the time that the TRAP instruction is executed is to save a pointer to the statement with <labe12>. <event> specifies which trap.

Any traps that have been set, remain set until they are cleared.

If an INTERRUPT key, function key, or character trap occurs while a PI or FILEPI instruction is in effect, the effect of the key and of the TRAP is postponed until the PI or FILEPI expires.

- $-$ If an event occurs and the trap is not set, the action taken depends upon the interpreter (see the user's guide for the interpreter being used). Typically an error message is displayed and a CHAIN to that port's MASTER program occurs.
- If an event occurs and the trap is set, then the action taken is as follows:
	- a) The control transfer is equivalent to executing a<br>CALL <br/>
	CALL <br/>
	<br/>
	CALL <br/>
	<br/>
	<br/>
	<br/>
	<br/>
	<br/>
	<br/>
	<br/>
	<br/>
	<br/>
	<br/>
	<br/>
	<br/>
	<br/>
	<br/>
	<br/>
	<br/>
	<br/>
	<br/>
	<br/>
	<br/>
	<br/>
	<br/  $\langle$ label2> instruction.
	- b) This pseudo-CALL statement is executed as if it had been inserted immediately after the statement which caused the event to occur.
- Whenever a certain event is trapped, the trap for that event is cleared unless the NORESET clause is specified. This means that, if the event is to be trapped again, another TRAP instruction has to be executed to reset the trap.
- Note that all of the traps are cleared whenever a CHAIN occurs. Therefore, each program must initialize all of the traps it wishes to use.
- The GIVING clause causes the message that the interpreter normally displays to be placed in the specified character string variable allowing the user program to inspect it and determine the nature of the TRAP taken. The GIVING clause may be used in conjunction with the following events: PARITY, RANGE, FORMAT, CFAIL, IO, and SPOOL. See the appropriate interpreter user's guide for details on the nature of the error message.
- If the NORESET clause is specified, the trap is not cleared  $-$ when it occurs. The trap is only cleared on program termination, execution of a TRAPCLR instruction with the particular event, or execution of a CHAIN or STOP instruction.

If the event specified is a string variable, <svar>, and the

6-16 DATABUS COMPILER

variable is null, then the TRAP has no effect.

- Only one character event may be trapped at any one time. Multiple use of TRAP statements with the <svar> or <char> event result in the trapping of only the character specified in the last executed TRAP.
- If the user has a string variable in his program whose name is the same as one of the events specified above (for example a character string variable called 10); the statement

### TRAP NOFILE IF 10

sets the trap for the 10 event, not the trap for the character under the formpointer of the string variable 10.

Example:

### TRAP EMSG IF PARITY

specifies that control should be transferred to EMSG if a parity failure is encountered during a READ or WRITE instruction.

Example:

## TRAP SPOOLERR GIVING SPERR NORESET IF SPOOL

specifies that control should be transferred to SPOOLERR if an error occurs involving printer SPOOLing. If a trap occurs, the interpreter places an error message in the character string variable SPERR, and the TRAP is not cleared, that is, the program does not have to execute another TRAP instruction for the SPOOL even t.

# 6.10 TRAPCLR

The TRAPCLR instruction clears the specified trap. This statement has the following general format:

<label> TRAPCLR <event>

where: <label> is an execution label (see section 2.). <event> is one of the ·following: PARITY, RANGE, FORMAT, CFAIL,. 10, SPOOL, INTERRUPT, INT, FI, F2, F3, F4, F5, <svar>, or <char>. For an explanation of each of the events, see section 6.9.

CHAPTER 6. PROGRAM CONTROL INSTRUCTIONS 6-17

Programming Considerations:

<label> is optional.

- The condition flags are unchanged by the execution of this instruction.
- If an <svar> or <char> is specified, then the character trap is cleared even if the character specified in the <svar> or <char> is not the same as the character that was specified in the TRAP statement.

Exampl e:

#### TRAPCLR PARITY

clears the parity trap previously set.

## **6.11 ROLLOUT**

The ROLLOUT feature allows the execution of all programs to be temporarily suspended while a DOS command line is executed. This instruction is particularly useful when 1) a file needs to be sorted using the DOS SORT utility, 2) an index file needs to be created using the DOS INDEX utility, 3) a file needs to be  $re$ -indexed using the DOS INDEX utility, or 4) a file needs to be re-indexed using the DOS AIMDEX utility. This statement may have one of the following formats:

1) 2) <label> ROLLOUT ROLLOUT <svar> <slit>

where: <label> is an execution label (see section 2.).<br><svar> is a string variable (see section 4.2). <svar> is a string variable (see section 4.2). is a literal of the form "<string>" (see section  $2.5$ ).

Programming Considerations:

<label> is optional.

- <slit> must be a valid character string (see section 4.2).
- The value of <svar> is unchanged by the execution of this instruction.
- The string variable, when using format (1), specifies the DOS

6-18 DATABUS COMPILER

command line to be executed.

- The string literal, when using format (2), specifies the DOS command line to be executed.
- Since there are some minor differences in the way the ROLLOUT instruction is executed, the user should consult the user's guide of the interpreter being used.
- The characters used to build the DOS command line are taken one at a time from the string; from the first character to the last character, as defined below.
	- a) The first character of the DOS command line is the formpointed character.
	- b) The last character of the DOS command line precedes the first occurrence of one of the following characters:
		- **1.** a character with a value less than 040 (octal), or
		- 2. the vertical bar character (0174 octal), or
			- 3. a character with its sign bit set. The physical end-of-string character, 0203 (octal), fits into this category.

In the normal case, this means the string used is that from under the formpointer up through the physical end of the string. To use a string that is shorter than the physical length of the variable, a vertical bar should be stored in the appropriate position.

- $\frac{1}{2}$ A CFAIL trap occurs if the string variable is null.
- See the user's guide of the appropriate interpreter for other causes of CFAIL traps when attempting a ROLLOUT.
- When the ROLLOUT instruction is executed the following actions are taken:
	- a) Everything necessary to restore the interpreter to its previous state is saved on disk.
	- b) DOS is then brought up at the console.
	- c) The operator at the console loses the information that was on the screen at the time of the ROLLOUT except for

CHAPTER 5. PROGRAM CONTROL INSTRUCTIONS 6-19

1800/3800 interpreters, which save the screen image.

- d) The DOS command line (obtained from the string variable or literal) is then supplied to the DOS command interpreter exactly as if it had been keyed in from the console.
- e) If the ROLLOUT is executed, the printer stops printing immediately and the contents of the printer buffers is saved.
- To return the interpreter to the state it was in previous to the ROLLOUT, the interpreter's rollout return program should be executed. For more details about the rollout return program, see the user's guide of the appropriate interpreter. In the remainder of this manual the rollout return program is refered to as DSBACK/CMD, or more simply as DSBACK.
- To execute the rollout return program, the name of the DSBACK command should be entered as a DOS command line. Generally this causes the following actions:
	- a) DSBACK re-initializes the console screen. This does not return the screen to the display condition it was in before the ROLLOUT except for 1800/3800 interpreters, which save the screen image. That screen image is lost.
	- b) The information that was saved on disk by the ROLLOUT is then used to restore the interpreter to its previous state.
	- c) All ports are returned to their previous point of execution when the ROLLOUT occurred.
	- d) Execution of the program that caused the ROLLOUT is continued with the instruction following the ROLLOUT instruction.
	- e) Printing resumes at the point where printing was interrupted during the ROLLOUT. If during ROLLOUT, printing was done under DOS, printer output is intermixed.
- The condition flags are restored by DSBACK.
- The execution of a ROLLOUT may be very inconvenient to the users at'other ports since execution of their programs is suspended for an indefinite period of time. Unless told that a ROLLOUT has occurred, users at the other ports do not know what is happening. Since their terminals appear inactive,

they may think the system has gone down for some other reason. Thus, consideration of other system users should be kept in mind when a ROLLOUT is used.

- The system clock is restored to the value it had before the ROLLOUT occured, except in those interpreters designed to run under ARC. These interpreters are capable of obtaining the time from an ARC file processor. If ARC cannot supply the time or if ARC is not active, every time a ROLLOUT occurs, the clock loses time. In those environments where it is necessary for the system clock to be accurate, the rollout return program which includes time and date initialization should be used instead of DSBACK. In the remainder of this manual the rollout return program which includes time and date initialization is refered to as DSBACKTD/CMD or more simply DSBACKTD (for more details see the user's guide of the appropriate interpreter). Note that DSBACKTD functions the same as DSBACK with the exception that the new time and date<br>are requested before restoring the interpreter. This rollout are requested before restoring the interpreter. return program requires the operator to be at the console to enter the time and date.
- \*\* WARNING \*\* The operations that were taking place under the interpreter must not be modified in any way. One of the items saved on disk when a ROLLOUT occurs is an image of the DOS<br>file structure as it was under the interpreter. If the DOS file structure as it was under the interpreter. file structure is changed by a program executing under DOS, then the image saved on disk may not be accurate any longer. If this image is no longer accurate when the interpreter is restored, terrible things may happen to the DOS file structure as well as the interpreter system. Some precautions that should be considered while executing under DOS are listed below.
	- a) Any file that is open at the time when a ROLLOUT occurred must not be modified or deleted.
	- b) The object code of any program that was executing when the ROLLOUT occurred must not be changed.
	- c) The disks that contain any files in use by the interpreter must not be moved to another disk drive.
	- d) The disks that contain any files in use by the interpreter must not be removed from the disk drive.
	- e) The MASTER and ANSWER programs must not be re-compiled.

Other operators using a Datashare system should be notified when a ROLLOUT is about to occur. This courtesy prevents frustration when the other operators begin getting no response.

Rolling out to the configuration program (for details see the appropriate interpreter manual) has no effect on the system configuration when DSBACK is used to restart the interpreter.

Example:

Assume that a DATABUS program has built two files, AFILE/TXT and CFILE/TXT. Also, assume that these files need to be sorted.

This can be accomplished by building the following file named ROLCHAIN/TXT.

SORT AFILE, BFILE SORT CFILE, DFILE DSBACK

then executing the following instruction.

ROLLOUT "CHAIN ROLCHAIN"

This would cause execution of the interpreter to be suspended, and the following DOS command to be executed (for more details on the DOS CHAIN command, see the DOS user's quide).

CHAIN ROLCHAIN

Executing this command would then cause the commands in the file ROLCHAIN/TXT to be executed one after another. First, the file AFILE/TXT would be sorted and and then written into file<br>BFILE/TXT. Second, the file CFILE/TXT would be sorted a Second, the file CFILE/TXT would be sorted and then written into file.DFILE/TXT. And last, the DSBACK command would be executed to cause execution of the interpreter to be continued.

Note that if DSBACK had not been included in the chain file the operator would have had to restore the system. Also note that if, for any reason, the chain file did not go to completion; then the operator would have had to execute the DSBACK command from the console.

# 6-22 DATABUS COMPILER

# **6.12 PI**

The PI instruction (Prevent Interruptions) enables the programmer to prevent his background program from being interrupted for up to 20 Databus instruction executions. It is particularly useful in preventing any other port from modifying a disk record while that record is in the process of being updated<br>(see appendix D). This instruction has the following general This instruction has the following general format:

<label> PI <dnum>

where: <label> is an execution label (see section 2.). <dnum> is a decimal number.

Programming Considerations:

- <label> is optional.  $- -$
- <dnum> must be between 0 and 20, inclusive.
- <dnum> specifies the number of Databus instructions to be executed before allowing an interruption. The PI instruction is not included as one of these instructions.
- If <dnum> is zero, all previously encountered PI or FILEPI (see section 6.13) instructions are cancelled. This allows a program to guarantee that no PI or FILEPI instrucions are outstanding. It also allows for "quick release" of any files or packs locked out while running under ARC.
- The PI instruction may be used to postpone any of the following background interruptions:
	- a) the keyboard interruption procedure (see section 9.1.5.3),
	- b) a higher priority execution being requested on another port (caused by the termination of a foreground process), or
	- c) the port using up its share of the background time.
- This instruction has no effect upon the hardware one millisecond interrupt used to perform all port and printer I/O.
- The number of instructions specified in the PI instruction is always a fixed decimal number (it may not be a numeric

variable).

- If interrupts are prevented, the execution of any instruction that causes background to wait for I/O to finish cancels the effect of the PI instruction. DISPLAY, KEYIM, CONSOLE and PRINT are examples of instructions that cause background to wait for I/O to finish.
- If a PI instruction is executed while interruptions are  $\overline{\phantom{a}}$ already prevented, execution of that program is aborted. This prevents a program from being able to prevent interruptions for more than 20 instruction executions.
- Note that the PI instruction can only prevent those interrupts that are under control of the interpreter. The PI instruction cannot be used to prevent interruptions such as power failures or the system operator restarting the processor. Also, PI cannot prevent updates to a file from another non-DATASHARE partition, for example when running under ups. This means partition, for example when running under UPS. This m<br>that when designing complex data file structures, the programmer should take care that any interruptions do as little harm 3S possible. The PI instruction is primarily useful in preventing interruptions of one port's activity by another port, particularly if both ports are modifying the data file. The PI instruction prevents different ports from modifying the same record at the same time, therefore maintaining file integrity.

Exampl e:

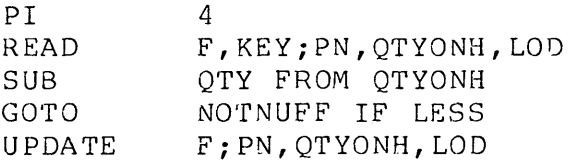

Interruptions are prevented from the PI instruction through the UPDATE instruction. Note that no other Datashare port can modify the record being updated until this port has completed its modification of the record. Using this technique, more than one port can reference the "QuanTitY ON Hand" and receive an up-to-date answer.

PI READ GOrrO NORECORD PI 10 FILE,KEY;ITEMl,ITEM2,ITEM3 NORECORD IF OVER o

# In this example, the first PI of 10 instructions was necessary to guarantee exclusive updating of a shared file. The absence of the desired record aborted the update and caused the program to go to an error-recovery routine. The "PI 0" would cause two basic actions: first, the files to which the program has exclusive access would be released for other use; second, the programmer is assured that all PI's have expired. Without the use of the "PI 0" eight more instructions would have been protected and an attempt to prevent interrupts again within 8 instructions would cause the program to be aborted.

## 6.13 FILEPI

The FILEPI instruction is similar to the Prevent Interrupt instruction in that it prevents a user's background execution from<br>being interrupted for up to 20 DATABUS instructions. This being interrupted for up to 20 DATABUS instructions. instruction is useful when running under ARC to prevent damage to files due to multiple users trying to update the file. See the Attached Resource Computer user's guide for more information about file handling under ARC and the enqueue/dequeue facility. This instruction has the following general format:

<label> FILEPI <dnum>;<file list>

where:  $\langle$ label> is an execution label (see section 2.).<br>  $\langle$ dnum> is a decimal number. is a decimal number. <file list> is a list of FILE, RFILE, IFILE, RIFILE, and AFILE names.

Programming Considerations:

- <label> is optional.
- <dnum> must be between 1 and 20, inclusive.
- If a FILEPI or PI instruction is executed while interrupts are already prevented, the executing program is aborted.
- <file list> is a list of from 1 to 16 files (inclusive) whose  $- -$

use is to be restricted during the duration of the FILEPI. If more than 16 files are specified, the program executing is aborted. The <file list> may be continued onto a second line with a colon (:).

- All files listed in the <file list> must have been previously OPENed before the FILEPI statement is executed.
- A FILEPI statement executed on systems not running in an ARC  $-$ network behaves exactly the same as a normal PI for the same number of instructions.

All other pertinent information about this instruction is identical to the normal PI instruction.

### Example:

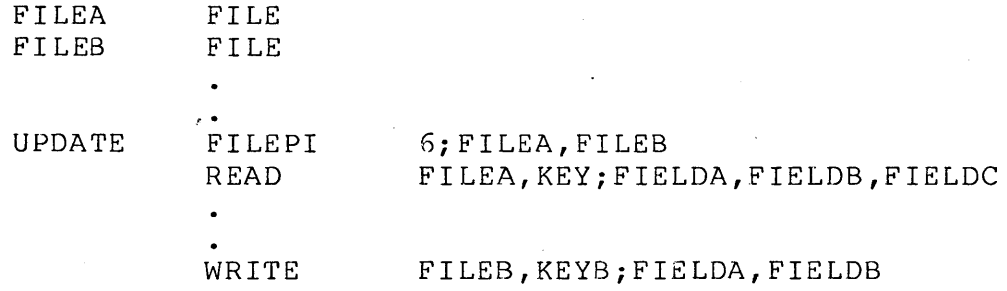

In this example, only the files FILEA and FILES need to be protected during the update.

### 6.14 TABPAGE

The TASPAGE instruction is used to force sections of a program to begin at the first of an object code page. Execution speed can be enhanced in this way by reducing object code page<br>accesses. This instruction has the following general format: This instruction has the following general format:

<label> TABPAGE

where: <label> is an execution label (see section 2.).

Programming Considerations:

- <label> is optional.
- A page of object code is 250 bytes long. Page boundaries can be detected in the listing of a program by looking at the

three least significant digits of the location counter and noting one of the following:

a) a location counter change from 772 (octal) to 001 (octal), or

A.

- b) a location counter change from 372 (octal) to 401 (octal).
- Compilation of a TABPAGE instruction forces the instruction following the TABPAGE to be put at the first of the next page of object code.
- Execution of a TABPAGE instruction causes control to be transferred to the first byte of the next page.
- Note that liberally scattering TABPAGE instructions throughout  $-$ a user program, in general, does not result in an increase in execution speed. Instead, the usual effect is to increase the rate of thrashing of the program.
- TABPAGE is best used to force tight loops to reside entirely within one or two pages.

### *6.15* **DSCNCT**

The DSCNCT instruction is equivalent to executing a CHAIN to the ANSWER program for the port executing the DSCNCT. This instruction is the only way to properly enter the port's ANSWER<br>program. It is also the normal method for a program to termina It is also the normal method for a program to terminate when executing as a remote slave port. This instruction has the following general format:

#### <label> DSCNCT

where: <label> is an execution label (see section 2.).

programming Considerations:

- -- <label> is optional.
- For a remote slave port, the DSCNCT instruction causes the following actions:
	- a) All telephone communication activities are terminated.
	- b) The telephone is hung up.
c) The remote station is returned to DOS.

- For a remote port, the DSCNCT instruction causes the following actions:
	- a) All telephone communication activities are terminated.
	- b) The telephone is hung up.
- The equivalent of a CHAIN to the port's ANSWER program is per fo rmed.

## 6.16 NORETURN

The NORETURN instruction is used to remove the top entry (the last CALL) from the subroutine CALL stack and is used if it is desired that a CALL or TRAP not return to its point of invocation. This maintains the integrity of the subroutine CALL stack and reduces the possiblity of a stack overflow. The statement has the following generel format:

<label> NORETURN

where: <label> is an execution label (see section 2.).

Programming considerations:

- <label> is optional.
- The NORETURN instruction, like the RETURN instruction, removes the top element from the subroutine CALL stack. However, it does not return control to the address specified on top of the stack. Instead, control continues with the next instruction.
- If the stack is empty (there are no active CALLs or TRAPs) , the OVER flag is set.
- This instruction can be especially useful in routines that handle TRAP events. Since a TRAP is implemented by a CALL (see section 6.9) the return address is placed on top of the stack. The trap routine can execute a NORETURN instruction, and after whatever processing needs to be done can then GOTO<br>another place in the program instead of doing a RETURN. This another place in the program instead of doing a RETURN. can help prevent stack overflows.
- This instruction should be used with caution. If it is accidently executed in a CALLed subroutine, then the return

address is removed from the stack. When the RETURN instruction is finally executed, control may return to an incorrect place in the program, or, if the stack is then empty, a stack underflow error occurs.

## **6.17 SHUTDOWN**

The SHUTDOWN instruction provides a means for bringing down a DATASHARE system. It allows the interpreter to return control to DOS much like ROLLOUT, except that SHUTDOWN does not affect the ROLLOUT file, and the executing program cannot be restarted at the instruction may instruction after the SHUTDOWN as in ROLLOUT. have one of the following general formats:

- 1 ) <label> SHUTDOWN <svar>
- 2) <label> SHUTDOWN <slit>

where: <label> is an execution label (see section 2.). <svar> is a character string variable. <slit> is a character string literal.

Programming considerations:

- -- <label> is optional.
- The string variable, when using format (1), specifies the DOS  $\qquad \qquad$ command line to be executed.
- The string literal, when using format (2), specifies the DOS command line to be executed.
- The characters used to build the DOS command line are exactly the same as in the ROLLOUT instruction (see section 6.11).
- If the string variable given is null, then no command is<br>executed upon return to DOS. This is useful when it is  $-$ executed upon return to DOS. This is useful when it is desired to simply shut down the system.
- $-$ DOS is brought up at the console and the command line supplied from the string variable or literal is then supplied to the DOS command interpreter exactly as if it had been keyed in from the console.
- The file used by ROLLOUT to save the interpreter state is not  $-$ affected in any way by this instruction. This implies that the interpreter can be made to restart execution of an older rolled out program saved in the ROLLOUT file by executing the

proper ROLLOUT return instruction.

- It is not possible to resume execution of the DATASHARE program executing the SHUTDOWN, or any other program then being executed by the interpreter by another port.
- The instruction does not take effect if any Slave terminal is  $\frac{1}{2}$ connected or if the MULTILINK communications handler does not acknowledge the SHUTDOWN within ten seconds. In this case, the OVER flag is set and execution continues with the next DATABUS instruction.
- The instruction only takes effect if all other ports in the system are executing in either their ANSWER or MASTER program, or are deactivated. If this condition is not true, the SHUTDOWN is not done, and the OVER flag is set.
- SHUTDOWN does not wait for the printer buffers to be emptied<br>before returning to DOS. There is no method to determine if There is no method to determine if the printer buffers are empty.

## 6.18 PAUSE

The PAUSE instruction is an effective way of allowing a program to pause without imposing significant overhead on the<br>system. This instruction may have one of the following gener This instruction may have one of the following general formats:

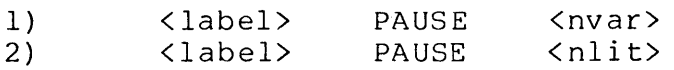

where: <label> is an execution label.<br><nvar> is a numeric string va <nvar> is a numeric string variable.<br><nlit> is a numeric string literal. is a numeric string literal.

Programming considerations:

- <label> is optional.
- The numeric string variable or literal contains the number of seconds to PAUSE. The number of seconds specified must be between 0 and 32,767.
- The program executing the PAUSE instruction is suspended for the specified number of seconds.
- This instruction is useful if a port wants to suspend its

execution; for example, because of the inavailability of the printer, or nonexistence of a disk file, or wait for an event to occur, such as communication from another port.

# CHAPTER 7. CHARACTER STRING HANDLING INSTRUCTIONS

The character string handling instructions are used to change the contents of character strings, or the string attributes (logical length pointer, formpointer). Generally all string handling instructions have the following form:

<label> <oper> <soper><prep><doper>

where: <label> is an execution label. <oper> is the string operation. <soper> is the so urce operand. <prep> is a preposition. <doper> is the destination operand.

The reader should be familiar with the various DATABUS data types. This information is contained in chapter 4 and should be read before continuing.

# 7.1 MOVE

The MOVE instruction transfers the contents of the source string into the destination string. Four (4) different types of move operations are defined:

- 1) MOVE character string to character string.
- 2) MOVE character string to numeric string.
- 3) MOVE numeric string to character string.
- 4) MOVE numeric string to numeric string.

The first three (3) MOVE operations are discussed in this chapter, the fourth type is discussed in Chapter 8 on Arithmetic Instructions.

## 7.1.1 MOVE (character string to character string)

This MOVE instruction transfers the contents of the source operand into the destination operand. This instruction has the following formats:

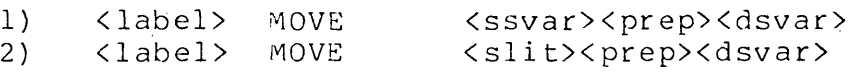

where: <label> is an execution label. \twood, is directed for the source string variable. <prep> is a preposition. <dsvar> is the destination string variable. vasvar is the destination string varies

Programming Considerations:

- <label> is optional.
- Transfer from the source string starts with the character under the formpointer and continues through the logical length of the source string.
- The source operand is not modified by this operation.  $- -$
- Transfer into the destination string starts at the first physical character. When transfer is complete, the formpointer of the destination string is set to one and the logical length pointer points to the last character moved.
- The EOS flag is set if the ETX in the destination string would  $-$ have been overstored. Transfer stops with the character that would have overstored the ETX.
- A null source string (formpointer=O) causes:
	- a. the destination variable formpointer to be set to zero.
	- b. no characters are moved.
	- c. the logical length pointer of the destination variable is not changed.

## Example:

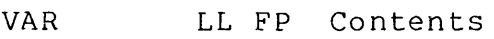

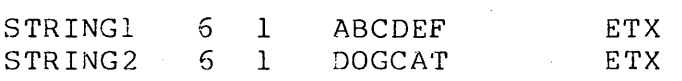

# MOVE STRINGl TO STRING2

The following variable(s) will be changed:<br>STRING2 5 1 ABCDEF ETX STRING2 5 1 ABCDEF The following flag(s) will be set: None

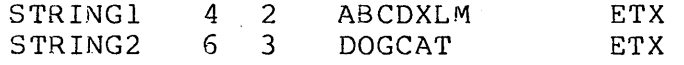

## MOVE STRINGI TO STRING2

The following variable(s) will be changed: STRING2 3 1 BCDCAT ETX The following flag(s) will be set: None

#### Example:

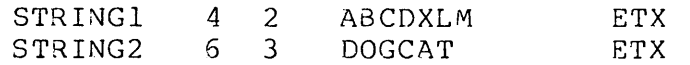

# MOVE "HELLO" TO STRING2

The following variable(s) will be changed: STRING2 5 1 HELLOT ETX The following flag(s) will be set: None

Exampl e:

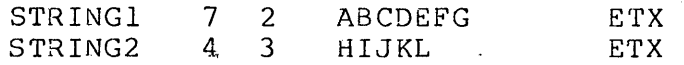

#### MOVE STRINGI TO STRING2

The following variable(s) will be changed: STRING2 5 1 BCDEF ETX The following flag(s) will be set: EOS

#### 2xample:

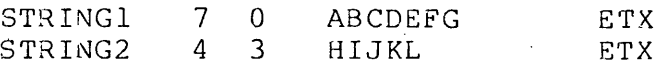

## MOVE STRINGI TO STRING2

The following variable(s) will be changed: STRING2 4 0 HIJKL ETX The following flag(s) will be set: None

## **7.1.2 MOVE (character string to numeric string)**

This MOVE transfers the contents of the source character string to the destination numeric string. The instruction has the following Eormats:

1) 2) <label> <label> MOVE MOVE <ssvar><prep><dnvar> <slit><prep><dnvar>

where: <label> is an execution label.  $\langle$ ssvar> is the source string variable.<br> $\langle$ prep> is a preposition. is a preposition. <dnvar> is the destination numeric variable. is the source string literal.

Programming Considerations:

<label> is optional.

- A character string is *moved* to a numeric string only if the portion of the character string from the formpointer through the logical length pointer is of *valid* numeric format (at most one decimal point, sign, and digits only).
- The transfer from the source string starts at the formpointer and proceeds through the logical length of the source string.
- The source character string is reformatted and rounded to fit the destination numeric string.
- If any of the most significant digits or sign is lost in the process of truncation, the EOS flag is set and the destination numeric variable is not changed as long as the length of the source string is less than the 21 character limit of numeric string variables (see section 4.1). If the source character string is longer than 21 characters, the results are indeterminate.
- A null source string (formpointer=0) results in the destination variable not being changed.

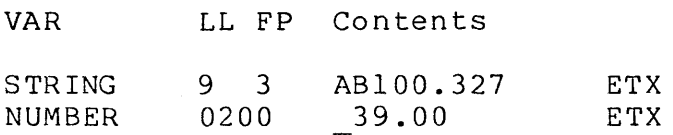

#### MOVE STRING TO NUMBER

The following variable(s) will be changed: NUMBER 0200 100.33 ETX The following flag(s) will be set: None

#### Example:

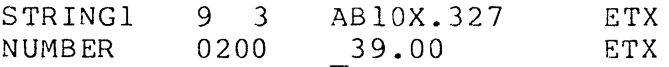

MOVE STRINGI TO NUMBER

The following variable(s) will be changed: None The following flags will be set: None

## Example:

NUMBER 0200 12345.3 ETX

MOVE "935" INTO NUMBER

The following variable(s) will be changed: NUMBER 0200 935.0 ETX The following flag(s) will be set: None

# Example:

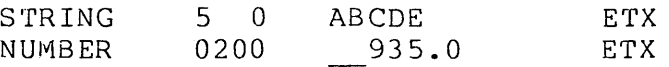

#### MOVE STAING TO NUMBER

The following variables will be changed: None The following flag(s) will be set: None

**Contract Contract** 

**7.1.3 MOVE (numeric string to character string)** 

This MOVE transfers the contents of the source numeric string to the destination character string. The instruction has the following formats:

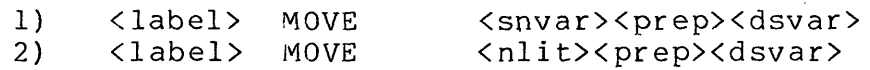

where: <snvar> is the source numeric variable. <prep> is a preposition. <dsvar> is the destination character string variable. <nlit> is a numeric literal.

Programming Considerations:

- <label> is optional.
- Transfer from the source numeric string starts with the first character of the string and continues until the source numeric endrester of the Sering and continues dheft the source hamer.<br>ETX is reached or until-the ETX of the destination string is about to be overstored.
- Transfer into the destination character string begins with the first physical character and continues until either the source string ETX is encountered or the destination character string ETX is about to be overstored.
- The formpointer is set to one (1) and the logical length pointer is set to point to the last character transferred into the destination string.
- The EOS flag is set if the ETX would have been overstored in  $-1$ the destination character string. The transfer stops with the character before the one that would have overstored the ETX.

 $\mathcal{L}^{\text{max}}_{\text{max}}$ 

Example:

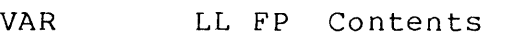

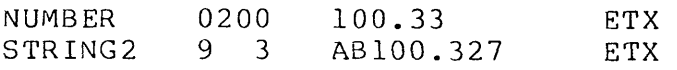

MOVE NUMBER TO STRING2

The following variable(s) will be changed:<br>STRING2 6 1 100.33327 ETX 6 1 100.33327 ETX The following flag(s) will be set: None

7-6 DATABUS COMPILER

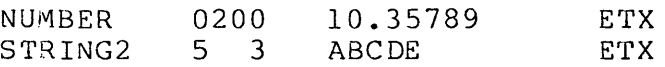

MOVE NUMBER TO STRING2

The following variable(s) will be changed:<br>STRING2 5 1 10.35 ETX 5 1 10.35 ETX The following flag(s) will be set: EOS

# 7.2 APPEND

APPEND appends the source string (character or numeric) to the destination string. The instruction has the following formats:

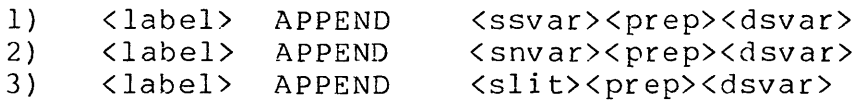

where: <label> is an execution label. \twoor, is an execution fasci. < prep> is a preposition. <dsvar> is the destination string variable. <snvar> is the source numeric variable. \\shivar>\\life\rac\tide\source\humetic\variasic

Programming Considerations:

-- <label> is optional.

The portion of the source defined by one of the following:

- 1) For source character strings, the formpointed character through the logical length of the source character string.
- 2) For numeric strings, the first character through the physical end of str ing (ETX)

is appended to the destination character string.

The source string is appended <u>starting after the formpointed</u><br>character in the destination string.

The source string pointers are not changed.

The destination string formpointer and logical length pointer point to the last character transferred.

The EOS flag is set if the portion of the source string that is to be moved cannot be contained in the destination string. All of the characters that fit are appended.

Exampl e:

VAR LL FP Contents

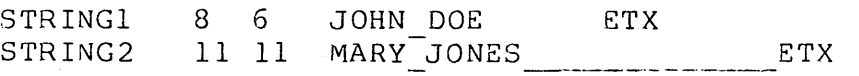

APPEND STRINGI TO STRING2

The following variable(s) will be changed: STRING2 14 14 MARY JONES DOE ETX The following flag(s)  $\overline{$  will  $\overline{b}$ e set: None

Example:

STRING2 10 9 MARY JONES ETX

APPEND ".XX.YY." TO STRING2

The following variable(s) will be changed: STRING2 16 16 MARY JONE.XX.YY. ETX The following flag(s) will be set: None

Example:

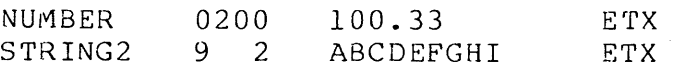

APPEND NUMBER TO STRING2

The following variable(s) will be changed:<br>STRING2 8 8 AB100.33I ETX STRING2 8 8 AB100.33I The following flag(s) will be set: None

# **7.3 MATCH**

MATCH compares two character strings. The instruction has the following formats:

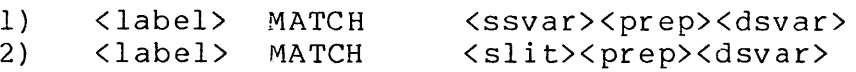

where: <label> is an execution label. <ssvar> is the source string variable. <dsvar> is the destination string variable. <prep> is a preposition.<br><slit> is a string liter is a string literal.

Programming Considerations:

- <label> is optional.
- MATCH compares two character strings starting at the  $\qquad \qquad$ formpointer of each string, and stopping when the end of either operand's logical string is reached.
- The formpointers and logical length pointers of both strings are unchanged.
- The length of each string is defined to be:  $\overline{\phantom{m}}$

length = logical length pointer - formpointer +  $l$ 

If all of the characters that are compared match, then the EQUAL flag is set and the following computation is made:

> $L =$  (length of destination string) -(length of source string)

The LESS flag is set to indicate that L is negative.

 $\rightarrow$   $\rightarrow$ If all of the characters that are compared do not match, then the following comstation is made:

> $D =$  (octal value of first non matching destination  $character$ ) -

(octal value of first non matching source character)

The LESS flag is set if D is less than zero.

If either the source or destination string formpointer is zero before the operation, then the LESS and EQUAL flags are

clear ed and the EOS flag is set.

Example:

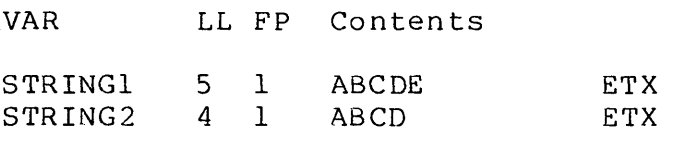

MATCH STRINGI TO STRING2

The following flag(s) will be set: EQUAL, LESS

Example:

 $\mathcal{L}^{\text{max}}_{\text{max}}$  and  $\mathcal{L}^{\text{max}}_{\text{max}}$ 

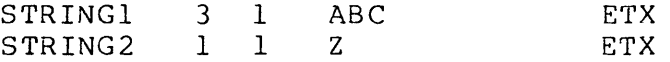

MATCH STRINGI TO STRING2

The following flag(s) will be set: None

Example:

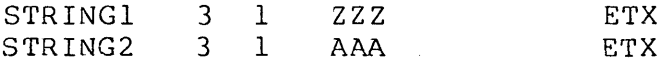

MATCH STRINGl TO STRING2

The following flag(s) will be set: LESS

Example:

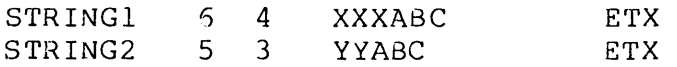

MATCH STRING1 TO STRING2

The following flag(s) will be set:  $EQUAL...$ 

STRING2 5 1 ABCDE ETX MATCH "ABCD" TO STRING2

The following flag(s) will be set: EQUAL

Example:

STRING2 5 0 ABCDE ETX

MATCH "ABCDE" TO STRING2

The following flag(s) will be set: EOS

# **7.4** CMOVE

The CMOVE instruction moves a character from the source operand into the destination character string. The instruction has the following formats:

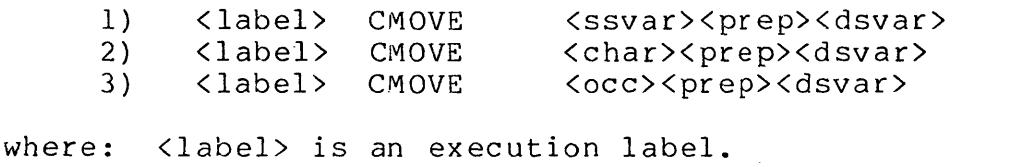

<ssvar> is the so urce st ring variable. <prep> is a preposition. <dsvar> is the destination string variable. \char> is the destination string variable:<br><char> is the one character source literal string.  $\langle$ occ $\rangle$ is an octal control character.

Programming Considerations:

-- <label> is optional.

- Transfer from the source string starts with the character  $-$ under the formpointer.
- Transfer into the destination string starts with the character  $-$ under the formpointer.
- -- Only one character is moved.
- Neither string's logical length pointer and formpointer are  $$ modified.

If either variable has a formpointer of zero (0), then the EOS  $\overline{\phantom{a}}$ flag is set and no transfer occurs.

 $\mathcal{L}^{\text{max}}_{\text{max}}$ 

Example:

VAR LL FP Contents

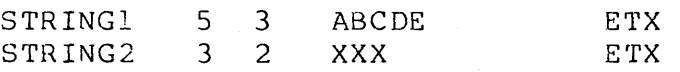

CMOVE STRINGl TO STRING2

The following variable(s) will be changed:<br>STRING2 3 2 XCX ETX STRING2 3 2 XCX The following flag(s) will be set: None

#### Example:

STRING2 3 2 1234 ETX

CMOVE "X" TO STRING2

The following variable(s) will be changed: STRING2 3 2 1X34 ETX The following flag(s) are set: None

## **7.5 CMATCH**

CMATCH compares a single character from the source string to a character in the destination string. The instruction has the following formats:

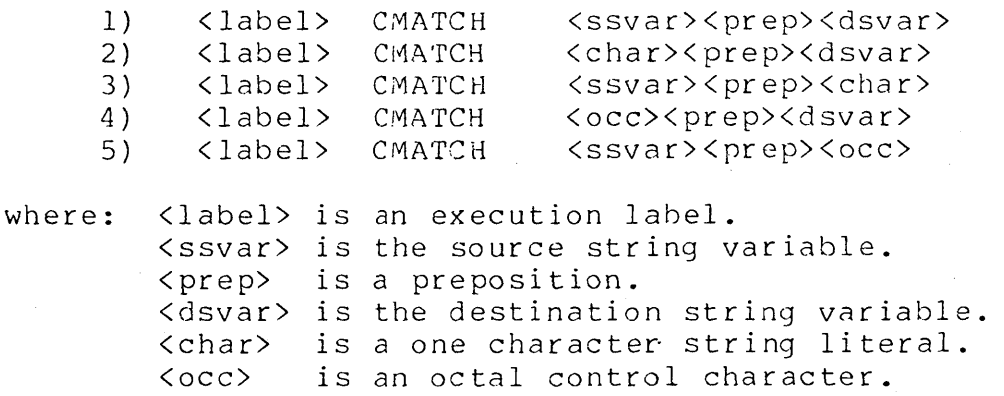

Programming Considerations:

- -- <label> is optional.
- The character compared from the source string is the character  $\rightarrow$   $\rightarrow$ from under the formpointer.
- $-$ The character compared from the destination string is the character from under the formpointer.
- $\qquad \qquad -$ If the two characters match, then the EQUAL flag is set.
- $\qquad \qquad -$ If the two characters do not match then the LESS flag is set if the following difference (D) is negative:

 $D =$  (octal value of destination character) - (octal value of source character).

- If a literal or octal control character is used in the source  $\overline{\phantom{m}}$ string then that character is the one used for the CMATCH operation.
- If either operand has a formpointer of zero (0), then the EOS  $-$ flag is set.

Exampl e:

VAR

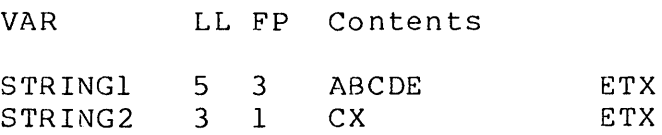

CMATCH STRINGI TO STRING2

The following flag(s) are set: EQUAL

Example:

STRING2 4 2 XACD ETX

CMATCH "B" TO STRING2

The following flag(s) are set: LESS

CHAPTER 7. CHARACTER STRING HANDLING INSTRUCTIONS 7-13

ST 8 0 ABCDEFGH ETX CMATCH "Y" TO ST The following flag(s) are set: EOS

#### **7.6 BUMP**

The BUMP instruction increments or decrements the formpointer of a variable. The instruction has the following formats:

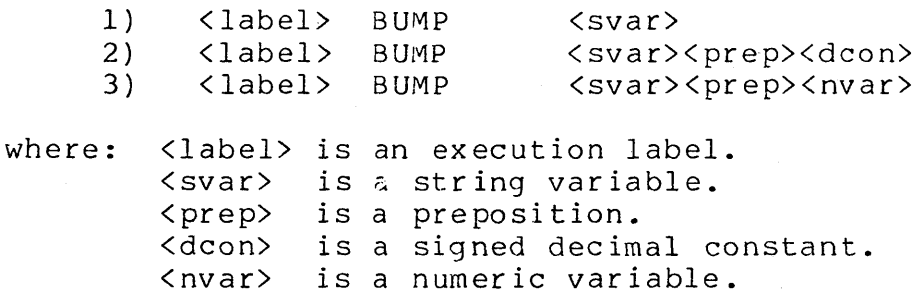

Programming Considerations:

- <label> is optional.
- when using format (1) above, the string variable's formpointer is incremented by one (1).
- when using format (2) above <dcon> is added to the formpointer and the result becomes the new string variable formpointer if the new formpointer is valid. Note that a valid formpointer must be in the range (1 to n) where n is the value of the logical length pointer for the string.
- when using format (3) above the value specified by  $\langle$ nvar> is  $-$ added to the formpointer and the result becomes the new string variable formpointer if the new formpointer is valid. Note that a valid formpointer must be in the range (1 to n) where n is the value of the logical length pointer for the string.
- The EOS flag is set if the BUMP instruction would have caused an invalid formpointer. The formpointer is not changed in this case.

VAR LL FP Contents CAT 5 2 ABCDE ETX BUMP CAT

The following variable(s) will be changed:<br>CAT 5 3 ABCDE ETX 5 3 ABCDE ETX The following flag(s) will be set: None

Example:

CAT 5 4 ABCDE ETX BUMP CAT BY -2 The following variable(s) will be changed: CAT 5 2 ABCDE ETX The following flag(s) will be set: None

Example:

CAT 5 3 ABCDE ETX

BUMP CAT BY 3

The following variable{s) will be changed: None The following flag(s) will be set: EOS

Exampl e:

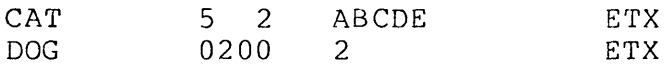

BUMP CAT BY DOG

The following variable(s) will be changed:<br>CAT 5 4 ABCDE ETX 5 4 ABCDE The following flag(s) will be set: None

CHAPTER 7. CHARACTER STRING HANDLING INSTRUCTIONS 7-15

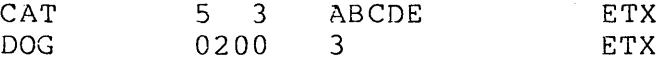

BUMP CAT BY DOG

The following variable(s) will be changed: None The following flag(s) will be set: EOS

Example:

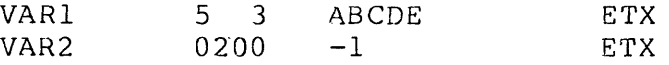

BUMP VAR1 BY VAR2

The following variable(s) will be changed:<br>VAR1 5 2 ABCDE ETX 5 2 ABCDE The following flag(s) will be set: None

# 7.7 RESET

RESET changes the value of the formpointer of the destination string to the value indicated by the second operand. The instruction has the following formats:

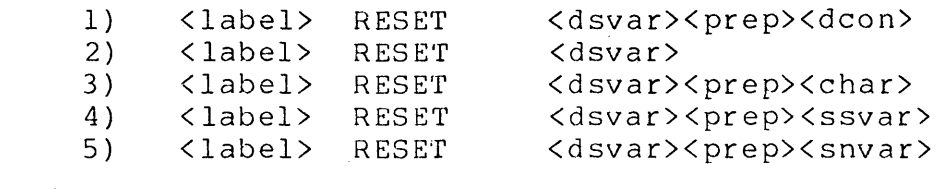

where: <label> is an execution label. <dsvar> is the destination string variable. <pr ep> is a preposition. <dcon> is a decimal constant. <char> <ssvar> <snvar> is the source numeric variable. is a decimal constant.<br>is a one character string literal. is a one enarabedi sering fied.<br>is the source string variable.

Programming Considerations:

-- <label> is optional.

RESET changes the value of the formpointer of the destination  $-$ string to the value indicated by the second operand. If the

second operand is not specified, the form pointer is reset to one (1).

If the second operand is a quoted character, the formpointer of the destination string is changed to the following:

 $FP = (OCTAL value of ASCII character) - 037$ 

If the second operand is a character string, the character under the formpointer is accessed. The formpointer of the destination string is changed to the following:

 $FP = (OCTAL value of ASCII character) - 037$ 

- If the second operand is a numeric string, the number is used  $-$ as the value for the new formpointer. If the variable is not an integer, then the fractional quantity is truncated and the integer portion is used for the value.
- $-$ If the new formpointer would be past the logical length pointer of the first operand, the logical length pointer is set to the value of the new formpointer. Note that under no circumstances is the logical length pointer or formpointer set<br>outside the physical structure of the string. If an attempt outside the physical structure of the string. is made to set the formpointer beyond the physical length of the string, the formpointer is set to the physical length of the string, and the EOS flag is set.
- The EOS flag is set when any change in the logical length pointer of the destination string occurs.
- The RESET instruction is very useful in code conversions and hashing of character string values as well as large string manipulation.

Example:

VAR LL FP Contents

XDATA 5 3 ABCDEFGHIJ ETX

RESET XDATA

The following variable(s) will be changed: XDATA 5 1 ABCDEFGHIJ ETX The following flag(s) will be set: None

XDATA 5 2 ABCDEFGHIJ ETX

RESET XDATA TO 4

The following variable(s) will be changed:<br>XDATA 5 4 ABCDEFGHIJ ETX 5 4 ABCDEFGHIJ ETX The following flag(s) will be set: None

Example:

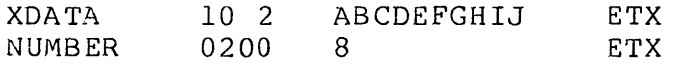

RESET XDATA TO NUMBER

The following variable(s) will be changed:<br>XDATA 10 8 ABCDEFGHIJ ETX 10 8 ABCDEFGHIJ ETX The following flag(s) will be set: None

Exampl e:

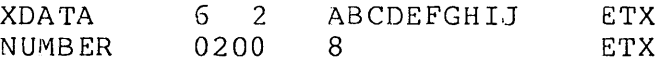

RESET XDATA TO NUMBER

The following variable(s) will be changed:<br>XDATA 8 8 ABCDEFGHIJ ETX 8 8 ABCDEFGHIJ ETX The following flag(s) will be set: EOS

Exampl e:

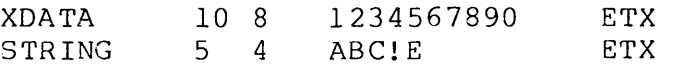

# RESET XDATA TO STRING

The following variable(s) will be changed: XDATA 10 2 1234567890 ETX Note: The ASCII value of ! is octal 041. The following flag(s) are set: None

## **7.8 SETLPTR**

The SETLPTR instruction changes the value of the logical length pointer of the destination string to the value indicated by the second operand. The instruction has the following formats:

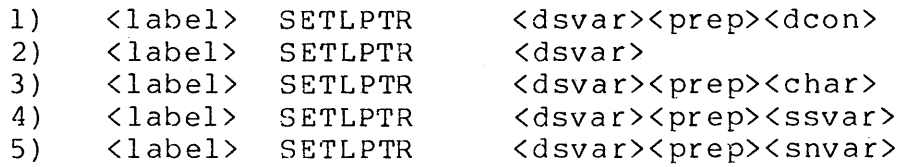

where: <label> is an execution label. <dsvar> is the destination string variable. <prep> is a preposition. <dcon> is a decimal constant. <char> is a one character string literal. <ssvar> is the source string variable. <snvar> is the source numeric variable.

programming Considerations:

- <label> is optional.
- SETLPTR changes the value of the logical length pointer of the destination string to the value indicated by the second operand. If the second operand is not specified (format (2)), the logical length pointer is set to the physical length of the string.
- If the second operand is a quoted character, the logical  $-$ length pointer of the destination string is changed to the following:

 $LP =$  (OCTAL value of ASCII character) - 037

If the second operand is a character string, the character under the formpointer is accessed. The logical length pointer of the destination string is changed to the following:

 $LP =$  (OCTAL value of ASCII character) - 037

- If the second operand is a numeric string, the number is used  $-$ as the value for the new logical length pointer. If the variable is not an integer, then the fractional quantity is truncated and the integer portion is used for the value.
- -- If the new logical length pointer would be before the

formpointer of the first operand, the formpointer is set to the value of the new logical length pointer. Note that under no.circumstances is the logical length pointer or formpointer set outside the physical structure of the string.

- The EOS flag is set when any change in the formpointer of the destination string occurs.
- The OVER flag is set if the value specified for the new logical length pointer is out of range of the length of the<br>string. The logical length pointer is not changed in this The logical length pointer is not changed in this case.
- The SETLPTR instruction is very useful in code conversions and hashing of character string values as well as large string manipulation.

Example:

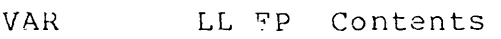

XDATA 5 3 A8CDEFGHIJ ETX

SETLPTR XDATA

The following variable(s) will be changed:<br>XDATA 10.3 ABCDEFGHIJ ETX 10 3 ABCDEFGHIJ The following flag(s) will be set: None

Sxampl e:

XDATA 5 2 ABCDEFGHIJ ETX

SETLPTR XDATA TO 4

The following variable(s) will be changed:<br>XDATA 4 2 ABCDEFGHIJ ETX 4 2 ABCDEFGHIJ The following flag(s) will be set: None

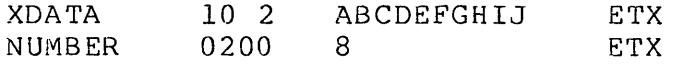

#### SETLPTR XDATA TO NUMBER

The following variable(s) will be changed: XDATA 8 2 ABCDEFGHIJ ETX The following flag(s) will be set: None

# Exampl e:

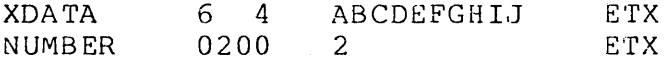

SETLPTR XDATA TO NUMBER

The following variable(s) will be changed: XDATA 2 2 ABCDEFGHIJ ETX The following flag(s) will be set: EOS

#### Exampl e:

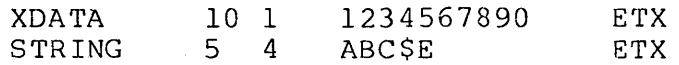

## SETLPTR XDATA TO STRING

The following variable(s) will be changed: XDATA 5 1 1234567890 ETX Note: The ASCII value of \$ is octal 044. The following flag(s) are set: None

# Example:

XDATA 10 1 l2345G7890 ETX

SETLPTR XDATA TO 12

The following variable(s) will be changed: None The following flag(s) are set: OVER

XDATA NUMBER 10 1 0200 1234567890  $-4$ ETX ETX

SETLPTR XDATA TO NUMBER

The following variable(s) will be changed: None The following flag(s) are set: OVER

# 7.9 ENDSET

ENDSST causes the operand's formpointer to be changed to the value of the logical length pointer. This instruction has the following format:

<label> ENDSET <dsvar>

where: <label> is an execution label. <dsvar> is the destination string variable.

Programming Considerations:

<label> is optional.  $- -$ 

<dsvar> must be a string variable.  $-$ 

Example:

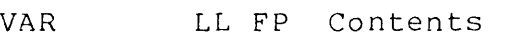

CAT 10 4 1234567890 ETX

ENDSET CAT

The following variable(s) will be changed:<br>CAT 10 10 1234557890 ETX 10 10 1234557890 ETX The following flag(s) will be set: None

DOG 6 4 1234567890 ETX

ENDSET DOG

The following variable(s) will be changed:<br>DOG  $6 = 6 - 1234567890$  ETX DOG 6 6 1234567890 The following flag(s) will be set: None

7.10 LENSET

LENSET changes the operand's logical length pointer to the value of the formpointer. The instruction has the following fo rma t:

<label> LENSET <dsvar>

where: <label> is an execution label. <dsvar> is the destination string variable.

Programming Considerations:

-- <label> is optional.

-- <dsvar> must be a string variable.

Example:

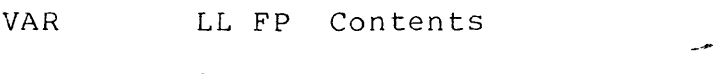

STRING 8 4 1234567890 ETX

LENSET STRING

The following variable(s) will be changed:<br>STRING 4 4 1234557890 ETX STRING 4 4 1234567890 The following flag(s) will be set: None

XDATA 6 2 1234567890 ETX

LE NS ET XDA TA

The following variable(s) will be changed:<br>XDATA 2 2 1234567890 ETX 2 2 1234567890 The following flag(s) will be set: None

# **7.11 CLEAR**

CLEAR sets the logical length pointer and formpointer of the operand to zero. This instruction has the following format:

<label> CLEAR <dsvar>

where: <label> is an execution label. <dsvar> is the destination string variable.

Programming Considerations:

<label> is optional.  $\overline{\phantom{m}}$ 

-- <dsvar> must be a string variable.

Ex am pI e:

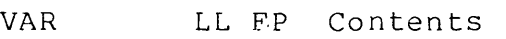

STRING 8 3 ABCDEFGHIJ ETX

CLEAR STRING

The following variable(s) will be changed:

STRING 0 0 ABCDEFGHIJ ETX The following flag(s) will be set: None

## **7.12 EXTEND**

EXTEND increments the string variable's formpointer by one and stores a space into the new formpointed character. The logical length pointer is set to the value of the new formpointer. This instruction has the following format:

<label> EXTEND <dsvar>

where: <label> is an execution label. <dsvar> is the destination string variable.

Programming Considerations:

<label> is optional.

<dsvar> must be a string variable.  $---$ 

- The formpointer of the string variable is incremented by one. The logical length pointer is set to the value of the new form pointer.
- If the new formpointed character is the ETX, then the EOS flag is set and the formpointer and logical length pointer are left as they were before the EXTEND instruction was executed.

Example:

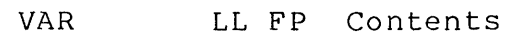

STRING 10 3 ABCDEFGHIJ ETX

EXTEND STRING

The following variable(s) will be changed:<br>STRING 4 4 ABC EFGHIJ ETX 4 4 ABC EFGHIJ ETX The following  $flag(s)$  will be set: None

Example:

STRING 10 10 A8CDEFGHIJ ETX

EXTEND STRING

The following variable(s) will be changed: None The following flag(s) will be set: EOS

# **7.13 MOVEFPTR**

The MOVEFPTR instruction provides the user the ability to access and observe a string variable's formpointer. This instruction has the following general format:

<label> MOVEFPTR <ssvar><prep><dnvar>

where: <label> is an execution label. <ssvar> is the source string variable. <prep> is a preposition. <dnvar> is the destination numeric variable.

Programming considerations:

- <label> is optional.
- The value of the source string variable's formpointer is placed in the destination numeric variable.
- The source string variable is not modified by this instruction.
- If the value of the formpointer is zero, the EQUAL flag is set.
- If the formpointer value does not fit into the destination  $-$ numeric variable, it is truncated and the OVER flag is set.

Example:

VAR LL FP Contents

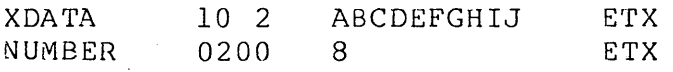

MOVEFPTR XDATA TO NUMBER

The following variable(s) will be changed:<br>NUMBER 0200 2 ETX NUMBER The following flag(s) will be set: None

#### **7.14 MOVELPTR**

The MOVELPTR instruction provides the user the ability to access and observe a string variable's logical length pointer. This instruction has the following general format:

<label> MOVELPTR <ssvar><prep><dnvar>

where: <label> is an execution label. <ssvar> is the source string variable. <prep> is a preposition. <dnvar> is the destination numeric variable.

Programming considerations:

- -- <label> is optional.
- The value of the source string variable's logical length  $-$ pointer is placed in the destination numeric variable.
- $\frac{1}{2}$ The source string variable is not modified by this instruction.
- $-$ If the value of the logical length pointer is zero, the EQUAL flag is set.
- If the logical length pointer value does not fit into the  $-$ destination numeric variable, it is truncated and the OVER flag is set.

Example:

VAR LL FP Contents

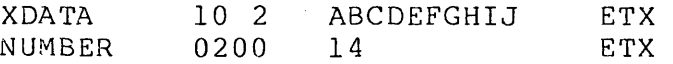

#### MOVELPTR XDATA TO NUMBER

The following variable(s) will be changed:<br>NUMBER 0200 10 ETX NUMBER The following flag(s) will be set: None

## **7.15 LOAD**

LOAD performs a MOVE from the selected character string (using an index for selection) to the destination character<br>string. The instruction has the following formats: The instruction has the following formats:

<label> LOAD <dsvar><prep><index><prep><list> where: <label> is an execution label. <dsvar> is the destination string variable. <prep> is a preposition. \\the control of the proposition. <list> variable from the <list>. is a list of string variables.

This discussion deals only with the case when <list> is a set of string variables. The LOAD instruction to use when <list> is a set of numeric variables is covered in Chapter 8 on Arithmetic Instructions.

Programming Considerations:

- <label> is optional.
- *<dsvar>* must be a string variable.
- <index) is a numeric variable. If this variable is not an  $\overline{\phantom{m}}$ integer, then the fractional quantity is truncated and the integer portion used as the index for list selection.
- If the <index> does not correspond to a variable in the <list>, then the LOAD instruction is simply ignored.
- <list> must contain string variables only. The <list> may be continued if necessary by using the colon (:) instead of the comma (,) after the last variable used on the line to be continued.
- There must not be more than 255 character string variables in the list.
- This instruction works exactly like the MOVE instruction (character string to character string) after the variable has been selected from the list. .
- An <index> quantity of one (1) corresponds to the first  $\overline{\phantom{a}}$ variable in the <list> and an <index> quantity of n corresponds to the nth variable in the <list>.

7-28 DATABUS COMPILER

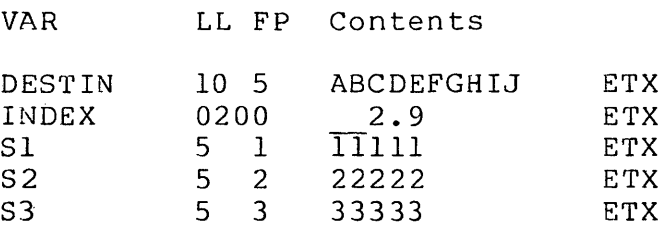

LOAD DESTIN FROM INDEX OF S1, S2: S3

The following variable(s) will be changed:<br>DESTIN 4 1 2222EFGHIJ ETX 4 1 2222EFGHIJ The following flag(s) will be set: None

Example:

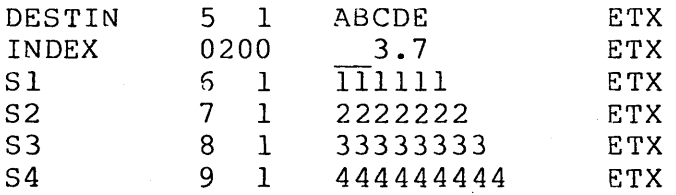

LOAD DESTIN FROM INDEX OF S1, S2, S3, S4

The following variable(s) will be changed: DESTIN 5 1 33333 ETX The following flag(s) will be set: EOS

## 7.16 STORE

STORE selects a variable from a list (using an index for selection) and performs a MOVE operation from the source string operand to the selected destination string variable. The instruction has the following formats:

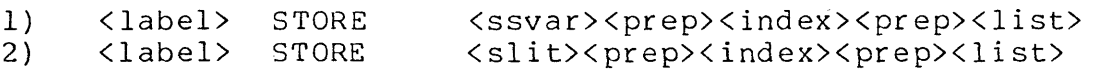

where: <label> is an execution label. <ssvar> is the source string variable. <prep> is a preposition. <index> is the numeric variable which specifies which variable from <list> is to be selected as the

<list>  $\langle$  slit $\rangle$ destination *variable* for the MOVE operation. is a list of string variables. is a string literal.

Programming Considerations:

- <label> is optional.
- $\langle$ list> is a list of string variables, separated by commas (,). The list may be continued on the following line by using a colon (:) instead of a comma (,) after the last variable on the line to be continued.
- <index> must be a numeric variable. If the <index> is not an integer, it is truncated and the integer portion is used as the index for list selection.
- If the <index> does not correspond to a *variable* in the <list>, then the STORE instruction is simply ignored.
- An <index> quantity of one (1) corresponds to the first variable in the <list> and an <index> quantity of n corresponds to the nth variable in the <list>.
- There must not be more than 255 character string variables in the list.
- All of the rules of the MOVE instruction apply after the list selection has been performed.

Example:

VAR LL FP Contents

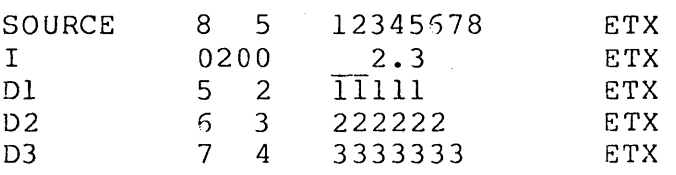

STORE SOURCE INTO I OF DI,D2: D3

The following variable(s) will. be changed: D2 4 1 567822 ETX The following flag(s) will be set: None

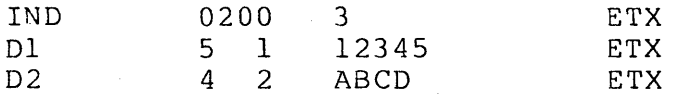

## STORE "890" INTO IND OF Dl,D2

The instruction would have no effect because the index is out of range.

#### **7.17 CLOCK**

CLOCK allows a DATABUS program access to the interpreter's time clock, day, year, version, and port characteristics. This instruction has the following general format:

<label> CLOCK <item><prep><svar>

where: <label> is an execution label.<br><item> may be one of the foll may be one of the following:

- 1) TIME to access the time of day clock.<br>2) DAY to access the day of the year.
- DAY to access the day of the year.
- 3) YEAR to access the year.<br>4) VERSION to access the in
- VERSION to access the interpreter version and revision numbers and interpreter name.
- 5) PORT to access the port number and various port characteristics.

<prep> is a preposition.<br><svar> is a string varia is a string variable that is to receive the requested information.

Programming Considerations:

<label> is optional.

-- <svar> must be a string variable.

The time clock (TIME) has the following format:  $\frac{1}{2} \frac{1}{2} \frac{$ 

hh:mm:ss

where:

hh = hours tens and units digits with range (00 to

CHAPTER 7. CHARACTER STRING HANDLING INSTRUCTIONS 7-31

23) • mm = minutes tens and units digits with range (00 to 59) • ss = seconds tens and units digits with range (00 to 59) •

The day of the year (DAY) has the following format:

ddd representing the hundreds, tens, and units digits of the day of year with range (001 to 366). The day expressed in this form is commonly termed the "Julian".day.

The year (YEAR) has the following format:

yy representing the tens and units of the year with range (00 to 99).

 $-$ The interpreter version number and name (VERSION) has the following format:

v.r nnnnnnn

where:

<sup>v</sup>= the interpreter version number. is a period. .<br>r = the interpreter revision number. nnnnnnn = an up to seven byte interpreter name.

The version and revision numbers and the interpreter name are separated by a blank. <sup>A</sup>typical answer would be "1.1 OS6".

The port number and charactersitics (PORT) has the following format:

nn ss tt uuuuu

where:

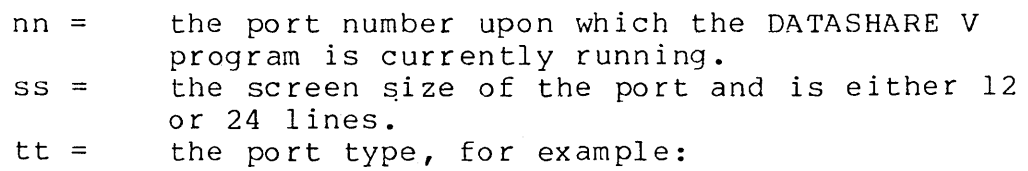

 $01 = CONSOLE$
02 = 3360 port 03 = 3600 port  $04 = SLAVE$  $05 = PHANTOM$ 

uuuuu = the maximum size of the User's Data Area (UDA) in bytes.

The parts of the string are separated by blanks. This particular type of the CLOCK instruction is subject to change and expansion. Consult the appropriate user's guide for more information and the exact nature of the answer.

- The CLOCK instruction simply performs a MOVE operation on information requested into the destination string variable.
- The DATABUS programmer must be careful when using the CLOCK instruction to avoid getting erroneous results. When obtaining both the TIME and DAY, the program should first access the DAY and then the TIME. The program should then access the DAY again and insure that the DAY has not changed. If the DAY has changed, then the process should be repeated. When this procedure is followed, then the TIME and DAY correspond to each other.
- The TIME, DAY, and YEAR are placed into the interpreter when the system is brought up. The CLOCK items are kept updated while the interpreter is running and are available to DATABUS programs.
- The TIME is accurate to approximately 0.005 percent or five (5) seconds per day.

CHAPTER 7. CHARACTER STRING HANDLING INSTRUCTIONS 7-33

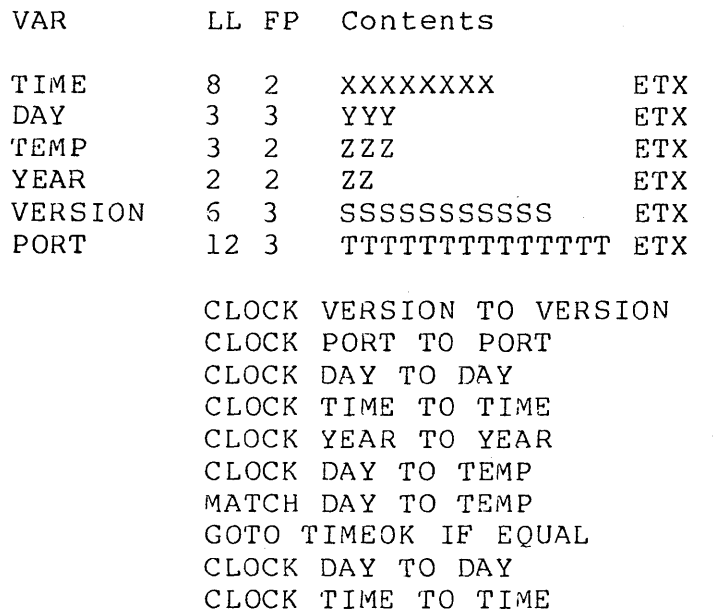

........

TIMEOK

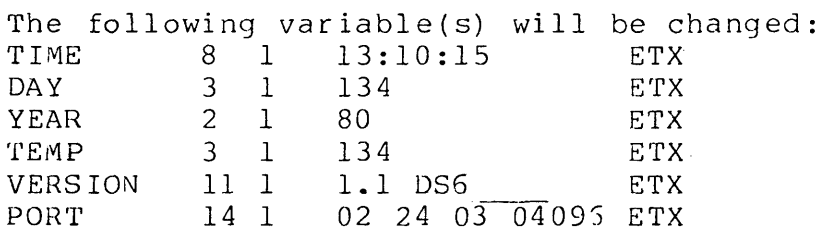

The above would be correct if the time was 13 hours,  $10$ minutes, 15 seconds, the day of the year was the 134th, and the windees, is seconds, the day of the year was the isith, and the DS6, the version is 1.1. The port executing this instruction is port 2, it has a 24 line screen, it is a 3600, and was configured with 4096 bytes of UDA.

# 7.18 TYPE

The TYPE instruction checks the format of a character string variable for valid numeric string format. This instruction has the following format:

<label> TYPE <dsvar>

where: <label> is an execution label. <dsvar> is the destination string variable.

7-34 DATABUS COMPILER

programming Considerations:

- <label> is optional.
- <dsvar> must be a string variable.
- Only the logical string of <dsvar> is checked for valid  $-$ numeric format (see section 4.1).
- The EQUAL flag is set to true only when the logical string is  $\rightarrow$ a valid numeric string.
- A null logical string is not a valid numeric string and causes  $\overline{\phantom{m}}$ the EOS flag to be set.

# **7.19 SEARCH**

SEARCH compares a variable <key> to a list of variables <list> and yields an index <index> which indicates which variable in the <list> matched. This instruction has the following format:

<label> SEARCH <key><prep><blist><prep><nlist><prep><inde

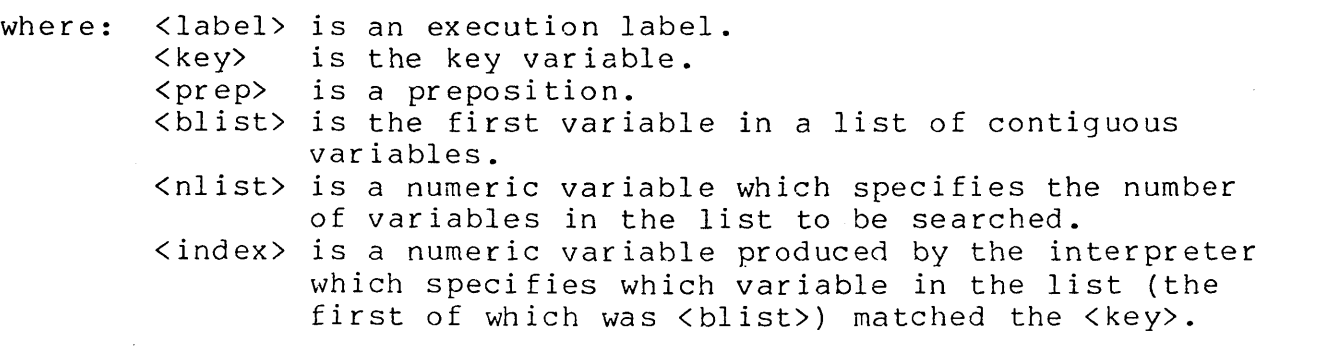

programming Considerations:

-- <label> is optional.

- <key> and the variables in the list (the first of which is <blist» should be of the same data type, either both string variables or both numeric variables.
- <blist> is the name of the first variable in the list of contiguous variables to be used.
- <nlist> is a numeric variable which specifies the number of

variables in the list (the first of which is <blist>).

- The logical string of <key> is compared to the logical string of a variable from the list (of which <blist> is the first). If the logical string length of <key> is less than the logical string length of the variable being compared (from the list) , the match stops when the <key> logical string is exhausted. It is not possible to get a match on a <key> variable whose logical string is longer than the logical string of the list variable.
- The logical string lengths of the variables in the list may be different.
- "Logical string" as used here for numeric string variables  $-$ means the entire string of digits used to represent the numeric value. The match is done character by character. So, for example, if the key variable was numeric and had a value of "123" and one of the variables in the search list had a value of " 123" a match would net occur.
- If the variable <nlist> is larger than the number of variables in the list, the search proceeds until the count <nlist> is exhausted.
- <index> contains a one (1) if the first· variable in the list matched <key>. A value of n for <index> indicates the nth variable in the list matched <key>. The EQUAL flag is also set if a match is found.
- If none of the list variables matched <key> then a value of zero (0) is returned for <index> and the OVER flag is set.

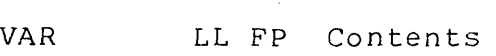

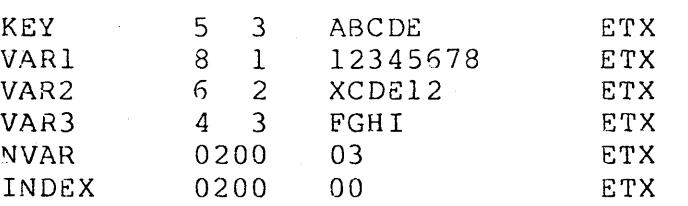

#### SEARCH KEY IN VARI TO NVAR WITH INDEX

The following variable(s) will be changed:<br>INDEX 0200 2 ETX INDEX The following flag(s) will be set: EQUAL

Example:

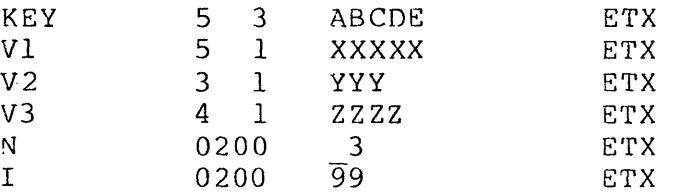

#### SEARCH KEY IN VI TO N USING I

The following variables will be changed: I 0200 0 ETX The following flag(s) will be set: OVER

## **7.20 REPLACE**

 $\mathcal{L}$ 

REPLACE (the compiler also accepts a mnemonic of REP) allows replacement of an ASCII character in a string variable by another ASCII character. This instruction may have one of the following general formats:

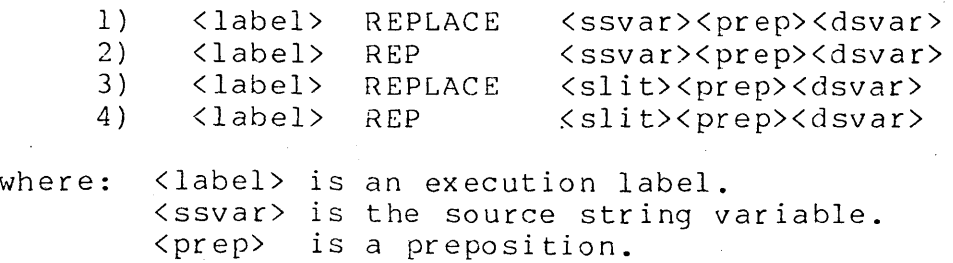

<dsvar> is the destination string variable. <slit> is a source string literal.

Programming Considerations:

- <label> is optional.  $\frac{1}{2}$  and  $\frac{1}{2}$  . The  $\frac{1}{2}$
- The logical string of the source variable <ssvar> or literal <sslit> must contain pairs of characters defined as follows:
	- 1) The first character of the pair is the character to be replaced in the destination string.
	- 2) The second character of the pair is the character that is to replace the first of the pair wherever it appears in the destination string.
- The source string is not modified.
- The destination variable logical string is modified.  $\overline{\phantom{m}}$   $\overline{\phantom{m}}$
- The EOS flag is set if the logical string length of the source  $$ operand is not even.

Example:

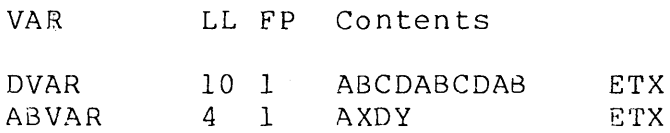

REPLACE ABVAR IN DVAR

The following variable(s) will be changed: DVAR 10 1 XBCYX8CYXB ETX The following flag(s) will be set: None

Example:

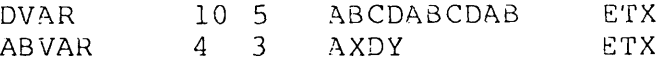

#### REPLACE ABVAR IN DVAR

The following variable(s) will be changed: DVAR 10 5 ABCDABCYAB ETX The following flag(s) will be set: None

 $\left\langle \cdot \right\rangle_{\mathcal{A}}$ 

DESTIN 6 1 AlB2C3 ETX REPLACE "AlB2C3" IN DESTIN

The following variable(s) will be changed: DESTIN 6 1 112233 ETX The following flag(s) will be set: None

Example:

DESTIN 7 1 AEAFZAZ ETX

REPLACE "AZZA" IN DESTIN

The following variable(s) will be changed:<br>DESTIN 7 1 ZEZFAZA ETX 7 1 ZEZFAZA The following flag(s) will be set: None

Example:

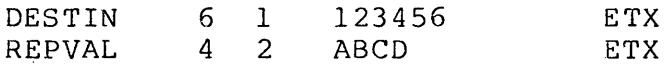

REPLACE REPVAL IN DESTIN

The following variable(s) will be changed: None The following flag(s) will be set: EOS

# 7.21 SCAN

The SCAN verb can be used to search for a specified search string in a destination string. The instruction may have one of the following general formats:

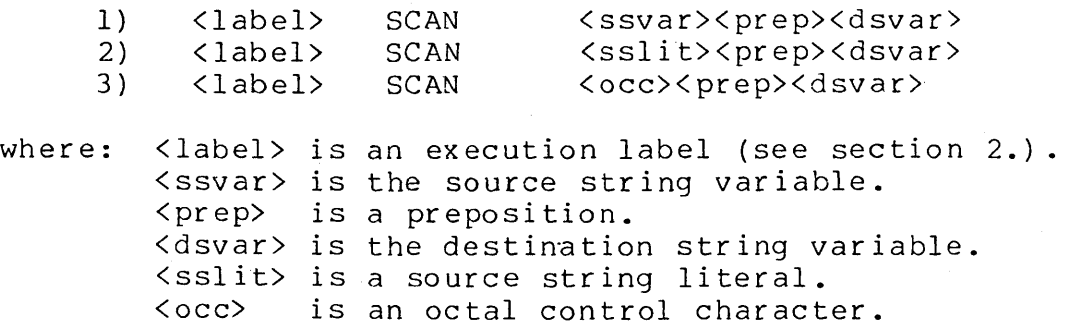

Programming Considerations:

CHAPTER 7. CHARACTER STRING HANDLING INSTRUCTIONS 7-39

- If format (1) is used, the logical string of  $\langle$ ssvar> specifies the search string.
- The source operand is not modified by this instruction.
- The search starts with the formpointed character of the destination string and continues through the logical length of the str ing.
- If either string is null (has a 0 formpointer) the operation is discontinued and the EOS flag is set.
- If the logical string of the source operand is longer than the logical string of the destination operand, then no match can occur.
- If the specified search string is found in the destination string, the following actions take place:
	- a) The form pointer of the destination string is set to point to the first matching character.
	- b) The EQUAL flag is set.
- If the search string is not found in the destination string, the EQUAL flag is cleared.
- Multiple occurences of the search string in the destination string can be found by modifying the formpointer of the destination string (typically using the BUMP instruction) beyond the first matching occurrence, and executing the SCAN instruction again.

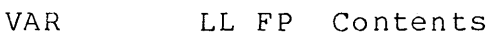

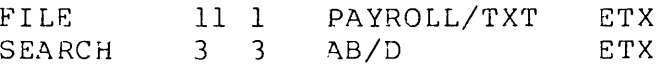

SCAN SEARCH IN FILE

The following variable(s) will be changed:<br>FILE  $11.8$  PAYROLL/TXT ETX 11 8 PAYROLL/TXT · ETX The following flag(s) will be set: EQUAL

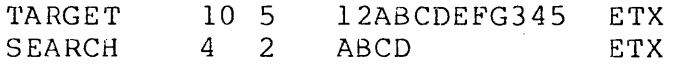

## SCAN SEARCH IN TARGET

The following variable(s) will be changed: None The following flag(s) will be set: None

#### 7.22 EDIT

The EDIT instruction provides a powerful tool for formatting of variables. The instruction may have one of the following general formats:

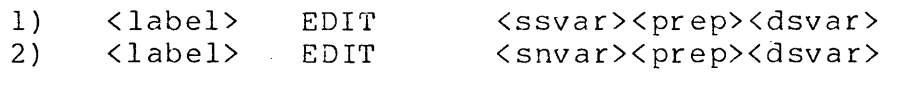

where: <label> is an execution label (see section 2.) . \the source string variable. < pr ep> is a preposition. <dsvar> is the destination string variable. variation is the accernation being variable.

Programming considerations:

<label> is optional.

- The source variable is not modified by the operation.
- The source variable is edited into the destination string variable.
- The editing criteria (which constitute the edit mask) are specified by the initial value of the destination variable.
- The results are placed in the destination variable, destroying  $-$ the edit mask.
- $-$ If format (1) is used, the logical string of the source string variable is used as the source operand in the EDIT operation.
- If format (2) is used, the physical string of the numeric variable is used as the source operand in the EDIT operation.
- $\rightarrow$   $\rightarrow$ The logical string of the destination variable is used to

CHAPTER 7. CHARACTER STRING HANDLING INSTRUCTIONS 7-4l

specify the mask and to hold the result for the operation.

- If either operand is null, the instruction is not finished and the EOS flag is set.
- The formpointer and logical length pointer of the destination string are not changed by the operation.
- The EDITing process is a left-to-right translation of the source characters into the mask. Alignment of decimal points is not done.
- The logical length of the mask string determines the length of the EDIT operation. The instruction terminates when the last mask character is processed.
- If, after the EDIT process terminates, characters from the source operand remain unused, the EOS flag is set.
- If the source operand string is exhausted before the EDIT operation is finished (there are still more mask characters to process), the source is treated as if it were padded on the right with blanks if it is a character string, and treated as if it were padded on the right with zeros if it is a numeric string.
- $-$ If any EDIT errors are detected, such as an alphabetic source character when the mask character requires a numeric source character (a source character of 'A' with a mask character of '9', for example), the OVER flag is set. However, the source character is moved into the destination variable.
- The LESS flag is set if a dollar sign overstores a non-zero character in the result.
- The result of the EDIT is dependent on the size and nature of  $-$ the source string; leading blanks and zeros do affect the result.
- Decimal points in a source numeric variable are ignored.  $- -$
- $-1$ A minus sign in a numeric source variable is always treated as both a negative sign indicator and as a leading zero (in the same sense as a negative-overpunched zero). In other words, a minus sign in the source variable takes up 2 positions in the destination variable.
- Leading blanks in a numeric source variable are treated as

zeros.

- If the source variable is a character string variable, the following mask characters are applicable:
	- A Only a letter of the alphabet or a space may occupy this character position, both upper and lower case are accepted.
	- B A space is inserted into this character position; no character position of the source string is used.
	- x Any ASCII character may occupy this position.
	- 9 The character in this position must be a digit (0-9).
	- o A zero (0) is inserted into this character position; no character position of the source is used.
- in market If the source variable is a character string variable, any character found in the mask which is not one of the above applicable mask characters (a hyphen or a slash, for example) is simply inserted into the output string.
- If the source variable is a numeric variable, the following mask characters are applicable:
	- B A space is inserted into this character position; no character position of the source string is used.
	- 9 The character in this position must be a digit  $(0-9)$ .
	- 0- A zero (0) is inserted into this character position; no character position of the source is used.
	- Z Each letter "Z" in the destination variable represents a position in which leading zero suppress editing may be used to cause only leftmost leading zeros to be replaced by blanks. Zero suppression terminates upon receiving from the source variable a non-zero numeric or non-blank alphanumeric character other than the currency symbol or sign request  $("+" or "-").$
	- A comma is inserted into this position unless zero suppression or zero replacement occurs; no character position of the source is used.
	- A decimal point (or period) is inserted into this

CHAPTER 7. CHARACTER STRING HANDLING INSTRUCTIONS 7-43

position; no character position of the source is used. This cancels zero suppression and forces the generation of the sign or currency symbol (or both) before the decimal point if they were requested.

- + This indicates that a sign (either "+" or "-") should be generated. This character must appear only in the rightmost or leftmost character position of the mask.
- A minus sign should be generated if appropriate, otherwise the position is filled with a blank. This character must appear only in the rightmost or leftmost character position of the mask.
- \$ This is similar to zero suppress editing. All affected zeros are replaced by blanks except the last affected zero, which is replaced by a '\$'. A dollar sign is always placed into the result field if this mask character is specified, as long as there is at least one character after the first dollar sign in the mask. If there are no leading zeros in the result, then a dollar sign overstores the first character, and the LESS flag is set.
- \* Each "\*" (check protect symbol) represents zero replacement editing. Each affected "0" is replaced with an "\*". The "\*" may only be used to cause the leftmost leading zeros to be replaced. Zero replacement terminates upon receiving from the source variable the first non-zero numeric character or the first non-blank alphanumeric character other than the currency symbol or sign request  $("+" or "--").$
- If the source variable is a numeric string variable, any character found in the mask which is not one of the above applicable mask characters (a hyphen or a slash, for example) is simply inserted into the output string.

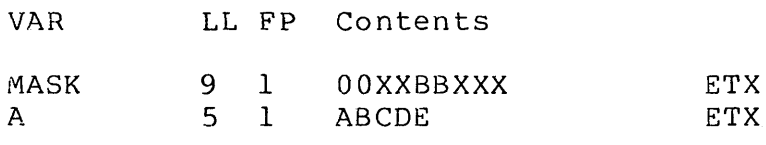

## EDIT A TO MASK

The following variable(s) will be changed: MASK 9 1 OOAB CDE ETX The following flag(s)-Will be set: None

# Example:

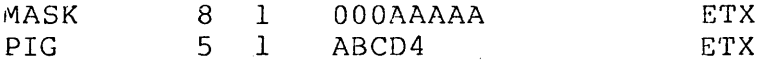

## EDIT PIG TO MASK

The following variable(s) will be changed:<br>MASK 8 1 000ABCD4 ETX MASK 8 1 000ABCD4 The following flag(s) will be set: OVER

## Exampl e:

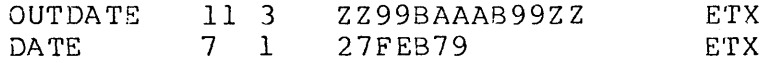

## EDIT DATE TO OUTDATE

The following variable(s) will be changed:<br>OUTDATE 11 3 2227 FEB 7922 ETX OUTDATE 11 3 ZZ27 FEB 79ZZ ETX The following flag(s) will be set: None

#### Exampl e:

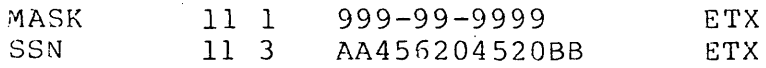

#### EDIT SSN TO MASK

The following variable(s) will be changed: MASK 11 1 456-20-4520 ETX The following flag(s) will be set: None

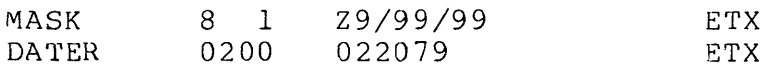

EDIT DATER TO MASK

The following variable(s) will be changed:<br>MASK 8 1 2/20/79 ETX MASK 8 1 2/20/79 The following flaq(s) will be set: None

Example:

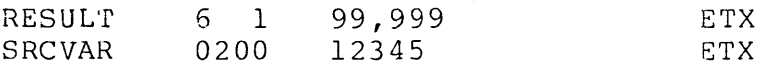

EDIT SRCVAR TO RESULT

The following variable(s) will be changed:<br>RESULT  $= 5 - 1 - 12.345$  ETX RESULT 5 1 12,345 The following flag(s) will be set: None

Example:

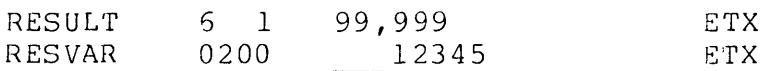

EDIT RESVAR TO RESULT

The following variable(s) will be changed:<br>RESULT 6 1 00.012 ETX RESULT 6 1 00,012 The following flag(s) will be set: EOS

Exampl e:

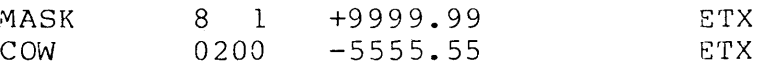

## EDIT COW TO MASK

The following variable(s) will be changed: MASK 8 1 -0555.55 ETX The following flag(s) will be set: EOS

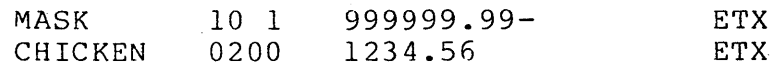

## EDIT CHICKEN TO MASK

The following variable(s) will be changed: MASK 10 1 123456.00 ETX The following flag(s) will be set: None

Example:

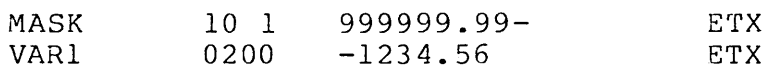

EDIT VARl TO MASK

The following variable(s) will be changed: MASK 10 1 012345.60- ETX The following flag(s) will be set: None

Example:

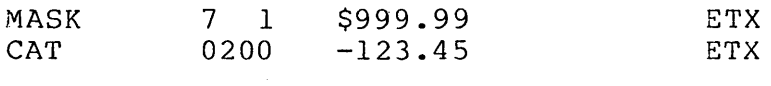

EDIT CAT TO MASK

The following variable(s) will be changed: MASK 7 1 \$123.45 ETX The following flag(s) will be set: None

## Example:

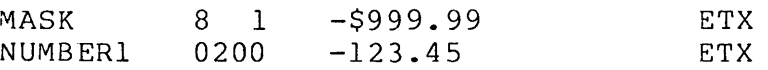

## EDIT NUMBERl TO MASK

The following variable(s) will be changed:<br>MASK 8 1 -\$123.45 ETX  $MASK$  8 1  $-$123.45$ The following flag(s) will be set: None

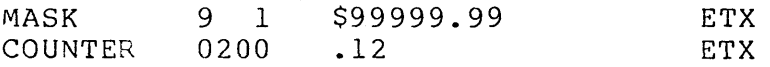

EDIT COUNTER TO MASK

The following variable(s) will be changed:<br>MASK 9 1 \$20000.00 ETX MASK 9 1 \$20000.00 The following flag(s) will be set: LESS

# Exampl e:

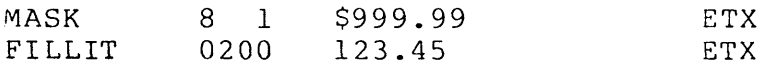

EDIT FILLIT TO MASK

The following variable(s) will be changed:<br>MASK 8 1 \$234.50 ETX MASK 8 1 \$234.50 The following flag(s) will be set: LESS

#### Exampl e:

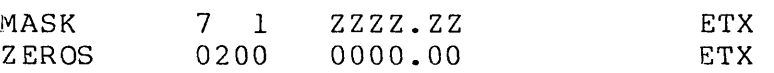

#### EDI'r ZEROS TO MASK

The following variable(s) will be changed:<br>MASK 7 1 .00 ETX  $MASK$   $71$  .00 The following flag(s) will be set: None

## Exampl e:

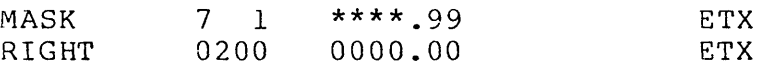

# EDIT RIGHT TO MASK

The following variable(s) will be changed:<br>MASK 7 1 \*\*\*\*.00 ETX  $7 \t1 \t***.00$ The following flag(s) will be set: None

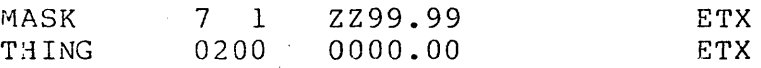

## EDIT THING TO MASK

The following variable(s) will be changed: MASK 7 1 00.00 ETX The following flag(s) will be set: None

#### Example:

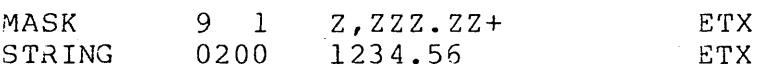

EDIT STRING TO MASK

The following variable(s) will be changed: MASK 9 1 1,234.56+ ETX The following flag(s) will be set: None

#### Exampl e:

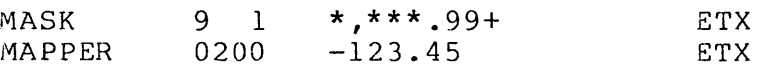

EDIT MAPPER TO MASK

The following variab1e(s) will be changed: MASK 9 1 \*\*123.45- ETX The following flag(s) will be set: None

## Exampl e:

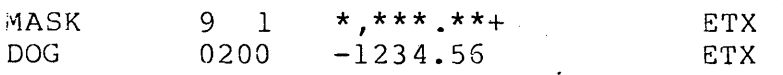

## EDIT DOG TO MASK

The following variable(s) will be changed: MASK 9 1 \*\*123.45- ETX The following flag(s) will be set: EOS

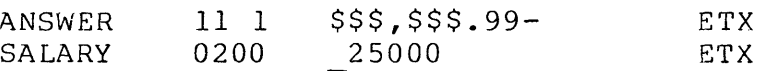

EDIT SALARY TO ANSWER

The following variable(s) will be changed:<br>ANSWER 11 1 \$25,000.00 ETX ANSWER 11 1 \$25,000.00 The following flag(s) will be set: None

#### Example:

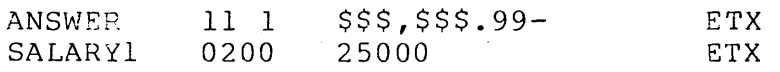

EDIT SALARYI TO ANSWER

The following variable(s) will be changed:<br>ANSWER  $11 \quad 1 \quad$  \$50.000.00 ETX ANSWER 11 1 \$50,000.00 The following flag(s) will be set: LESS

Example:

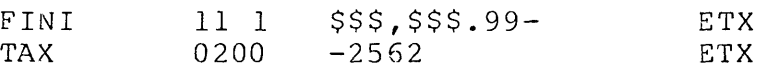

EDI'f TAX TO FINI

The following variable(s) will be changed: FINI 11 1 \$25,620.00- ETX The following flag(s) will be set: None

Exampl e:

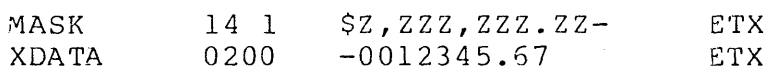

#### EDIT XDATA TO MASK

The following variable(s) will be changed: MASK 14 1 \$12,345.57- ETX The following flag(s) will be set: None

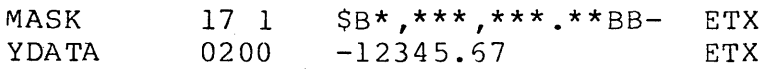

EDIT YDATA TO MASK

The following variable(s) will be changed: MASK 17 1 \$1,234,567.00 - ETX The following flag(s) will be set: None

Example:

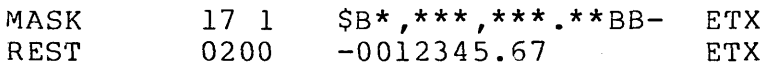

EDIT REST TO MASK

The following variable(s) will be changed: MASK  $17 \, 1 \, 5 \cdot \cdot \cdot 12,345.67 - ETX$ The following flag(s) will be set: None

## 7.23 OR

OR is a bit manipulation instruction. It takes two characters, one from the source operand and one from the destination operand, performs a logical OR between then, and stores the result over the destination character. The instruction has the following format:

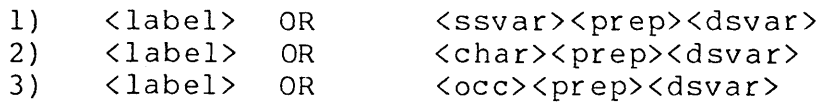

where: <label> is an execution label. <ssvar> is a string variable.<br><prep> is a preposition. <prep> is a preposition.<br><dsvar> is the destinatio <dsvar> is the destination string variable.<br><char> is a one character string literal. <char> is a one character string literal.<br><occ> is an octal control character. is an octal control character.

Programming Considerations:

<label> is optional.

The source string is not modified.

- The character used from the destination variable is the character under the formpointer.
- The result of the operation is placed over the formpointed character of the destination variable.
- When using format  $(1)$  above, the character under the  $-$ formpointer of the source variable takes part in the operation.
- If either string is null, the EOS flag is set.
- If the result of the operation is zero, the EQUAL flag is set.  $\overline{\phantom{m}}$
- The result of the operation on each character is determined by the truth table below applied to the low order seven bits of the two operands. Note that the left-most (high order) bit of each operand does not take part in the operation:

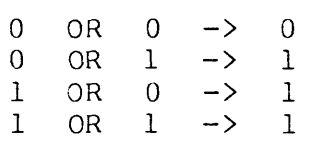

The results of this operation can be any character below octal 0200 (decimal 128). Some of the results could be non-alphabetic characters and may happen to be control characters used in DISPLAY, PRINT, or WRITE statements. The programmer should be wary of this possibility, should the destination variables be used in DISPLAY, PRINT, or WRITE statements.

Example:

VAR LL FP Contents

CHAR 1 1 A ETX

on 002 TO CHAR

The result of the operation is "C" (the bit value of "A" is 01000001, the bit value of 002 is 00000010, the result is 01000011 which is "C").

#### CAT 5 2 BCDEF ETX

OR "0" TO CAT

The result of the operation is "G" (the bit value of "C" is 01000011, the bit value of "D" is 01000100, the result is 01000111 which is "G"). CAT will contain "BGDEF" upon completion of this instruction.

#### 7.24 AND

AND is a bit manipulation instruction that works similar to OR except that it performs a logical AND operation between the source and destination operands. The instruction has the following format:

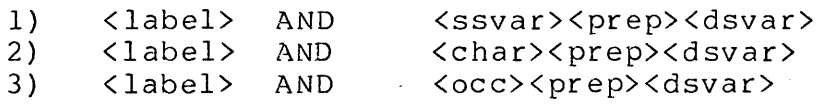

where: <label> <ssvar>  $\langle$  prep $\rangle$ <dsvar>  $\langle char \rangle$  $\langle$ occ $\rangle$ an execution label. a string variable. a preposition. is the destination string variable. is a one character string literal. is an octal control character.

Programming Considerations:

<label> is optional.  $\overline{\phantom{a}}$ 

The source string is not modified.  $\qquad -$ 

- $-$ The character used from the destination variable is the character under the formpointer.
- The result of the operation is placed over the formpointed character of the destination variable.
- $\frac{1}{2}$ When using format (1) above, the character under the formpointer of the source variable takes part in the operation.
- If either string is null, the EOS flag is set.

If the result of the operation is zero, the EQUAL flag is set.

The result of the operation on each character is determined by the truth table below applied to the low order seven bits of the two operands. Note that the left-most (high order) bit of each operand does not take part in the operation:

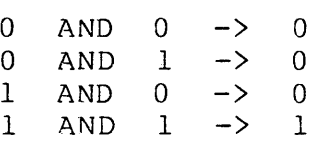

 $- -$ The results of this operation can be any character below octal 0200 (decimal 128). Some of the results could be non-alphabetic characters and may happen to be control characters used in DISPLAY, PRINT, or WRITE statements. The programmer should be wary of this possibility, should the destination variables be used in DISPLAY, PRINT, or WRITE statements.

Exampl e:

VAR LL FP Contents

CHAR 1 1 C ETX

AND "A" .TO CHAR

The result in CHAR would be "A" (the bit value of "A" is  $01000001$ , the bit value of "c" is 01000011, the result is 01000001 which is  $"A"$ ).

Exampl e:

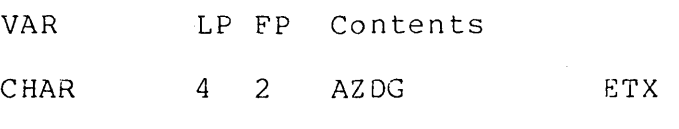

AND 0157 TO CHAR

The result in CHAR would be "J" (the bit value of "z" is 01011010, the bit value of 0157 is 01101111, the result is 01001010 which is "J"). CHAR contains AJDG upon completion of the operation.

**7.25 XOR** 

XOR is a bit manipulation instruction that works similar to OR except that it performs a logical exclusive OR between the source and destination operands. The instruction has the following format:

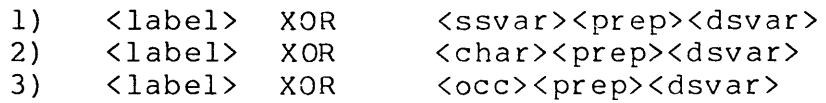

where: <label> is an execution label. <ssvar> is a string variable.<br><prep> is a preposition. <prep> is a preposition.<br><dsvar> is the destinatio <dsvar> is the destination string variable. <char> is a one character string literal.<br><occ> is an octal control character. is an octal control character.

Programming Considerations:

- <label> is optional.
- The source string is not modified.  $-$
- The character of the destination variable used is the character under the formpointer.
- The result of the operation is placed over the formpointed  $-1$ character of the destination variable.
- $---$ When using format (1) above, the character under the formpointer of the source variable takes part in the operation.
- If either string is null, the EOS flag is set.  $--$
- If the result of the operation is zero, the EQUAL flag is set.  $-1$
- The result of the operation on each character is determined by the truth table below applied to the low order seven bits of the two operands. Note that the left-most (high order) bit of each operand does not take part in the operation:

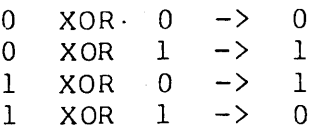

The results of this operation can be any character below octal 0200 (decimal 128). Some of the results could be non-alphabetic characters and may happen to be control characters used in DISPLAY, PRINT, or WRITE statements. The programmer should be wary of this possibility, should the destination variables be used in DISPLAY, PRINT, or WRITE statements.

Example:

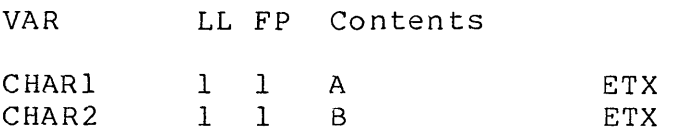

# XOR CHARI TO CHAR2

After this operation, the value in CHAR2 will be 003 (the bit value of "A" is 01000001, the bit value of "B" is 01000010, the result is 00000011).

Example:

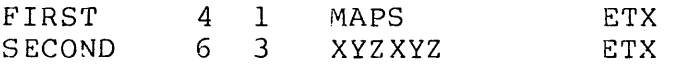

## XOR SECOND TO FIRST

After this operation, the Z in SECOND will become a 027 (the bit value of "M" is 01001101, the bit value of "Z" is 01011010, the result is 00010111).

7.26 **NOT** 

NOT is a bit manipulation instruction that performs a logical NOT operation on the source operand and puts the result in the destination operand. The instruction has the following format:

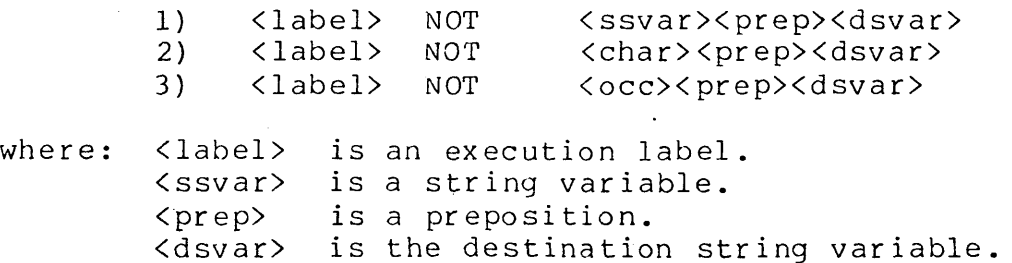

<char>  $\langle$  occ $\rangle$ is a one character string literal. is an octal control character.

Programming Considerations:

- <label> is optional.
- The source string is not modified.  $-1$
- The character replaced in the destination variable is the character under the formpointer.
- When using format (1) above, the character under the formpointer of the source variable takes part in the operation.
- If either string is null, the EOS flag is set.
- If the result of the operation is zero, the EQUAL flag is set.
- The result of the operation is determined by the truth table  $-$ below applied to the low order seven bits of the source operand. Note that the left-most (high order) bit of the operand does not take part in the operation:

NOT  $0 \rightarrow 1$ <br>NOT  $1 \rightarrow 0$  $1 \rightarrow 0$ 

The results of this operation can be any character below octal 0200 (decimal 128). Some of the results could be non-alphabetic characters and may happen to be control characters used in DISPLAY, PRINT, or WRITE statements. The programmer should be wary of this possibility, should the destination variables be used in DISPLAY, PRINT, or WRITE statements.

Example:

VAR LL FP Contents

CHAR 1 1 A ETX

NOT 0142 TO CHAR

The value of CHAR after this operation will be 035 (the bit value of 0142 is 01100010, the NOT of this is 00011101, which is 035). Note that the high order bit did not take part in the operation.

CHAPTER 7. CHARACTER STRING HANDLING INSTRUCTIONS 7-57

CHAR 1 1 B ETX

NOT "%" TO CHAR

.' The value of CHAR after this operation will be "z" (0132) (the bit value of "%" is 00100101, the NOT of this is 01011010, which is  $"Z"$ ).

 $\hat{\mathcal{A}}$ 

## CHAPTER 8. ARITHMETIC INSTRUCTIONS

The arithmetic instructions are used to perform the various arithmetic operations upon DATABUS operands. Generally all arithmetic instructions have the following form:

<label> <oper> <soper><prep><doper>

where: <label> is an execution label. <oper> is the DATABUS arithmetic operation. < soper> is the source operand. <prep> is a valid preposition. <doper> is the destination operand.

The DATABUS operation is performed using the source and destination operands. The result of the operation is generally transferred to the destination operand. The content of the source operand is never modified. There are three condition flags set by the arithmetic instructions: OVER, LESS, and ZERO (the mnemonic EQUAL is also acceptable). These flags are set to true or false depending on the results of the instructions. Generally the following meanings apply:

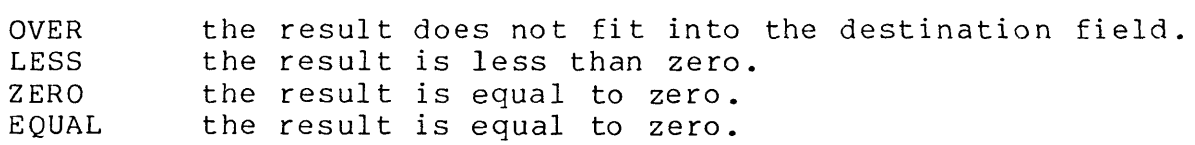

When the result causes the OVER flag to be set, the LESS and ZERO flags should not be relied on.

## 8.1 ADD

The ADD instruction causes the content of the source operand to be added to the content of the destination operand. The result (sum) is placed in the destination operand. This instruction may have one of the following general formats:

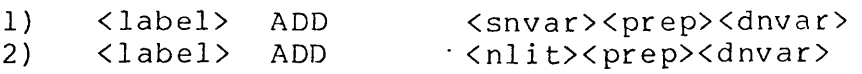

where: <label> is an execution label (see section 2.). <snvar> is the source numeric variable. <prep> is a preposition.

CHAPTER 8. ARITHMETIC INSTRUCTIONS 8-1

<dnvar> is the destination numeric variable. <nlit> is a numeric literal.

Programming Considerations:

- $\frac{1}{2}$ <label> is.optional.
- <nlit> must be a valid numeric literal.
- The source numeric operand is never modified.
- <dnvar> contains the result (sum) of the ADD.
- The flags OVER, LESS, ZERO (or EQUAL) are set appropriately.  $-1$
- The rounding and truncation rules are applicable (see section  $-1$  $2.7$ ).
- The contents of the source field are rounded to the same number of places to the right of the decimal point (if any) as the destination field before the operation takes place.

## Example:

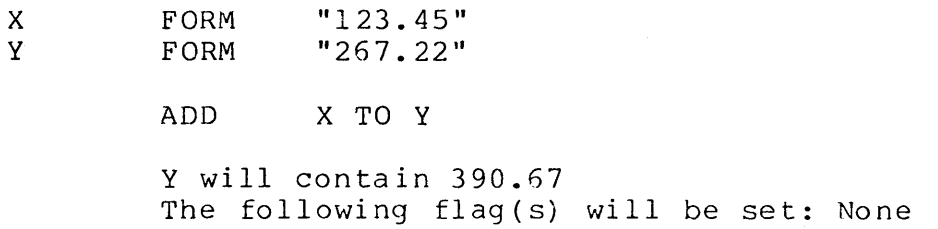

## Example:

CAT FORM "100.50"

ADD ".005" TO CAT

CAT will contain 100.51 The following flag(s) will be set: None

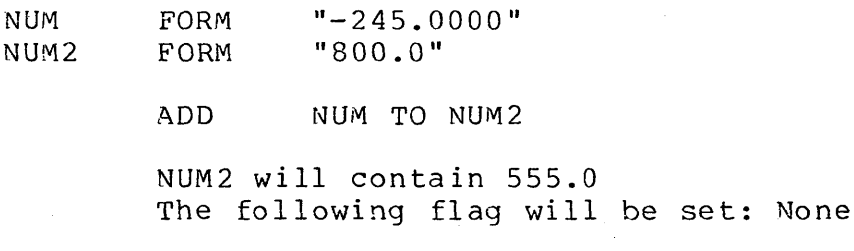

#### Example:

FORM "00.0"

ADD "100.00" TO N

N will contain 00.0 The following flag(s) will be set: OVER The LESS, ZERO flags should not be relied on.

#### 8.2 SUBTRACT (SUB)

 $\ddot{\phantom{1}}$ 

N

The SUB instruction (the compiler also accepts a mnemonic of SUBTRACT) is used to perform a subtract operation. The contents of the source numeric operand (minuend) is subtracted from the destination numeric operand (subtrahend) and the result (difference) is placed in the destination numeric operand. This instruction may have one of the following general formats:

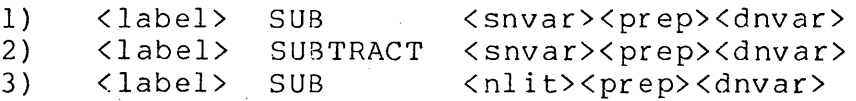

4) <label> SUBTRACT <nlit><prep><dnvar>

where: <label> is an execution label. <snvar> is the source numeric variable. <prep> is a preposition. <dnvar> is the destination numeric variable. <nlit> is a numeric literal.

Programming Considerations:

 $\mathbf{a}$  and  $\mathbf{a}$ 

- <label> is optional.  $- -$
- <nlit> must be a valid numeric literal.

 $\overline{a}$  subsets

The flags OVER, LESS, ZERO (or EQUAL) are applicable.  $- -$ 

CHAPTER 8. ARITHMETIC INSTRUCTIONS 8-3

The contents of the source operand is never modified. --

- The destination operand contains the result (difference). --
- The truncation and rounding rules apply.  $- -$
- The contents of the source field are rounded to the same  $$ number of places to the right of the decimal point (if any) as the destination field before the operation takes place.

Example:

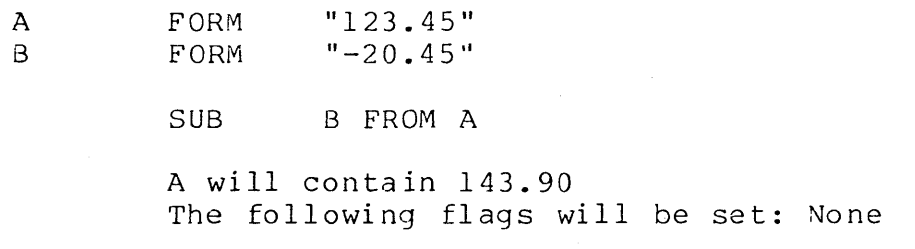

#### Example:

 $\mathbf C$ 

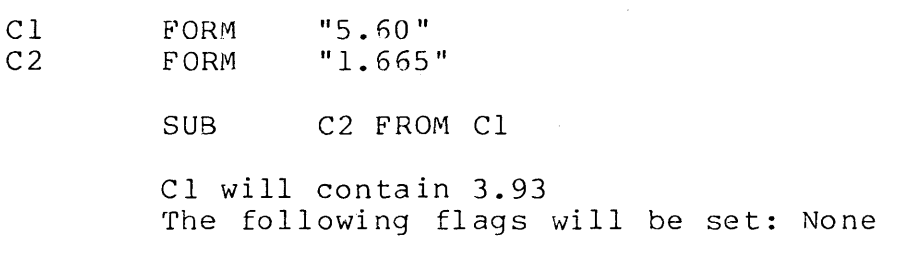

# Example:

NUMBR

SUB "700.5" FROM NUMBR

FORM 11-345 <sup>11</sup>

NUMBR will contain 1045 The following flag will be set: OVER The LESS, ZERO flags should not be relied on.

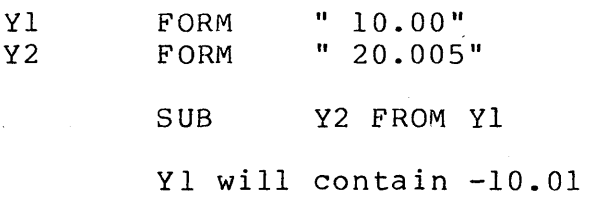

The following flags will be set: LESS

#### **8.3 MULTIPLY (MULT)**

The MULT instruction (the compiler also accepts a mnemonic of MULTIPLY) causes the content of the source numeric operand (multiplicand) to be multiplied by the contents of the destination numeric operand (multiplier). The result (product) is placed in the destination numeric operand. This instruction may have one of the following general formats:

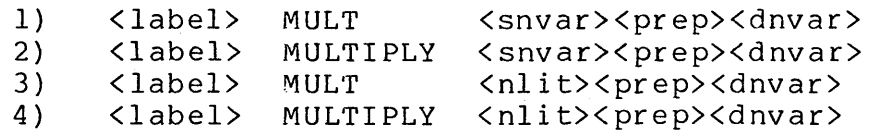

where: <label> is an execution label. <snvar> is the source numeric variable. <prep> is a preposition. <dnvar> is the destination numeric variable. <nlit> is a numeric literal.

Programming Considerations:

- The execution label <label> is optional.
- <nlit> must be a valid numeric literal.  $-$
- The flags OVER, LESS, ZERO (or EQUAL) are applicable.  $- -$
- The source numeric operand is not modified.
- The destination numeric operand contains the result (product).  $\frac{1}{2}$
- $-$ The sum of the number of characters in the source operand and the destination operand must not exceed 31. The compiler does not check this limit. If it is exceeded the interpreter produces erroneous results.

The truncation and rounding rules are applicable.

# Example:

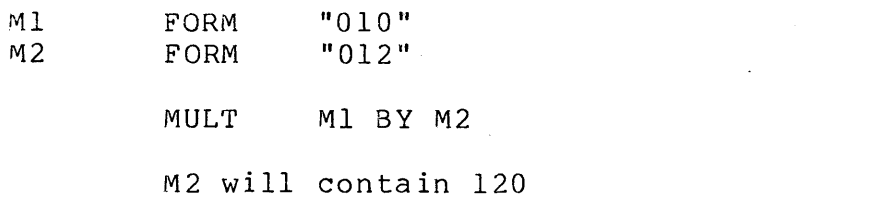

The following flag(s) will be set: None

## Example:

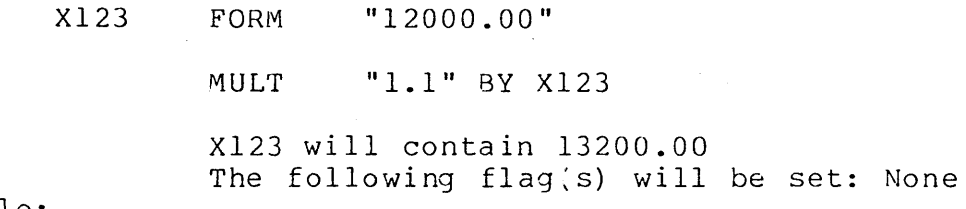

## Example:

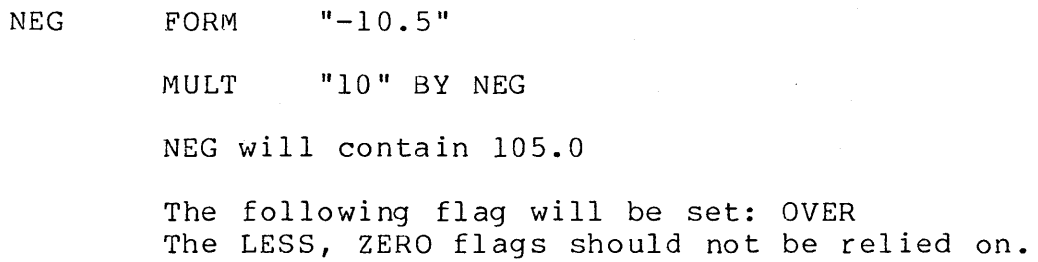

## . 8.4 DIVIDE (DIV)

The DIV instruction (the compiler also accepts a mnemonic of DIVIDE) causes the content of the destination operand (dividend) to be divided by the content of the source operand (divisor). The result (quotient) is placed in the destination variable. This instruction may have one of the following general formats:

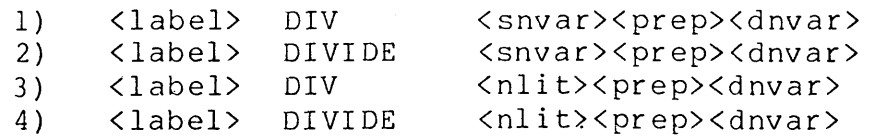

# where: <label> is an execution label. <snvar> is the source numeric variable. <prep> is a preposition.

8-6 DATABUS COMPILER

<dnvar> is the destination numeric variable. <nlit> is a numeric literal.

programming Considerations:

- <label> is optional.
- <nlit> must be a valid numeric literal.
- The contents of the source numeric operand (divisor) is not  $-$ changed.
- $-$ The contents of the destination numeric variable <dnvar> contains the result (quotient).
- $-$ If the content of the source numeric operand is zero, then the OVER flag is set and the content of the destination numeric variable is determined by one of the following:
	- 1) If the source numeric operand (divisor) is an integer zero (contains no digits to the right of the decimal point) then the destination numeric variable (quotient) is set to the largest possible number that can be represented in the destination numeric variable.
	- 2) If the source numeric operand (divisor) is non-integer zero, then the destination numeric variable (quotient) is set to zero.
- If the destination numeric variable (quotient) is not large  $-$ enough to contain the quotient, the OVER flag is set and the value of the destination numeric variable is indeterminate.
- There is a restriction on the length of division operands. The following formula is used to determine acceptable lengths (Decimal points are not counted as characters when using the following formula).

N=2\*NR+NU+NL

- where: NR is the number of digits after the decimal point in the divisor.
	- NU is the number of characters in the dividend.
	- NL is the number of characters in the divisor.

CHAP'fER 8. ARITHMETIC INSTRUCTIONS 8-7

## "\*" represents multiplication.

N computed by the above formula must not exceed 31. The compiler does not check this limit. If it is exceeded the interpreter produces erroneous results.

The flags OVER, LESS, ZERO (or EQUAL) are applicable.

The truncation and rounding rules apply.

Example:

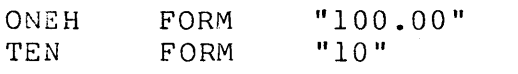

DIV TEN INTO ONEH

ONEH contains 10.00 The following flag(s) are set: None

Example:

ZERO N

FORM FORM  $"000"$ "155.00"

DIV ZERO INTO N

<sup>N</sup>will contain 999.99 The following flag will be set: OVER The LESS, ZERO flags should not be relied on.

Example:

ZERO N **FORM** FORM

DIV ZERO INTO N

"00.00" "155.00"

N will contain .00 the following flag will be set: OVER The LESS, ZERO flags should not be relied on.

Nl FORM "100" DIV "0.1" INTO N1 Nl will contain 0 The following flag will be set: OVER The LESS, ZERO flags should not be relied on.

**8.5 MOVE** 

The MOVE instruction causes the content of the source numeric operand to replace the content of the destination numeric operand. This instruction may have one of the following general formats:

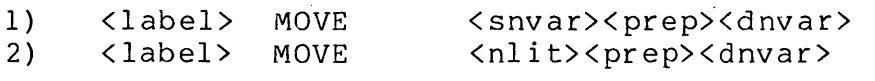

where: <label> is an execution label. <snvar> is the source numeric variable. <prep> is a preposition. <dnvar> is the destination numeric variable.  $\langle$ nlit $\rangle$ is a numeric literal.

Programming Considerations:

- $-$ <label> is optional.
- <nlit> must be a valid numeric literal.  $-$
- $---$ The contents of the source numeric operand is never modified.
- The destination numeric variable contains the result of the  $- -$ MOVE opera tion.
- The OVER, LESS, ZERO (or EQUAL) flags are applicable.
- The truncation and rounding rules are applicable.  $\,$

Example: Example: Example: SOURCE FORM<br>DESTIN FORM DESTIN "12345" 6.2 MOVE SOURCE TO DESTIN DESTIN will contain 12345.00 The following flag(s) will be set: None 01 FORM 4.2 S o N MOVE "12345" TO 01 01 will contain 2345.00 The following flag will be set: OVER The LESS, ZERO flags should not be relied on. FORM FORM MOVE "12345.51" "99999" S TO D o will contain *1234r,*  The following flag(s) will be set: None FORM "999.99" MOVE "0.0" TO N N will contain .00 The following flag(s) will be set: ZERO

8.6 COMPARE

Example:

The COMPARE instruction is used to compare two numeric quantities. This instruction may have one of the following general formats:

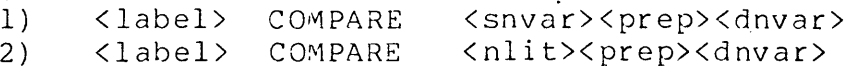

where: <label> is an execution label.

8-10 DATABUS COMPILER
<snvar> is the source numeric variable. <prep> is a preposition. <dnvar> is the destination numeric variable. <nlit> is a numeric literal.

programming Considerations:

- <label> is optional.  $\overline{\phantom{m}}$
- <nlit> is a valid numeric literal.  $\frac{1}{2}$
- The contents of the source numeric operand are never modified.  $\overline{\phantom{m}}$
- The contents of the destination numeric variable are never  $\frac{1}{2}$ modified.
- The LESS, OVER and ZERO (or EQUAL) condition flags are set  $=$   $$ exactly as if a SUBTRACT instruction had been executed instead of a COMPARE.
- Rounding takes place when the COMPARE instruction is executed.  $\overline{\phantom{m}}$
- $\overline{\phantom{a}}$ The contents of the source field are rounded to the same number of places to the right of the decimal point (if any) as the destination field before the operation takes place.

Example:

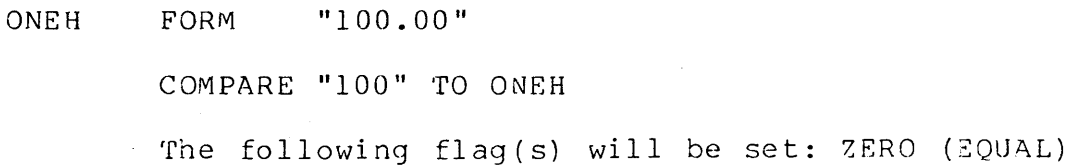

Example:

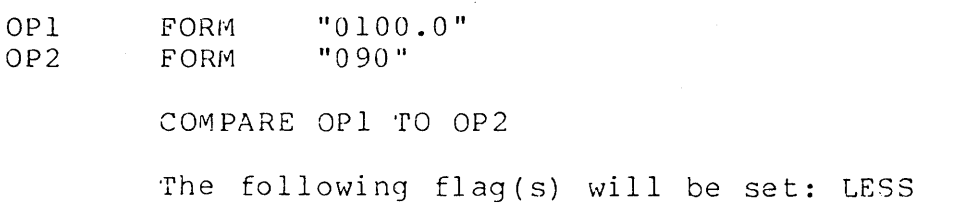

Ex ample: CAT FORM "999" COMPARE "-I" TO CAT The following flag(s) will be set: OVER The LESS, ZERO flags should not be relied on. Example: <sup>F</sup>FORM "-99" COMPARE "1" TO F The following flag(s) will be set: OVER The LESS, ZERO flags should not be relied on. Example:

> A FORM "456"<br>B FORM "1" **FORM**

> > COMPARE A TO 8

ffhe following flag(s) will be set: OVER The LESS, ZERO flags should not be relied on.

# 8.7 LOAD

The LOAD instruction selects (using an index for selection) a numeric variable from a list and performs a MOVE operation on the selected numeric variable to the destination numeric variable. This instruction may have one of the following general formats:

<label> where: <label> is execution label. <dnvar> is the destination numeric variable. < prep> is < index> is a numeric variable which specifies which item of the available list is to be selected. <list> is LOAD <dnvar><prep><index><prep><list> is a preposition. is a list of numeric variables.

Programming Considerations:

8-12 DATABUS COMPILER

- <label> is optional.
- <dnvar> contains the result of the LOAD instruction after execution.
- <index> is a numeric variable which specifies which item from  $-$ the *available* list should be selected. If the index is not an integer, the index is truncated, and the integer portion is used for list selection. An index numeric *variable* of one (1) specifies the first item in the list and an index *value* of n specifies the nth item in the list.
- If the index contains a number which does not correspond to one of the list items, then the LOAD instruction is ignored and execution continues with the next DATABUS instruction.
- There must not be more than 255 numeric variables in the list.  $\frac{1}{2}$
- The variables contained in <list> are separated by a comma  $- ( \, , )$ .
- <list> may be continued on the following line by use of the colon (:) in place of the comma a fter the last variable on the line to be continued.
- The  $\langle$ index $\rangle$  is not modified.
- None of the <list> items are modified.  $\frac{1}{2}$
- The OVER, LESS, ZERO (or EQUAL) flags are applicable.  $- -$
- The truncation and rounding rules are used.  $\frac{1}{2}$

Example:

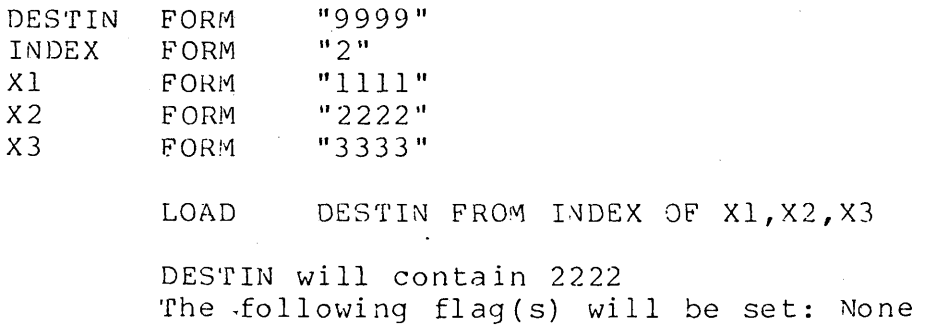

Example:

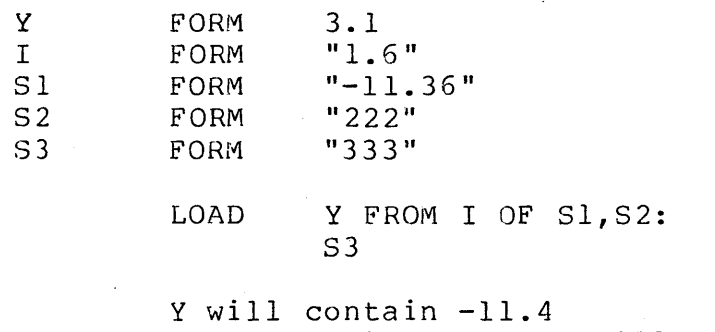

The following flag(s) will be set: LESS

#### 8.8 STORE

The STORE instruction selects (using an index for selection) a numeric variable from a list and performs a MOVE operation from the source numeric operand to the selected destination numeric<br>variable. This instruction may have one of the following gene This instruction may have one of the following general formats:

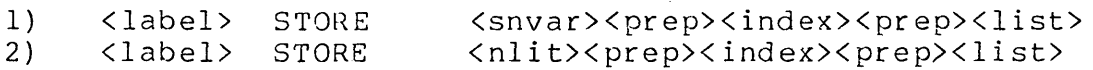

where: <label> is an execution label. <snvar> is the source numeric variable. <index> is the index numeric variable \vhich specifies which item from the available list is to be selected. <prep> is a preposition.<br><list> is a list of nume <list> is a list of numeric variables.<br><nlit> is numeric literal. is numeric literal.

Programming Considerations:

<label> is optional.

<nlit> must be a valid numeric literal.

- <dnvar> contains the result of the STORE operation.
- <index> is a numeric variable·0hich specifies which item from the available list should be selected. If the index is not an integer, the index is truncated, and the integer portion is used for list selection. An index numeric variable of one (1) specifies the first item in the list and an index value of n

specifies the nth item in the list.

- $-\!$   $\!-$ If the index contains a number which does not correspond to one of the list items, then the STORE instruction is ignored and execution continues with the next DATABUS instruction.
- There must not be more than 255 numeric variables in the list.
- The variables contained in <list> are separated by a comma  $- \left( \cdot,\right)$ .
- <list> may be continued on the following line by use of the  $-$ colon (:) in place of the comma after the last variable on the line to be continued.
- The <index> is never modified.  $---$
- Only the selected numeric variable from the <list> is  $\overline{\phantom{m}}$ modified.
- The OVER, LESS, ZERO (or EQUAL) flags are applicable.
- The truncation and rounding rules apply.  $- -$

Example:

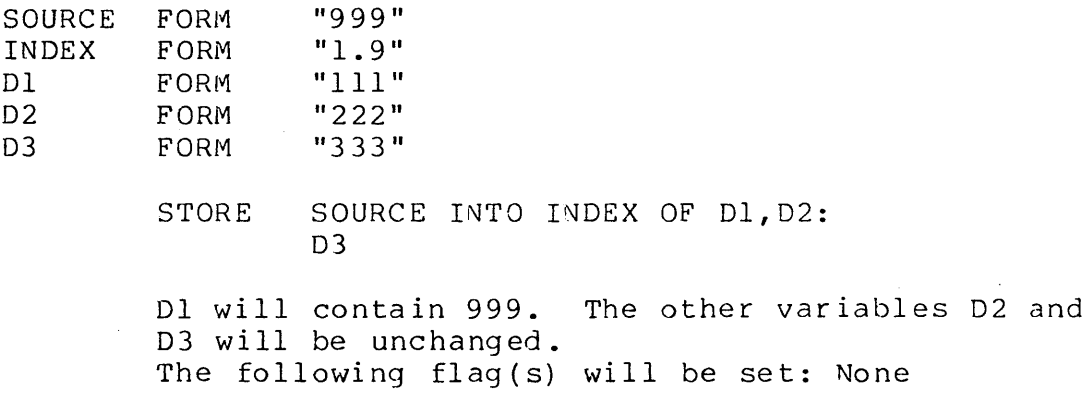

Example:

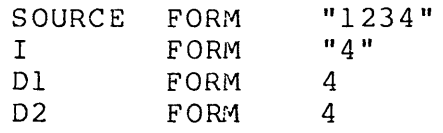

STORE SOURCE INTO I OF Dl,D2

The contents of neither Dl nor 02 is changed because the index is out of range. The following flag(s) will be set: None

8.9 CHECKll (CKll)

The CHECKll (the compiler also accepts a mnemonic of CKll) instruction performs a modulo 11 check digit calculation on two string variables. This instruction may have one of the following general formats:

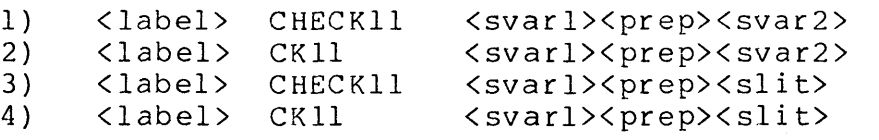

where: <label> is an execution label. <svarl> is a string variable called the base string which < pr ep> \FISF}} IS & FISPSSISION.<br><svar2> is a string variable which contains the weighting contains the base number and the check digit. is a preposition. factor. <slit> is a string literal.

The following algorithm is used to perform the CHECKll instruction.

> Let the length N of the base string be defined as N=LL-FP+l where:

LL=logical length pointer of base string.

FP=formpointer of base string.

The base string is composed of two parts:

1) The base number which is the first n digits (n=N-l) of the base string.

2) The check digit which is the digit following the base number.

Let the individual digits of the base number be b(1),  $b(2)$ ,..., $b(n)$  where  $b(1)$  is the formpointed left most digit, and b(n) is the right most digit of the base number.

Let the individual digits of the weighting factor be  $w(1)$ ,  $w(2)$ ..., $w(n)$  with  $w(1)$  the formpointed left most digit and w(n) is the nth digit of the weighting factor.

The following sum S is formed.

 $S=b(1) *w(1)+b(2) *w(2)+...+b(n) *w(n)$ 

Then the computed check digit C is:

 $C=11-R(S/11)$  where  $R(S/11)$  is the remainder from the division S/11.

The computed check digit C is compared to the check digit supplied in the base string. If they are equal, the EQUAL flag is set, otherwise the OVER flag is set and the EQUAL fl ag clear ed.

- <label> is optional.  $- -$
- Neither of the variables <svarl> or <svar2> is modified.
- <svar1>, <svar2>, and <slit> when used must contain digits only.
- If the length (LL-FP+l) of the weighting factor is not equal  $$ to the length n of the base number, then the OVER flag is set and the DATABUS instruction is not finished.
- $---$ A computed check digit with a value of 10 or greater cannot be used and causes the OVER flag to be set.

Example:

.

.

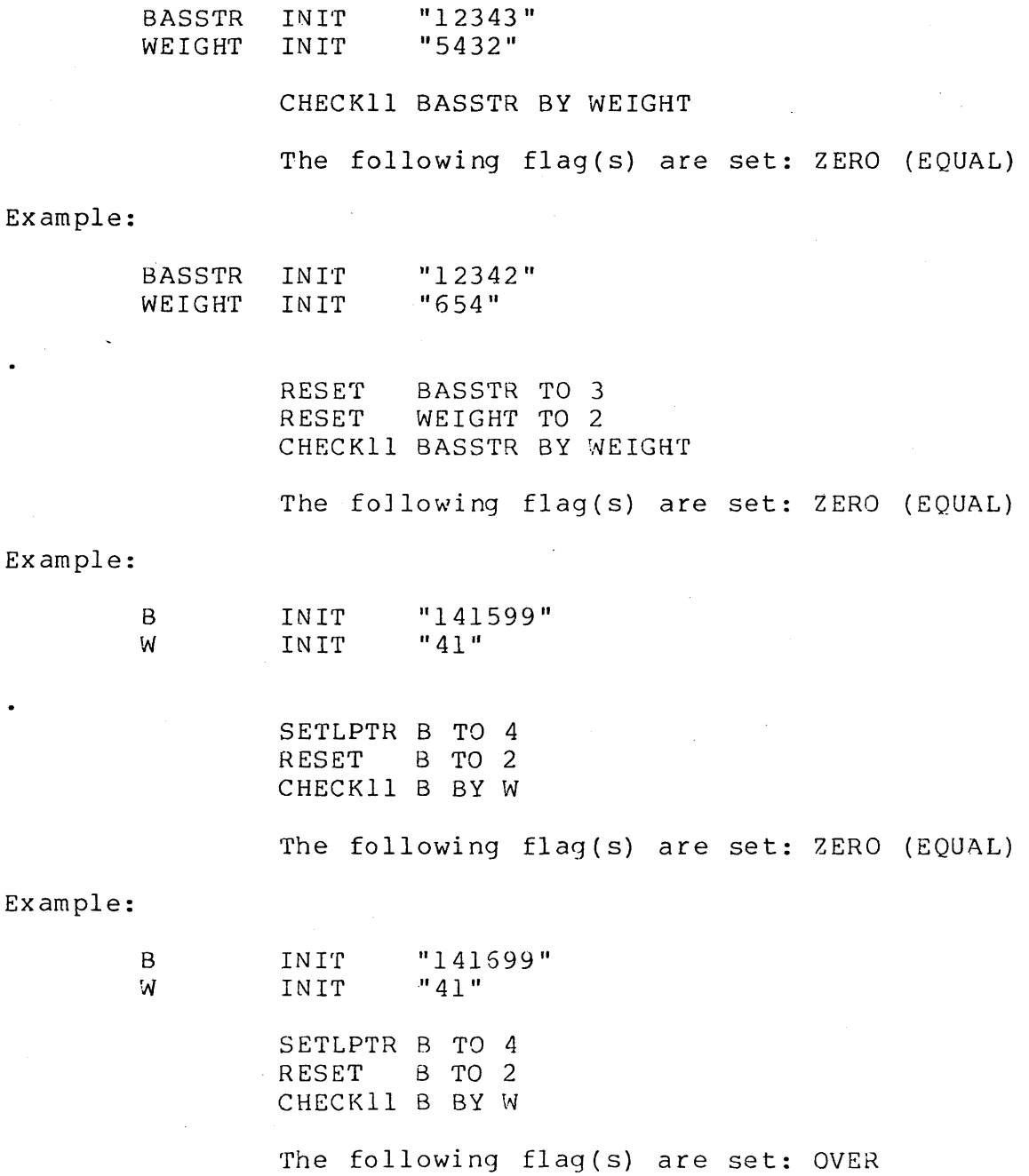

# **8.10 CHECKIO (CRIO)**

The CHECK10 (the compiler also accepts a mnemonic of CK10) instruction performs a modulo 10 check digit calculation on two string variables. This instruction may have one of the following general formats:

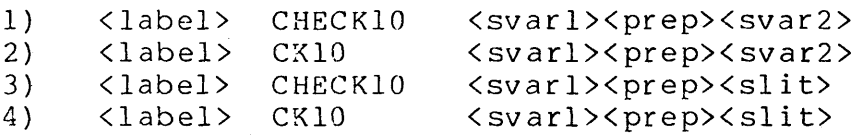

where: <label> is an execution label.

<svarl> is a string variable called the base string which contains the base number and the check digit.  $\langle$ prep $\rangle$  is a preposition.

- <svar2> is a string variable which contains the weighting factor.
- <slit> is a string literal which contains the weighting factor.

The following algorithm is used to perform the CHECK10 instruction.

> Let the length N of the base string be defined as N=LL-FP+1 where:

LL=Logical length pointer of base string.

FP=formpointer of base string.

The base string is composed of two parts:

- 1) The base number which is the first n digits  $(n=N-1)$  of the base string.
- 2) The check digit which is the digit following the base number.

Let the individual digits of the base number be  $b(1)$  ,  $b(2)$ ,... $b(n)$  where  $b(1)$  is the formpointed left most digit, and b(n) is the right most digit of the base number.

Let the individual digits of the weighting factor be  $w(1)$ ,  $w(2)$ ..., $w(n)$  with  $w(1)$  the formpointed left most digit and  $w(n)$  is the nth digit of the weighting factor.

Let the following products be formed:

```
P(1) = b(1) * w(1)P(2) = b(2) * w(2)• etc. 
P(n) = b(n) * w(n)
```
Take each  $P(i)$  and perform a "lateral" addition on the individual digits,  $i.e.$   $P(3) = 32$  would yield a "lateral addition" of  $5$  (3+2=5). Let the "lateral" addition of the digits of each P(i) be S(i). Then form the following sum:

 $SD = S (1) + S (2) + ... + S (i)$ 

Then the computed check digit C is:

 $C=10-R(SD/10)$  where  $R(SD/10)$  is the remainder from the division SD/IO.

The computed check digit C is compared to the check digit supplied in the base string. If they are equal, the EQUAL flag is set, otherwise the OVER flag is set and the EQUAL flag is cleared.

- <label> is optional.
- Neither of the variables <svarl> or <svar2> is modified. --
- <svarl>, <svar2>, and <slit> when used must contain digits.
- If the length (LL-FP+1) of the weighting factor is not equal  $-$ to the length n of the base number, then the OVER flag is set and the DATABUS instruction is not finished.
- If a computed check digit of 10 is used, it is treated modulo 10.

Example:

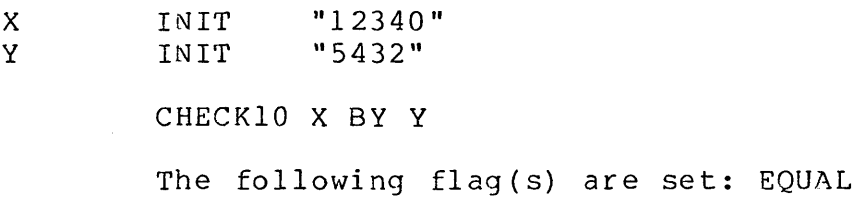

Example:

BASE INI'f "1515999"

> SETLPTR BASE TO 4<br>RESET BASE RESET CHECK10 BASE BY "515"

The following flag(s) are set: EQUAL

Example:

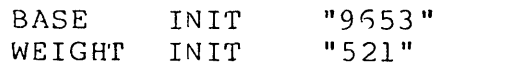

CHECK10 BASE BY WEIGHT

The following flag(s) are set: EQUAL

Example:

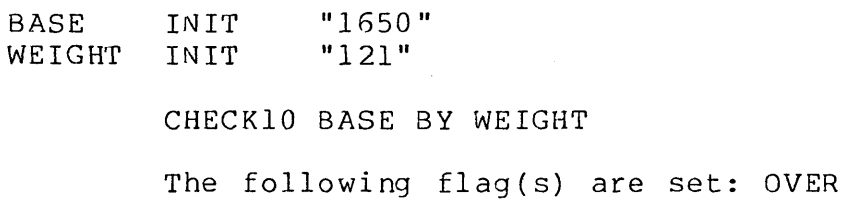

# **CHAPTER 9. INTERACTIVE INPUT/OUTPUT**

These instructions are used to input from a keyboard and output to the CRT screen (or output to any device used in place of the CRT screen).

General Programming Considerations:

- Typically, formatting is handled in one of the following ways.  $\hspace{0.05cm} \ldots$   $\hspace{0.05cm} \ldots$ 
	- a) By the way a variable is defined. It should be defined with the format which is to be used for input/output.
	- b) Using list controls.
- Normally, when execution of one of these I/O statements terminates, the cursor position is reset to the beginning of the next line.
- If a semicolon is used after the last item in the list, the cursor position remains where it was on statement termination. This feature allows a second I/O statement to continue where the first statement left off.

Exampl e:

DISPLAY "FLAGS: "; CALL NOTFLG IF NOT ZERO DISPLAY "ZERO, "; CALL NOTFLG IF NOT LESS DISPLAY "LESS" ...<br>NOTFLG DISPLAY "NOT"; RETURN

displays one of the following lines, depending on the  $\text{condition}$   $\overline{\text{flags}}$ .

FLAGS: ZERO, LESS FLAGS: ZERO, NOT LESS FLAGS: NOT ZERO, LESS FLAGS: NOT ZERO, NOT LESS

Those instructions that use a list should make use of continuation when it is possible to do so. (For details about

CHAPTER 9. INTERACTIVE INPUT/OUTPUT 9-1

using continuation, see section 2.) This not only increases the execution speed of the program, but also decreases the system overhead. The programmer should check his program for any occurrence of two consecutive I/O instructions that are the same. These two instructions can be replaced with a single instruction by using continuation.

Example:

#### DISPLAY DIS PLAY "LINE ONE" "LINE TWO"

should be combined to form the statement below.

DISPLAY "LINE ONE":  $*_{N}$ , "LINE TWO"

The condition flags are unchanged by the execution of these statements.

### **9.1 KEYIN**

KEYIN is used primarily to input from the keyboard, though in some cases it can be used to output to the screen. This statement has the following general format:

<label> KEYIN <list>

where:  $\langle$ label> is an execution label (see section 2.).<br>  $\langle$ list> is a list of items describing the input is a list of items describing the input from the keyboard.

Programming Considerations:

- <label> is optional.  $\frac{1}{2}$
- The items in the list must be separated by commas.  $- -$
- All function key conditions are cleared upon the start of <sup>a</sup> KEYIN statement.
- <list> may be made up of any combination of the following items:
	- a) <svar>, a character string variable (see section 4.2).
	- b) <nvar>, a numeric string variable (see section 4.1).

9-2 DATABUS COMPILER

- c) <occ>, an octal control character (see section 2.5).
- d) <list control>, used to control the manner in which the list is processed.
- e) <slit>, a literal of the form "<string>" (see section 2.5). <string> must be a valid character string (see section 4.2).
- f) <nlit>, a literal of the form "(string>" (see section 2.5). <string> must be a valid numeric string (see section  $4.1$ ).

### **9.1.1** Character String Variables (KEYIN)

When a character string variable (<svar>) appears in the list of a KEYIN instruction, characters are accepted from the keyboard and put into the variable. Unless modified by a list control, the manner in which the characters are accepted is described below.

Programming Considerations:

- When characters are being accepted from the keyboard, the flashing cursor is on. At all other times the cursor is off. (The \*EOFF list control, see section 9.1.3.13, cancels this.)
- Only ASCII characters are accepted.
- Each character, as it is accepted, is displayed on the screen.  $- -$
- The horizontal cursor position is bumped by 1 for each  $-$ character accepted.
- Characters are stored consecutively starting at the physical  $\frac{1}{2}$ beginning of the string.
- Characters are accepted up to the physical length of the  $-$ character string variable.
- A beep is sounded at the terminal for each character that does . not fit within the variable.
- If a null string is entered (if the ENTER key is struck  $-$ without any other characters having been entered),
	- a) the form pointer of the variable is set to zero.

# CHAPTER 9. INTERACTIVE INPUT/OUTPUT 9-3

b) the logical length pointer of the variable is set to zero.

c) the value of the variable is indeterminate.

To check for a null string entry; the program can first execute a RESET or CMATCH using the variable in question, then check the EOS condition flag.

The \*RV list control (see section 9.1.3.23), cancels this.

If the string entered is not null,

- a) the formpointer of the variable is set to one.
- b) the logical length pointer of the variable is set to the last character entered.
- c) the suffix of the string variable is unchanged.
- Processing is continued with the next item in the list when the ENTER key is struck. (See section 9.1.5.2 on the NEW LINE key and section 9.1.5.4 on the function keys.)

# 9.1.2 Numeric String Variables (KEYIN)

When a numeric string variable (<nvar>) appears in the list of a KEYIN instruction, characters are accepted from the keyboard and put into the variable. Unless modified by a list control, the manner in which the characters are accepted is described below.

- When characters are being accepted from the keyboard, the flashing cursor is on. At all other times the cursor is off.
- Each character, as it is accepted, is displayed on the screen.
- The horizontal cursor position is bumped by one (1) for each  $-$ character accepted.
- The following depend on the format of the numeric variable:
	- a) A minus sign is accepted only if it is the first character entered.
	- b) A minus sign is accepted only if there is room for at least one character to the left of the decimal point.
- c) A period is accepted only if the format calls for a decimal point.
- d) Only one period is accepted.
- e) The number of characters that is accepted before a period is required, is equal to the number of places preceding the decimal point in the format of the variable.
- f) The number of characters that is accepted after the period is equal to the number of places following the decimal point in the format of the variable.
- g) If the ENTER key is the first key struck, a value of zero is entered. Note that the \*RV list control (see section 9.1.3.23), cancels this.
- $-$ If a character is entered that is not acceptable to the format of the numeric variable, a beep is sounded at the terminal.
- The number entered is reformatted to match the format of the variable when the ENTER key is struck (see section 4.1).
- Processing is continued with the next item in the list when the ENTER key is struck.

Example: If the following statement is used to define NVAR;

NVAR FORM 2.1

then when NVAR is used in a KEYIN statement, the following characters result in NVAR having the values shown.

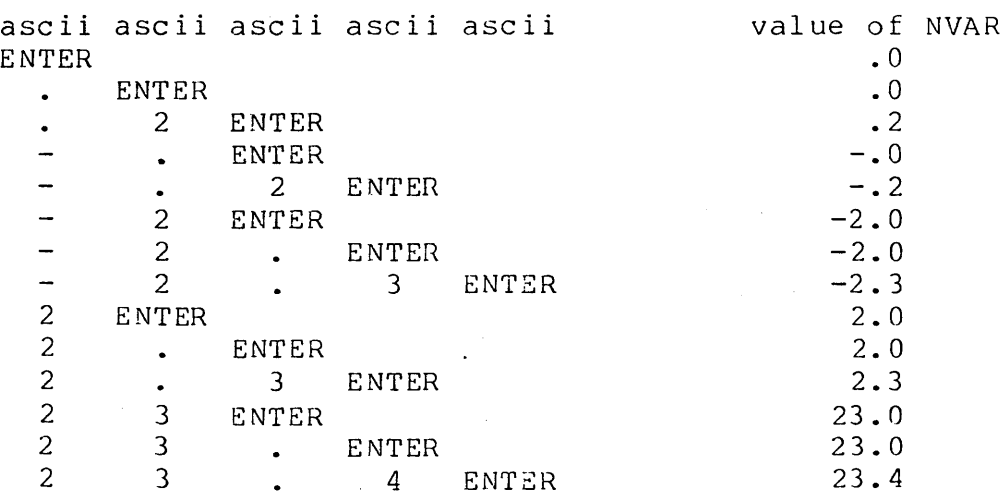

# 9.1.3 List Controls

The list controls are provided to allow more flexibility for data entry. They may be used to control the manner in which data is requested and input into variables. All list controls begin with an asterisk followed by the specification of the control function.

### 9.1.3.1 \*P<h>:<v> (Cursor positioning)

The \*P<h>:<v> list control is used to position the cursor on the screen. The following is the general format of this control.

 $*P<sub>h</sub>:<sub>v</sub>$ 

where:  $\langle h \rangle$  is the horizontal cursor position. <v> is the vertical cursor position.

programming Considerations:

 $- \langle h \rangle$  and  $\langle v \rangle$  may be any combination of the following:

- a. <dnum>, where <dnum> is a decimal number.
- b. <nvar>, where <nvar> is a numeric variable (see section  $4.1$ ).
- Both <h> and <v> must be specified.
- The value of <h> should be between 1 and 80. See the user's guide of the appropriate interpreter for any exceptions or differences. positions outside this range are reset to the largest value of the range.
- The value of  $\langle v \rangle$  should be between 1 and 24. See the user's guide of the appropriate interpreter for any exceptions or differences. positions outside this range are reset to the largest value of the range.

### 9.1.3.2 \*EL (Erase to the End-of-Line)

The \*EL control causes the line to be erased starting with the current cursor position and continuing to the right. The cursor position is unchanged by the execution of this control.

Example:

KEYIN \*PSO:10,\*EL,"OK? *(YIN)* ",REPLY

This statement erases line 10, starting with column 50.

#### 9.1.3.3 \*EF (Erase from Cursor Position)

The \*EF control performs the function of \*EL and additionally erases all screen lines below the current cursor position. The cursor position is unchanged by the execution of this control.

Exam pI e:

#### KEYIN \*PSO:20,\*EF

This statement produces the same results as the following statement.

> KEYIN \*PSO: 20, \*EL: \*PI:21,\*EL: \*PI:22,\*EL: \*Pl:23,\*EL: \*Pl:24,\*EL: \*PSO:20

### 9.1.3.4 \*ES (Erase the Screen)

The \*ES control positions the cursor to 1:1 and erases the entire screen. The cursor is left positioned to l:l.

Example:

### KEYIN \*ES

Executing the above statement is equivalent to executing the following statement.

KEYIN \*Pl:1, \*EF

### 9.1.3.5 \*C (Carriage Return)

The \*C control causes the cursor to be set to the beginning of the current line. For example: if the cursor is positioned to 40:5, executing the \*C control changes the cursor position to 1:5.

### 9.1.3.6 **\*L** (Line Feed)

The \*L control causes the cursor to be set to the following line in the current horizontal position. For example: if the cursor is positioned to 20:5, executing the \*L control changes the cursor position to 20:6. If the current line is the last line on the screen, this list control has no effect.

#### 9.1.3.7 **\*N** (Next Line)

The \*N control causes the cursor to be set to the first column of the next line. Executing the \*N control is equivalent to executing a \*C control followed by a \*L control. If the current line is the last line on the screen, this list control has no effect.

#### 9.1.3.8 \*R (Roll the Screen)

The \*R control causes the screen to roll up by one line. This control has no effect when sent to a 3360 terminal. It is<br>included for use with 3600 terminals and the system console. The included for use with 3600 terminals and the system console. cursor position is unchanged by the execution of this control.

## 9.1.3.9 **\*+** (KEYIN Continuous On)

The \*+ list control is used to turn on a mode of entry called key in continuous. This mode allows the system to react in much the same way as a keypunch machine that is using a control card.

- This control affects data entry of all variables which follow the \*+ control in the KEYIN list.
- If keyin continuous is turned on, entering the last character acceptable to the format of a variable causes the system to react as if the ENTER key had been struck.
- Keyin continuous may be turned off by the use of the \*- list control (see section 9.1.3.10).
- Keyin continuous is automatically turned off when the end of the KEYIN list is reached.

#### 9.1.3.10 \*- (KEYIN Continuous Off)

The \*- list control turns the keyin continuous mode off. For more details about the keyin continuous mode, see section 9.1.3.9.

#### 9.1.3.11 \*T (KEYIN Timeout)

The \*T control causes a time out if the time between entering two characters is too long. The \*T<n> form of the list control can be used to specify a variable length time out. The \*T<n>:<m> form of this control can be used in conjunction with POLLing (see section 11.7) to specify the time out and NAK count definition.

Programming Considerations:

- The \*T control causes a time out if more than two seconds elapse between entering any two characters.
- If a time out occurs, the remainder of the KEYIN list is  $-$ treated as though the NEW LINE key had been struck. (For more details about NEW LINE, see section 9.1.5.2.)
- In the \*T<n> form of the list control, a time out occurs if  $\qquad \qquad$ more than <n> seconds elapse between entering any two characters. <n> can range from 1 to 65.
- For the \*T<n>:<m> list contol, <n> indicates the time out value and is expressed in tens of milliseconds. It can range from 0 to 255. This is the maximum time to wait for the first character of the KEYIN to be received before signalling a time out. <m> may range from 0 to 255 although it is ignored in<br>the KEYIN verb. This list control is intended for use with This list control is intended for use with pollable terminals, where the ten millisecond gradient on <n> is more useful than the second gradient provided by the \*T<n> list control. This list control is ignored on non-pollable terminals.
- For the \*T and \*T<n> list controls, if a time out occurs, the LESS flag is set if the \*RV list control is also in effect for the variable (see section 9.1.3.23).

CHAPTER 9. INTERACTIVE INPUT/OUTPUT 9-9

For the \*T<n>:<m> list control, if a time out occurs, the LESS flag is set. This does not require the \*RV list control to also be in effect.

#### 9.1.3.12 \*W (Wait)

The \*W or \*W<n> list control is an effective way of allowing a program to pause without imposing significant overhead on the system.

Programming Considerations:

- Each occurrence of \*W in the KEYIN list causes a pause of one second before continuing to the next item in the list.
- Any number of seconds of pause may be achieved by simply putting in the required number of \*W controls in the list.
- Several seconds of pause may be achieved in one list control<br>by specifying the \*W<n> form of this list control. For by specifying the  $*\hat{W}$ <n> form of this list control. example, \*W5 is equivalent to \*W,\*W,\*W,\*W,\*W.
- The wait time specified using the \*W<n> form of the list control must be between I and 255 seconds.

# 9.1.3.13 \*EOFF (Echo Off)

The \*EOFF list control is used to suppress the character display (echo) of all characters accepted from the keyboard. This is useful in message switching applications or for entry of passwords or other security information.

- This control causes echo suppression for all variables which follow the \*EOFF in the KEYIN list.
- The beep returned when an invalid character is entered is also  $$ suppressed by this control.
- The echo may be re-enabled by using the \*EON list control (see section 9.1.3.14).
- The echo is re-enabled when the end of the KEYIN list is reached.

Example: The following KEYIN statement could be used to enter a password.

KEYIN

\*Pl:lO,\*EOFF,"ENTER PASSWORD: ". PASSWORD

### 9.1.3.14 \*EON (Echo On)

The \*EON list control is used to re-enable the echoing of characters to the screen while entering data. For more details on echo suppression see section 9.1.3.13.

#### 9.1.3.15 \*IT (Invert Text)

The \*IT list control is used to disable shift key inversion. The normal state of the keyboard is with shift key inversion enabled. This means that all lower case alphabetic characters are entered and displayed as upper case characters and vice versa. Shift key inversion disabled is the normal state of a typewriter; that is, the shift key must be used to get upper case alphabetic characters.

- Shift key inversion is only useful on those terminals that have both an upper and lower case character set. For instance, the Datapoint 3360 cannot make use of shift key inversion while the Datapoint 3600 can.
- -- Shift key inversion affects only the alphabetic characters and not the numerals or punctuation.
- The \*IT control causes any letter entered with the SHIFT key depressed to be entered and displayed as an upper case letter.
- Shift key inversion remains disabled until a  $*IN$  control is used (see section 9.1.3.16).
- Shift key inversion is enabled when a CHAIN instruction is executed (see section 6.8).

### 9.1.3.16 \*IN (Invert to Normal)

The \*IN list control is used to enable shift key inversion. For more details on shift key inversion, see section 9.1.3.15.

Programming Considerations:

- Shift key inversion is only useful on those terminals that have both an upper and lower case character set. For instance, the Datapoint 3360 cannot make use of shift key inversion while the Datapoint 3600 can.
- Shift key inversion affects only the alphabetic characters and not the numerals or punctuation.
- The \*IN control causes any letter entered with the SHIFT key depressed to be entered and displayed as a lower case letter.
- Shift key inversion remains enabled until a \*IT control is used (see section  $9.1.3.15$ ).
- Shift key inversion is enabled when a CHAIN instruction is executed (see section 6.8) .

### 9.1.3.17 \*JL (Justify Left)

The \*JL control is used to cause the characters entered into a variable to be left justified within that variable.

- This control affects only the first variable following the \*JL in the KEYIN list.
- When the variable affected by the \*JL is a numeric string variable, the following are true.
	- a) If a decimal point is not entered,
		- 1) all digits entered are put into the leftmost positions of the numeric variable.
		- 2) all remaining character positions of the variable are filled with zeros.
	- b) If a decimal point is entered, the-\*JL control has no effect on the numeric variable.

When the variable affected by the \*JL is a character string variable, the following are true.

- a) The variable is first filled with blanks.
- b) The characters entered from the keyboard are put into the variable normally (see section 9.1.1).
- c) The logical length pointer points to the last physical character in the variable.
- $-$ This control may be used in conjunction with the \*DE control (see section 9.1.3.20).

Example: If the following statements are used to define SVAR and NVAR,

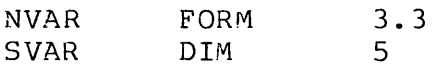

then when NVAR and SVAR are used in a KEYIN statement with \*JL, the following characters result in the variables having the values shown below. The underline character ( ) is used to indicate a blank.

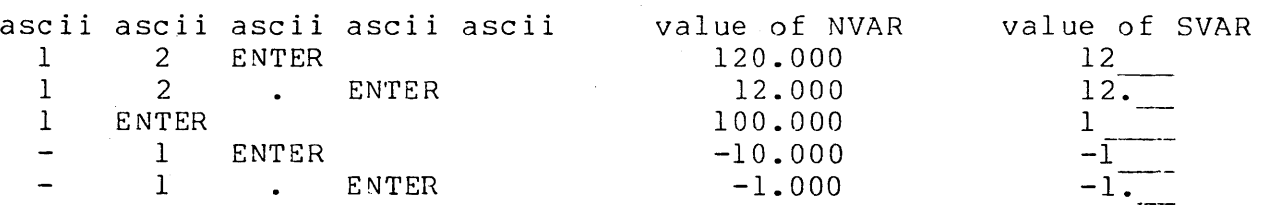

9.1.3.18 **\*JR** (Justify Right)

The \*JR list control is used to cause the characters entered into a character string variable to be right justified within that variable.

programming Considerations:

- This control affects only the first variable following the \*JR in the KEYIN list.
- $-$ If a null string is entered (ENTER is the first character entered) :

a) The variable is filled with blanks.

- b) The formpointer is set to zero.
- c) The logical length pointer is set to zero.
- If the string entered is not null:
	- a) The characters entered are right justified within the variable. This means that, when the characters are put into the variable, they are all shifted to the right until the rightmost character entered is put into the rightmost character position in the variable.
	- b) All character positions that are vacated when the string is right justified are filled with blanks.
	- c) The formpointer points to the first physical character of the variable.
	- d) The logical length pointer points to the last physical character of the variable.

This control may be used in conjunction with:

- a) the \*ZF control (see section 9.1.3.19). When \*ZF and \*JR are used together:
	- 1) Any characters entered are right justified with zero fill.
	- 2) A null entry first fills the variable with zeros, then sets the formpointer and logical length pointer to ze ro.
- b) the \*DE control (see section 9.1.3.20).

Example: If the following statement is used to define SVAR,

 $SVAR$   $DIM$  5

then when SVAR is used in a KEYIN statement with \*JR, the following characters result in SVAR having the values shown below. The underline character ( ) is used to indicate a blank.

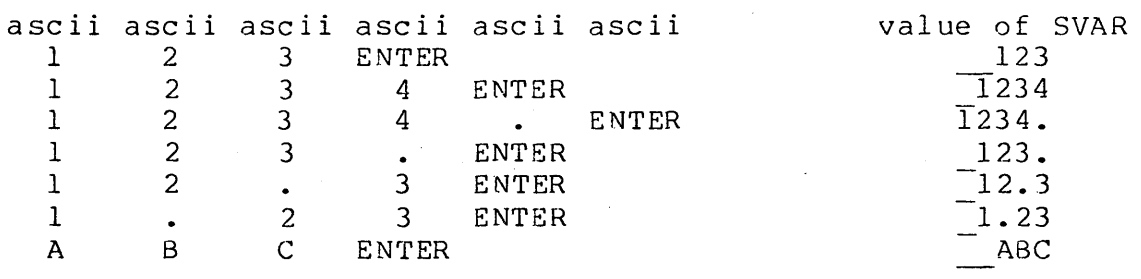

# 9.1.3.19 \*ZF (Zero Fill)

The \*ZF list control is used to cause a character string var iable to be zero filled.

programming Considerations:

- This control is the same as the \*JL control (see section 9.1.3.17) with the following exceptions:
	- a) \*ZF applies only to character string variables.
	- b) The variable is filled with zeros instead of blanks.
- $-$ This control may be used in conjunction with:
	- a) the \*JR control (see section 9.1.3.18). When \*ZF and \*JR are used together:
		- 1) Any characters entered are right justified with zero fill.
		- 2) A null entry first fills the variable with zeros, then sets the formpointer and logical length pointer to ze ro.
	- b) the \*DE control (see section 9.1.3.20) .

### 9.1.3.20 \*DE (Digit Entry)

The \*DE list control may be used to restrict input into a character string variable to digits only  $(0-9)$ .

Programming Considerations:

This control affects only the first variable following the \*DE  $- - -$ 

CHAPTER 9. INTERACTIVE INPUT/OUTPUT 9-15

in the KEYIN list.

- An attempt to enter a non-digit results in the character being ignored and a beep being returned.
- This control may be used in conjunction with:
	- a) the \*JL control (see section 9.1.3.17).
	- b) the \*JR control (see section 9.1.3.18) .
	- c) the \*ZF control (see section 9.1.3.19).

### 9.1.3.21 \*HON (Turn on Highlighting)

The \*HON control is used to invert the video image of the characters on the screen. Instead of the normal dark background with light characters, the characters are dark on a light background. At the beginning of each KEYIN and DISPLAY statement, the mode is reset to normal. Note that this list control is effective only on those terminals which support highlighting. The effect of this list control is cancelled by the \*HOFF list control.

### 9.1.3.22 \*HOFF (Turn off Highlighting)

The \*HOFF control is used after a \*HON control to return the screen to the normal mode of video display.

#### 9.1.3.23 \*RV (Retain Variable)

The \*RV list control may be used to retain the contents of the variable after receipt of a null input.

Programming considerations:

- This control affects data entry of only the first variable which follows the \*RV in the KEYIN list.
- A null string may be entered by the ENTER key alone being struck without any other characters having been keyed in, or by a NEW LINE or function key being struck earlier in the keyin list.
- If one or more characters are entered, and the BACKSPACE or

9-16 DATABUS COMPILER

CANCEL key used to erase them, and then the ENTER key struck, this is not considered a null entry and the variable is not retained.

- If a null value is entered, the variable affected by the list  $-$ control is left unchanged. For character string variables, the formpointer and logical length pointer are not set to zero. For numeric string variables, the value is not set to zero (see sections 9.1.1 and 9.1.2).
- The EOS flag is set if a null value is entered.
- If the \*T list control (see section 9.1.3.11) is also in effect for a variable with the \*RV list control, and a time out occurs, the LESS flag is set.
- If data entry into the variable affected by the \*RV list control is aborted by the NEW LINE key (see section 9.1.5.2) or by one of the function keys (see section 9.1.5.4) then the OVER flag is set. Note that this does not apply if the NEW LINE or function key was struck while keying in data to a variable earlier in the keyin list. In this case, the variable is retained and the EOS flag is set indicating *a* null entry\_

### 9.1.3.24 \*DV (Display Variable)

The *\*DV* list control causes the contents of the variable to be displayed on the terminal screen.

programming considerations:

- This control affects only the first variable following the \*DV in the KEYIN list.
- The statenent behaves like a DISPLAY statenent for the first variable following the \*DV list control in the keyin list. The variable is displayed on the terminal screen instead of being entered from the keyboard. This can be used to save the use of an extra DISPLAY statement.

The following two program segments are equivalent:

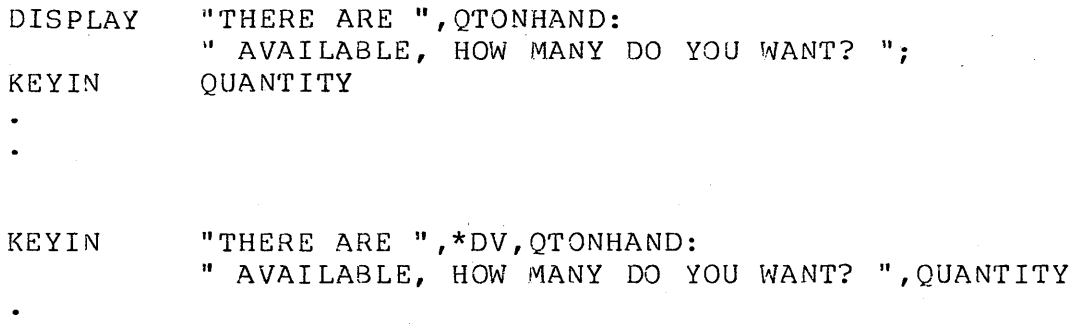

#### 9.1.3.25 \*8 (Beep)

The \*B list control causes an audible BEEP (ASCII "ring bell" character) to be sounded at the terminal. This list control can be used to save using a BEEP instruction (see section 9.4).

### 9.1.3.26 \*QP (Odd Parity)

The \*OP list control causes odd parity to be generated. It<br>eful only for non Datapoint, non standard devices. It is not is useful only for non Datapoint, non standard devices. needed for 33nO and 3600 terminals. This list control remains in effect until another parity selection list control is given (\*OP, \*EP, or  $*_{\text{NP}}$ .

### 9.1.3.27 \*EP (Even Parity)

The \*EP list control causes even parity to be generated. It<br>eful only for non Datapoint, non standard devices. It is not is useful only for non Datapoint, non standard devices. needed for 3360 and 3600 terminals. This list control remains in effect until another parity selection list control is given (\*OP,  $*EP$ , or  $*NP$ ).

#### 9.1.3.28 \*NP (No Parity)

The \*NP list control causes no parity to be generated. It is useful only for non Datapoint, non standard devices. It is not needed for 33GO and 3S00 terminals.. This list control remains in effect until another parity selection list control is given (\*OP,  $*EP$ , or  $*NP$ ).

#### 9-18 DATABUS COMPILER

### 9.1.3.29 \*3270 (High Speed Keyin for 3270)

The \*3270 list control causes high speed foreground keyin service to be enabled for a 3670 terminal operating in 3270 mode. The effect of this list control is turned off at the end of the statenent. See the EM3270 user's guide for more information on 3270 operations.

## 9.1.3.30 \*CL (Clear the Key-Ahead Buffer)

The \*CL list control causes the key-ahead buffer for the port executing this instruction to be cleared of any characters that may have been entered into it.

### 9.1.3.31 \*RD (Roll Down the Screen)

The \*RD control causes the screen to roll down by one line. (This control has no effect when sent to a 3360 terninal. It is included for use with 3600 terminals.) The cursor position is unchanged by the execution of this control.

### 9.1.3.32 \*PON (Send "Printer On" Character to Terminal)

The \*PON control causes a "printer on" character to be sent to the terminal. It should only be used on a terminal with a serial printer attached. This list control should be used instead of inserting an octal control character in the KEYIN list. This list control remains in effect until a \*POFF list control is given.

### 9.1.3.33 \*POFF (Send "Printer Off" Character to Terminal)

The \*POFF control causes a "printer off" character to be sent to the fort control causes a princer off enaraceer to be<br>to the terminal. It should only be used on a terminal with a serial printer attached. This list control should be used instead of inserting an octal control character in the KEYIN list. This list control remains in effect until a \*PON list control is given.

### 9.1.4 Literals (KEYIN)

When a literal (<occ>, <slit> or <nlit>) appears in the list of a KEYIN statement, that literal is displayed on the screen.

Programming Considerations:

- If the literal is an octal control character (see section 2.5), it is sent to the terminal.
- $-1$ If the literal is of the form "<string>", the following rules a ppl y.
	- a) All of the characters between the double quotes are displayed as they appear in the literal.
	- b) The first character of the string is displayed at the current cursor position.
	- c) The cursor is bumped one position to the right for every character displayed.
	- d) The cursor is left positioned one position to the right of the last character of the literal.

### 9.1.5 Special Considerations

The following sections describe some special cases of operator input from the keyboard.

### 9.1.5.1 BACKSPACE and CANCEL

The following special keys are useful in correcting typing errors while entering data into variables that appear in a KEYIN list.

- The BACKSPACE key (control H on Teletype) may be used to  $$ delete the last character entered. Using BACKSPACE causes the following actions:
	- a) The cursor is moved one position to the left.
	- b) The character under the cursor is erased from the screen.
	- c) The character that was under the cursor is not deleted from the variable in the KEYIN list. The KEYIN pointers

9-20 DATABUS COMPILER

are decremented by one without restoring the original contents of the variable.

The CANCEL key (control X on a Teletype) may be used to reset KEYIN pointers to the beginning of the variable.

The CANCEL key performs repeated BACKSPACEs until the variable has been cleared.

- Neither BACKSPACE nor CANCEL overstore the contents of the variable with blanks.
- Once BACKSPACE or CANCEL has been used the contents of the variable becomes indeterminate.

### **9.1.5.2 NEW LINE**

Using the NEW LINE character is treated as a special case of using the ENTER character. Using the NEW LINE character effectively causes an automatic ENTER for all subsequent variables in the KEYIN list. The NEW LINE character is entered by striking:

- a) the NEW LINE key on Datapoint 3360 and 3600 terminals,
- b) control 0 on a Teletype, or
- c) the DEL key (shift underline) on the system console.

- Using NEW LINE causes data entry into the current variable to be terminated as if the ENTER key had been struck instead.
- All subsequent character string variables in the KEYIN list  $-$ have their formpointer and logical length pointer set to zero.
- $\overline{\phantom{a}}$ All subsequent numeric string variables in the KEYIN list are set to zero.
- The KEYIN list is processed normally, except for the  $-$ variables, which are handled as stated above.
- -- Control falls through to the next DATABUS statement.
- The effects of the NEW LINE can be modified by the \*RV list  $--$ control (see section 9.1.3.23).

# **9.1.5.3 INTerrupt**

Entering the INTerrupt character may be used to cause an immediate CHAIN to the port's MASTER program (see section 6.8) . This allows a program to be interrupted before it runs to<br>completion. The INTerrupt character is entered by striki The INTerrupt character is entered by striking:

- a) the INT key on Datapoint 3360 and 3600 terminals,
- b) control shift L on a Teletype, or
- c) the CANCEL key with both the KEYBOARD and DISPLAY keys depressed on the system console.

# Programming Considerations:

- The program that is being interrupted executes the equivalent of a STOP instruction (see section 6.7) •
- If the PI (see section  $5.12$ ) or FILEPI (see section  $5.13$ )  $-$ instruction is in effect at the time that an INTerrupt occurs, the interrupt procedure is postponed.
- If the printer is being used by the port receiving the INTerrupt, it is RELEASEd (see section 10.3).

### **9.1.5.4 Function** Keys

Whenever any of the function keys are depressed, they are treated as special cases of the ENTER key. Using a function key causes an automatic ENTER for all subsequent variables in the KEYIN list. In addition, each function key has associated with it a condition that can be checked by the GOTO statement.

programming Considerations:

- The use of a function key causes data entry into the current variable to be terminated as if the ENTER key had been struck instead.
- All subsequent character string variables in the KEYIN list have their formpointer and logical length pointer set to zero.
- All subsequent numeric string variables in the KEYIN list are set to zero.
- Any list controls in the list that require processing of a

9-22 DATABUS COMPILER

variable after data entry is completed (such as \*JL, \*JR, and \*ZF) do not take effect.

The effects of the function keys can be modified by the \*RV list control (see section 9.1.3.23).

### **9.2 DISPLAY**

The DISPLAY instruction is used to put information on the terminal screen. This statement has the following general format:

<label> DISPLAY <list>

where: <label> is an execution label (see section 2.). <list> is a list of items describing the information to be put on the screen.

programming Considerations:

- <label> is optional.
- The items in the list must be separated by commas.  $\frac{1}{2} \left( \frac{1}{2} \right) \left( \frac{1}{2} \right) \left( \frac$
- <list> may be made up of any combination of the following  $\overline{\phantom{0}}$ items:
	- a) <svar> is a character string variable (see section 4.2).
	- b) <nvar> is a numeric string variable (see section 4.1).
	- c) <occ> is an octal control character (see section 2.5).
	- d) <list control> is used to control the manner in which the list is processed.
	- e) <slit> is a literal of the form "<string>" (see section 2.5). < string> must be a valid character string (see section 4.2) .
	- f) <nlit> is a literal of the form "<string>" (see section 2.5). <string> must be a valid numeric string (see section 4.1).

# CHAPTER 9. INTERACTIVE INPUT/OUTPUT 9-23

### 9.2.1 Character String Variables (DISPLAY)

When a character string variable (<svar>) appears in the list of a DISPLAY instruction, the characters saved in the variable are displayed on the screen. Unless modified by a list control the manner in which the characters are put on the screen is described below.

Programming Considerations:

- The characters in the variable are displayed starting with the first physical character and continuing through the logical length.
- Blanks are displayed for any character positions that exist between the logical length pointer and the physical end of the variable.
- The first character displayed is displayed at the current cursor position.
- The horizontal cursor position is bumped by one (1) for each  $-$ character displayed.
- The cursor is left positioned one character to the right of the last character displayed.

#### 9.2.2 Numeric String Variables (DISPLAY)

When a numeric string variable (<nvar>) appears in the list of a DISPLAY instruction, the characters that are saved in the variable are displayed on the screen. Unless modified by a list control, the manner in which the characters are displayed is described below.

- The characters displayed start with the first physical character and continue through the physical end of the variable.
- The first character displayed is displayed at the current cursor position.
- The horizontal cursor position is bumped by 1 for each  $\frac{1}{2}$ character displayed.

-- The cursor is left positioned one character to the right of the last character displayed.

# 9.2.3 List Controls

The list controls are provided to allow more flexibility in the way the screen is formatted. They may be used to control the manner in which variables are displayed on the screen. All list controls begin with an asterisk followed by the specification of the control function.

# 9.2.3.1 \*P<h>:<v> (Cursor Positioning)

The \*P<h>:<v> list control is used to position the cursor on the screen. For details on using this control, see section 9.1.3.1.

#### 9.2.3.2 \*EL (Erase to End-of-Line)

The \*EL control causes the line to be erased to the right of the cursor position. For details on using this control, see section 9.1.3.2.

#### 9.2.3.3 \*EF (Erase to End-of-Frame)

The \*EF control erases the screen from the cursor position to the bottom of the screen. For details on using this control, see section 9.1.3.3.

### 9.2.3.4 \*ES (Erase the Screen)

The \*ES control positions the cursor to 1:1 and erases the entire screen. For details on using this control, see section 9.1.3.4.
## 9.2.3.5 \*C (Carriage Return)

The \*C control causes the cursor to be set to the beginning of the current line. For example: if the cursor is positioned to 40:5, executing the \*C control changes the cursor position to 1:5.

# 9.2.3.6 \*L (Line Feed)

The \*L control causes the cursor to be set to the following line in the current horizontal position. For example: if the cursor is positioned to 20:5, executing the \*L control changes the cursor position to 20:6.

## 9.2.3.7 \*N (Next Line)

The \*N control causes the cursor to be set to the first column of the next line. Executing the \*N control is equivalent to executing a \*C control followed by a \*L control.

## 9.2.3.8 \*R (Roll the Screen)

The \*R control causes the screen to roll up by one line. This<br>ol has no effect when sent to a 3360 terminal. It is control has no effect when sent to a 3360 terminal. included for use with 3600 terminals and the system console. The cursor position is unchanged by the execution of this control.

#### 9.2.3.9 \*+ (DISPLAY Blank Suppression On)

The \*+ control is used to 'urn on a display mode called blank suppression.

- This control affects the display of all character string variables which follow the \*+ control in the DISPLAY list.
- If blank suppression is turned on, character string variables are displayed on the screen as described below.
	- a) The characters in the variable are displayed starting with the first physical character and continuing through the logical length.
	- b) The first character is displayed at the current cursor

position.

- c) The horizontal cursor position is bumped by 1 for each character displayed.
- d) The cursor is left positioned one character to the right of the last character displayed.
- Blank suppression is automatically turned off when the end of the DISPLAY list is reached.

## 9.2.3.10 \*- (DISPLAY Blank Suppression Off)

The \*- control turns blank suppression mode off. For more details about blank suppression mode, see section 9.2.3.9.

9.2.3.11 \*W (Wait)

The \*W or \*W<n> list control is an effective way of allowing a program to pause without imposing significant *overhead* on the system.

programming Considerations:

- Each occurrence of a  $*W$  in the DISPLAY list causes a pause of one second before continuing to the next item in the list.
- Any number of seconds of pause may be *achieved* by simply  $- -$ Any number of seconds of pause may be achieved by simply<br>putting in the required number of \*W controls in the list.
- $-$ *Several* seconds of pause may be *achieved* in one list control by specifying the \*W<n> forms of this list control. For examale, \*W5 is equivalent to \*W,\*W,\*W,\*W,\*W.
- The wait time specified using the \*W<n> form of the list control must be between 1 and 255 seconds.

# 9.2.3.12 \*IT (Invert Text)

The \*IT control is used to disable shift key inversion. For details on using this control; see section 9.1.3.15.

## 9.2.3.13 \*IN (Invert to Normal)

The \*IN control is used to enable shift key inversion. For details on using this control, see section 9.1.3.16.

### 9.2.3.14 \*HON (Turn on Highlighting)

 $\mathcal{L}_{\text{max}}$  , and  $\mathcal{L}_{\text{max}}$ 

For details on using the \*HON control, see section 9.1.3.21.

## 9.2.3.15 \*HOFF (Turn off Highlighting)

For details on using the \*HOFF control, see section 9.1.3.22.

#### 9.2.3.16 \*B (Beep)

The \*B list control causes an audible BEEP (ASCII "ring bell" character) to be sounded at the terminal. This list control can be used to save using a BEEP instruction (see section 9.4).

#### 9.2.3.17 \*OP (Odd Parity)

The \*OP list control causes odd parity to be generated. For details on using this control, see section 9.1.3.26.

#### 9.2.3.18 \*EP (Even Parity)

The \*EP list control causes even parity to be generated. For details on using this control, see section 9.1.3.27.

### 9.2.3.19 \*NP *(No* Parity)

The \*NP list control causes no parity to be generated. For details on using this control, see section 9.1.3.28.

## 9.2.3.20 \*3270 (High Speed Keyin for 3270)

The \*3270 list control causes high speed foreground keyin service to be enabled for a 3570 terminal operating in 3270 mode. For details on using this control, see section 9.1.3.29.

## 9.2.3.21 \*RD (Roll Down the Screen)

The \*RD control causes the screen to roll down by one line. (This control has no effect when sent to a 3360 terminal. It is included for use with 3600 terminals.) The cursor position is unchanged by the execution of this control.

## 9.2.3.22 \*PON (Send "Printer On" Character to Terminal)

The \*PON control causes a "printer on" character to be sent to the terminal. For details on using this control, see section 9.1.3.32.

# 9.2.3.23 \*POFF (Send "Printer Off" Character to Terminal)

The \*POFF control causes a "printer off" character to be sent to the terminal. For details on using this control, see section 9.1.3.33.

#### 9.2.4 Literals (DISPLAY)

When a literal (<occ>, <slit> or <nlit>) appears in the list of a DISPLAY statement, that literal is displayed on the screen.

- If the literal is an octal control character (see section 2.5), it is sent to the terminal.
- If the literal is of the form "<string)", the following rules  $-$ apply.
	- a) All of the characters between the double quotes are displayed as they appear in the literal.
	- b) The first character of the string is displayed at the current cursor position.

c} The cursor is bumped one position to the right for every character displayed'.

d) The cursor is left positioned one position to the right of the last character of the literal.

## **9.3 CONSOLE**

The CONSOLE instruction is used to put information on the console screen. This statement has the following general format:

<label> CONSOLE <list>

where: <label> is an execution label (see section 2.). <list> is a list of items describing the information to be put on the console.

- <label> is optional.
- The items in the list must be separated by commas.
- $\langle$ list> may be made up of any combination of the following  $-$ items:
	- a) <svar> is a character string variable (see section 4.2).
	- b) <nvar> is a numeric string variable (see section 4.1).
	- c) <occ> is an octal control character (see section 2.5).
	- d) <list control> is used to control the manner in which the list is processed.
	- e) <slit> is a literal of the form "<string>" (see section 2.5). <string> must be a valid character string (see section 4.2).
	- f) <nlit> is a literal of the form "<string>" (see section 2.5). <string> must be a valid numeric string (see section 4.1).
- All output to the system console is inhibited if it is being used as the terminal for port one. In this case, all CONSOLE instructions execute, but do not actually do anything.
- The output is always on the line assigned for the terminal executing the CONSOLE instruction. This means that any vertical positioning of the cursor is ignored.
- A CONSOLE statement which begins without positioning starts displaying at column 5.
- The port number and asterisk appearing in column 1 through 4 on the CONSOLE may be overwritten by positioning to column 1.
- Character string variables are handled exactly alike in CONSOLE and DISPLAY statements (for more details, see section 9.2.1).
- Numeric string variables are handled exactly alike in CONSOLE and DISPLAY statements (for more details, see section 9.2.2).
- $-$ The only DISPLAY list controls that are effective are \*P<h>:<v> (cursor positioning), \*EL, \*EF, and \*ES.
- The cursor positioning used for CONSOLE statements works like it does for KEYIN statements except that the vertical position (<v>) is ignored (for more details, see section 9.1.3.1).
- The \*EL, \*EF, and \*ES list controls only erase the part of the line on the system console assigned for the terminal executing the CONSOLE instruction.
- If the display flows over the line length limit, the extra characters are not displayed.
- If the CONSOLE statement is not terminated by a semi-colon,  $-$ the carriage return and line feed are ignored.

Example: The CONSOLE instruction could be used to alert the system operator (if such a person exists) by using the following statement.

CONSOLE \*P20:1, "OPERATOR ALERT"

## **9.4 BEEP**

BEEP causes an audible BEEP (ASCII "ring bell" character) to be sounded at the termnal. This instruction has the following general format:

<label> BEEP

where: <label> is an execution label (see section 2.). This label is optional.

# **9.5** DEBUG

The DEBUG instruction is used to activate the interpreter's debugging tool, if such a tool exists. The user's guide of the appropriate interpreter should be consulted for details on the appropriace incerprecet enoura be consured for acturity on a general format:

<label> DEBUG

where:  $\langle$ label> is an execution label (see section 2.).

Programming Considerations:

 $- -$ <label> is optional.

If the debugging tool is not available, DEBUG is treated like  $\overline{\phantom{m}}$ a "No OPeration" (NOP). Program execution continues as if the DEBUG instruction had not been included in the program.

# CHAPTER 10. PRINTER OUTPUT

These instructions are used to output data to a printer and to control the usage of the printer by a port.

General programming Considerations:

- Typically, formatting is handled in one of the following ways.
	- a) By the way the variable is defined. It should be defined with the format which is to be used for output.
	- b) Using list controls.
- $\perp$   $\perp$ Normally, when execution of PRINT (or RPRINT) statement terminates, the print position is reset to the beginning of the next line.
- If a semicolon  $(j)$  is used after the last item in the list, the print position remains where it was on statement termination. This feature allows a second PRINT (or RPRINT) statement to continue where the first statement left off.

Example:

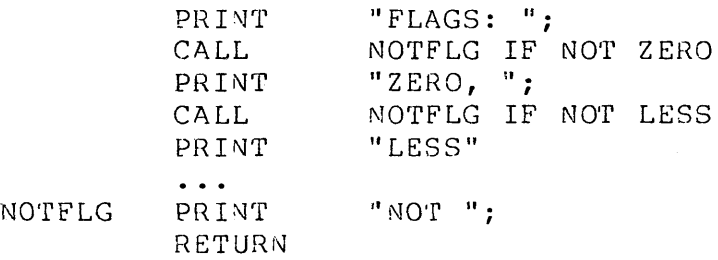

prints one of the following lines, depending on the condition fl ags.

- FLAGS: ZERO, LESS FLAGS: ZERO, NOT LESS FLAGS: NOT 2ERO, LESS FLAGS: NOT 2 ERO, NOT· LESS
- Those instructions that use a list should make use of continuation when it is possible to do so. (For details about using continuation, see section 2.) This not only increases

the execution speed of the program, but also decreases the system overhead. The programmer should check his program for any occurrence of two consecutive PRINT statements to see if they can be combined into a single statement.

> PRINT PRINT "LINE ONE" "LINE TWO"

should be combined to form the statement below.

PRINT "LINE ONE": \*N, "LINE TWO"

**10.1 PRINT** 

The PRINT instruction causes items in the list to be printed in a fashion similar to the way DISPLAY causes items to be displayed. The format of the print instruction is:

1) <label> PRINT <list>

where: <label> is an execution label. <list> is a list of items describing the output to the printer.

**Programming Considerations:** 

<label> is optional.

The items in the list must be separated by commas.  $- -$ 

- <list> may be made up of any combination of the following items:
	- a) <svar> is a character string variable (see section 4.2).
	- b) < nvar> is a numeric string variable (see section 4.1).
	- c) <occ> is a octal control character (see section 2.5).
	- d) <list control> is used to control the manner in which the printing is performed.
	- e) <slit> is a literal of the form "<string>" (see section 2.5). <string> must be a valid character string (see section 4.2).

f) <nlit> is a literal of the form "<string>" (see section 2.5). <string> must be a valid numeric string (see section 4.1).

#### 10.1.1 Character String Variables

When a character string variable (< svar>) appears in the list of a PRINT (or RPRINT) instruction, the characters stored in the variable are printed on the printer. Unless modified by a list control, the manner in which the characters are printed on the printer is described below.

Programming Considerations:

- The characters in the variable are printed starting with the first physical character and continuing through the logical length.
- Blanks are printed for any character positions that exist  $\frac{1}{2}$ between the logical length pointer and the physical end of the variable.
- The first character printed is printed at the current print posi t ion.
- The print position is incremented by one (1) for each  $--$ character printed.
- The print position is left positioned one character to the right of the last character printed.

## 10.1.2 Numeric String Variables

When a numeric string variable (<nvar>) appears in the list of a PRINT instruction, the characters that are stored in the variable are printed on the printer. Unless modified by a list control, the manner in which the characters are printed is described below.

- The characters printed start with the first physical character and continue through the physical end of the variable.
- The first character printed is printed at the current print  $-$ position.

The print position is incremented by one (1) for each character printed.

The print position is left positioned one character to the right of the last character printed.

## 10.1.3 List Controls

The list controls are provided to allow more flexibility in the way the printer is formatted. They may be used to control the manner in which variables are printed on the printer. All list controls begin with an asterisk followed by the specification of the control function.

#### 10.1.3.1 \*F (Form Feed)

The \*F control causes the printer to advance to the top of the next form and the print position to be set to the first column.

## 10.1.3.2 \*C (Carriage Return)

The \*C control causes the print position to be set to the beginning of the current line.

## 10.1.3.3 \*L (Line Feed)

The \*L control causes the print position to be set to the following line in the current print position. For example, if the print position is column 20, the \*L control causes the horizontal print position to be unchanged on the following print line.

### 10.1.3.4 \*N (Next Line)

The \*N control causes the print position to be set to one (1) on the following line. Executing the \*N control is equivalent to executing a \*C control followed by a \*L control.

## $10.1.3.5$  \*<n> (Tab To Column <n>)

The \*<n> control causes the print position to be set to column (n). <n> must be an integer constant. If the value specified by  $\langle n \rangle$  is larger than the width of the printer, the control is ignored.

## 10.1.3.6 ; (Supress new line function)

The semicolon (;) control causes the new line function to be supressesed. This control inhibits the \*N control function which normally occurs at the end of a PRINT instruction without the  $(i)$ control.

## 10.1.3.7 \*ZF (Zero Fill)

The \*ZF control may be used before a numeric variable to cause zero filIon the left, moving the sign to the left if necessary.

10.1.3.8 \*+ (Blank Supression On)

The \*+ control is used to turn on a print mode called blank suppression.

- This control affects printing of all character string variables which follow the \*+ control in the PRINT list.
- If blank suppression is turned on, character string variables are printed on the printer as described below.
	- a) The characters in the variable are printed starting with the first physical character and continuing through the logical length.
	- b) The first character printed is printed at the current print position.
	- c) The current print position is incremented by one (1) for each character printed.
	- d) The print position is left positioned one character to the right of the last character printed.

Blank suppression is automatically turned off when the end of the PRINT list is reached.

#### 10.1.3.9 \*- (Blank Suppression Off)

The \*- control turns blank suppression mode off. For more details about blank suppression mode, see section 10.1.3.8.

#### $10.1.3.10$  \*<nvar> (Tab to column <nvar>)

The \*<nvar> control causes the print position to be set to the column specified by the numeric variable <nvar>. The value of <nvar> is truncated to an integer if there is any fractional part. If the value specified by <nvar> is larger than the width of the printer, the control is ignored.

## 10.1.4 Literals

When a literal ( $\langle \text{occ}\rangle$ ,  $\langle \text{slit}\rangle$  or  $\langle \text{nlit}\rangle$ ) appears in the list of a PRINT (or RPRINT) statement, that literal is printed on the printer.

- If the literal is an octal control character (see section  $- -$ 2.5), it is sent to the printer.
- If the literal is of the form "<string>", the following rules  $-1$ apply.
	- a) All of the characters between the double quotes are printed as they appear in the literal.
	- b) The first character of the string is printed at the current print position.
	- c) The print position is incremented one position to the right for every character printed.
	- d) The print position is left positioned one position to the right of the last character in the literal.

## 10.2 RPRINT

ı

The RPRINT instruction functions exactly as the PRINT except that the printout physically occurs at a Remote Slave Station instead of the Central Station where the PRINT instruction functions. The format of the RPRINT instruction is:

<label> RPRINT <list>

where: <label> is an execution label.<br><list> is a list of items des is a list of items describing the output to the printer.

Programming considerations:

-- <label> is optional.

If the port is not a remote slave port type, the instruction is interpreted as a PRINT instruction.

The user should refer to section 10.1 for a discussion of the PRINT statement.

#### 10.3 RELEASE

The RELEASE instruction ends a user's (port's) exclusive control of the printer and causes the printer to advance to the top of the next form. The instruction has the following format:

<label> RELEASE

where: <label> is an execution label.

- <label> is optional.  $\frac{1}{2}$
- This instruction causes the printer to become available to another user.
- The printer is procured by a user when the user attempts to per form a PRINT instruction and the printer is not in use by another port.
- The printer advances to the top of the next form.  $\sim$   $\sim$
- $---$ When the user disconnects from the system or keys the

interrupt procedure on the keyboard, a RELEASE is automatically performed for that user.

This instruction has no effect upon printing being performed at the remote slave station.

. This instruction is ignored on non-DATASHARE Systems.

### 10.4 Printer Considerations

The tabbing (\*<n> or \*<nvar>) in the PRINT (or RPRINT) statement can move the carriage in the reverse direction and any sequence of printer controls are executed in precisely the sequence specified.

If the servo printer is being used, the paper out condition is checked whenever a top of form control is given in a PRINT (or RPRINT) statement. If after the top of form function is performed, the paper out condition is present the console makes a beeping sound to alert the system operator that more paper must be placed in the printer. The beeping sound resumes if the cover is replaced to its original position with the paper out indicator still on. The recommended procedure is to open the front cover, remove the last form still in the printer, place new paper in the printer with the top of the form aligned with the print head, and finally close the front cover.

Another feature allowed with the system servo printer (not a Remote printer) is minor vertical spacing. The following list depicts the octal control characters (occ) which are used for the vertical minor spacing and the horizontal column spacing. There are eight (8) minor vertical spaces for one standard line space.

oce FUNCTION

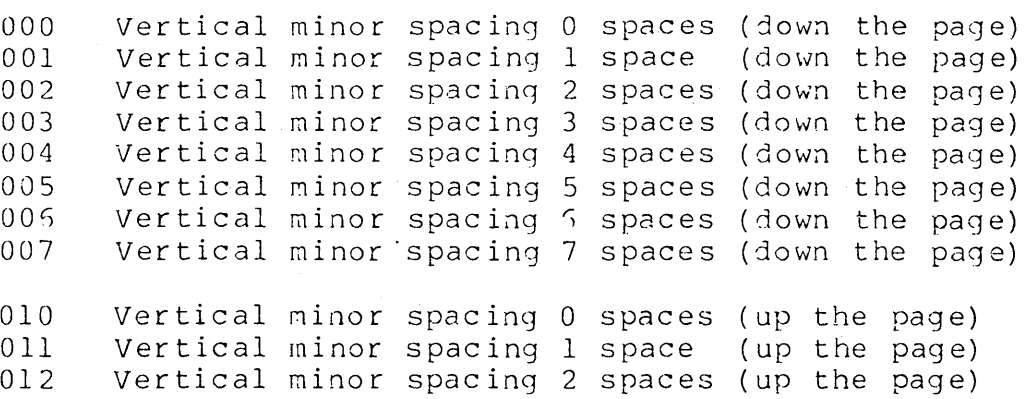

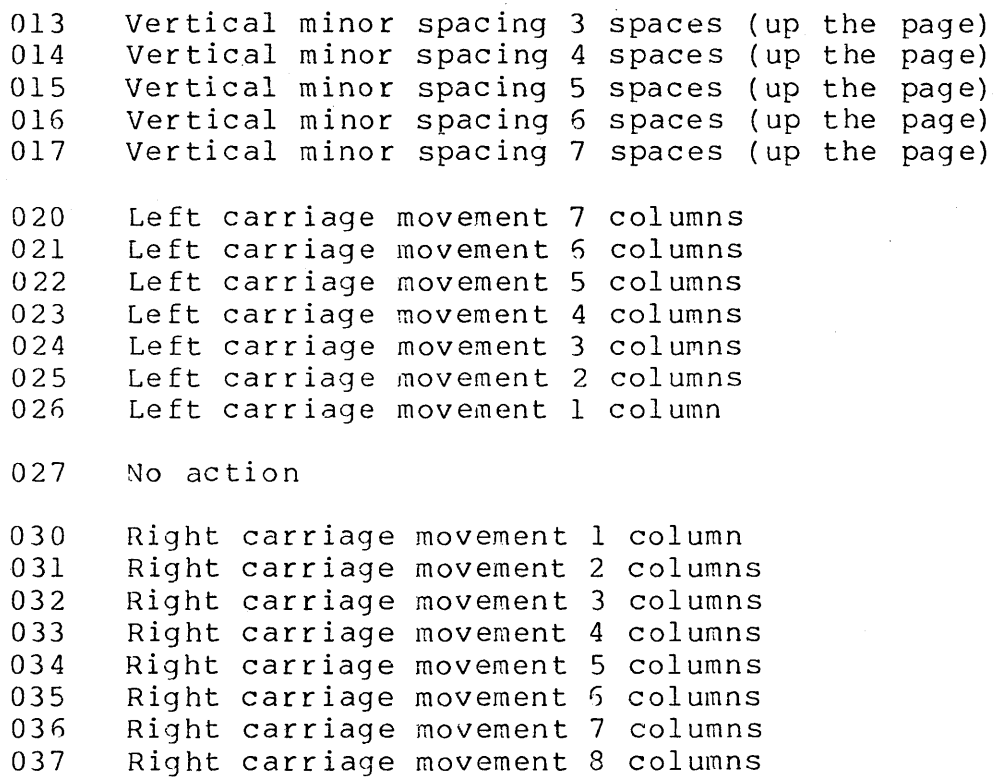

These features on the servo printer allows different kinds of underscoring and super- and/or sub-scripting in the printed output. Note that it is the user's responsibility to keep track of the carriage micro-position.

# 10.5 SPLOPEN

The SPLOPEN instruction allows the DATABUS program to direct printer output to a disk file instead of directly to the printer. This instruction may have one of the following general formats:

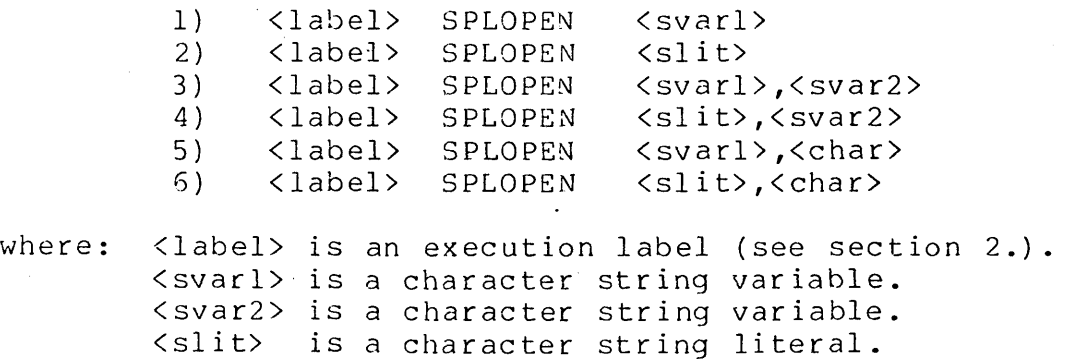

# <char> is a one character string literal.

Programming considerations:

- <label> is optional.
- When using formats (1), (3) or (5) above, the logical string of <svarl> specifies the name of the spool file to be opened.
- When using formats (2), (4) or (6) above,  $\langle$  slit> specifies the name of the spool file to be opened.
- When using formats (3) or (4) above, the logical string of <svar2> specifies the options to be used.
- $-$ When using formats (5) or (6) above,  $\langle$ char> specifies the option to be used.
- The "Q" option specifies that spool output is to be appended onto the end of an existing spool file. If the spool file specified does not exist, it is simply created. If the spool file specified has an invalid configuration sector, a SPOOL trap occurs.
- See the interpreter user's guide for a description of any additional options available.
- Invalid options are ignored by the interpreter.  $\overline{\phantom{m}}$
- Execution of a SPLOPEN instruction causes the spool file to be  $\overline{\phantom{a}}$ opened on disk exactly as in the PREP instruction. If the file does not exist, it is created.
- If the spool file name is null, the name defaults to DSPORTnn/PRT where nn is the port number of the port executing the SPLOPEN instruction.
- If the extension is not specified on the spool file name, the  $-1$ extension is assumed to be /PRT.
- A top-of-form is inserted into the spool file.
- All printing output generated by the port that executes the --SPLOPEN instruction is sent to the spool file instead of to the printer until a SPLCLOSE instruction (see section 10.6) is executed.

The spool file is not closed by execution of a CHAIN

instruction. This implies that if a DATABUS program opens a spool file and then CHAINs another program, printer output generated by the second program is sent to the spool file.

- Execution of a CHAIN, ROLLOUT, or SHUTDOWN instruction causes an end of file mark to be written to the spool file. If this file is specified for spooling with the " $2<sup>n</sup>$  option in the CHAINed program, the first print statement overwrites the end of file mark.
- If another SPLOPEN instruction is executed while spooling is already active, an automatic SPLCLOSE instruction is executed for the first spool file, and the new spool file is opened.
- No other I/O should be performed on the spool file until a valid end-of-file mark is written to the file. The SPLCLOSE instruction writes an end-of-file mark.
- The first character of each record written to the print file  $-$ is a printer carriage control character. DATABUS uses the ANSI standard control characters which are:

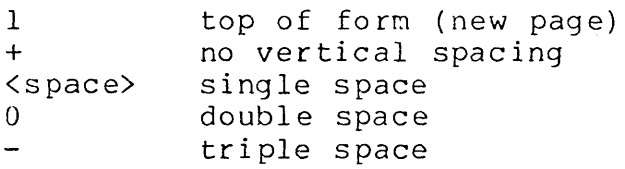

- The first sector written in the print file is a special header configuration sector which contains pertinent information about the print file. The format of this sector is as follows:
	- (03) \* <EOF LRN> (015) <ID> (015) <# TOFS> (015) (03)

where: (03) is the physical end of sector marker.

- (015) is the logical end of record marker.
- is an asterisk.
- <EOF LRN> is the record number of the print file's end of file marker; it consists of eight ASCII digits.
- <10> is the identification of the port that created the print file. It is of the form DSPORTnn/PRT where nn is the port number.

 $\langle$   $#$  ' $TOFs$ is the number of top of forms inserted in the print file. This is equal to the number of pages in the file, and consists of eight ASCII digits.

### 10.6 SPLCLOSE

The SPLCLOSE instruction is used to turn off print spooling. This instruction has the following general format:

<label> SPLCLOSE

where: <label> is an execution label (see section 2.).

- -- <label> is optional.
- This instruction cancels the effect of an earlier SPLOPEN instruction. All output generated by PRINT instructions is now sent to the printer again instead of to the print file.
- If spooling is not active (printer output is not being sent to a print file as a result of a SPLOPEN instruction), the instruction is ignored, no action is taken.
- An end-of-file mark is written to the spool file.

# CHAPTER 11. COMMUNICATIONS INPUT/OUTPUT

The following instructions are used for communications between ports (internal communications) and for communications to a remote site (external communications (MULTILINK)).

## 11.1 SEND

 $\mathbf{I}$ 

The SEND instruction is used to transmit a list of data variables to a specified destination. The statement has the following format:

<label> SEND <cmlst>,<route>;<nslst>

where: <label> is an execution label. <cmlst> is a variable with the COMLST data declaration. <route> is a string variable that contains the routing information for the list of variables. <nslst> is a list of variables either numeric or character string that are to be transmitted to the specified destination.

- <label> is optional.  $-$
- <cmlst> must be a variable with the COMLST data declaration.
- <route> must be a string variable. The formpointed character in the string must be either an "I" specifying internal communications (between ports) or an "E" specifying external communications (MULTILINK).
- For internal communications (between ports), the two  $--$ characters following the "I" must be valid numeric digits and are used as the destination port for the data contained in the list <nslst>.
	- a) A port number of "01" is port 01 or the first port in the system.
	- b) If there are not two valid numeric digits after the formpointed character in the <route> variable, the <cmlst> variable is set to 'clear'. An IO trap is given and the

rest of the instruction is ignored. The SEND operation is not per fo rmed.

- c) If the destination port is not configured into the system, the' channel unavailable' status is set into the <cmlist>. The SEND operation is not performed.
- d) If a RECV operation is 'pending' on the destination port the data from the variable(s) in the  $\langle$ nslst> are transferred to the variable(s) specified in the RECV instruction at the destination port. The data is transferred on a variable to variable basis. That is, the first variable in the SEND statement is transferred to the first variable in the RECV statement, and the second variable (SEND) into the second variable (RECV) until either the SEND or RECV list is exhausted. If a SEND variable is longer than the RECV variable, the excess data is discarded.
- e) If no RECV operations are 'pending' at the destination port, the <cmlst> status is set to 'channel unavailable', and the instruction is ignored. The SEND operation is not per formed.
- f) For character string variables, the data is transmitted starting with the first physical character through the logical length.
- g) For numeric variables, the data is transmitted starting with the first through the last physical character.
- h) The internal SEND operations are performed in the background.
- For external communications (MULTILINK) the following considerations are pertinent:
	- a) The information after the "E" in the <route> variable is a function of the communications process being used. The compatible line handler user's quide should be consulted for this information.
	- b) If the external communications has not been configured into the system, or is not· available, the instruction is ignored and the <cmlst> status is set to 'channel unavailable' .
	- c) If the external communications is available, the SEND

instruction is processed, the status of the <cmlist> is set to 'pending', and the next DATABUS instruction is executed. The data may not be transferred to the remote site immediately, therefore the OATABUS programmer must not modify any of the variables mentioned in the SEND statement until the status of the <cmlst> indicates that the SEND is complete.

- d) The data transmitted for external communications is from the first physical character through the logical length. Consult the communication line handler user's guide for de tails.
- If the routing variable <route> formpointed character contains  $-$ neither an "E" or "I", the instruction is ignored and an 10 trap is given.

Example:

 $\mathcal{L}$ 

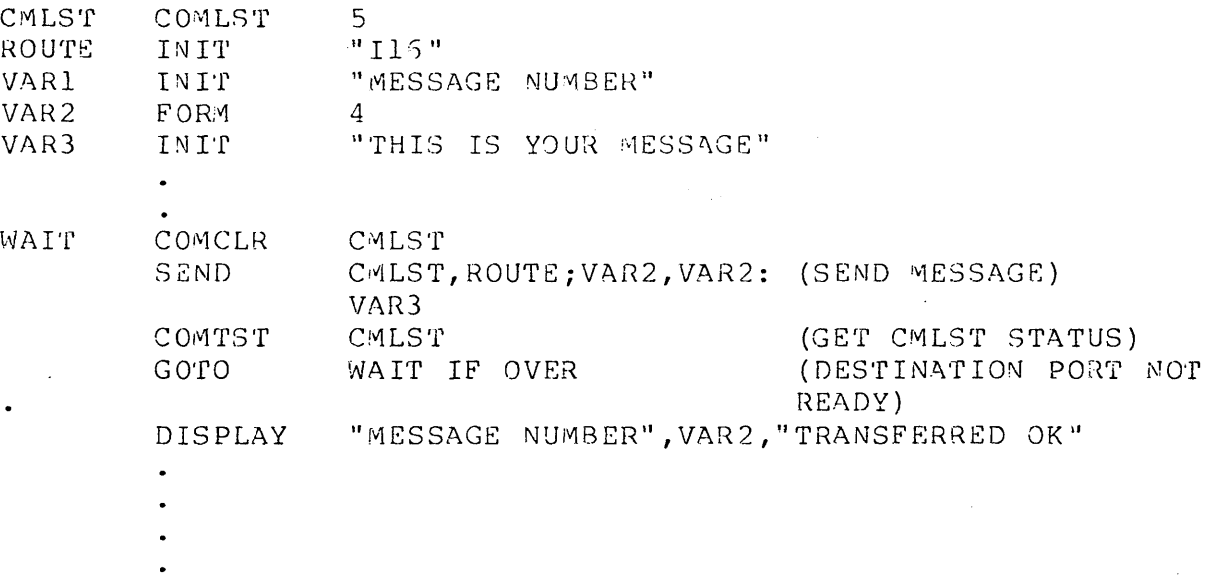

## 11.2 RECV

The RECV instruction is used to specify a list of variables which serve as a destination for data from a source. The statement has the following format:

<label> RECV <cmlst>,<route>;<slist>

where: <label> is an execution label.

<cmlst> is a variable with the COMLST data declaration. <route> is a string variable which contains routing information. <slist> is a list of string variables which are to receive the data.

- <label> is optional.
- <cmlst> is a variable with the COMLST data declaration.
- <route> is a string variable wh'ich contains the routing information. An "I" specifies internal communication (between ports) and an "E" specifies external communication (MULTILINK).
- For internal communications, the following facts are pertinent:
	- a) There must exist two valid numeric characters after the formpointed ("I") character in the <route> variable. These two numeric characters specify the port that is expected to SEND the data. If the expected SENDing port number is invalid, an IO trap is given and the rest of the instruction is ignored.
	- b) When data is received from another port, the two characters following the formpointed character (the "I") in the <route> variable are overstored with the port number that originated the data (SENDing port number). The actual SENDing port and the expected SENDing port numbers may be di fferent. A port number of "01" speci fies that port I was the SENDing port.
	- c) The <cmlst> status is set to 'communications pending' or 'in process' until a SEND instruction is executed with the destination specified for the RECVing port.
	- d) The data is transferred from the SENDing to the RECVing port on a variable to variable basis. That is the first SENDing variable is stored into the first RECVing variable and the second SENDing variable to the second RECVing variable until either the BENDing or RECVing list is exha usted .
	- e) If a RECVing variable will not contain all of the data for the SENDing variable, the excess data is discarded.
- f) If the SENDing variable list contains more variables than the RECVing variable list, the excess variables are discarded.
- g) If the SENDing variable list contains fewer variables than the RECVing variable list, the excess variables that did not receive data have their formpointers and logical length pointers set to zero.
- h) The logical length pointer of the RECVing variables reflect the amount of data transferred. The formpointer is reset to 1.
- For external communications (MULTILINK), the following facts are pertinent:
	- a) If the external communications has not been configured into the system, or is not available, the instruction is ignored and the <cmlst> status is set to 'channel<br>unavailable'. The next DATABUS instruction is ex The next DATABUS instruction is executed.
	- b) The logical length pointer is set on all RECVing variables to reflect the quantity of data received for the variable. The formpointer is reset to 1.
	- c) The communication line handler user's guide should be consulted for additional details on external RECV operation.
- $-$ If the formpointed character in the <route> variable contains neither an "E" nor "I", the rest of the instruction is ignored and an 10 trap is given.

Example:

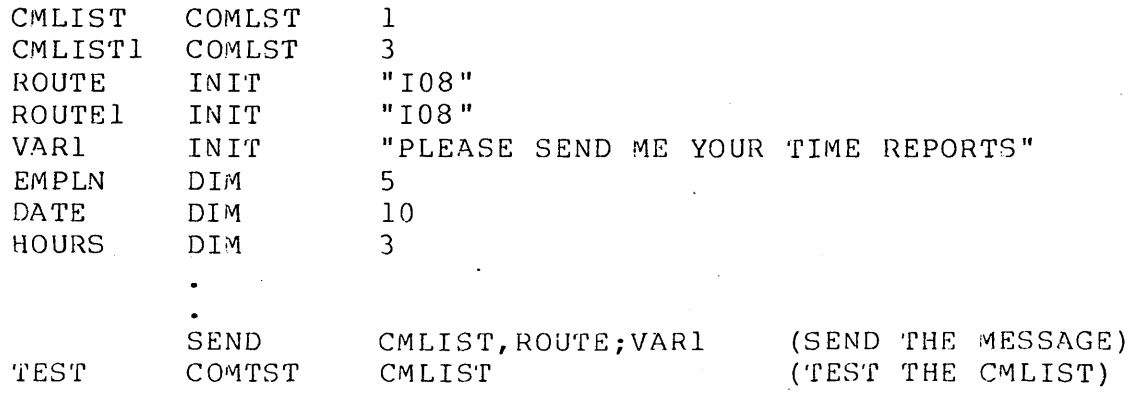

CHAPTER 11. COMMUNICATIONS INPUT/OUTPUT 11-5

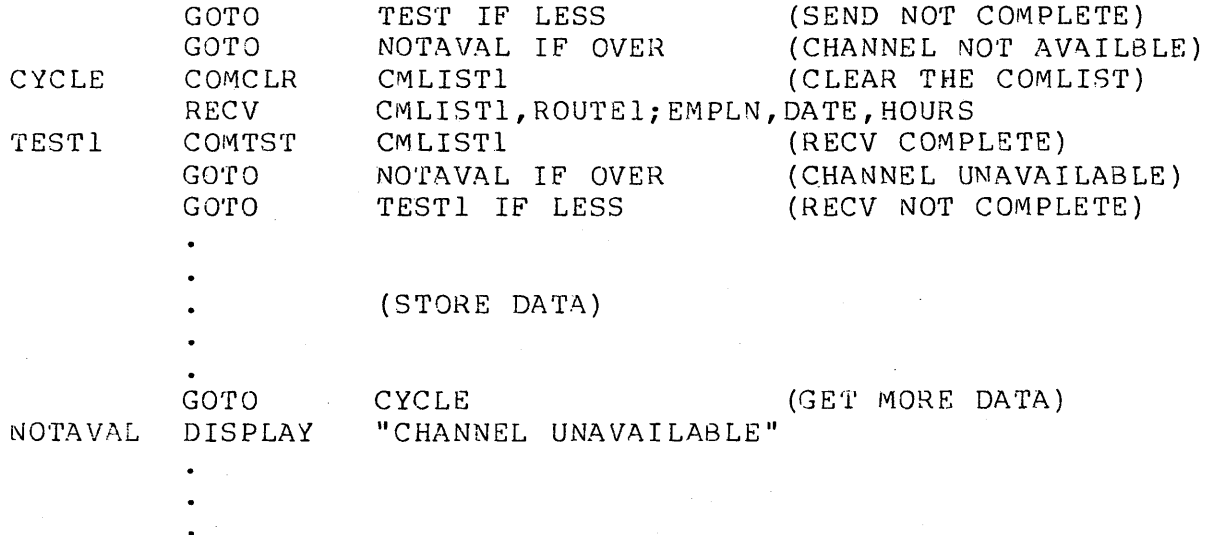

# **11.3 COMCLR**

The COMCLR instruction is used to clear the status of the specified communications list <cmlst>. The instruction has the following format:

<label> COMCLR <cmlst>

where: <label> is an execution label. <cmlst> is a variable with the COMLST data declaration.

Programming Considerations:

<label> is optional.  $- -$ 

<cmlst> must be a variable with the COMLST data delaration.  $- -$ 

- If the actual status of the <cmlist> is 'pending' or 'in  $-$ process', and a message is being transferred, the message being transferred is truncated.
- If a <cmlst> appears in a SEND or RECV statement, it may not  $-$ appear in another such statement without first appearing in an intervening COMCLR statement.
- The <cmlst> status is set to 'clear' when this instruction is  $-$ executed.

Example:

11-6 DATABUS COMPILER

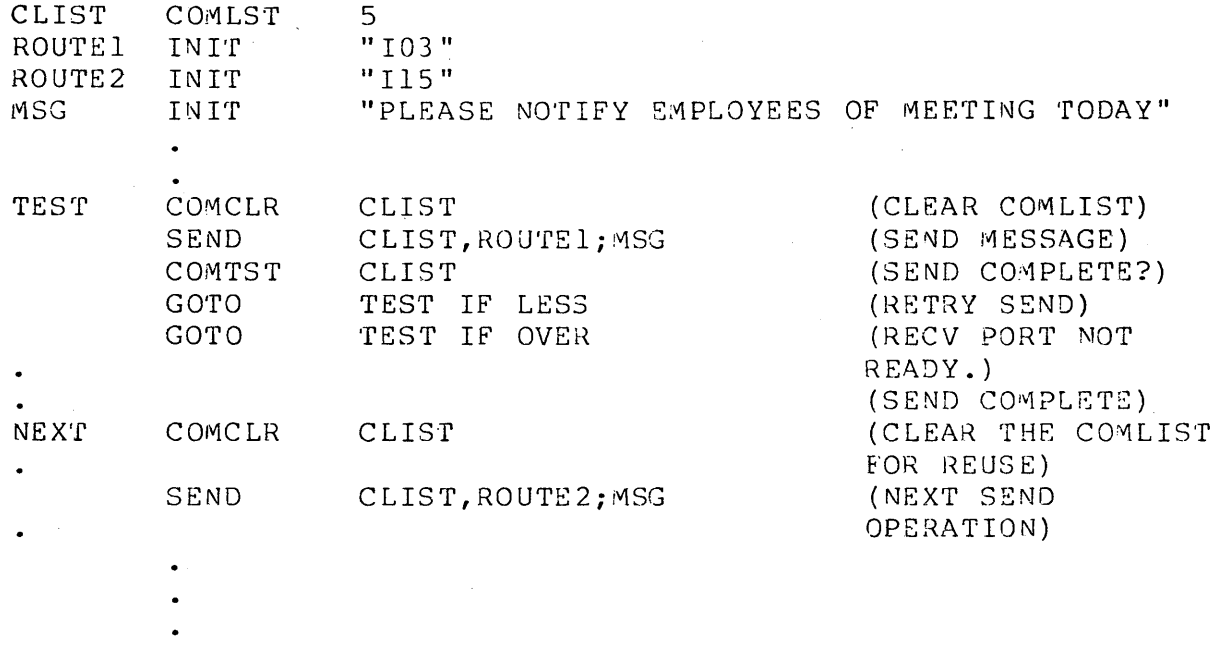

## **11.4 COMTST**

The COMTST instruction is used to access the status information stored in the communications list <cmlst>. The COMTST instruction has the following format:

<label> COMTST <cmlst>

where: <label> is an execution label. <cmlst> is a label with the COMLST data declaration.

Programming Considerations:

-- <label> is optional.

-- <cmlst> must be a label with the COMLST data declaration.

- -- After the COMTST instruction is executed, the flags are set as fo 11 ows :
	- EQUAL Communication conpleted successfully.

OVER - 'Channel unavailable'. For internal communications (communications between ports) this means that the port specified to receive the data is not configured

into the system. For external communications (MULTILINK) this means that either the external communications was not configured or was not available.

- LESS 'Communications pending' or 'in process'. This means that none of the variables specified in the SEND or RECV instructions should be modified before a subsequent COMTST instruction yields an EQUAL condition signifying that the process is complete.
- If all three of the above conditions (LESS, OVER, EQUAL) are false, the <cmlst> variable is said to be 'clear' which means that it is free to be used in a SEND or RECV statement.

### Exampl e:

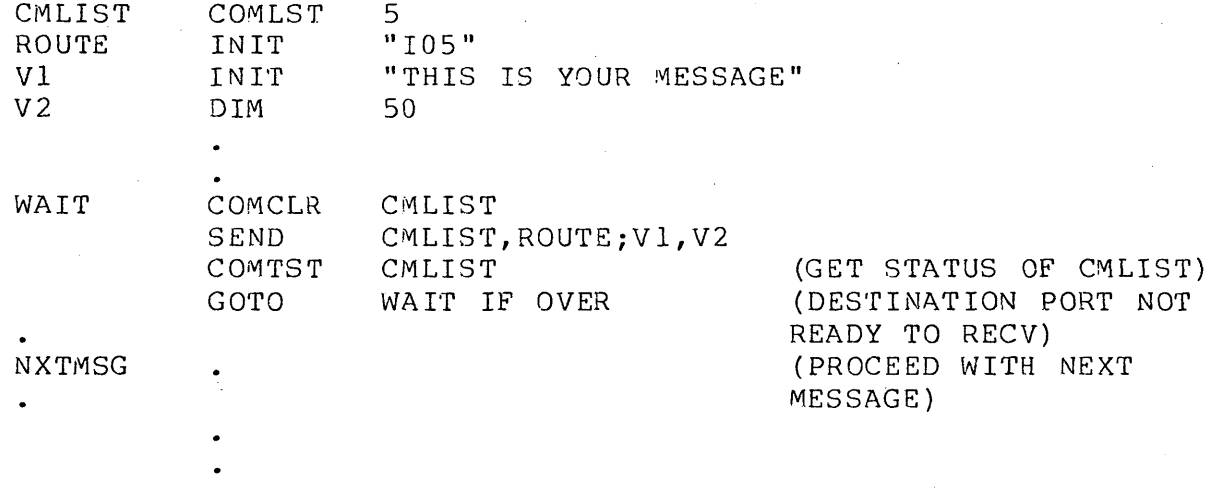

#### 11.5 COMWAIT

The COMWAIT instruction is used to suspend program execution at a DATASHARE port. Execution is suspended until either a SEND or a RECV instruction (see sections 11.1 and 11.2) indicates I/O completion. This instruction has the following format:

<label> COMWAIT

where: <label> is an execution label (see section 2.).

<label> is optional.

- If no SEND or RECV instructions have initiated communication, the<sup>-</sup>COMWAIT instruction is treated like a "No OPeration" (NOP) instruction. Execution continues with the next instruction, as if the COMWAIT instruction had not been included in the prog ram.
- If any communications (' pending' or 'in process') are active when the COMWAIT instruction is executed, execution of the program is suspended. That is, program execution does not continue with the next instruction until a signal to continue is received. This suspension of progran execution imposes very little overhead on a DATASHARE system.
- If any active communications has a completed status, COMWAIT acts as a "No OPeration" (NOP). If no communications process has a comleted status and one or more communications process has a pending or in-process status, COMWAIT suspends execution until one of the pending or in-process communications processes changes to complete status. This suspension of program execution imposes very little overhead on a DATASHARE system. To prevent the COMWAIT from acting as a NOP, all communications processes that have completed and are no longer useful should be cleared using the COMCLR instruction before the COMWAIT is executed.
- Termination of any one of the communication processes indicates to the COMWAIT instruction that it should resume execution. This allows the programmer to avoid putting the COMTST (see section  $11.4$ ) within a tight loop to check for termination of a communication task. Such tight loops impose considerable overhead on a DATASHARE system.
- Since any communication process may cause execution to resume, a series of COMTST instructions must be used to determine which process terminated. This series of tests imposes much less overhead on the system than the tight loop method described above.

Example:

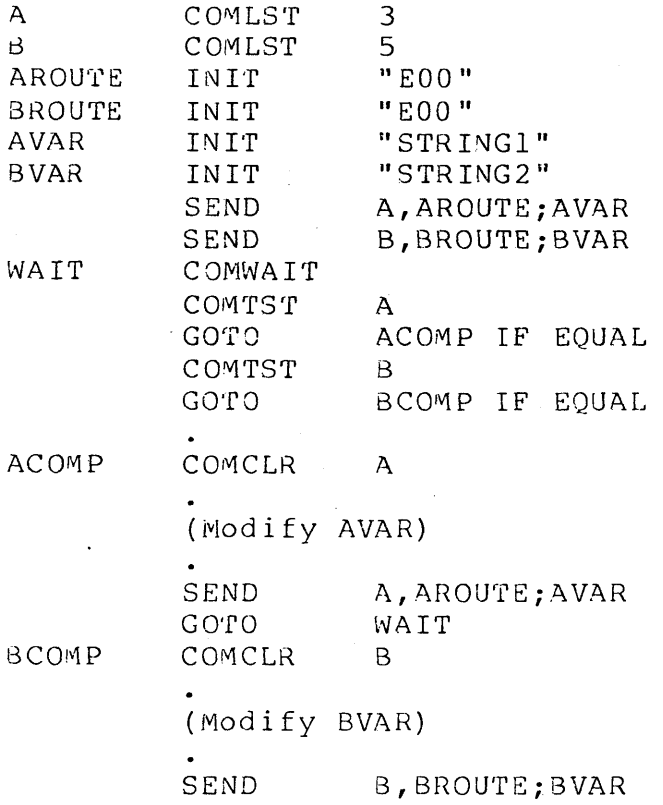

## GO'fO WAIT

# **11.6 DIAL**

The DIAL instruction is used to cause the Central Station to dial a Remote Slave. This instruction may have one of the following general formats:

where: <label> is an execution label. 1) 2) <label> <label> DIA.L DIAL <svar> <slit> (svar) is a character string variable. x svar is a character string variable.<br><slit> is a character string literal.

Programming consideratons:

<label> is optional.  $- -$ 

The string variable or literal contains the number to be  $- -$ 

dialed. This string may consist only of the following components.

- a) The digits 0-9.
- b) An "\*" which causes a five (5) second pause in the dial sequence.
- c) A " $-$ " which causes no action to be taken by the interpreter but may be used to improve readability.
- DIALing is performed by a DATASHARE foreground task. Background operations for the dialing user are suspended until communication is established or a time-out occurs.
- The wait before a time-out is signaled varies. If DATASHARE is configured to run asynchronous communications, time-out is approximately 180 seconds (3 minutes). If configured to run synchronous communications, the time is dependent upon the Automatic Calling Unit's time-out adjustment. In either case, a call is attempted eight times before a time-out is reported to the user program.
- -- If communications are established, the EQUAL flag is set.
- If a time-out occurs (no answer) the OVER flag is set.  $\qquad \qquad -$
- It is invalid to execute a DIAL instruction if communications are already established. The LESS flag is set if this is attempted.
- If the string variable or string literal used to specify the  $-$ phone number is null, the EOS flag is set.

# 11.7 POLL

The POLL instruction is used to improve throughput when handling pollable terminals.

Under interpreters without POLL, pollable terminals, (if ever supported), would have to be handled in the following manner:

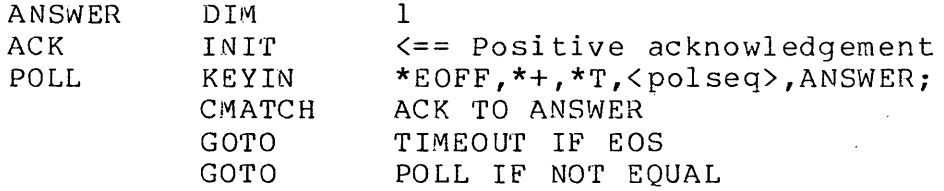

Where <polseq> is a terminal-dependent polling sequence.

The above code works with a light system load, say only one port active. However, as the system load grows heavier (i.e. several ports begin running), the interpreter begins to thrash, spending a great deal of its time swapping and changing background users because most of the time a negative acknowledgement is sent back by the polled terminal (i.e. a "nothing happening response"). A positive acknowledgement means the terminal is ready for communication with the central processor; for instance, the operator has hit some type of transaction key. To avoid this overhead, the POLL instruction basically moves the above logic out of the user's DATABUS code, and moves it to the interpreter's<br>code. This instruction has the following general format. This instruction has the following general format.

<label> POLL <list controls>,<adr>,<var>;<list controls>,<varlist>

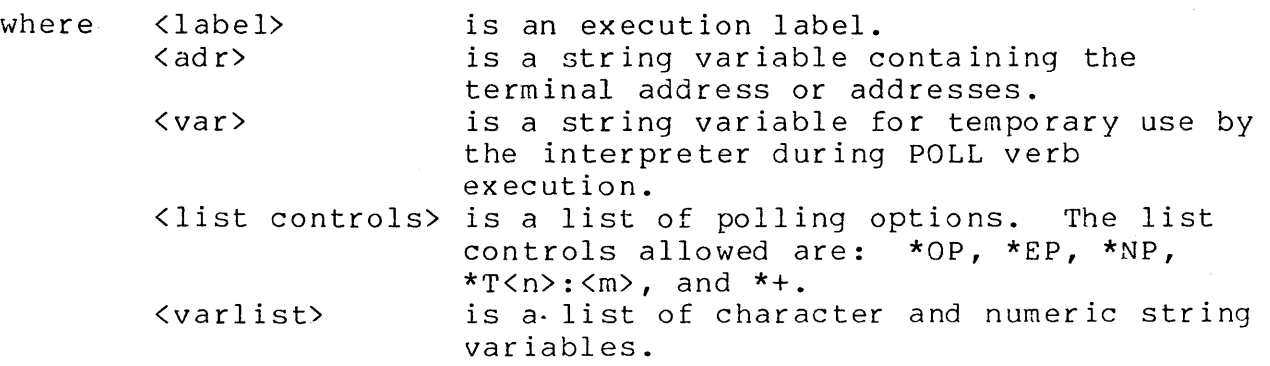

Programming considerations

 $\overline{\phantom{a} \cdot \cdot \cdot \cdot}$ 

\*+ is the POLL-continuous option which indicates that the interpreter should ignore the time out condition on a terminal and proceed polling the next terminal. This is useful for a port with multi-dropped terminals if one of the terminals is inactive (powered down, for example).

\*OP requests ODD parity generation on each outgoing byte.

\*EP requests EVEN parity generation on each outgoing byte.

\*NP requests NO parity generation on outgoing bytes.

- \*OP, \*EP, and \*NP are mutually exclusive. Only one of the three may be specified.
- \*T<n>:<m> is the time out and NAK count definition. Here <n> is expressed in tens of milliseconds and can range from 0 to<br>255. This is the maximum time to wait for the first characte This is the maximum time to wait for the first character of the response, after the transmission of the last character of the polling sequence variable, before signalling a time<br>out.  $\langle m \rangle$  is the number of retries with a "NAK" response t  $\langle m \rangle$  is the number of retries with a "NAK" response that are accepted before the poll command is terminated. <m> may range from 0 to 255. 0 indicates that polling should continue indefinitely until a non-NAK response is received.
- If \*T<n>:<m> is not specified, a default time out value  $-$ equivalent to a 10 second wait is used along with an infinite NAK count.
- $-$ The following conditions most often cause a time out.
	- 1) Incorrect terminal address is used.<br>2) Incorrect polling sequence is used.
	- 2) Incorrect polling sequence is used.<br>3) Terminal is inactive.
	- 3) Terminal is inactive.<br>4) Wrong I/O cable is us
	- 4) Wrong I/O cable is used.
	- Malfunction of the terminal itself.
- <varlist> is a list of character string or numeric string variables to accomodate the response to the POLL.
- Upon normal exit from the POLL, the EQUAL flag is set. If the  $- -$ NAK count expired, the 8QUAL flag is false.
- The EQUAL flag is cleared if the USRRX or USRTX routines indicate an error.
- The EOS flag is set if the poll sequence returned by USRPOL is too long to fit into the temporary storage variable, or is of zero length.
- If a time out occurs, the LESS flag is set.  $- -$
- It is possible for both an error to occur (EQUAL flag  $\overline{\phantom{m}}$ cleared), and a time out -to occur (LESS flag set) on the same POLL instruction.
- Consult the appropriate interpreter user's guide for a description of the routines used to handle POLLing.

Examples of addresses (<adr>'s):

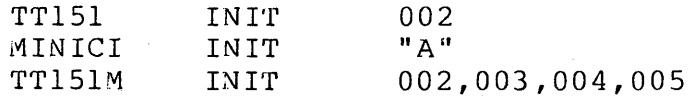

Examples of  $\langle var \rangle$ 's:

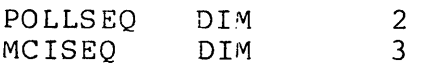

Examples of complete instructions:

POLL POLL \*TIOO:0,TT151,POLLSEQ;ANS MINICI,MCISEQ;A,B,C,D

Example of timing controls:

POLL  $*T10:0,$  MINICI, MCISEQ; <list>

In this example, if no response from a polled terminal is received for 100 milliseconds, the time out condition is set true (LESS flag).

## 11.7.1 Process Control steps for POLL

 $\mathbf{I}$ 

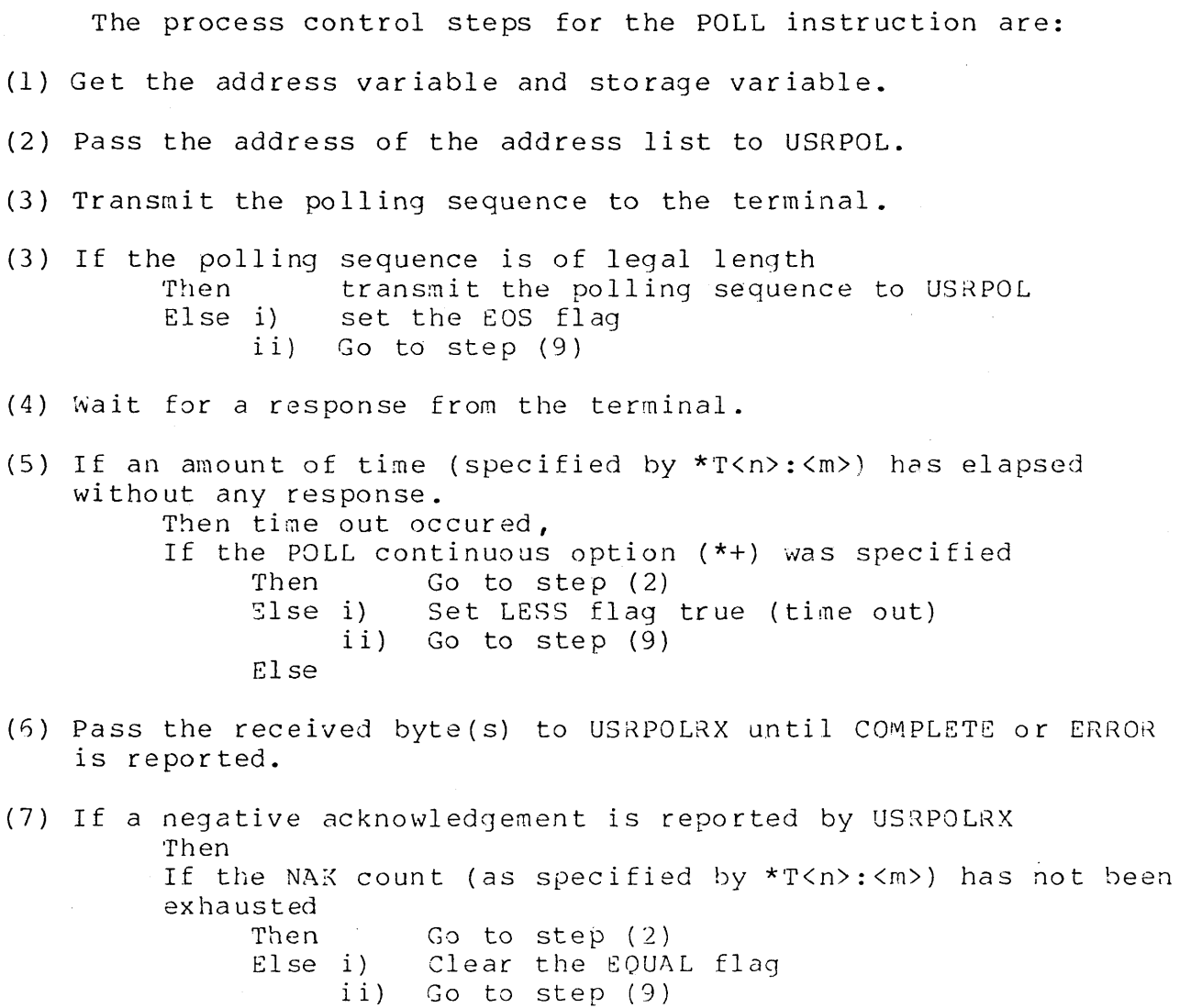

Else

(3) Pass the byte returned from URSPOLRX to USRRX. Put the byte or bytes returned from USRRX into the first byte or bytes of the first variable *in* the list.

Subsequent bytes, if any, are passed to USRRX, one at a time. The byte or bytes returned from USRRX are stored into items in the list in a way similar to KEYIN.

CHAPTER 11. COMMUNICATIONS INPUT/OUTPUT 11-15

(9) Return to the background user program.

Note: It is the user's responsibility to check the response, Note: It is the user s responsibility to thether the respond to make sure it is what was expected. It is also the user's responsibiliy to manage the address list. (The formpointer and length pointer may be used for this purpose) •

Exampl e:

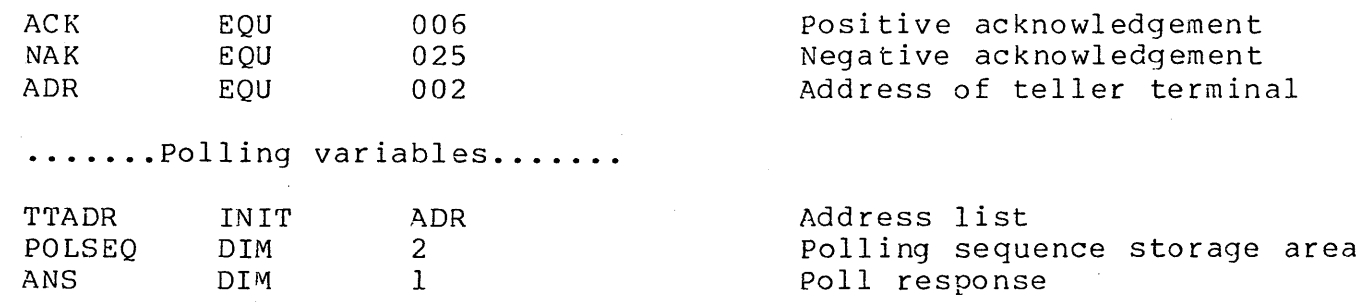

.......Polling program.........

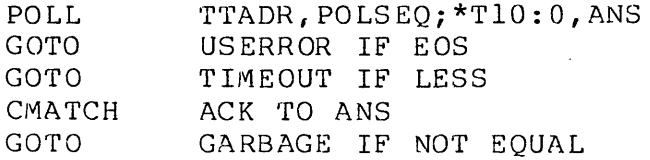

..... Request acknowledged.....

GARBAGE .........

USERROR .........

TIMEOUT .........

Example of Multi-dropped terminals:

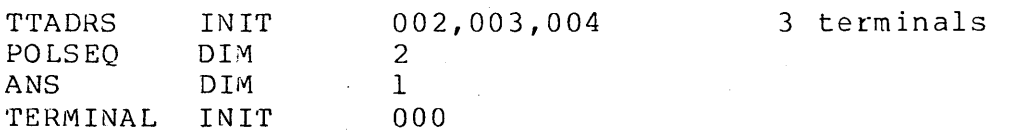

Polling Program **..•.•..•** 

POLL TTADRS, POLSEQ; \*+, ANS

..... Request acknowledged ...

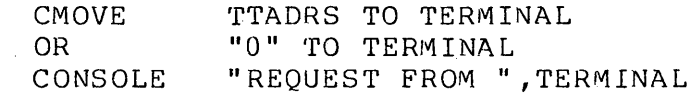

..... Process for this terminal ....

On this example the POLL-continuous option (\*+) is used to continue polling even if a time out occurs on one of the terminals.

"OR" is used to convert the binary teller terminal address, pointed to by the formpointer in TTADRS, to an ASCII character in order to display it on the console.
# CHAPTER 12. DISK INPUT/OUTPUT

These instructions make use of the Datapoint DOS file structure while reading from and writing to the disk. For more details about this structure, see the DOS User's Guide and the Systems Guide of the appropriate DOS. Basically, the DOS file structure is as follows.

The smallest unit of storage on the disk is the sector. All disk I/O hardware operations affect entire sectors, never a partial sector. Each sector is capable of saving up to 251 bytes of information (there are actually 256 bytes per sector, but 5 bytes are reserved for use by DOS).

In most cases, the information to be saved does not fit within one sector. To handle such information, sectors are arranged into groups called files.

The DOS file structure is made up of files arranged so that<br>can be easily referenced by names associated with them. The they can be easily referenced by names associated with them. name associated with a file is usually selected by the user.

A good analogy is to think of the DOS file structure as follows:

file structure = file cabinet file sec to r <sup>=</sup>folder in the cabinet = sheet of paper in the folder

This analogy is used later in the discussion of disk I/O.

Note: the disk structures on the remote station disks (diskettes) and the central station disks are identical from the programmer's point of view. The only difference depends on whether the file was declared using RFILE or RIFILE, rather than whether the file was declared using RFILE of Ritile, rather than<br>FILE, IFILE, or AFILE. If it was declared using RFILE or RIFILE, TILL, IFILL, OF AFILL. IT It was declared using WFILE OF KIFILE, was declared using FILE, IFILE, or AFIL8, the file accessed is on a central station disk.

# **12.1 File Structure**

When a group of sectors is organized into a file, some information about the location of those sectors must be kept by DOS and the DATABUS interpreter.

DATABUS keeps its information about each ·file in the user's data area. The file declaration statements (see Chapter 5) are used to reserve space in the user's data area for this information.

The information kept by DATABUS is described below.

- The drive number of the disk drive on which the file is found.
- A pointer to the physical location of the file.
- The following pointers which describe the current position  $-$ within the file.
	- a. The record number, which points to the sector currently being referenced. A record nunber of 0 indicates the first sector within the file.
	- b. The character pointer, which points to the user data byte currently being referenced within the sector. The first user data byte of the sector is indicated by the character pointer being equal to 1.
- A counter used to keep track of the number of spaces when  $\rightarrow$ using space compression (for more details on space compression, see section 12.1.2).
- Two additional pointers are included for use with index sequential files only. These are:
	- a. A pointer to the logical record last referenced by using the index file.
	- b. A pointer to the next key in sequence. (All of the keys in the index file are sorted using their ASCII values.)

# 12.1.1 Record Structures

There are several ways of organizing records on the disk sectors. All of them provide different methods of accessing the information saved on the disk. The types of records that can be used are physical records, logical records, indexed sequential records and associative indexed records.

# 12.1.1.1 Physical Records

Programming Considerations:

- المستشف A physical record corresponds to exactly one sector on the disk.
- $-$ A physical record starts with the first user data character of the sector.
- An 003 (octal) character terminates a physical record.  $\frac{1}{2} \left( \frac{1}{2} \right) \frac{1}{2} \left( \frac{1}{2} \right) \frac{1}{2} \left( \frac{1}{2} \right) \frac{1}{2} \left( \frac{1}{2} \right) \frac{1}{2} \left( \frac{1}{2} \right) \frac{1}{2} \left( \frac{1}{2} \right) \frac{1}{2} \left( \frac{1}{2} \right) \frac{1}{2} \left( \frac{1}{2} \right) \frac{1}{2} \left( \frac{1}{2} \right) \frac{1}{2} \left( \frac{1}{2} \right) \frac{1}{2} \left( \frac{1}{2} \right)$
- There are at most 250 data characters in a physical record.  $- -$ (Note: when considering physical records, the logical end-of-record character, 015, is treated as a data character.)

Analogy:

file structure file sec to r physical record = page of text on the sheet of paper = file cabinet = folder in the cabinet = sheet of paper in the folder

# 12.1.1.2 Logical Records

- -- A logical record is terminated with an 015 (octal) character.
- A logical record starts with the character immediately  $-1$ following the 015 of a previous logical record.
- $\rightarrow$   $\rightarrow$ More than one logical record may be saved on a physical record.
- -- Logical records may extend across physical record boundaries.
- There is no restriction upon the length of a logical record.  $--$

A single logical record may extend across many physical records. (It is a good idea to keep logical records reasonably short to make them easy to deal with.)

Analogy:

file structure file sec to r physical record = page of text on the sheet of paper logical record paragraph of text on the sheet of paper  $Example:$ = file cabinet <sup>=</sup>folder in the cabinet = sheet of paper in the folder Four logical records could appear on the disk as follows:

asc asc asc asc asc asc oct asc asc asc ase asc ase oct asc oct L I N E 1 015 L I N E 2 015 L L I N E 1 015 L I N E 2 015<br>asc asc asc asc oct asc asc asc asc asc oct oct<br>I N E 3 015 L I N E 4 015 003 I N E 3 015 L I N E 4 015 003 003

Note that the first physical record contains two logical records as well as the first letter of a third. The third logical record starts in the first physical record and continues into the second physical record. At this point the fourth logical record starts and continues to the end of the physical record.

Example: If the same four logical records are written to the disk one per physical record, they appear as follows:

> asc asc asc asc asc asc oct oct L I N E 1 015 003 asc a sc asc asc asc asc oct oct L I N E 2 015 003 asc asc asc asc asc oct oct<br>L I N E 3 015 003 L I N E 3 015 003 asc asc asc asc asc oct oct L I N E 4 015 003

Note that it took twice as much disk space to save the same amount<br>of information in this example than in the previous example. It of information in this example than in the previous example. is sometimes desirable to give up this disk space to provide faster and easier access to a logical record.

# 12.1.1.3 Indexed Sequential Records

An indexed sequential record is a logical record that is<br>named. This makes it possible to reference a record by simply This makes it possible to reference a record by simply specifying the name of the record.

- The name that is associated with the logical record is called a key.
- There is no distinction between a data file that is indexed  $-$ and one that is not.
- All of the keys, associated with the records in a data file, are saved in a separate file. This file, that contains the keys for another data file, is called an index file.
- There may be more than one index sequential or associative index file associated with a single data file.
- Index sequential and associative index files can reference the same data file.
- $-$ Older DATABUS interpreters require that all index files have the DOS file extension of /ISI, newer ones accept any DOS-legal extension.
- $-$ The index file contains:
	- a. The name and extension of the data file which it indexes.
	- b. The keys.
	- c. The pointers necessary to associate the keys with the logical records.
- The DOS INDEX command is the only way that index files can be  $-$ created. For more details on INDEX, see the DOS User's Guide.
- All keys put into the index file by the DOS INDEX utility do not have any trailing spaces. (Unnecessary spaces cause larger index files and longer access times.)
- The index structure is an n-ary tree, where:  $\overline{\phantom{m}}$ 
	- a. n is determined by the number of keys that fit within a sector.

b. Each node of the tree is contained within one disk sector.

- c. The tree has enough levels so that the uppermost node fits within one disk sector.
- d. The lowest level of the tree is a linked list. The keys in the linked list are arranged sequentially according to their ASCII values.
- e. Depending on the length and path of this linked list, the time spent in traversing this list can lead to considerable overhead. The INDEX utility may be used to reorganize this list to minimize the time spent in traversing it. USE THE INDEX UTILITY FREQUENTLY!

# Analogy:

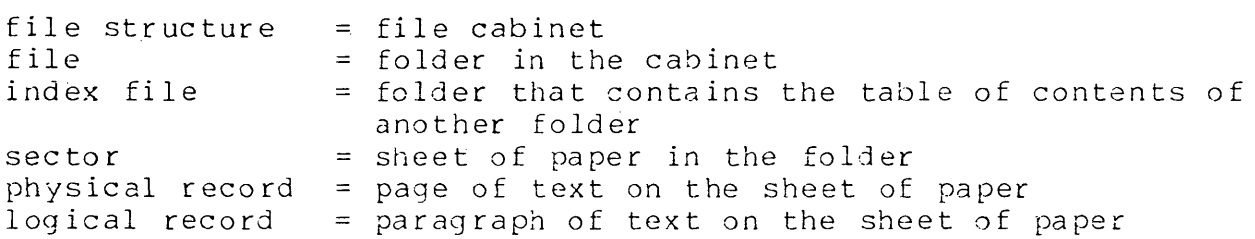

The following diagram demonstrates the way in which the keys are assoc ia ted with the logical records. The diagram assumes that only 3 keys fit per sector and that the data file was indexed on column S. The \*'s indicate pointers. Sector boundaries are indicated by

 $\sim 10$ 

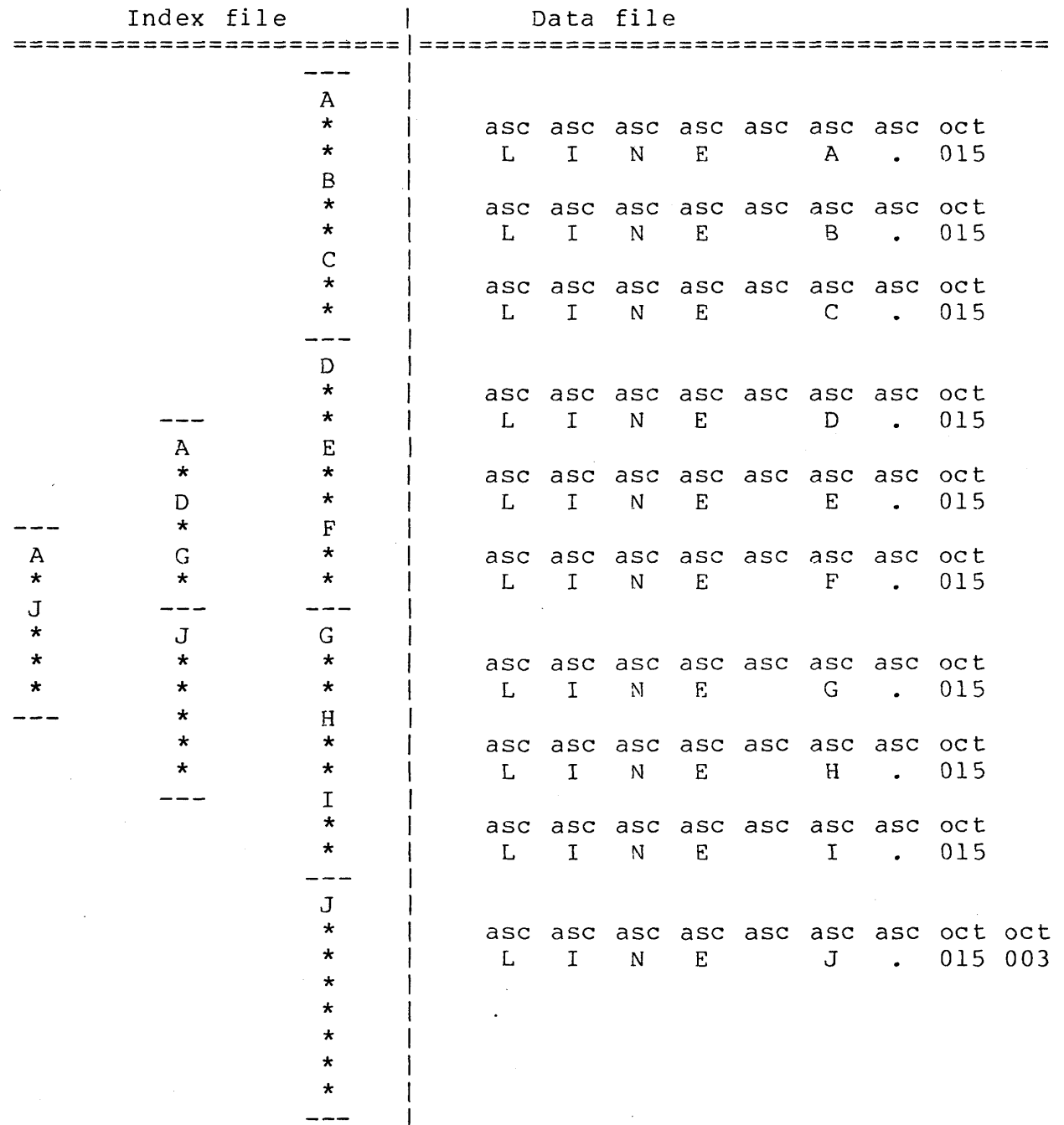

 $\mathcal{A}$ 

CHAPTER 12. DISK INPUT/OUTPUT 12-7

### 12.1.1.4 Associative Indexed Records

An associative indexed record is a logical record that can be accessed by specifying a generic key. The user specifies pieces of certain parts of the record to be used as a mask when retrieving a record. It is possible to access these records by specifying multiple keys, partial keys, or a combination thereof.

- There is no distinction between a data file that is associatively indexed and one that is not.
- All of the key information, associated with the records in a  $-$ data file, are saved in a separate file. This file, that contains the key information for another data file, is called an associative index file.
- There may be more than one index sequential or associative index file associated with a single data file.
- Index sequential and associative index files can reference the same data file.
- The associative index file contains:
	- a. The name and extension of the data file which it indexes.
	- b. The key information.
	- c. The pointers necessary to associate the keys with the logical records.
- The AIMDEX command is the only way that associative index files can be created. For more details on AIMDEX, see the addendum to the DOS. 2.6 user's guide.
- If many additions have been done to the associative index file, access time may increase. The AIMDEX utility may be used to reorganize the associative index file to minimize the time spent in accessing it.

Analogy:

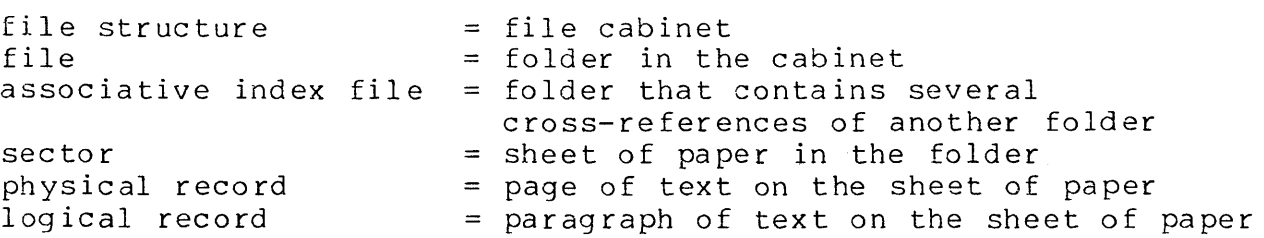

### 12.1.2 Space Compression

In some data files large numbers of contiguous spaces appear. The disk space used by such files may be compressed by replacing the contiguous spaces with a count of the spaces. The following programs all produce space compressed disk files: EDIT, SORT, REFORMAT, DATABUS compilers (print files), several terminal emulators and all of the DATABUS interpreters.

Space compression is done by counting the contiguous spaces, then replacing them with the following: the 011 (octal) control character followed by a byte which contains the count of the spaces. This number is never less than 2 (since it is wasteful to expand one or zero spaces into two characters) and may be as large as 255. Any program that encounters the 011 on the disk then looks at the next byte to get the number of spaces that should appear at that point in the record. The 011 never appears as the last character in a physical record. This prevents the 003 (end of physical record) from being used as a count of 3 spaces.

Trailing spaces are never written to space compressed records unless the number of spaces exceeds the limits of the counter used by the interpreter (see section 12.1) to count spaces during space compression. In this case, a trailing space compression indicator is written to the record. Typically, this only occurs when there are more than 255 trailing spaces in the record. Normally, the 015 (end of logical record) character is written immediately after the last non-blank character in the record.

If the record is to be modified in place, using space compression is discouraged. If the number of spaces is changed by the modification, the position of any non-blank characters may be shifted within the physical record. This could easily cause a FORMAT trap on subsequent reads from that record.

Example: In the following, a logical record is shown first without space compression, and then with space

CHAPTER 12. DISK INPUT/OUTPUT 12-9

#### compression.

asc asc asc asc asc asc asc asc asc asc asc asc asc asc oct oct 1 2 5 X 015 003 1 2 5<br>asc asc asc oct oct asc oct oct asc oct oct<br>1 2 011 002 5 011 005 X 015 003 011 002 5 011 005 X

Programming Considerations:

- The DATA8US interpreters make certain assumptions about the use of space compression. These assumptions are based on the file operations requested and the access technique used. The default conditions are as follows:
- 1) Space compression is set on when:
	- a) the file is initially opened (using OPEN (see section  $12.3.1$ ) or PREPARE (see section  $13.2$ )).
	- b) a physically random, indexed sequential or associative indexed access read operation is requested.
	- c) the \*+ list control is encountered in a write operation.
- 2) Space compression is set off when:
	- a) a physically random, indexed sequential or associative indexed access write operation is requested.
	- b) the \*- list control is encounted in a write operation.

Therefore, space compression is on at the beginning of a physically sequential WRITE that occurs as the next operation after the file has been OPENed, or a read operation of any kind has been performed. Space compression is off at the beginning of any physically random, indexed sequential or associative indexed access write operation, and the status of space compression is not changed by any other operations. If the desired space compression node for a write operation is not obtained by the above rules, the \*+ and \*- controls have to be used to get the desired mode. Note that these controls can erase the memory of previously accumulated spaces, if used after the beginning of the statement list while space compression has been on.

# 12.1.3 End of File Mark

The END-OF-FILF mark (EOF) is a special type of physical record which is written to the disk as the last physical record of a file.

The end of file mark always starts at the beginning of a physical record and looks like the following physical record:

> oct oct oct oct oct oct oct 000 000 000 000 000 000 003

The rest of the characters in the sector are of no significance.

All records between the beginning of the file and the EOF must be in acceptable physical record format. Any record that is not in this format causes an 10 or FORMAT trap when accessed. An empty file is acceptable; that is, any file which has an EOF as the properties acceptable, that is, any first physical record is acceptable.

#### 12.2 Accessing Methods

All disk I/O in DATABUS is based upon establishing a position within a file. Once this position is established, all accesses are performed by moving this position within the file. This position within the file is completely described by the record number and character pointer described in section 12.1.

Bumping the position in a file refers to bumping the character pointer, with one exception. If the character pointer is bumped to the physical end-of-record character (003), the following actions are taken:

a. the record number is bumped by one, and

b. the character pointer is set to one.

#### 12.2.1 Physical Record Accessing

Physical record accessing .is the fastest and simplest method of accessing information within a file. Physical record accessing may be used to randomly access information on the disk.

Programming Considerations:

Each physical record in a file is assigned a positive integer  $---$ 

number. 0 is assigned to the first physical record in the file,  $l$  to the second,  $2$  to the third, and so on to the last record in the file.

- To access a record, the programmer must specify the record number of the physical record he wishes to use.
- The position in the file is modified to be:

 $\sim 10^{-4}$ 

- a. The record number of the file is set to the number supplied by the programmer.
- b. The character pointer is set to one.
- Once the position has been established, the access continues as if it had been a logical record access (see section 12.2.2) •

#### 12.2.2 Logical Record Accessing

This is the access method used to read and write logical records. This access method allows only sequential processing of disk records. If random access to logical records is desired, the slower indexed sequential or associative indexed accessing must be used.

Programming Considerations:

- The position within the file is not reset initially.
- The position within the file is bumped by one for every character accessed on the disk.
- Bumping the position to the physical end-of-record character is described in section 12.2.
- When the logical end-of-record character (015) is read/written, the following actions are taken:

a. record processing is terminated.

b. the position within the file is bumped past the 015.

#### 12.2.3 Indexed Sequential Record Accessing

This method is used to reference logical records randomly or sequentially by key value. While this method provides greater flexibility in random accessing, it is also slower. If the time spent in accessing the disk is critical, a means of using physical record accessing should be used.

- There are five basic indexed operations:
	- a. Read the named logical record.
	- b. Read the next record in sequence. (The keys are sorted in ascending ASCII collating sequence.)
	- c. Add the named logical record.
	- d. Delete the named logical record.
	- e. Modify the named logical record.
- Since there can be any number of indexes into one data file, adding *(or* deleting) a record involves adding *(or* deleting) the key into *(or* from) all of the indexes.
- In addition to the position within the data file, DATABUS In dediction to the position within the data file, DATABOB maintains another position within the index file. Once this position has been established, it is used to access the record whose key is next in the ASCII collating sequence.
- To use the indexed facilites of the DATABUS language, the file  $\frac{1}{2}$ must be indexed in ascending ASCII collating sequence.
- The position within the data file is established by finding the key in the index file and using the pointers saved there as the position. This does not apply to additions, since the key is not in the index file yet.
- The position within the data file for additions is always at the end of the data file. For more details, see section 12.2.
- Once the position within the data file has been established, the access continues as if it had been a logical record access (see section 12.2.2).
- An indexed sequential access causes the following number of  $- -$

disk sectors to be read.

- a. One sector for each level of the index except the lowest level.
- b. At least one sector for the lowest level of the index. The number of disk reads at this level can become very large, if the index file has not been re-built recently. This is particularly true if a large number of keys have been inserted into the index. USE THE INDEX UTILITY FREQUENTLY!
- c. Whatever disk functions are required to perform the actual read or write operation.
- The linked list at the lowest level of the index has a very long and disorganized path when a data base is initialized using additions. This leads to considerable overhead. If a data base must be initialized using additions, using the INDEX utility to clean up the index is particularly important.
- Both physical record and logical record accesses can be made to indexed sequential files.

### 12.2.4 Associative Indexed Record Accessing

This method is used to reference logical records randomly or to obtain all records meeting a certain set of criteria. While this method provides much greater flexibility in random accessing, it is also slower. If the time spent in accessing the disk is critical, a means of using physical record accessing should be used.

### Programming Considerations:

There are five basic associative indexed operations:

- a. Read a logical record meeting generic key criteria.
- b. Read another logical record meeting the same generic key criteria as given on a previous read.
- c. Add a logical record.
- d. Delete a logical record.
- e. Modify a logical record.
- Since there can be any number of associative indexes into one data file, adding a record involves adding the key information into all of the associative indexes.
- The position within the data file for additions is always at  $\overline{\phantom{m}}$ the end of the data file. For more details, see section 12.2.
- Once the position within the data file has been established, the access continues as if it had been a logical record access (see section 12.2.2).
- $-$ Additions to the associative index file generally cause<br>accesses to slow down. This can lead to considerable This can lead to considerable overhead. If a data base must be initialized using additions, using the AIMDEX utility to clean up the associative index is particularly important.
- Both physical record and logical record accesses can be made  $-$ to associative indexed files.

## 12.3 General Instructions (Disk I/O)

There are many aspects of some of the Disk I/O instructions which are common to all of the acessing methods. The following sections discuss these common aspects of several of the instructions.

#### 12.3.1 OPEN (General)

•

The OPEN instruction is used to initialize a logical file for use by a DATABUS program. The use of logical files allows a DATABUS label to be associated with a file on the disk. One of the following general formats may be used:

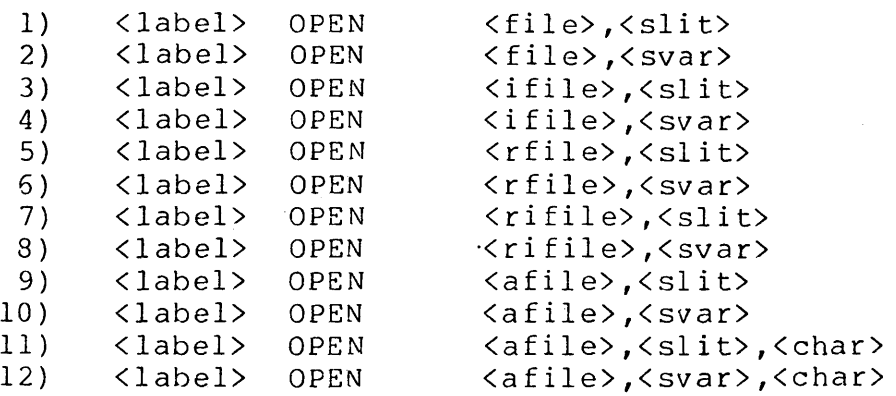

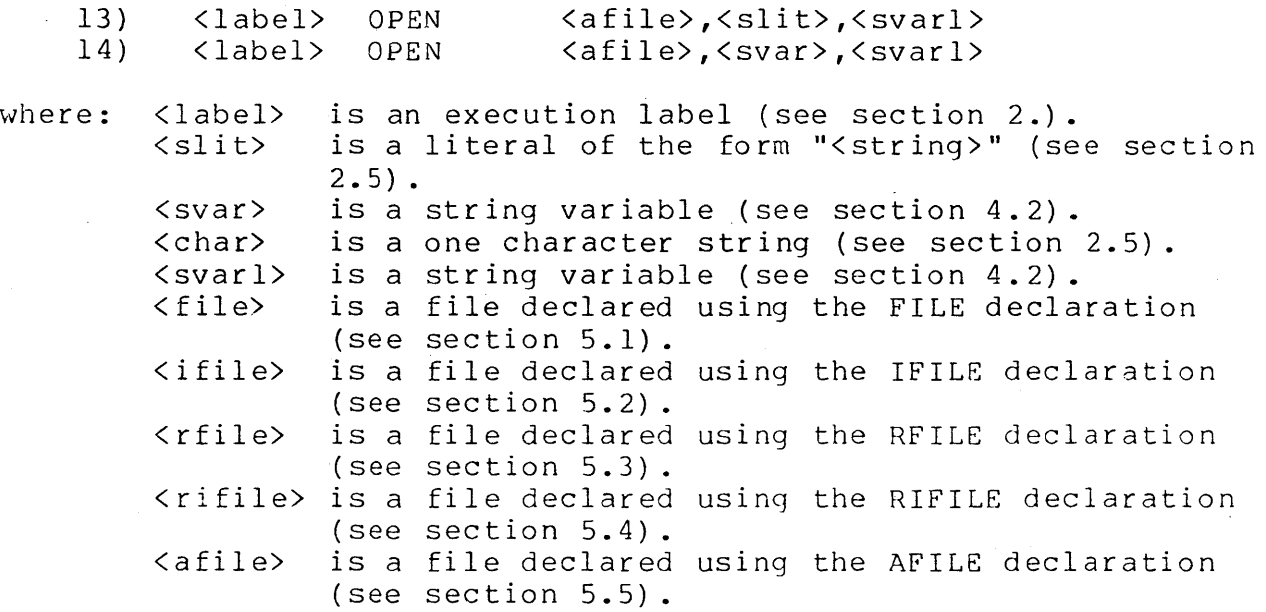

- <label> is optional.  $-1$
- <slit> must be a valid character string (see section 4.2).  $-$
- The value of <svar> is unchanged by the execution of this  $$ instruction.
- The string literal, when using format  $(1)$ ,  $(3)$ ,  $(5)$ ,  $(7)$ ,  $(9)$ ,  $-1$ (11) or (13) *i* specifies the DOS name of the disk file to be associated with the label.
- The string variable, when using format  $(2)$ ,  $(4)$ ,  $(6)$ ,  $(8)$ , (10), (12) or (14) *i* specifies the DOS name of the disk file to be associated with the label.
- If the extension is not furnished by the string literal or string variable, the following extensions are assumed:
	- a) /TXT for those files opened using formats (1), (2), (5) and (6).
	- b) /ISI for those files opened using formats  $(3)$ ,  $(4)$ ,  $(7)$ and (8).
	- c) /AID for those files opened using formats (9), (10), (11),  $(12)$ ,  $(13)$  and  $(14)$ .
- One of the following rules is used to build the DOS name from the string in the string variable or string literal:
	- a) The characters used start with the formpointed character and continue until eight characters have been obtained, or
	- b) If the logical end of string is reached before eight characters have been obtained, the remainder of the eight characters are assumed to be blanks.
	- c) Newer interpreters allow the file to be specified using the DOS standard <filename>/<extension>:<drive # or volid> form.
- The character used to specify the drive number is obtained from the string variable or string literal using one of the following rules:
	- a) If (a) above is used to obtain the name, the character after the eighth character is used as the drive specification, or
	- b) If (b) above is used to obtain the name, the character following the one pointed to by the logical length pointer is used as the drive specification, or
	- c) If the last character obtained from the string is physically the last character in the string, the drive number is unspecified.
	- d) Newer interpreters allow the drive to be specified in DOS standard form, :Dn, :DRn, or by volume name.
- If the character used as the drive specification is not an ASCII digit (0 through 9), the drive number is unspecified.
- If the drive number is unspecified, all drives are searched for the file (starting with drive 0 and ending with the highest numbered drive that is on-line).
- If the character used as the drive specification is an ASCII digit, only the drive with that number is searched to find the file.
- If the specified drive is off-line, an I/O error occurs.
- When using formats (11), (12), (13) or (14); the  $\langle char \rangle$ , or the form pointed character of  $\langle$ svarl $\rangle$ , specifies the "don't

CHAPTER 12. DISK INPUT/OUTPUT 12-17

care character" to use when specifying keys for the AIM file.

- Any number of logical files may be open at one time.
- If the specified logical file is already open, the equivalent of a CLOSE instruction is executed before proceeding with the OPEN. .
- $-$ An attempt to OPEN a file that does not exist results in an I/O error.
- Executing the OPEN instruction initializes the logical file without changing the disk file in any way.
- Space compression is turned on by the execution of an OPEN instruction.

Assume that the following statements were included in the program previous to the statements in all of the following examples:

> FILE FILE FILENAME INIT "PAYROLL11"

Example:

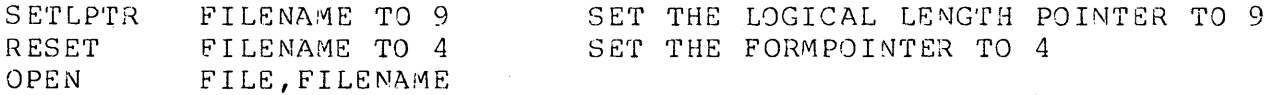

this OPEN instruction tries to find and initialize a file named ROLLll/TXT on any drive on which it can be found.

Example:

**SETLPTR** RESET OPEN FILENAME TO 8 FILENAME TO 4 FILE, FILENAME SET THE LOGICAL LENGTH POINTER TO 8 SET THE FORMPOINTER TO 4

this OPEN instruction tries to find and initialize a file named ROLLI/TXT from drive 1.

Example:

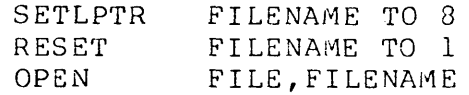

SET THE LOGICAL LENGTH POINTER TO SET THE FORMPOINTER TO 1

this OPEN instruction tries to find and initialize a file named PAYROLLl/TXT from drive 1.

#### Example:

 $\mathcal{L}_{\text{max}}$  , where  $\mathcal{L}_{\text{max}}$ 

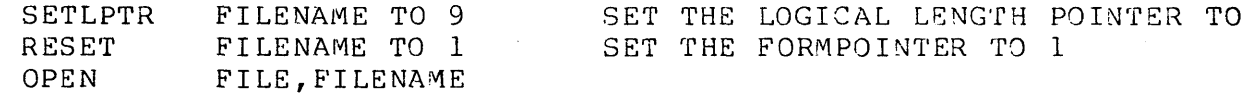

this OPEN instruction tries to find and initialize a file named PAYROLLl/TXT from drive 1.

Example:

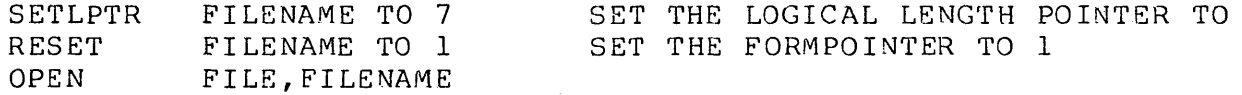

this OPEN instruction tries to find and initialize a file named PAYROLL/TXT from drive 1.

# Example:

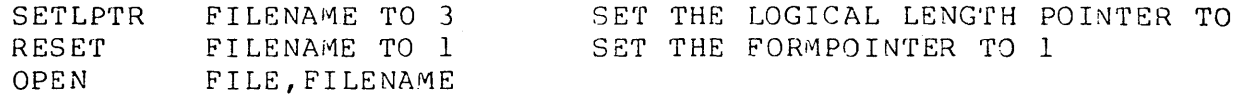

this OPEN instruction tries to find and initialize a file named PAY/TXT from any drive on which it can be found.

# 12.3.2 CLOSE (General)

The CLOSE instruction is used to return any unused, newly allocated disk space to DOS for use by another file. CLOSE may have one of the following general formats:

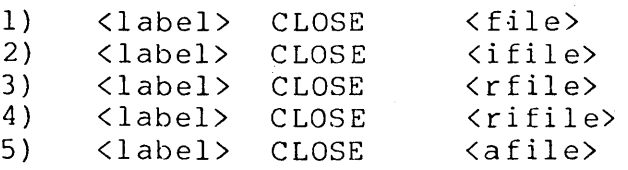

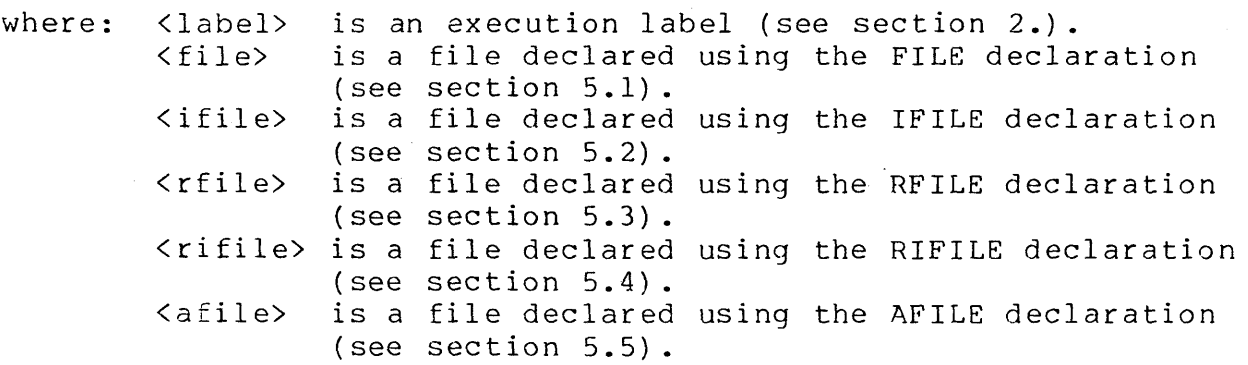

- <label> is optional.
- The equivalent of a CLOSE instruction is automatically performed when one opens a logical file that is already open.
- Execution of the CLOSE instruction does not write an end-of-file mark to the file.
- Closing a file from another port could affect the file being used at your port.
- Execution of the CHAIN instruction (see section 6.8), causes  $-$ all logical files that are open to be automatically closed without space deallocation being performed. Note that this means files cannot be held open across program chains.
- A potential problem exists when the CLOSE instruction is performed on files that are in use by more than one port. There is a discussion of this problem in Appendix D.
- Note that newer interpreters allow CLOSEing of shared files under certain circumstances, without the possibility of loss of data.
- Consult the user's guide of the interpreter you are using for  $-$ further information on aspects relating to CLOSE.

# **12.3.3** READ (General)

The READ instruction is used to get information saved on the disk into variables in a DATABUS program. This instruction may have one of the following general formats:

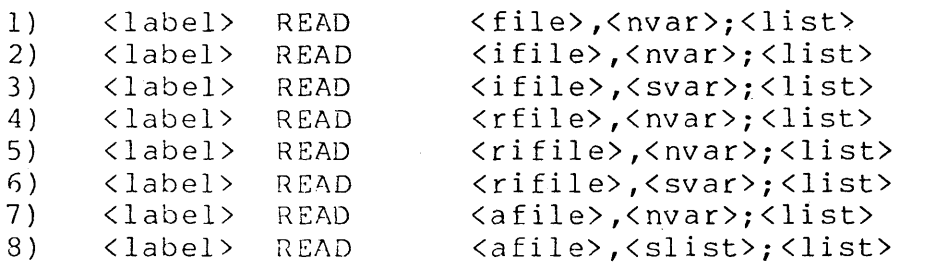

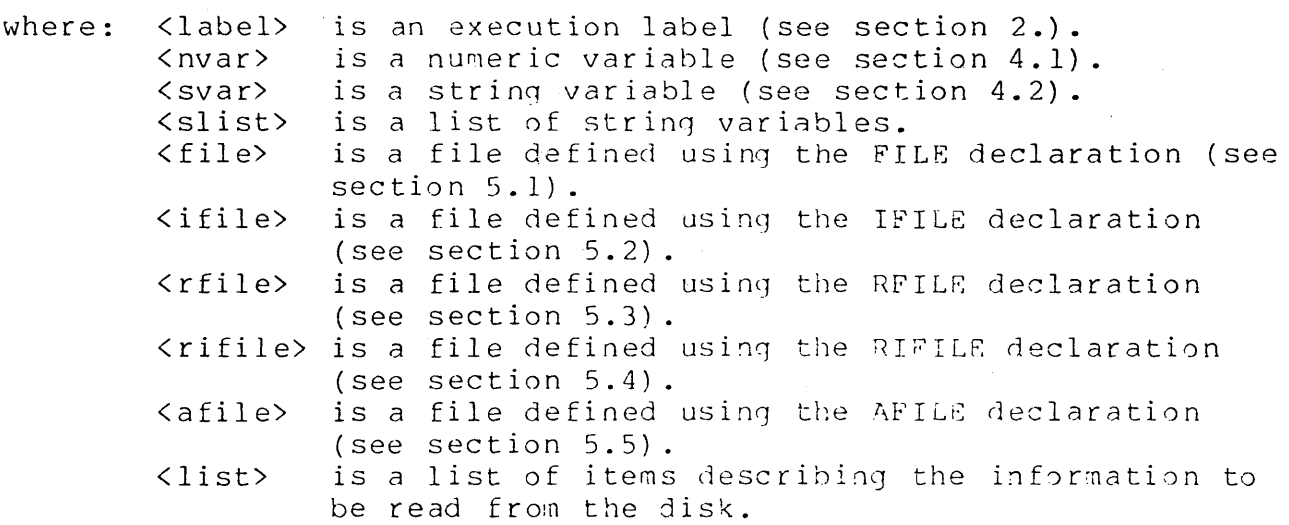

- -- <label> is optional.
- Formats  $(1)$ ,  $(2)$ ,  $(4)$ ,  $(5)$  and  $(7)$  are used to read from the  $-$ disk using one of the following access methods:
	- a) If the value of  $\langle$ nvar> is -1 or -2, a logical record is read.
	- b) If the value of <nvar> is any other negative number, the results are indeterminate.
	- c) If the value of  $\langle$ nvar> > 0 or = 0, a physical record is read.
- Formats (3) and (5) are used to read indexed sequential records from the disk.
- Format (8) is used to read associative indexed records from the disk.
- The items in the list must be separated by commas. --
- Space decompression is always in effect when doing READs.
- If all of the items of the list have been used before the  $-$ logical end of the record is reached, one of the following actions take place:
	- a) If a semicolon is placed at the end of the list, the position within the file is left unchanged after the last item in the list is processed. This allows subsequent I/O operations to pick up at the position where the READ finished. Typically, a logical (sequential) READ instruction is used for this purpose.
	- b) If a semicolon is not placed at the end of the list, the position within the file is bumped past the next logical end-of-record character (015). This allows subsequent I/O operations to pick up at the start of the next logical record.
- <list> may be made up of any combination of the following items:
	- a) <svar>, a character string variable (see section 4.2).
	- b) <nvar>, a numeric string variable (see section 4.1).
	- c) \*<nvar>, a list control (see section 13.4.1).
	- d) \*<dnum>, a list control (see section 13.4.1).
- If an attempt is made to read a record which has never before been written, the following actions occur:
	- a) The position within the file is unchanged.
	- b) A RANGE trap occurs.
- An attempt to read an end-of-file mark (see section 12.1.3) causes the following actions:

12-22 DATABUS COMPILER

- a) The OVER flag is set.
- b) All numeric string variables in the list are set to zero.
- c) All character string variables in the list have:
	- 1. the formpointer set to zero.
	- 2. the logical length pointer set to zero.
	- 3. all of the characters in the variable replaced with blanks.
- d) A semicolon at the end of the READ list has no effect.
- e) The position within the file is reset to point to the end-of-file mark after processing of the READ is complete. This means that if the OVER condition flag is ignored, subsequent reads read the same end-of-file mark.

# 12.3.3.1 Character String Variables (READ)

When a character string variable appears in the list of a READ instruction, characters are read from the disk and put into the variable as described below.

- $\frac{1}{2}$ Characters are read fron the disk starting at the current position within the file.
- Characters are stored consecutively starting at the physical  $-$ beginning of the string variable.
- Characters are read and stored until the physical end of the  $-$ character string variable is reached.
- The fornpointer is set to one.  $\rightarrow$   $\rightarrow$
- The logical length pointer is set to point to the last  $\qquad \qquad$ physical character in the string.
- If the end of the logical record is encountered while filling a character string variable, the following takes place:
	- a) The logical end-of-record character (015) is not stored in the variable.
- b) The logical length pointer of the variable is set to point to the last character stored in the variable.
- c) The suffix of the variable is filled with blanks.

These actions are particularly useful when dealing with space compressed files. The trailing blanks deleted by using space compressioh are restored in this way. (b) above makes it possible to take advantage of the \*+ control with DISPLAY and PRINTing of logical records.

- If the logical end of record is encountered before all of the character string variables in the list are filled, the following actions are taken:
	- a) The formpointers of all of the remaining character string variables are set to zero.
	- b) The logical length pointers of all of the remaining character string variables are set to zero.
	- c) All of the remaining character string variables are filled with blanks.

### 12.3.3.2 Numeric String Variables (READ)

When a numeric string variable appears in the list of a READ instruction, characters are read from the disk and put into the variable as described below.

- Characters are read from the disk starting at the current position within the file.
- Characters are stored consecutively starting at the physical  $-$ beginning of the numeric variable.
- Characters are read and stored ·until the physical end of the numeric string variable is reached.
- $\rightarrow$   $\rightarrow$ Any non-leading spaces read are converted to zeros (e.q. s3s2sl, where s stands for a space, is read as s30201).
- ASCII digits are the only characters accepted with the  $=$   $$ following exceptions. A FORMAT trap occurs if the following rules are not satisfied.
- a) Blanks are always accepted.
- b) A minus sign is accepted only when it is the first non-blank character to be read.
- c) A minus sign is accepted only when there is room for at least one character to the left of the decimal point.
- d) A period is accepted only if the format of the variable calls for a decimal point.
- e) Only one period is accepted.
- f) The number of characters that is accepted before a period is required equals the number of places preceding the decimal point in the format of the variable.
- g) The number of characters that is accepted after the period equals the number of places following the decimal point in the format of the variable.
- h) The last character to be accepted may be a "minus-overpunch" character (see section 12.3.4.3.4). If it is, the character to the left of the most significant digit contains the sign. If there is already a sign, or if there is no room for the sign, a FORMAT trap occurs.
- A FORMAT trap also occurs if the variable is dimensioned to one and the character is a negative sign.
- If a FORMAT trap occurs during a read, the position within the file is reset to what it was before the READ was attempted.
- If the end of the logical record is encountered while filling  $--$ a numeric string variable, the rest of the variable is padded with zeros. 'Note that if one of these locations within the variable is'the decimal point, a FORMAT trap occurs.
- If the logical end of record is encountered before all of the numeric string variables in the list are filled, all of the remaining variables are set to zero.

# **12.3.4 WRITE (General)**

The WRITE instruction is used to put the information to be saved onto the disk. This instruction may have one of the following general formats:

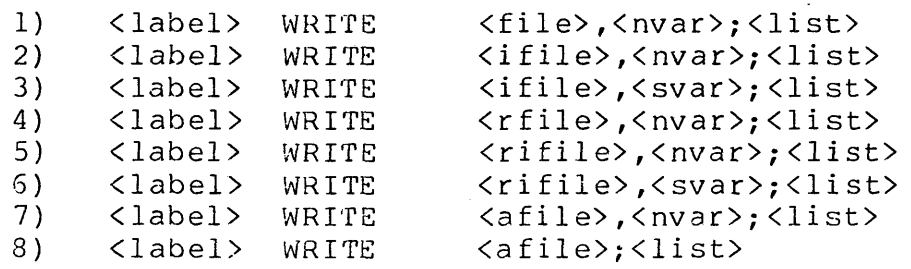

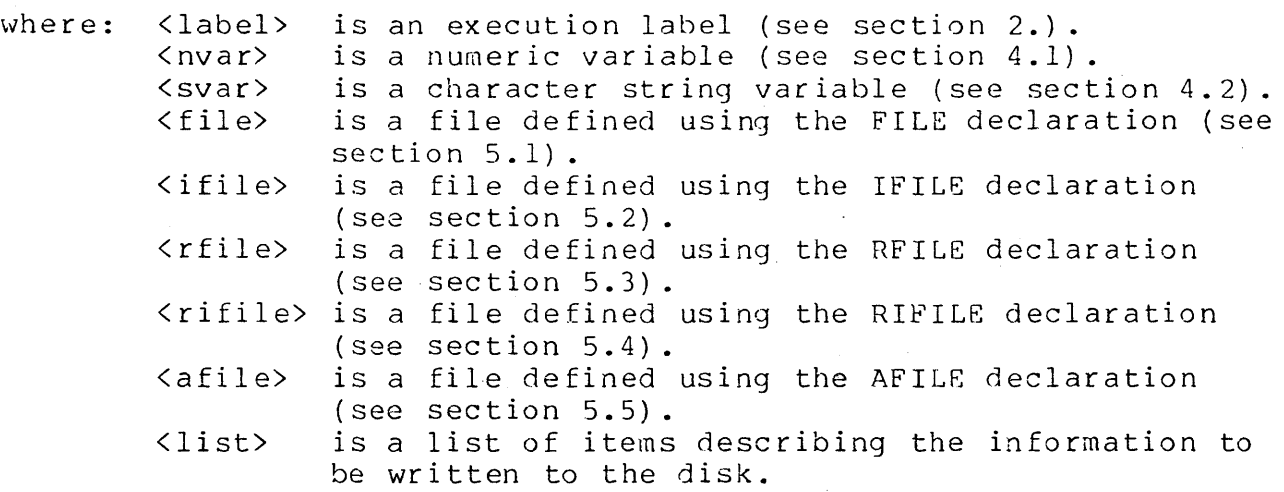

- <label> is optional.
- Formats  $(1)$ ,  $(2)$ ,  $(4)$ ,  $(5)$  and  $(7)$  are used to write to the  $-$ disk using one of the following access methods:
	- a) If the value of  $\langle$ nvar> is -1 or -2, a logical record is written.
	- b) If the value of <nvar> is any other negative number, the results are indeterminate.
	- c) IF the value of  $\langle$ nvar $\rangle$   $>$  0 or = 0, a physical record is written.
- Formats (3) and (5) are used to write indexed sequential

records to the disk.

- $-\!$   $\!-\!$ Format (8) is used to write associative indexed records to the disk.
- The items in the list must be separated by commas.
- <list> may be made up of any combination of the following -items:
	- a) <svar>, a character string variable (see section 4.2).
	- b) <nvar>, a numeric string variable (see section 4.1).
	- c) <occ>, an octal control character (see section 2.5).
	- d) <list control>, used to control the manner in which the list is processed.
	- e) <slit>, a literal of the form "<string>" (see section 2.5). <string> must be a valid character string (see section 4.2).
- $-\pi^2$
- f) <nlit>, a literal of the form "<string>" (see section 2.5). <string> must be a valid numeric string (see section 4.1).

#### 12.3.4.1 Character String Variables (WRITE)

When a character string variable appears in the list of a WRITE instruction, the characters saved in the variable are written on the disk. Unless modified by a list control, the manner in which the characters are put on the disk is described below.

- The characters in the variable are written starting with the first physical character and continuing through the logical length.
- Blanks are written for any character positions that exist between the logical length pointer and the physical end of the variable.
- The first character written is written at the current position  $\frac{1}{2}$  and  $\frac{1}{2}$ within the file.
- The position within the file is bumped by 1 for each character written. For more details on bumping the position within a file, see section 12.2.
- The character pointer is left positioned after the last character written.
- The control characters (formpointer, logical length pointer and 0203) are not written to the disk.

# 12.3.4.2 Numeric String Variables (WRITE)

When a numeric string variable appears in the list of a WRITE instruction, the characters saved in the variable are written on the disk. Unless modified by a list control, the manner in which the characters are put on the disk is described below.

Programming Considerations:

- The characters in the variable are written starting with the first physical character and continuing through the physical end of the variable.
- The first character written is written at the current position within the file.
- $-$ The position within the file is bumped by I for each character written. For more details on bumping the position within a file, see section 12.2.
- The character pointer is left positioned after the last character written.
- $-1$ The control characters (0200 and 0203) are not written to the disk.

### 12.3.4.3 List Controls (WRITE)

The list controls are provided to allow more flexibility in the way records are formatted. They may be used to control the manner in which variables are written to the disk. All list controls begin with an asterisk, followed by the specification of the control function.

#### 12.3.4.3.1 \*+ (Space Compression On)

The \*+ control may be used to enable space compression. For more details about space compression, see section 12.1.2.

### $12.3.4.3.2$  \*- (Space Compression Off)

The \*- control may be used to disable space compression. For more details about space compression, see section 12.1.2.

### 12.3.4.3.3 \*ZF (Zero Fill)

This control is used to cause numeric variables to be written with zero fill on the left.

Programming Considerations:

- This control affects only the first variable following the \*ZF in the WRITE list.
- Zeros are written in place of any leading blanks in the  $-$ var iable.
- $-$ If the variable contains a leading minus sign, the minus sign is written in the leftmost position.
- $-$ The  $*2F$  control, when used in conjunction with the  $*MP$  control (see section 12.3.4.3.4), causes the minus sign to be replaced with a zero.

# 12.3.4.3.4 \*MP (Minus Overpunch)

The control \*MP converts a numeric variable to a "minus-overpunch" format.

- $\sim$   $\sim$ This control affects only the first variable following the  $*_{MP}$ .
- $-$ This control affects only numeric variables that have a negative value.
- The minus sign is over punched over the rightmost digit.  $- -$

The rightmost digit written to the disk is as follows:

- a) If the rightmost digit is a zero, it is converted to a right bracket "}".
- b) One through nine convert to "J" through "R". "1" becomes "J", "2" becomes "K", "3" becomes "L", and so on.

# 12.3.4.4 Octal Control Characters

Octal control characters are written to the disk exactly as they appear in the WRITE list.

Programming Considerations:

- The control character is written at the current position within the file.
- The position within the file is bumped by  $1.$  For more details on bumping the position within a file, see section 12.2.
- $-$ Caution should be exercised when using octal control characters. Some of the control characters (000, 003, 011, 015 and 032) have special meaning to the READ instruction and their use can cause confusion.

### 12.3.4.5 Literals

When a literal (<slit> or <nlit>) appears in the list of a WRITE instruction, that literal is written to the disk.

- All of the characters between the double quotes are written as they appear in the literal.
- The first character written is written at the current position within the file.
- The position within the file is bumped by 1 for each character  $-1$ written. For more details on bumping the position within a file, see section 12.2.
- The character pointer is left positioned after the last character written.

# CHAPTER 13. PHYSICAL RECORD ACCESSING

The following sections discuss the aspects of the Disk I/O instructions that apply to accessing physical records only.

13.1 OPEN (Physical)

The following sections discuss the aspects of the OPEN instruction that apply to accessing physical records only. For a general discussion of the OPEN instruction, see section 12.3.1. One of the following general formats may be used:

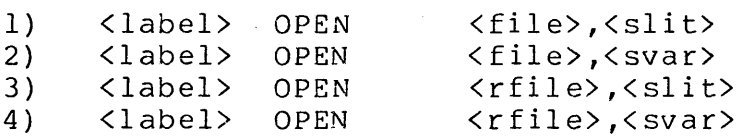

where: <label> is an execution label (see section 2.). < sl i t> <svar> is a string variable (see section 4.2). < f i Ie> is a file declared using the FILE declaration (see <rfile> is a file declared using the RFILE declaration is a literal of the form "<string>" (see section  $2.5$ ). section 5.1). (see section 5.3).

Programming Considerations:

<label> is optional.  $\frac{1}{2}$ 

-- <slit> must be a valid character string (see section 4.2).

- See section 12.3.1.
- The position within the file is initialized to:  $\overline{\phantom{a}}$ 
	- a. Record number = O.
	- b. Character pointer = 1.

#### 13.2 PREPARE (PREP) (Physical)

The PREPARE instruction is used to create and initialize a logical file for use by a DATABUS program. One of the following general formats may be used:

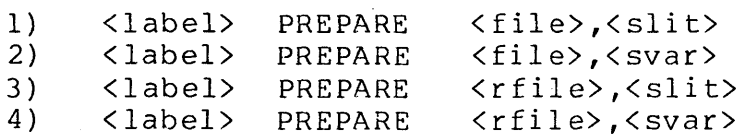

where: <label> is an execution label (see section 2.).  $\langle$ slit $\rangle$ <svar> < fil e> <rfile> is a file declared using the RFILE declaration is a literal of the form "<string>" (see section  $2.5$ ). is a string variable (see section 4.2). is a file declared using the FILE declaration (see section 5.1). (see section 5.3) •

Programming Considerations:

- <label> is optional.
- $\delta$  <slit> must be a valid character string (see section 4.2).
- The value of  $\langle svar \rangle$  is unchanged by the execution of this  $-$ instruction.
- The string literal, when using format (1) or (3); specifies the DOS name of the disk file to be associated with the label.
- The string variable, when using format (2) or  $(4)$ ; specifies  $-$ the DOS name of the disk file to be associated with the label.
- PREPARE is identical to the OPEN instruction (see section 13.1) with the following exceptions:
	- a. PREPARE cannot be used with indexed or associative indexed files.
	- b. If the file cannot be found, instead of giving an I/O error, a new file is created.
	- c. If a new file is to be created, it is put on the disk drive decribed below.

1. If the drive number is specified in the string

variable or literal, it is put on that drive.

- 2. If the drive number is unspecified, it is put on the lowest available drive (typically drive 0).
- d. If the file to be prepared already exists and is write protected, an I/O error occurs.
- If the user plans to deal with a very large file, he should write a dummy record into the largest record number he plans to use. This allows DOS to allocate all of the sectors for that file in the most optimal manner possible. Physical record accessing becomes that much faster.

Assume that the following statements were included in the program previous to the statements in all of the following examples:

> FILE FILE FILENAME INIT "PAYROLL11"

Also, assume that the specified files need to be created and do not already exist.

Example:

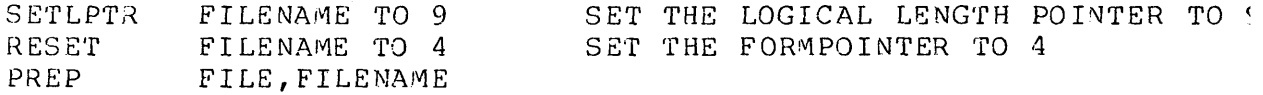

this PREP instruction creates a file named ROLLll/TXT on the lowest available drive (typically drive 0).

Example:

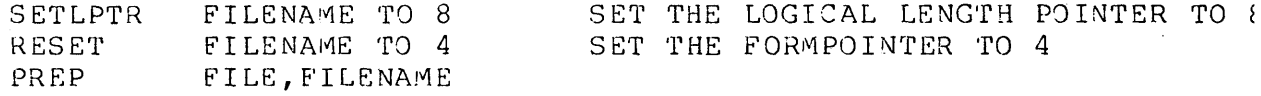

this PREP instruction creates a file named ROLLI/TXT on drive 1.

:lmple:

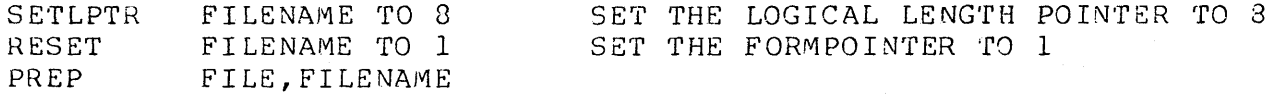

.s PREP instruction creates a file named PAYROLL1/TXT on drive

lm pl e :

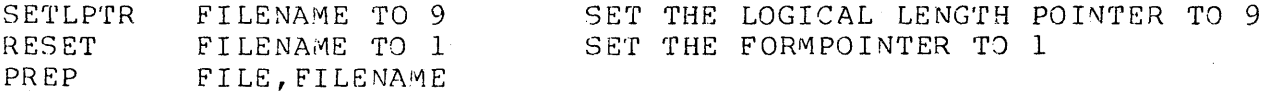

.s PREP instruction creates a file named PAYROLLl/TXT on drive

 $im \rho l e$ :

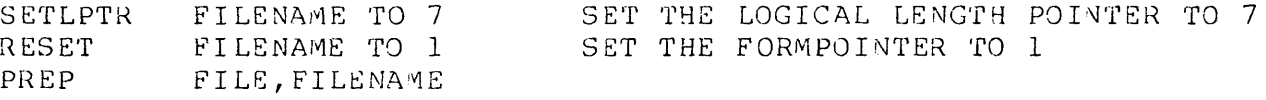

s PREP instruction creates a file named PAYROLL/TXT an drive **1.** 

Imple:

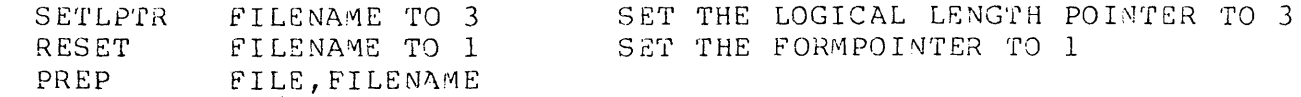

s PREP instruction creates a file named PAY/TXT on the lowest  $i$ lable drive (typically drive 0).

# **3 CLOSE (Physical)**

This instruction is used *ta* return any unused, newly .ocated disk space to DOS for use by another file. CLOSE is  $\frac{1}{2}$ ;  $\frac{1}{2}$  and  $\frac{1}{2}$  and ·ucture. The following sections discuss the aspects of the )SE instruction that apply to accessing physical records only. a general discussion of the CLOSE instruction, see section 3.2. CLOSE may have one of the following general formats:

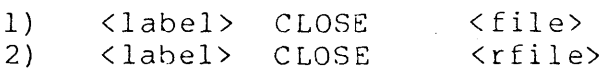

13-4 DATABUS COMPILER where: <label> is an execution label (see section 2.). < f i 1 e> is a file declared using the FILE declaration (see section 5.1). <rfile> is a file declared using the RFILE declaration (see section 5.3).

Programming Considerations:

<label> is optional.  $- -$ 

See section 12.3.2.

CLOSE when used in conjunction with the PREPARE instruction (see section 13.2) is used to delete a file from the DOS file system. If the PREPARE instruction is immediately followed by a CLOSE instruction, the file described in the PREPARE instruction is deleted from the DOS file system.

# 13.4 READ (Physical)

The READ instruction is used to get information saved on the disk into variables in a DATABUS program. The following sections discuss the aspects of the READ instruction that apply to accessing physical records only. For a general discussion of the READ instruction, see section 12.3.3. This instruction may have one of the following general formats:

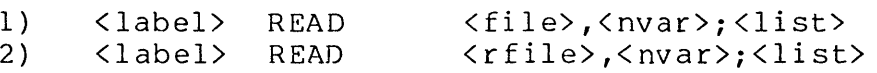

where: <label> is an execution label (see section 2.).  $\langle$ nvar $\rangle$ a numeric variable (see section 4.1). < fi 1 e> is a file defined using the FILE declaration (see section 5.1). <rfile> is a fi Ie defined using the RFILE declaration (see section 5.3). <list> is a list of items describing the information to be read from the disk (see section 12.3.3).

- <label> is optional.
- -- See section 12.3.3.
- -- The first action taken by the READ instruction, is to reset

the position within the file as follows:

- a) The record number is set to the value given in <nvar>. (All digits after the decimal point are ignored.)
- b) The character pointer is set to 1.
- Since reading a physical record always resets the position since reading a physical record always resets the position<br>within the file before the READ continues, it is unnecessary to continue scanning until the next logical record is reached. This extra scanning for the 015 (end-of-record) is not only unnecessary but uses extra processor time. Putting a semi-colon at the end of the read list eliminates this wasted processing.

Example:

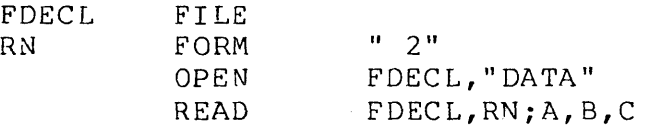

This READ instruction could be used to read from file DATA/TXT the values of variables A, 8 and C. The position within file DATA/TXT is first established at record number 2 with a character pointer of 1. Variables A, B and C are then read. Any remaining characters in the logical record are ignored and the position within the file is left at the beginning of the next logical record.

Example:

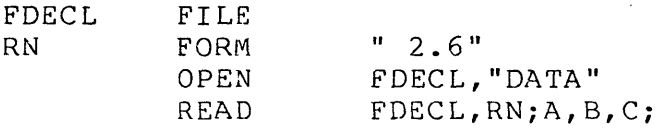

This READ instruction is similar to the one in the above example except that the position within the file is left at the character after the last one read into the variable C.

Exampl e:

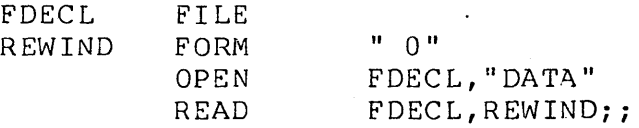
This READ instruction establishes the position within the file exactly as if an OPEN or PREP instruction had just been executed. The first action is to set the position within the file to record 0 with the character pointer equal to 1. Because of the second semi-colon as the list terminator, the position is not bumped to the next logical record on termination of the READ.

- <list> may be made up of any combination of the following items:
	- a) <svar>, a character string variable (see section 12.3.3.1) •
	- b) <nvar>, a numeric string variable (see section 12.3.3.2).
	- c) <tab control>, a list control which is used to tab to the position within the record where the data is to be obta ined.

## **13.4.1** Tab Control

Tabbing is a feature which can eliminate unwanted data transfers to and from the disk controller buffer. It also allows<br>the programmer to save considerable space in his data area. The the programmer to save considerable space in his data area. tab control may have one of the following general formats:

- 1)  $*<sub>nvar</sub>$
- $2)$  \*<dnum>
- where: <nvar> is a numeric variable (see section 4.1). <dnum> is a decimal number.
- When format (1) is used, the value of the numeric variable  $-$ specifies the tab position.
- When format (2) is used, the decimal number specifies the tab po sit ion.
- -- The character pointer is set to the specified tab position.
- Tabbing can be used only when the logical records do not cross  $$ physical record boundaries. This condition can usually be enforced through the use of the DOS REFORMAT utility and careful use of DATABUS WRITE instructions.
- An attempt to tab past the physical end-af-record results in an I/O error.

Using tabbing may cause the READ instruction to fail to recognize an EOF mark. The EOF mark can be recognized only when READ is positioned to character position 1, followed by an attempt to read a variable.

Tab positioning on physical accesses is always calculated from the first character position in the current physical record.

Tabbing should not be used with space compressed records.

Example:

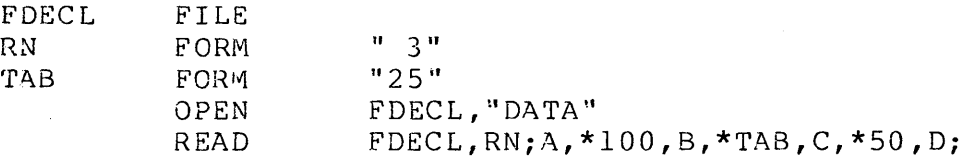

This READ instruction sets the record number to 3 and the character pointer to 1. Variable A is then read. Next, the character pointer is set to 100 and variable B is read. The character pointer is then set to 25 and variable C is read. Finally, the character pointer is set to 50 and variable D is read. The character pointer is left pointing after the last character read into variable 0, since the semicolon appears at the end of the list.

## 13.5 WRITE (Physical)

The WRITE instruction is used to put the information to be saved onto the disk. The following sections discuss the aspects of the WRITE instruction that apply to accessing physical records only. For a general discussion of the WRITE instruction, see section 12.3.4. This instruction may have one of the following general formats:

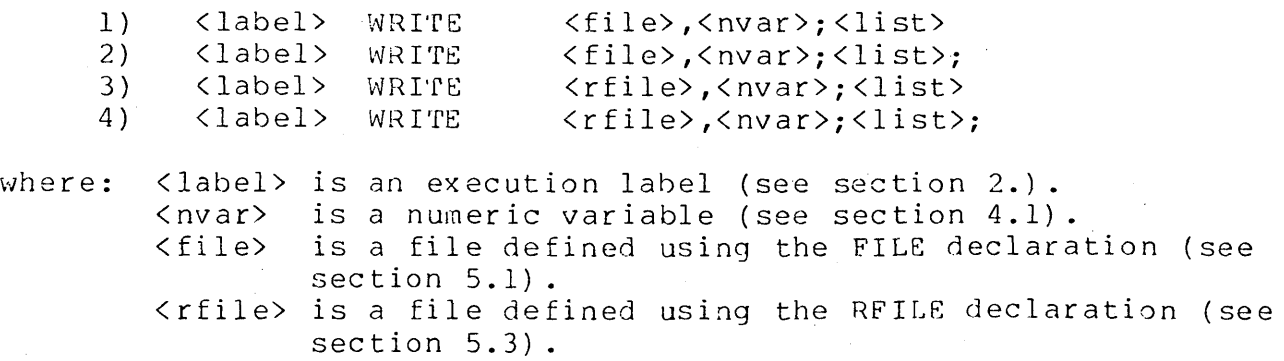

<list> is a list of ite~s describing the information to be written to the disk.

- <label> is optional.
- See section 12.3.4.  $\frac{1}{2}$
- The first action taken by the WRITE instruction, is to reset  $-$ the position within the file as follows:
	- a) The record number is set to the value given in <nvar>. (All digits after the decimal point are ignored.)
	- b) The character pointer is set to  $l$ .
- processing for the WRITE instruction is terminated as follows:
	- a) Formats (1) and (3) cause:
		- 1) an 015 (logical end of record character) to be written,
		- 2) the position within the file to be bumped by **1,** and
		- 3) an 003 (physical end of record character) to be written.
		- 4) The character pointer is left pointing to the 003 character.
	- b) Formats (2) and (4) cause the position within the file to be unchanged after processing the last item in the list. This operation is useful for writing the first part of a record where more of the record is written later. Typically, a logical (sequential) WRITE instruction is used for this purpose.
- Tab positioning is not allowed when using WRITE instructions. If tabbing is required while writing to the disk, the WRITAB instruction should be used.

### **13.6 WRITAB (Physical)**

The WRITAB instruction allows tabbing while modifying a physical record. WRITAB allows characters to be written into any character position of a physical record without disturbing the rest of the record. This instruction may have one of the following general formats:

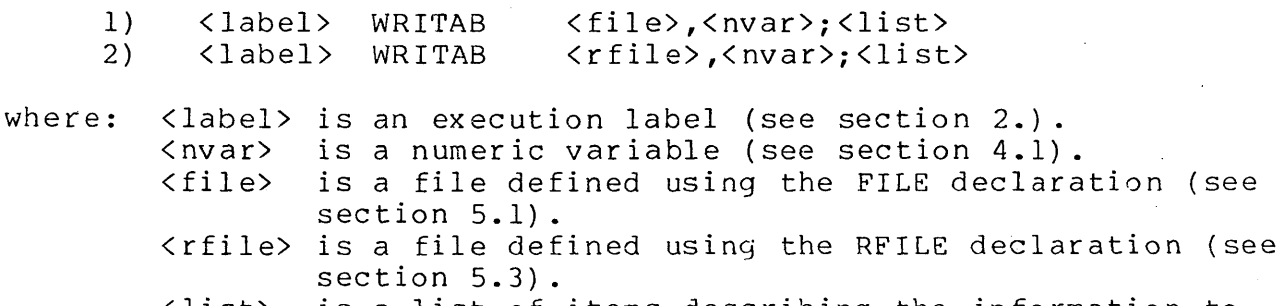

<list> is a list of items describing the info rmation to be written to the disk.

Programming Considerations:

<label> is optional.  $- -$ 

Executing a WRITAB instruction is equivalent to executing one of the following WRITE instructions, except that tabbing is allowed.

> < label> <label> WRITE WRITE <file),<nvar>;<list>; <rfile>,<nvar);<list>;

A separate mnemonic is required for tabbed writes because it is necessary to do an additional disk read when tabbing is to be used.

If an attempt is made to read a record which has never been -written, the following actions occur.

a) The position within the file is unchanged.

b) A RANGE trap occurs.

WRITAB allows tab controls to be used as items in the list.

### **13.6.1** Tab Control

Tabbing is a feature which can eliminate unwanted data transfers to and from the disk controller buffer. It also allows the programmer to save considerable space in his data area. The tab control may have one of the following general formats:

- 1)  $*<sub>convar</sub>$ <br>2)  $*<sub>dmum</sub>$
- \*<dnum>

where:  $\langle$  nvar> is a numeric variable (see section 4.1). <dnurn> is a decimal number.

- $-$ When format  $(1)$  is used, the value of the numeric variable specifies the tab position.
- When format (2) is used, the decimal number specifies the tab position.
- The character pointer is set to the specified tab position.  $- -$
- Tabbing can be used only when the logical records do not cross  $\qquad \qquad$ physical record boundaries. This condition can usually be enforced through the use of the DOS REFORMAT utility and careful use of DATABUS WRITE instructions.
- An attempt to tab past the physical end-of-record results in  $-$ an I/O error. Caution: While tabbing beyond the end of record is not allowed, any other list item could cause the logical record to extend across a physical record boundary.
- Tab positioning on physical accesses is always calculated from  $\overline{\phantom{m}}$ the first character position in the current physical record.
- If the record number is bumped while processing a list item other than a tab control, subsequent tabs position into the new physical record, not the original one.
- Tabbing should not be used with space compressed records.  $\frac{1}{2}$

Example:

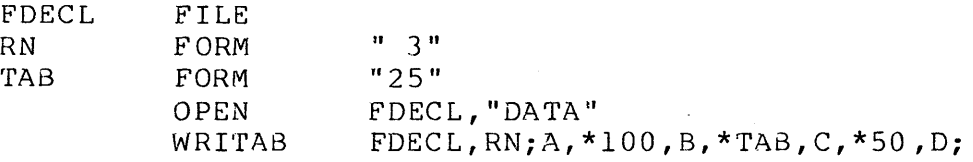

The WRITAB instruction in this example sets the record number to 3 and the character pointer to 1. Variable A is then written over those characters already in the record. Next, the character pointer is set to 100 and variable Bis written. The character pointer is then set to 25 and variable C is written. Finally, the character pointer is set to 50 and variable D is written. The character pointer is set to 50 and variable 0 is written. The character pointer is set to so and variable bils writeen: written from variable D, since there is always an implied semicolon at the end of the list. The characters already in the disk record at those positions that were not overwritten, remain unchang ed .

## 13.7 WEOF (Physical)

The WEOF instruction causes a DOS end of file mark (see section 12.1.3) to be written to a file. This instruction may have one of the following general formats:

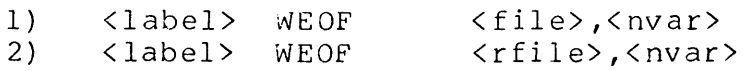

where: <label> is an execution label (see section 2.). < nvar>  $<$ file $>$ <rfile> is a file defined using the RFILE declaration (see is a numeric variable (see section  $4.1$ ). is a file defined using the FILE declaration (see section 5.1). section 5.3).

- <label> is optional.
- $-$ An EOF mark is written to the record specified in the numeric variable. (All digits after the decimal point are ignored.)
- The position within the file is left at the beginning of the EOF that was written.

# *13.8* FPOSIT (Physical)

The FPOSIT instruction allows a DATABUS program access to the rne rPOSIT Instruction allows a DATABUS program access to the<br>current position of a file. It can be used to observe the current position, or to save it and restore it later. The instruction may have one of the following general formats:

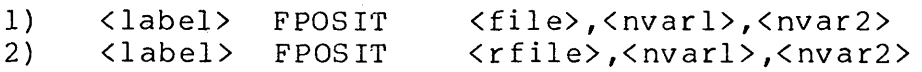

where: <label> is an execution label (see section 2.) •  $\langle$  file $\rangle$ <rfile> is a file defined using the RFILE declaration (see <nvarl> is a numeric string variable. *<nvar2>*  is a numeric string variable. is a file defined using the FILE declaration (see section 5.l). section  $5.3$ ).

Programming considerations:

- <label> is optional.
- The current record number of the file (see section 12.1) is placed into <nvarl>.
- The current chararacter pointer of the file (see section 12.1) is placed into <nvar2>.
- The current position within the file is defined to be the  $-$ record pointer and character pointer of the next record to be sequentially accessed.
- The current position within the file is not changed by this  $-$ instruction.
- The file may be repositioned to the current position later in the DATABUS program by executing one of the following instructions.

 $\bullet$  . The second contribution of  $\mathcal{O}(\mathbb{R}^d)$ 

READ <file>,<nvarl>;\*<nvar2>; or READ <rfile>,<nvarl>; \*<nvar2>;

## CHAPTER 14. LOGICAL RECORD ACCESSING

The following sections discuss the aspects of the Disk I/O instructions that apply to accessing logical records only.

#### 14.1 OPEN (Logical)

All of the aspects of the OPEN instruction for use with logical record accessing are identical to those used with physical record accessing (see section 13.1).

### 14.2 PREPARE (Logical)

All of the aspects of the PREPARE instruction for use with logical record accessing are identical to those used with physical record accessing (see section 13.2).

# 14.3 CLOSE (Logical)

All of the aspects of the CLOSE instruction for use with logical record accessing are identical to those used with physical record accessing (see section 13.3).

## 14.4 READ (Logical)

The READ instruction is used to get information saved on the disk into variables in a DATA8US program. The following sections discuss the aspects of the READ instruction that 3pply to accessing logical records only. For a general discussion of the READ instruction, see section 13.3.3. This instruction may have one of the following general formats:

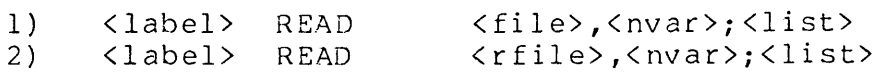

where: <label> is an execution label (see section 2.). <nvar> is a numeric variable (see section 4.1). <file> is a file defined using the FILS declaration (see section 5.1). <rfile> is a file defined using the RFILE declaration (see section  $5.3$ ).

CHAPTER 14. LOGICAL RECORD ACCESSING 14-1

<list> is a list of items describing the information to be read from the disk (see section 12.3.3).

Programming Considerations:

- <label> is optional.
- <nvar> must have a negative value.
- See section 12.3.3.
- Reading starts at the current position within the file. That  $-1$ is, the READ starts where any previous disk I/O operation on the file left the position.
- <list> may be made up of any combination of the following items:
	- a) <svar>, a character string variable (see section 12.3.3.1) •
	- b) <nvar>, a numeric string variable (see section 12.3.3.2).
	- c) <tab control>, a list control which is used to tab to the position within the record where the data is to be obta ined.
- Using the tab controls when reading logical records is -possible but not advisable. Since the tab position is calculated relative to the start of the physical record and not the start of the logical record, using a tab control could tab into a different logical record.

Example:

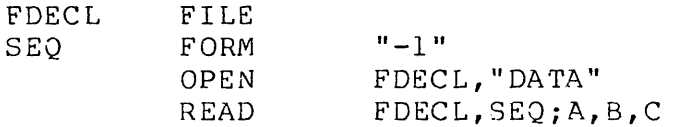

Variables A, B, and C are read starting at the current position within the file. Any remaining characters in the logical record are ignored and the position within the file is left at the beginning of the next logical record.

Example: This program lists DATA/TXT on the screen.

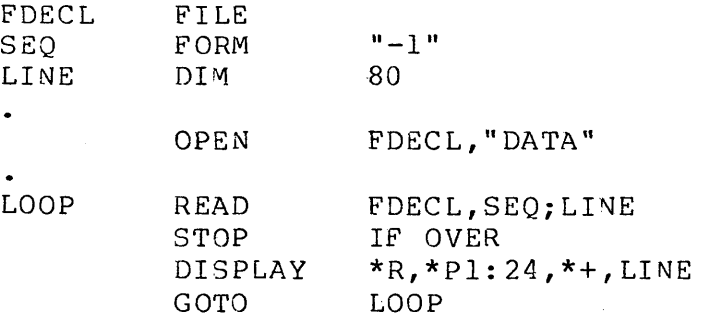

# 14.5 WRITE (Logical)

The WRITE instruction is used to put the information to be saved onto the disk. The following sections discuss the aspects of the WRITE instruction that apply to accessing logical records only. For a general discussion of the WRITE instruction, see section 12.3.4. This instruction may have one of the following general formats:

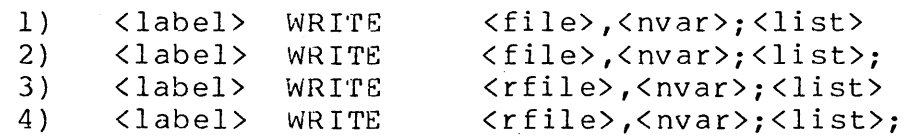

where:  $\langle \text{label} \rangle$  is an execution label (see section 2.).<br> $\langle \text{nvar} \rangle$  is a numeric variable (see section 4.1) <nvar> is a numeric variable (see section 4.1). is a file defined using the FILE declaration (see section 5.1). <rfile> is a file defined using the RFILE declaration (see section 5.3). <list> is a list of items describing the information to be written to the disk.

- -- <label> is optional.
- -- <nvar> must have a negative value.
- -- See section 12.3.4.
- $-$ Characters are put on the disk starting at the current position within the file being referenced. The WRITE starts where any previous disk I/O operation on the file left the

position.

# Processing for the WRITE instruction is terminated as follows:

- a) Formats (1) and (3) cause:
	- 1) an 015 (logical end of record character) to be written,
	- 2) the position within the file to be bumped by  $l$ , and
	- 3) an 003 (physical end of record character) to be written.
	- 4) The character pointer is left pointing at the 003' character.
- b) Formats (2) and (4) cause the position within the file to be unchanged after processing the last item in the list. This operation is used only for writing the first part of a record where more of the record is written later. Typically, a logical (sequential) WRITE instruction is used for this purpose.
- Tab positioning is not allowed when using WRITE instructions. If tabbing is required while writing to the disk, the WRITAB instruction should be used.

# 14.6 WRITAB (Logical)

Using tab positioning when writing logical records is possible but not advisable. Since the tab position is calculated relative to the start of the physical record and not the start of the logical record, using a tab control could tab into a different log ical record.

The only difference between using WRITAB on logical records rather than physical records is that the current record number is used to determine which physical record is modified.

### 14.7 WEOF (Logical)

The WEOF instruction allows a DOS end of file mark (see section 12.1.3) to be written to a file. This instruction may have one of the following general formats:

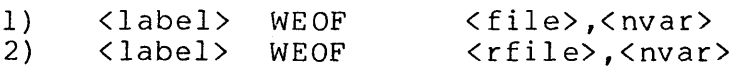

where:  $\texttt{label}$  is an execution label (see section 2.). kissol, is a numeric variable (see section 4.1). <file> is a file defined using the FILE declaration (see section  $5.1$ ). <rfile> is a file defined using the RFILE declaration (see section 5.3).

programming Considerations:

- <label> is optional.
- -- <nvar> must have a negative value.
- If the current position within the file is at the beginning of  $-$ a physical record, the EOF is written into that record.
- If the current position within the file is not at the beginning of a physical record, the following actions are taken:
	- a) A physical end of record character (003) is written at the current position, and
	- b) The EOF is written into the next physical record.
- The position within the file is left at the beginning of the EOF that was written.

### 14.8 FPOSIT (Logical)

The FPOSIT instruction allows a DATABUS program access to the current position of a file. All of the aspects of the FPOSIT instruction for a file for use with logical record accessing are identical to those used with physical record accessing (see section 13.8).

# CHAPTER 15. INDEXED SEQUENTIAL RECORD ACCESSING

The following sections discuss the aspects of the Disk I/O instructions that apply to accessing indexed sequential records only.

## 15.1 OPEN (Indexed Sequential)

The following sections discuss the aspects of the OPEN instruction that apply to accessing indexed sequential records only. For a general discussion of the OPEN instruction, see section 12.3.1. One of the following general formats may be used:

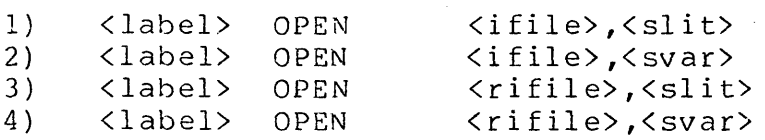

where: <label>  $\langle$ slit $\rangle$  $<$ svar $>$ <ifile> <rifile> is a file declared using the RIFILE declaration is an execution label (see section 2.) • is a literal of the form "<string>" (see section  $2.5$ . is a string variable (see section 4.2). is a file declared using the IFILE declaration (see section 5.2). (see section 5.4).

- <label> is optional.
- $\langle$  slit> must be a valid character string (see section 4.2).  $-$
- -- See section 12.3.1.
- OPEN initializes both the index file and the data file that has been indexed.
- If the drive number is specifed (see section 12.3.1), both the — — <sup>—</sup> index file and the data file must be on the specified drive.
- Note that newer interpreters allow drive direction to be used even if the index file and the data file are on different drives. The index file must be on the drive specified, if one

is given. The interpreter first looks for the data file on the same drive as the index file. If it is not found on this drive, all drives are searched for the file (starting with drive, all drives are searched for the fire (searching with<br>drive 0 and ending with the highest numbered drive that is on-line). Consult the appropriate interpreter user's guide for more information.

- If the drive number is not specified (see section 12.3.1), the index file and the data file may be on different drives.
- The name of the data file to be opened is contained in the i nd ex file.
- Opening the index file automatically causes the data file to be opened.
- If the data file is indexed by more than one index file, each index file must be opened using a different logical file.
- The position within the data file is initialized to:  $-$ 
	- a. Record number =  $0$ .
	- b. Character pointer = **1.**
- The position within the index file is initialized to the first key in the index.

Assume that the following statements were included in the program previous to the statements in all of the following examples:

DECL IFILE

Also, assume that index files, DATA/ISI and DATA2/ISI, have been created by indexing the data file, DATA/TXT, using the DOS INDEX utility as shown below:

INDEX DATA/TXT:DRO,DATA/ISI:DRO;l-S INDEX DATA/TXT:DRO,DATA2/ISI:DRl;S-lO

Note that DATA/TXT is on drive 0, DATA/ISI is on drive 0 and DATA2/IS1 is on drive 1.

Example:

OPEN DECL, "DATA 0"

This OPEN instruction initializes DATA/lSI and DATA/TXT on drive o.

Example:

OPEN DECL, "DATA 1"

This OPEN instruction causes an I/O error, since neither DATA/lSI nor DATA/TXT are on drive 1.

Example:

OPEN DECL, "DATA"

This OPEN instruction initializes DATA/lSI and DATA/TXT on drive o.

Example:

OPEN DECL, "DATA2 0"

This OPEN instruction causes an I/O error, since DATA2/IS1 is not on drive o.

Example:

OPEN DECL," DATA2 1"

This OPEN instruction causes an I/O error on older interpreters, since DATA/TXT is not on drive 1. Note that newer interpreters open DATA2/IS1 on drive 1 and DATA/TXT on drive o.

Exampl e:

OPEN DECL, "DATA2"

This OPEN instruction initializes DATA2/IS1 on drive 1 and DATA/TXT on drive O.

CHAPTER 15. INDEXED SEQUENTIAL RECORD ACCESSING 15-3

# 15.2 CLOSE (Indexed Sequential)

This instruction is used to return any unused, newly<br>ated disk space to DOS for use by another file. The allocated disk space to DOS for use by another file. following sections discuss the aspects of the CLOSE instruction that apply to accessing indexed sequential records only. For a general discussion of the CLOSE instruction, see section 12.3.2. CLOSE may have one of the following general formats:

1 ) 2) <label> <label> CLOSE CLOSE  $\langle$ ifile $\rangle$ <rifile>

where: <label> is an execution label (see section 2.).<br><ifile> is a file declared using the IFILE decl <label> is an execution label (see section 2.).<br><ifile> is a file declared using the IFILE declaration (see section 5.2).<br>
<trifile> is a file declared using the RIFILE declaration (see section  $5.4$ ).

Programming Considerations:

- <label> is optional.  $- -$
- See section 12.3.2.
- $-$ Only the data file is affected by executing the CLOSE instruction.
- The index file is unchanged by the execution of the CLOSE instruction.

### 15.3 READ (Indexed Sequential)

The READ instruction is used to get information saved on the disk into variables in a DATABUS program. The following sections discuss the aspects of the READ instruction that apply to accessing indexed sequential records only. For a general<br>discussion of the READ instruction. see section 12.3.3. This discussion of the READ instruction, see section 12.3.3. instruction may have one of the following general formats:

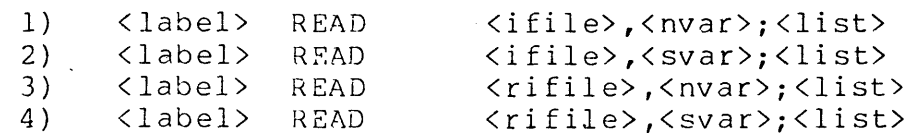

where: <label>  $<sub>nvar</sub>$ </sub>  $<$ svar $>$ is an execution label (see section 2.) . is a numeric variable (see section 4.1). is a numeric variable (see section 4.2).

<ifile> is a file defined using the IFILE declaration (see section 5.2). <rifile> is a file defined using the RIFILE declaration (see section 5.4). <list> is a list of items describing the information to be read from the disk.

- <label> is optional.
- $-$ The following apply when formats (1) and (3) are used:
	- a) The READ instruction accesses only the data file.
	- b) The READ is either a physical access (see section 13.4) or a logical access (see section 14.4).
	- c) The index file is not used or modified in any way by the READ.
	- d) The \*<nvar> list control is not allowed in the <list>.
	- e) The \*<dnum> list control is not allowed in the <list>.
- The rest of the programming considerations in this section apply when formats (2) and (4) are used.
- $-$ The logical string of <svar> specifies the key to be used when searching the index file.
- The key is considered to match an item in the index file (an  $-$ index item is a key in the index file) if one of the following rules hold true:
	- a) If both the key and the index item have the same number of characters, all of the characters must match.
	- b) If the key has more characters than the index item, then:
		- 1) All of the characters up through the length of the index item must match, and
		- 2) The remaining characters of the key must be blanks.
	- c) If the key has less characters than the index item, there is no match.

If a match is found,

- a) The position of the logical record to be accessed is obtained from the index file. The position within the obtained from the index file. data file is then initialized to this value.
- b) Once the position within the data file is established, the READ proceeds precisely as if it were a logical record access (see section 14.4). (Exception: see the Programming Consideration below concerning tab po sit ion i ng .)
- c) The position within the index file is initialized to the next item in sequence in the index file.
- If no match is found,
	- a) The OVER condition flag is set,
	- b) All of the variables in the list are unchanged, and
	- c) The position within the index file is left pointing to the first mismatch in the index file.
- If the OVER flag is set after an indexed sequential READ operation, it indicates that the key specified could not be found in the index.
- The test for the OVER condition should be made after the READ statement.
- Tab positions when using indexed sequential access are calculated relative to the beginning of the logical record instead of relative to the beginning of the physical record. However, tabbing can be used only when logical records do not cross physical record boundaries. This condition can usually be enforced through the use of the DOS REFORMAT utility and careful use of DATABUS WRITE instructions.
- If the key is null, the last indexed sequential record that was read (by a READ or READKS instruction) is re-read without<br>using the index file to access the record. This saves the using the index file to access the record. time needed to search the index file for the key. When the same indexed record needs to be read more than once, this feature may save considerable time.
- Using a null key causes an I/O error if there was not a previous successful read performed using a non-null key.

15-6 DATABUS COMPILER

# 15.4 WRITE (Indexed Sequential)

 $\mathcal{L} = \mathcal{L} \times \mathcal{L}$ 

The WRITE instruction is used to put the information to be saved onto the disk. The following sections discuss the aspects of the WRITE instruction that apply to accessing indexed sequential records only. For a general discussion of the WRITE instruction, see section 12.3.4. This instruction may have one of the following general formats:

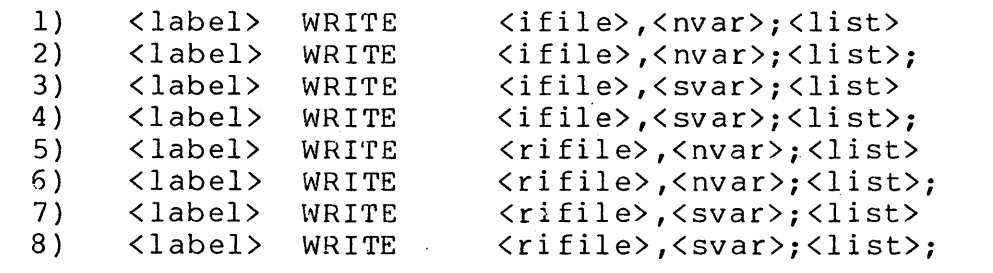

where:  $\langle$ label> is an execution label (see section 2.).<br> $\langle$ nvar> is a numeric variable (see section 4.1) <nvar> is a numeric variable (see section 4.1).<br><svar> is a character string variable (see sect <svar> is a character string variable (see section 4.2).<br><ifile> is a file defined using the IFILE declaration is a file defined using the IFILE declaration (see section 5.2) .. <rifile> is a file defined using the RIFILE declaration (see section 5.4). <list> is a list of items describing the information to be written to the disk.

- -- <label> is optional.
- See section 12.3.4.
- $-$ The following apply when formats  $(1)$ ,  $(2)$ ,  $(5)$  and  $(5)$  are used:
	- a) The WRITE instruction accesses only the data file.
	- b) The WRITE is either a physical access (see section 13.5) or a logical access (see section 14.5).
	- c) The index file is not used or modified in any way by the  $W$ *RITE*.
- The following apply when formats  $(3)$ ,  $(4)$ ,  $(7)$  and  $(8)$  are used:
- a) The logical string of <svar> specifies the key to be inserted into the index file.
- b) If the key is null, an I/O error results.
- c) If the key already exists in the index- file, an I/O error results.
- d) The search algorithm, used to determine whether the key is already in the index, is identical to that used in the indexed sequential access READ operation (see section 15.3) .
- e) WRITE uses the following procedure:
	- 1) The key is inserted into the index such that the keys in the index file remain in ASCII collating sequence.
	- 2) The data file is searched for its end-of-file mark.
	- 3) The record is written over the end-of-file mark and proceeds exactly as if it were a physical record write (see section 13.5) .
	- 4) If format (3) or (7) is used, a new end-of-file mark is written to the next physical record.
	- 5) This implies that for each record inserted into the data file, at least one physical record is used, no matter how large or small the record.

Processing for the WRITE instruction is terminated as follows:

- a) Formats  $(1)$  and  $(5)$  cause:
	- 1) all of the actions taken when terminating a physical record WRITE (see section 13.5), or a logical record WRITE (see section 14.5).
- b) Formats (3) and (7) cause:
	- 1 ) all of the actions taken when terminating a logical record WRITE (see section 14.5), plus
	- 2) the position within the data file to be bumped to the next physical record, and
- 3) an end-of-file mark to be written.
- c) Formats  $(2)$ ,  $(4)$ ,  $(6)$  and  $(8)$  cause:
	- 1) the position within the file to be unchanged after processing the last item in the list. This operation is useful for writing the first part of a record where more of the record is written later. Typically, a logical (sequential) WRITE insruction is used for this purpose.
	- 2) The end-of-file mark is not written. This makes it the programmer's responsibility to write the end-of-file mark himself.
	- 3) If the programmer fails to write an end-of-file mark, the next attempt to insert a record causes a RANGE trap. This insertion fails because the search for the end-of-file mark fails.
- Timing considerations:
	- a) Inserting many records causes indexed accesses to become less random and more sequential. (Random accessing takes much less time than sequential accessing.)
	- b) Inserting many records whose keys are close together in the collating sequence causes indexed accesses to become less random. (For example: AAAB is much closer to AAAA than BBBB.)
	- c) Indexed accesses start taking significantly longer when one tenth of the records in an indexed file have been inserted with indexed sequential WRITE or INSERT instructions.
	- d) Generally, use the DOS INDEX utility as often as possible to insure that indexed accesses are as random as possible.

### 15.5 WEOF (Indexed Sequential)

The WEOF instruction allows a DOS end of file mark (see section 12.1.3) to be written to a file. This instruction may have one of the following general formats:

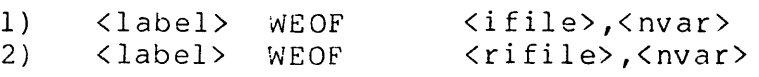

where: <label> is an execution label (see section 2.). <nvar> is a numeric variable (see section 4.1). <nvar> is a numeric variable (see section 4.1).<br><ifile> is a file defined using the IFILE declaration (see section 5.2). <rifile> is a file defined using the RIFILE declaration (see section 5.4).

programming Considerations:

- <label> is optional.
- The WEOF instruction accesses only the data file.
- The write is either a physical access (see section 13.7) or <sup>a</sup> logical access (see section 14.7).
- The index file is not used or modified in any way by the WEOF.

## 15.6 READKS (Indexed Sequential)

The READKS (READ Key Sequential) instruction is provided to allow indexed sequential records to be read in collating sequence<br>order. This instruction may have one of the following general This instruction may have one of the following general formats:

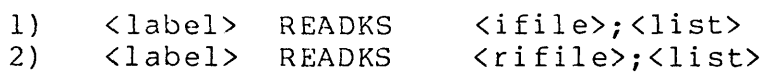

where: <label> <ifile> <rifile> is a file defined using the RIFILE declaration <list> is an execution label (see section 2.). is a file defined using the IFILE declaration (see section 5.2). (see section 5.4). is a list of items describing the information to be read from the disk.

- $-$ <label> is optional.
- The current position within the index file is used to get a position in the data file.
- After the position within the data file has been determined  $-$ from the index file, the position within the index file is bumped to the next key in the collating sequence. The ASCII

collating sequence is used.

- If the position within the index file is past the last key in  $\qquad \qquad$ the index:
	- a) The OVER condition flag is set, and
	- b) All of the variables in the list have an indeterminate val ue .
- Except.that the initial position within the data file is determined as described above, READKS proceeds identically to an indexed sequential access READ (see section 15.3).

Example:

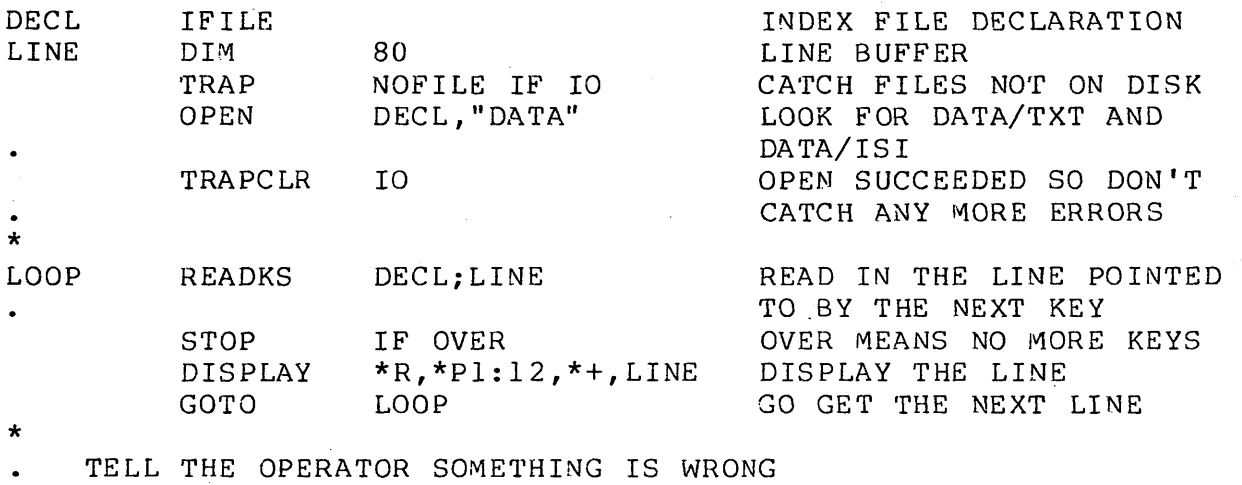

NOFILE DISPLAY STOP \*R,\*Pl:12,"NO SUCH FILE"

### 15.7 UPDATE (Indexed Sequential)

The UPDATE instruction allows tabbing while modifying an indexed sequential record. UPDATE allows characters to be written into any character position of an indexed sequential record without disturbing the rest of the record. This instruction may have one of the following general formats:

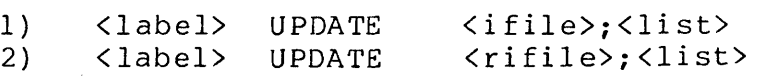

where: <label> is an execution label (see section 2.).

<ifile> is a file defined using the IFILE declaration (see section 5.2). <rifile> is a file defined using the RIFILE declaration (see section 5.4). <list> is a list of items describing the information to be written to the disk.

- <label> is optional.
- UPDATE is used to modify the last indexed sequential record accessed by any indexed sequential record read instruction (a READ or READKS).
- With the following exceptions, UPDATE functions the same as WRITAB.
	- a) All tab positions are calculated relative to the beginning of the logical record, rather than relative to the beginning of the physical record. However, tabbing can be used only when the logical records do not cross physical record boundaries. This condition can usually be enforced through the use of the DOS REFORMAT utility and careful<br>use of DATABUS WRITE instructions. Tabbing should not be use of DATABUS WRITE instructions. used with space compressed records.
	- b) The initial position within the data file is determined as described above, rather than being furnished by a variable.
	- c) It is an illegal operation to execute a DELETE and then an UPDATE to the same record. This operation can destroy your file.
- Attempting an UPDATE when no other indexed sequential read operation has been performed prior to the execution of the UPDATS, causes an I/O error.
- It is possible to overstore the 015 (logical end of record) and the 003 (physical end of record) characters when using UPDATE. If extreme care is not exercised, this can result in more than one record being turned into a single very large record. In some cases it can result in an I/O error. In some cases it can result in an  $I/O$  error.

### **15.8 INSERT (Indexed Sequential)**

INSERT provides the capability for inserting a key for an<br>ing indexed record into an additional index file. This existing indexed record into an additional index file. instruction must be used in conjunction with indexed sequential or associative indexed reads or writes. The indexed record is written to the data file by the WRITE instruction, or is read with a READ. READKS, or READKG (see section 16.5) instruction. The a READ, READKS, or READKG (see section 16.5) instruction. WRITE instruction also inserts the key information into the appropriate index file. Since the record does not need to be re-written to the data file, the INSERT instruction is used to insert a key for the record into any additional index files. Thus, after using the INSERT instruction, the record is accessible through more than one index file. This instruction may have one of the following general formats:

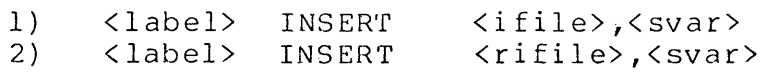

where: is an execution label (see section 2.). is a string variable (see section 4.2). <label> <svar><br><ifile> is a file declared using the IFILE declaration (see section 5.2). <rifile> is a file declared using the RIFILE declaration (see section 5.4).

- <label> is optional.  $--$
- $-$ The logical string of <svar> specifies the key to be inserted.
- One INSERT must be executed for each additional index file which is to contain a key for the record.
- If the key is null, an I/O error results.  $-$
- If the key already exists in the index file, an I/O error results.
- The search algorithm, used to determine whether the key is already in the index, is identical to that used in the indexed sequential access READ operation (see section 15.3).
- The key is inserted into the index such that the keys in the index file remain in ASCII collating sequence.
- The logical record read from, or written to, the data file by  $- -$

the most recently executed indexed sequential or associative indexed access READ, READKS, READKG, or WRITE, is the record which is indexed by the execution of the INSERT instruction. Executing another indexed sequential or associative indexed access read or write destroys the pointer to the indexed record of the previous read or write.

- \*\* WARNING \*\* executing an INSERT before any indexed sequential or associative indexed reads or writes are executed may result in damage to the data file.
- Newer interpreters check the validity of the INSERT operation. If no indexed sequential or associative indexed read or write operation has been performed prior to the INSERT, or if the last such read or write was to a different text file, an I/O error is given.
- It is not necessary to prevent the program from being interrupted between the read or write and INSERT instructions.
- Timing considerations:  $\overline{\phantom{m}}$   $\overline{\phantom{m}}$ 
	- a) Inserting many records causes indexed accesses to become less random and more sequential. (Random accessing takes much less time than sequential accessing.)
	- b) Inserting many records whose keys are close together in the collating sequence causes indexed accesses to become less random. (For example: AAAB is much closer to AAAA than BBBB.)
	- c) Indexed accesses start taking significantly longer when one tenth of the records in an indexed file have been inserted with the indexed sequential WRITE or INSERT instruction.
	- d) Generally, use the DOS INDEX utility as often as possible to insure that indexed accesses are as random as possible.

15.9 DELETE (Indexed Sequential)

The DELETE operation allows a record to be physically deleted from a data file and for its key to be deleted from the specified<br>index. This instruction may have one of the following general This instruction may have one of the following general formats:

1) <label> DELETE <ifile>,<svar>

15-14 DATABUS COMPILER

2) <label> DELETE <rifile>,<svar>

where: <label> is an execution label (see section 2.).<br>
<svar> is a string variable (see section 4.2). <svar> is a string variable (see section 4.2).<br><ifile> is a file declared using the IFILE decl is a file declared using the IFILE declaration (see section 5.2) • <rifile> is a file declared using the RIFILE declaration (see section 5.4).

programming Considerations:

- -- <label> is optional.
- It is an illegal operation to execute a DELETE and then an UPDATE to the same record. This operation can destroy your file.
- The logical string of <svar> specifies the key to be deleted.  $- -$
- $-\!$   $-$ One DELETE or DELETEK must be executed for each index file which needs a key deleted.
- If the key is null, an I/O error results.
- If the key cannot be found in the index, the OVER flag is set.  $- -$
- $-$ The indexed record is deleted by overstoring every character in the record with an 032 (octal). This includes the logical end of record character (015).
- $-$ Both the DOS REFORMAT utility and the DATABUS interpreters ignore all 032 characters while reading, therefore, these characters do not appear to exist.
- The DOS REFORMAT utility may be used to eliminate the 032 control characters from the data file.
- If the indexed record to be deleted has already been deleted, the only action taken is to delete the key from the index file.

CHAPTER 15. INDEXED SEQUENTIAL RECORD ACCESSING 15-15

# 15.10 DELETEK (Indexed Sequential)

The DELETEK instruction allows the deletion of a key from an index file without affecting the data file. This instruction is useful in situations where more than one index file is used to access one data file. This instruction may have one of the following general formats:

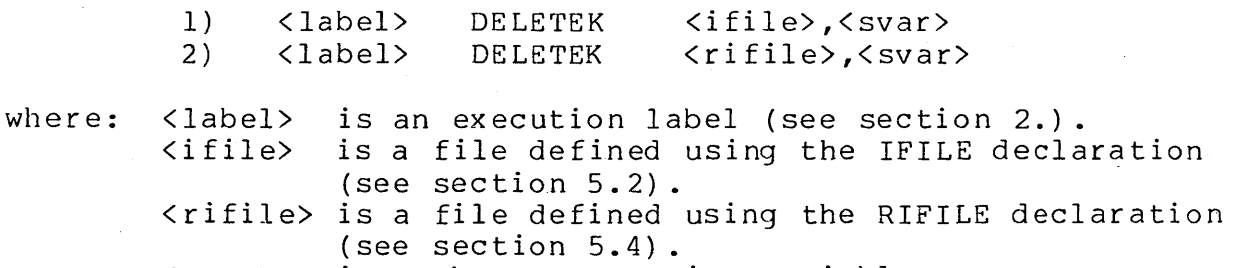

<svar> is a character string variable.

Programming considerations:

- <label> is optional.
- ...<br>... The logical string of <svar> specifies the key to be deleted.
- If the key is null, an I/O error results.  $-$
- If the key cannot be found in the index, the OVER flag is set.  $- -$
- Only the key in the index file is deleted, the data file is not used or modified by this instruction.

## 15.11 FPOSIT (Indexed Sequential)

The FPOSIT instruction allows a DATABUS program access to the current position of a file. It can be used to observe the current position, or to save it and restore it later. For a general discussion of the FPOSIT instruction see section 13.8. This instruction may have one of the following general formats:

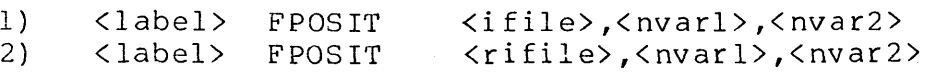

where: <label> is an execution label (see section 2.).<br><ifile> is a file defined using the IFILE decla is a file defined using the IFILE declaration (see section 5.2). <rifile> is a file defined using the RIFILE declaration (see section 5.4).

<nvarl> is a numeric string variable. <nvar2> is a numeric string variable.

 $\sim 10^7$ 

Programming considerations:

- <label> is optional.  $-$
- See section 13.8.  $\overline{\phantom{a}}$

 $\sim$ 

- The record pointer and character pointer returned are those of  $-$ the data file.
- The index file is not used by this instruction.  $- -$

# CHAPTER 16. ASSOCIATIVE INDEXED RECORD ACCESSING

The following sections discuss the aspects of the Disk I/O instructions that apply to accessing associative indexed records only. For further information on the associative index access method, consult the appropriate interpreter user's guide.

## 16.1 OPEN (Associative Indexed)

The following sections discuss the aspects of the OPEN instruction that apply to accessing associative indexed records only. For a general discussion of the OPEN instruction, see section 12.3.1. One of the following general formats may be used:

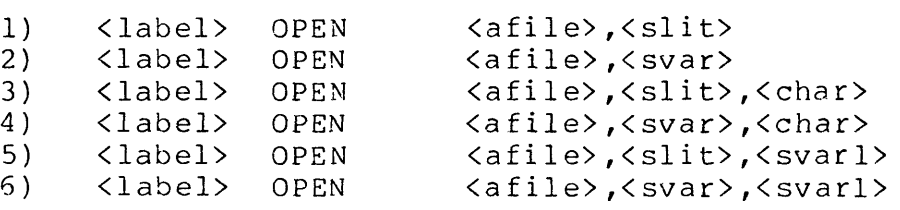

where: <label> is an execution label (see section 2.).  $\langle$  slit $\rangle$ < svar> <svarl> <char>  $\langle$ afile $\rangle$ is a literal of the form "<string>" (see section  $2.5$ ). is a string variable (see section 4.2). is a string variable (see section 4.2). is a one character string (see section 2.5). is a file declared using the AFILE declaration (see section 5.5).

- <label> is optional.
- <slit> must be a valid character string (see section 4.2).
- See section 12.3.1.
- OPEN initializes both the associative index file and the data file that has been indexed.
- If the drive number is specifed (see section  $12.3.1$ ), the associative index file must be on the specified drive.

The name of the data file to be opened is contained in the associative index file.

- Opening the associative index file automatically causes the data file to be opened.
- The interpreter first looks for the data file on the same<br>drive as the associative index file. If it is not found on  $-$ drive as the associative index file. this drive, all drives are searched for the file (starting with drive 0 and ending with the highest numbered drive that is on-line). Consult the appropriate interpreter user's guide for more information.
- If the data file is indexed by more than one associative index file, each associative index file must be opened using a different logical file.
- The position within the data file is initialized to:

 $a.$  Record number =  $0.$ 

b. Character pointer = 1.

- The position within the associative index file is uninitialized.
- If format (3) or (4) is used, the <char> specifies the "don't care character" to be used.
- If format  $(5)$  or  $(6)$  is used, the formpointed character of <svarl> specifies the "don't care character" to be used.
- The "don't care character" must be between 041 (!) and 017G  $($   $\tilde{})$  .
- If the "don't care character" is specified in the OPEN  $-1$ statement, this character is used instead of the one specified on the AIMDEX command line when the file was AIMed.
- If the user does not specify a "don't care character" on the OPEN statement, or if  $\xi$ svarl> when using formats (5) or (5) is null, or if the specified character is not in the required range, the "don't care character" used is the one specified when the file was AIMed using the AIMDEX utility.
- See the addendum to the DOS. 2.6 user's guide for more details on the "don't care character" as used by AIMDEX.

The "don't care character" is used when building key specifications for a READ statement (see section 16.3). If a READ statement has keys using this character, the positions in the record corresponding to the "don't care characters" in the keys can contain any character.

Assume that the following statements were included in the program previous to the statements in all of the following examples:

DECL AFILE 100

Also, assume that index files, DATA/AID and DATA2/AID, have been created by indexing the data file, DATA/TXT, using the AIMDEX utility as shown below:

AIMDEX DATA/TXT:DRO, DATA/AID:DRO; 1-5 AIMDEX DATA/TXT:DRO,DATA2/AID:DRl;6-10

Note that DATA/TXT is on drive 0, DATA/AID is on drive 0 and DATA2/AID is on drive 1.

Example:

OPEN DECL, "DATA  $0$ "

This OPEN instruction initializes DATA/AID and DATA/TXT on drive o.

Examp1 e:

OPEN DECL, "DATA 1"

This OPEN instruction causes an I/O error, since DATA/AID is not on drive 1.

Example:

OPEN DECL, "DATA"

This OPEN instruction initializes DATA/AID and DATA/TXT on drive  $0.$ 

CHAPTER 16. ASSOCIATIVE INDEXED RECORD ACCESSING 15-3

Example:

OPEN DECL, "DATA2 0"

This OPEN instruction causes an I/O error, since DATA2/AID is not on drive o.

Example:

OPEN DECL, "DATA2 1"

This OPEN instruction initializes DATA2/AID on drive 1 and DATA/TXT on drive O.

Example:

OPEN DECL, "DATA2"

This OPEN instruction initializes DATA2/AID on drive 1 and DATA/TXT on drive o.

16.2 CLOSE (Associative Indexed)

This instruction is used to return any unused, newly allocated disk space to DOS for use by another file. The following sections discuss the aspects of the CLOSE instruction that apply to accessing associative indexed records only. For a general discussion of the CLOSE instruction, see section 12.3.2. CLOSE has the following general format:

1) <label> CLOSE <afile>

where: <label> is an execution label (see section 2.).<br><afile> is a file declared using the AFILE decl is a file declared using the AFILE declaration (see section 5.5).

Programming Considerations:

<label> is optional.  $- -$ 

See section 12.3.2.

- Only the data file is affected by executing the CLOSE  $-$ instruction.
- The associative index file is unchanged by the execution of the CLOSE instruction.

# 16.3 READ (Associative Indexed)

The READ instruction is used to get information saved on the disk into variables in a DATABUS program. The following sections discuss the aspects of the READ instruction that apply to accessing associative indexed records only. For a general discussion of the READ instruction, see section 12.3.3. This instruction may have one of the following general formats:

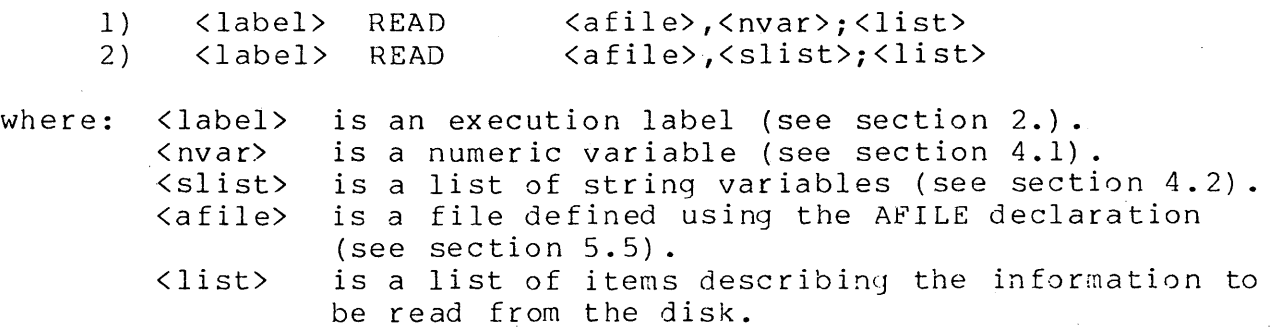

- <label> is optional.
- The following apply when format (1) is used:
	- a) The READ instruction accesses only the data file.
	- b) The HEAD is either a physical access (see section 13.4) or a logical access (see section  $14.4$ ).
	- c) The associative index file is not used or modified in any way by the READ.
	- d) The \*<nvar> list control is not allowed in the <list>.
	- e) The \*<dnum> list control is not allowed in the <list>.
- The rest of the programming considerations in this section apply when format (2) is used.
- The logical string of each string variable in the <slist> specifies a key specification to be used when searching for the record.
- -- The format of each key specification is: NNS<key>, where:
	- a) NN is the field number. The field number is specified as

two decimal digits, or as a blank followed by a decimal digit. The record fields are numbered according to the order the keys were given to AIMDEX when the file was AIMed.

- b) S specifies the search type, and must be one of the letters X, L, R, or F.
- c) <key> specifies the actual key information.

The search types are as follows:

- a) X specifies that the key given in the variable must match the specified field in the record exactly. If the key given is longer than the record field, the key is truncated on the right to the field length. If the key is shorter than the record field, it is treated as if it is padded on the right with blanks to the length of the record field.
- b) L specifies that the key given in the variable must match the left part of the specified field. If the key given is longer than or equal to the record field, the key is treated as an X type key specification. If the key given is longer than the record field, it is truncated on the right to the field length. If the key given is shorter than the record field, it is treated as if it is padded on the right with "don't care characters".
- c) R specifies that the key given in the variable must match the right part of the specified field. If the key given is longer than or equal to the record field, the key is treated as an X type key specification. If the key given is longer than the record field, it is truncated on the left to the field length. If the key given is shorter than the record field, it is treated as if it is padded on the left with "don't care characters".
- d) F specifies that the key given in the variable can occur anywhere in the specified field. If the key given is longer than or equal to the record field, the key is treated as an X type key specification. If the key given is longer than the record field, it is truncated on the right to the field length.
- The record must meet all of the criteria specified in the key list.
- Multiple key specifications may be given for the same record field as long as they do not conflict with each other. For example, the two specifications "OlLABC" and "OlRDEF" are acceptable if field one is at least six characters long. They conflict if the field is less than six characters long.
- If a string variable in the list is null (has a 0 formpointer) the key is ignored.
- $---$ If all of the string variables are null, the last associative indexed record that was read (by a READ or READKG instruction) is re-read without using the associative index file to access<br>the record. This saves the time needed to search the This saves the time needed to search the associative index file. When the same associative indexed record needs to be read more than once, this feature may save considerable time.
- Using null keys causes an I/O error if there was not a previous successful read performed using non-null keys.
- $-$ A READi using this null key feature does not set up or use the internal information used to control the READKG operation (see section 16.6). Thus, the re-read feature can be intermixed<br>with READ and READKG operations. Thus, the sequence: READ with READ and READKG operations. Thus, the sequence: READ, re-READ, READKG, re-READ, READKG, and so on, is valid.
- The key specification given may have "don't care characters" embedded anywhere within it. When searching for a matching record, the positions in the record corresponding to the positions of the "don't care characters" in the keys can contain any character.
- A certain minimum amount of information must be given in the key specifications. The following rules itemize acceptable minimum information requirements:
	- a) One non-blank, non-"don't care" character occuring at the left of the field.
	- b) One non-blank, non-"don't care" character occuring at the right of the field.
	- c) Three consecutive non-blank, non-"don't care" characters occuring elsewhere in the field.
- For an X type search specification, the following apply:
	- a) Rules a, b, or c apply.

CHAPTER 16. ASSOCIATIVE INDEXED RECORD ACCESSING 16-7
- b) If rule b is used, the character must correspond to the end of the record field. For example, a key specification of "OlX?A", where n?" is the "don't care character" is sufficient information, according to rule b above, if field 1 is two characters long. If field 1 is longer than two characters, then because an X type key that is too short is padded on the right with blanks, this key does not give sufficient information.
- For an L type search specification, the following apply:
	- a) If the key given is longer than or equal to the field length, the key is treated as an X type specification, otherwise
	- b) Rules a or c apply.
- For an R type search specification, the following apply:
	- a) If the key given is longer than or equal to the field length, the key is treated as an X type specification, otherwise
	- b) Rules b or c apply.
- For an F type search specification, the following apply:
	- a) If the key given is longer than or equal to the field length, the key is treated as an X type specification, otherwi se

',.

- b) Rule c applies.
- Each key given on the READ statement does not need to meet the minimum information requirements. It is sufficient if there is in the intermation requirements. The is surficient if there is at least one key specification for a non-excluded field (an exluded field is one defined with the X option on the AIMDEX command line) given that meets the minimum information requirements. If the minimum information requirements are not met, an I/O error is given.
- Each F type key specification must contain at least three characters or an I/O error is given.
- If the keys given on the READ statement do not meet the minumum information requirements, an I/O error is given.
- As much information as possible should be included in the keys

given for the READ statement. The associative index access given for the KEAD statement. The associative index access to identify the record or set of records desired, they can be found faster, and with less system overhead.

- Once a matching record is found, the READ proceeds precisely as if it were a logical record access (see section 14.4). (Exception: see the Programming Consideration below concerning tab positioning.)
- If no record matching the key specifications is found,
	- a) The OVER condition flag is set, and
	- b) All of the variables in the list are unchanged.
- If the OVER flag is set after an associative indexed READ operation, it indicates that no record could be found matching the key specifications given.
- The test for the OVER condition should be made after the READ statement.
- Tab positions when using associative indexed access are calculated relative to the beginning of the logical record instead of relative to the beginning of the physical record. However, tabbing can be used only when logical records do not cross physical record boundaries. This condition can usually be enforced through the use of the DOS REFORMAT utility and careful use of DATABUS WRITE instructions.

## **16.4** WRITE (Associative Indexed)

The WRITE instruction is used to put the information to be saved onto the disk. The following sections discuss the aspects of the WRITE instruction that apply to accessing associative indexed records only. For a general discussion of the WRITE instruction, see section 12.3.4. This instruction may have one of the following general formats:

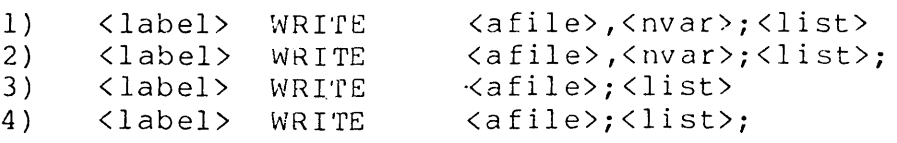

where:  $\langle$ label> is an execution label (see section 2.).<br> $\langle$ nvar> is a numeric variable (see section 4.1) is a numeric variable (see section 4.1). <afile> is a file defined using the AFILE declaration (see section  $5.5$ ). <list> is a list of items describing the information to be written to the disk.

Programming Considerations:

- <label> is optional.
- See section 12.3.4.
- The following apply when formats (1) and (2) are used:
	- a) The WRITE instruction accesses only the data file.
	- b) The WRITE is either a physical access (see section 13.5) or a logical access (see section 14.5).
	- c) The associative index file is not used or modified in any way by the WRITE.

The following apply when formats (3) and (4) are used:

- a) The data file is searched for its end-of-file mark.
- b) The record is written over the end-of-file mark and proceeds exactly as if it were a physical record write (see section 13.5).
- c) If format (3) is used, a new end-of-file mark is written to the next physical record.
- d) This implies that for each record inserted into the data file, at least one physical record is used, no matter how large or small the record.
- e) The key information is extracted from the record written and the associative index file is updated.
- f) The interpreter knows which parts of the record are key fields, thus the keys do not need to be specified on the WRITE statement.
- g) If the primary record select option was used when the file was created with AIMOEX, the key information is extracted and used to update the associative index file only if the record meets the primary record selection criterion. See the addendum to the DOS. 2.6 user's guide for more details

on the primary record select option of the AIMDEX utility.

- h) The WRITE statement destroys the internal information used to control the READKG statement (see section 16.6). If a READKG is attempted after a WRITE statement, an I/O error is given.
- Processing for the WRITE instruction is terminated as follows:
	- a) Format (1) causes:
		- 1) all of the actions taken when terminating a physical record WRITE (see section 13.5), or a logical record WRITE (see section 14.5).
	- b) Format (3) causes:
		- 1) all of the actions taken when terminating a logical record WRITE (see section 14.5), plus
		- 2) the position within the data file to be bumped to the next physical record, and
		- 3) an end-of-file mark to be written.
	- c) Formats (2) and (4) cause:
		- 1) the position within the file to be unchanged after processing the last item in the list. This operation is useful for writing the first part of a record where more of the record is written later. Typically, a logical (sequential) WRITE instruction is used for this purpose.
		- 2) The end-of-file mark is not written. This makes it the programmer's responsibility to write the end-of-file mark himself.
		- 3) If the programmer fails to write an end-of-file mark, the next attempt to insert a record causes a RANGE trap. This insertion fails because the search for the end-of-file mark fails.
- -- \*\* WARNING \*\* If format (4) is used, all parts of the record containing key data must be written with this WRITE instruction. The part of the record to be written later must not contain any key field data.

Timing considerations:

- a) Inserting many records causes associative indexed accesses to become slower.
- b) The AIMDEX utility can be used to insure that associative indexed accesses are as fast as possible.

### 16.5 WEOF (Associative Indexed)

The WEOF instruction allows a DOS end of file mark (see section 12.1.3) to be written to a file. This instruction has the following general format:

1) <label> WEOF <afile>,<nvar>

where:  $\langle$ label> is an execution label (see section 2.).<br>  $\langle$ nvar> is a numeric variable (see section 4.1) < nvar> is a numeric variable (see section 4.1).<br>< afile> is a file defined using the AFILE declar is a file defined using the AFILE declaration (see section  $5.5$ ).

programming Considerations:

- $-$ <label> is optional.
- The WEOF instruction accesses only the data file.  $- -$
- The write is either a physical access (see section 13.7) or a logical access (see section 14.7).
- The associative index file is not used or modified in any way by the WEOF.

### 16.6 READKG (Associative Indexed)

The READKG (READ Key Generic) instruction is provided to allow reading any other associative indexed records that meet the same key specifications as given on an earlier associative indexed READ instruction. This instruction has the following general format:

1) <label> READKG <afile>;<list>

where: <label> is an execution label (see section 2.).<br><afile> is a file defined using the AFILE decla is a file defined using the AFILE declaration (see section 5.5) .

15-12 DATABUS COMPILER

## <list> is a list of items describing the information to be read from the disk.

Programming Considerations:

- -- <label> is optional.
- -- This instruction reads another record in the data file that meets the key specifications given in the last valid associative indexed READ statement.
- Since the interpreter saves the key information given in the READ statement, the keys do not need to be respecified on the<br>READKG statement. The string variables used to hold the keys The string variables used to hold the keys given for a READ statement may be modified between the READ and any READKG statements without harming the saved information.
- If no valid associative indexed READ has been performed prior to execution of this instruction, an I/O error is given.
- Note that an associative indexed WRITE or INSERT statement  $-$ destroys the internal information set up by the READ statement which is used to control the READKG operation. A READ using the re-read feature (all keys are null) does not set up this information.
- If there are no more records in the data file meeting the key specifications:
	- a) The OVER condition flag is set, and
	- b) All of the variables in the list have an indeterminate value.
- Except that the initial position within the data file is determined as described above, READKG proceeds identically to an associative indexed access READ (see section 15.3).

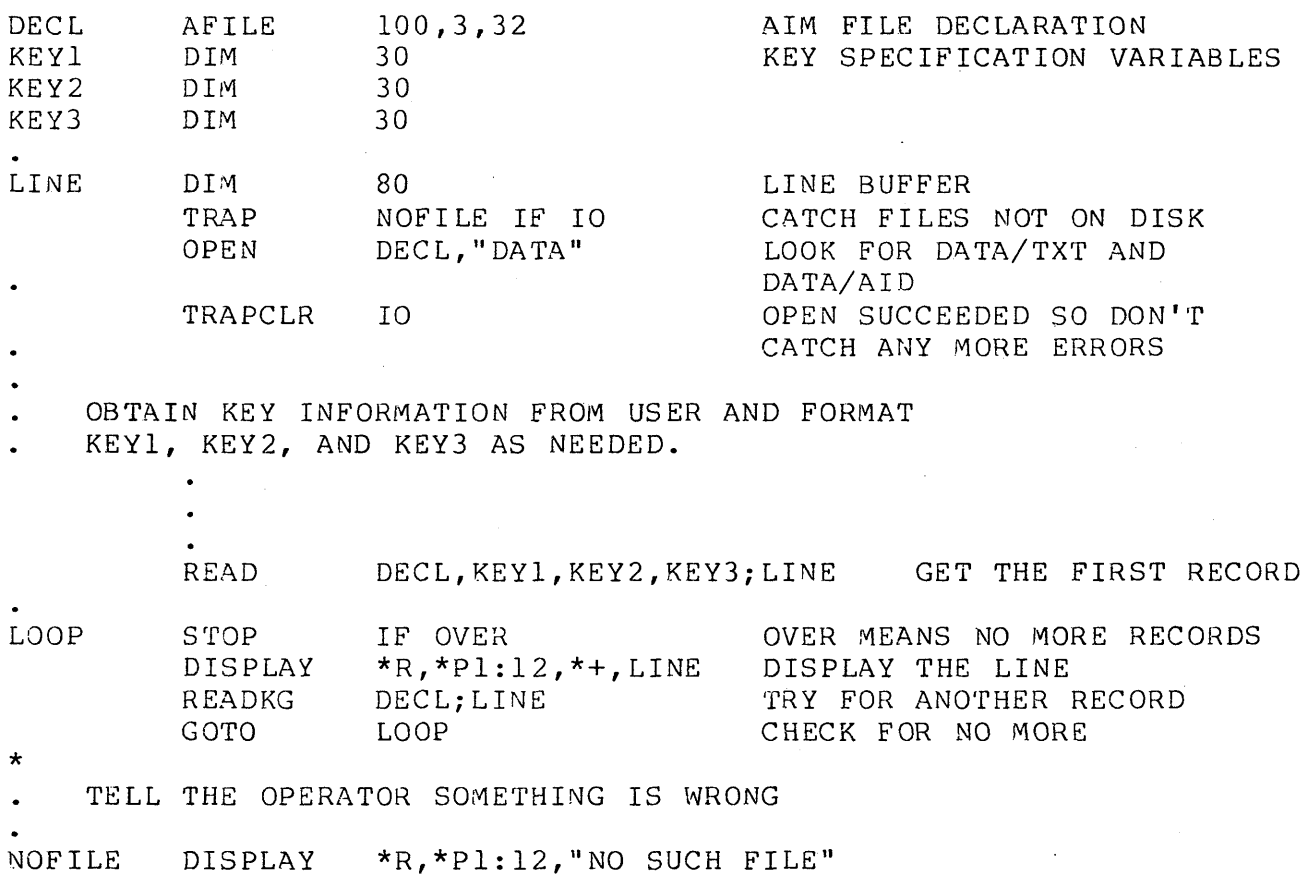

16.7 UPDATE (Associative Indexed)

STOP

Exampl e:

The UPDATE instruction allows tabbing while modifying an associative indexed record. UPDATE allows characters to be written into any character position of an associative indexed record without disturbing the rest of the record. This instruction has the following general format:

1) <label> UPDATE <afile>;<list>

where: <label> is an execution label (see section 2.).<br><afile> is a file defined using the AFILE decla is a file defined. using the AFILE declaration (see section 5.5). <list> is a list of items describing the information to

be written to the disk.

Programming Considerations:

- <label> is optional.
- UPDATE is used to modify the last associative indexed record  $-$ accessed by any associative indexed record read instruction (a READ or READKG).
- With the following exceptions, UPDATE functions the same as WRITAB.
	- a) All tab positions are calculated relative to the beginning of the logical record, rather than relative to the beginning of the physical record. However, tabbing can be used only when the logical records do not cross physical record boundaries. This condition can usually be enforced through the use of the DOS REFORMAT utility and careful use of DATABUS WRITE instructions. Tabbing should not be used with space compressed records.
	- b) The initial position within the data file is determined as described above, rather than being furnished by a variable.
	- c) It is an illegal operation to execute a DELETE and then an UPDATE to the same record. This operation can destroy your file.
- Attempting an UPDATE when no other associative indexed read operation has been performed prior to the execution of the UPDATE, causes an I/O error.
- It is possible to overstore the 015 (logical end of record)  $-$ and the 003 (physical end of record) characters when using UPDATE. If extreme care is not exercised, this can result in more than one record being turned into a single very large record. In some cases it can result in an I/O error.
- The associative index file is not used or modified by this instruction. If the UPDATE changes part of the record used as a .key field, then future READ or READKG statements may not find the record. If key field is to be changed, the record should be DELETEd and then rewritten with a WRITE statement, or the field should be declared as an excluded field. See the addendum to the DOS. 2.5 user's guide for a description of the X option used by the AIMDEX utility to specify an excluded field.

### 16.8 INSERT (Associative Indexed)

INSERT provides the capability for inserting the key information for an exisiting indexed record into an additional This instruction must be used in conjunction with indexed sequential or associative indexed reads or writes. The indexed record is written to the data file by the WRITE instruction, or is read with a READ, READKG, or READKS instruction. The WRITE instruction also inserts the key<br>information into the appropriate index file. Since the record information into the appropriate index file. does not need to be re-written to the data file, the INSERT instruction is used to insert the key information for the record<br>into any additional associative index files. Thus, after using into any additional associative index files. the INSERT instruction, the record is accessible through more than one index file. This instruction has the following general fo rmat:

1) <label> INSERT <afile>

where: <label> <afile> is an execution label (see section 2.). is a file declared using the AFILE declaration (see section 5.5).

programming Considerations:

- <label> is optional.
- One INSERT must be executed for each additional associative index file which is to reference the data record.
- The logical record read from, or written to, the data file by the most recently executed indexed sequential or associative indexed access READ, READKG, READKS, or WRITE, is the record which is indexed by the execution of the INSERT instruction. Executing another indexed sequential or associative indexed access read or write destroys the pointer to the indexed record of the previous read or write.
- If no indexed sequential or associative indexed read or write operation has been performed prior to the INSERT, or if the last such read or write was to a different text file, an I/O error is given.
- \*\* WARNING \*\* Although INSERT references the last record accessed by either a read or write statement, the nature of the associative index file is such that the INSERT may not always work. The only valid way to perform an INSERT is after executing the WRITE instruction that caused the record to be

written to the data file. Any other manner of performing the INSERT may not work. Also, interrupts should be prevented between the WRITE and the INSERT instruction.

- The INSERT statement destroys the internal information used to control the READKG statement. If a READKG is attempted after an INSERT statement, an I/O error is given.
- Timing considerations:  $$ 
	- a) Inserting many records causes associative indexed accesses to become slower.
	- b) The AIMDEX utility can be used to insure that associative indexed accesses are as fast as possible.

### 16.9 DELETE (Associative Indexed)

The DELETE operation allows a record to be physically deleted from a data file. This instruction has the following general format:

1) <label> DELETE <afile>

where: <label> is an execution label (see section 2.). <afile> is a file declared using the AFILE declaration  $\cdot$  (see section 5.5).

Programming Considerations:

<label> is optional.

- It is an illegal operation to execute a DELETE and then an  $- -$ UPDATE to the same record. This operation can destroy your file.
- DELETS is used to delete the last associative indexed record accessed by any associative indexed record read instruction (a READ or READKG).
- This operation does not use or modify the associative index  $$ file in any way.
- If multiple associative index files are used to index the same data file, the DELETE need only be done through one of the associative index files. There is no DELSTSK operation to be used on the other associative index files.

- The indexed record is deleted by overstoring every character in the record with an 032 (octal). This includes the logical end of record character (015).
- Both the DOS REFORMAT utility and the DATABUS interpreters ignore all 032 characters while reading, therefore, these characters do not appear to exist.
- The DOS REFORMAT utility may be used to eliminate the 032 control characters from the data file.
- If the indexed record to be deleted has already been deleted, no action is taken.

## 16.10 FPOSIT (Associative Indexed)

The FPOSIT instruction allows a DATABUS program access to the current position of a file. It can be used to observe the current position, or to save it and restore it later. For a general discussion of the FPOSIT instruction see section 13.8. This instruction has the following general format:

 $1)$ where: <label>  $\langle$ afile $\rangle$ <nvarl>  $<sub>nv</sub>ar2>$ </sub> <label> FPOSIT <afile>,<nvarl>,<nvar2> is an execution label (see section 2.) • is a file defined using the AFILE declaration (see section 5.5). is a numeric string variable. is a numeric string variable.

Programming considerations:

- <label> is optional.  $-$
- -- See section 13.8.
- The record pointer and character pointer returned are those of  $-$ the data file.
- The associative index file is not used by this instruction.

## CHAPTER 17. PROGRAM GENERATION

### 17.1 Preparing Source Files

Files containing the source language for DATABUS programs are prepared using the general purpose editor running under the DOS (the editor's use is covered in the DOS User's Guide). The editor tab stops may be set to be suitable for keyin of DATABUS programs by using the :TD command, or by using the :T command and setting two tabs, one at 10 and the other at 20.

17.2 Invoking the compiler

DATABUS programs are compiled using the DBCMPLUS compiler running under the DOS. The compiler is parameterized in the following manner:

DBCMPLUS <source> [,<object>] [,<print>] [,<library>] [; <C><D><E><L><nn><P><R><S><S><X>]

Where:

- <source> is the DOS file specification for the source file containing the DATABUS source code.
	- If no file extension is specified, "/TXT" is  $-1$ assumed.
		- If no drive is specified, all drives starting with drive zero (0) are searched for the source file.
	- If the file is not found, the compiler searches the  $- -$ <system DATABUS library> for a member with the given name (see the following description of the library).

<object> is the DOS file specification for the object file.

- If no file specification is given, the DATABUS  $-$ object file name is the same as the source file with extension "/DBC".
- If no drive is specified and the object file does  $- -$

not exist, the object file is placed on the same drive as the source file. If the object file already exists, the object code is placed in the existing object file, overwriting what is there.

 $\langle$ print> is the DOS file specification for the print file.

- If no name is given for the print file specification, the source file name is assumed. A file extension of "/PRT" is used if none is specified.
- If no drive is specified and the print file does not exist, the print file is placed on the same drive as<br>the source file. If the print file already exists, If the print file already exists, the print output is placed in the existing print file, overwriting what is there.
- A print file is only written to if the P option is specified.
- The print file specification causes any printout requested to be written into this file instead of being printed on the line printer. Column one of the print file record is used for the carriage control character. The output line to be printed starts with column two (this is the standard COBOL and FORTRAN print file format).
- <library> is the DOS file specification for the system DATABUS library.
	- If no name is given for the library name, the name  $-$ assumed is DBCMPLUS/LIB.
	- If a file name is given but no file extension is specified, "/LIB" is assumed.
	- If the source file specified on the command line is not found as a free-standing file, it is looked for in the <systen DATA8US library>. The compiler uses the library in much the same way that some DATASHARE interpreters use the DBC program library, DATASHAR/DBL.
	- The library is also used in conjunction with the INCLUDE statement (see section 3.2).

Text file libraries are created and manipulated by the utility LIBRARY/CMD.

### 17.2.1 File Specifications

The compiler may be parameterized with up to four file<br>specifications. These file specifications follow the stand These file specifications follow the standard DOS conventions. Refer to the DOS user's guide for further information concerning DOS file specifications.

The source file contains the DATABUS program text created with the editor. This file must always be specified. If no extension is given on the source file name, the extension "/TXT" is assumed. If the source file name is not supplied, the message:

#### NAME REQUIRED

is displayed. If the source file name does not exist in the DOS directory, the compiler looks for the program name as a member in the <system DATABUS library>. If there is no such library, or if the member does not exist in the library, the message:

#### FI LE NO'r FOUND

is displayed. If no drive is specified, all drives beginning with drive zero (0) are searched for the source file.

If any of the file specifications are identical, the compiler displays one of the following messages:

SOURCE AND OBJECT FILES CANNOT BE THE SAME SOURCE AND PRINT FILES CANNOT BE THE SAME OBJECT AND PRINT FILES CANNOT BE THE SAME OBJECT AND LIBRARY FILES CANNOT BE THE SAME PRINT AND LIBRARY FILES CANNOT BE THE SAME

# 17.2.2 Output Parameters

These parameters allow the user to specify what type of output is wanted in addition to the object file. The compiler can output to a local or servo printer, or to a print file. Normally, the printer output is sent to a local printer. If the S option is specified on the command line, any printer output generated is specified on the communa fine, any princer caspas generated is printer output is sent to a print file on disk. If no parameters are specified, the only output is the object file (if, in this

case, a print file is specified, it is ignored).

Any source code lines which have errors are displayed on the screen with the appropriate error message.

To specify output options, a semicolon  $($ ; ) plus one or more of the following should be placed after the last file .::>pecification:

- L The L option causes a listing of the compilation results to be printed. Each line of source code is numbered, and the object code location counter value for the first byte of code generated for the line is listed to the left of each source code line. A "+" appearing as the first character of a line causes a new print page to be started. The rest of the line following the "+" may be used as a comment line. A "\*" appearing as the first character of a line causes a new print page to be started if the current line is within two inches of the bottom of the current page. A good way to improve the readability of a program is to begin each section or routine with a comment before which a line is entered which contains a "\*" in its first column. This makes sure the comment appears on the same This makes sure the comment appears on the same page as the first lines of the code to which it is attached. The output is to a local printer unless the S or P option is also specified.
- S The S option causes any listing resulting from any other option to be printed on the servo printer. Note that this option, by itself, does not cause printer output to be generated. It simply directs any output caused by any other option to the servo printer.
- P The P option causes any listing resulting from any other option to be written to a print file. If the S option is also given, the output is directed to a print file and the S option is ignored. Note that this option, by itself, does not cause printer output to be generated. It simply directs any output caused by any other option to a print file.
- C The C option causes a listing of the compilation results to be printed and the generated object code to be listed to the left of the source"code. Printing the object code usually makes the listing about twice as long. If this option is given, the L option is implied and need not also be given.
- E The E option causes the source code for lines with errors to be printed in addition to being displayed on the screen. This parameter has no meaning if the L or <sup>C</sup> options are given since a listing produced under those options includes error messages anyway.
- R The R option causes the line numbers for referenced labels in an operand string to be printed at the right margin of the listing. The line number is the line on which the referenced label is defined. If the L or C option is not<br>also given, this option has no effect. This option may be also given, this option has no effect. This option may be<br>given instead of, or in addition to, the X option. The R given instead of, or in addition to, the X option. option is especially convenient with GOTO or CALL instructions in following the logic path of a complex set of code. Note that for the R option to be effective, a printer with at least 130 column printing capability must be used.
- X The X option causes a cross-reference listing to be printed at the end of the compilation. The listing consists of the label, preceded by the octal location where the label was defined, and followed by a list of all line numbers in which the item was defined or referenced. An asterisk flags those line numbers which are definitions. If the line number is in an inclusion file, it is followed by a colon (:) and the inclusion file letter. A cross-reference may be obtained regardless of whether a listing was requested.
- D The D option causes a copy of the source code to be displayed on the screen during the compilation.
- nn The nn option is a decimal number in the option string that can be used to change the number of lines per page on a program listing. The default value is 54 lines per page. If this option is given, the L option is implied and need not also be given.

If a listing has been requested, the compiler asks:

ENTER HEADING:

This may be 79 characters long and is printed at the top of each<br>page. Indicating the time and date of the listing is helpful in Indicating the time and date of the listing is helpful in keeping listings in chronological order. The source file name is automatically listed to the left of the heading.

Example:

### DBCMPLUS PROGRAM

This is the simplest compilation specification. The following items are pertinent:

- The source code found in file PROGRAM/TXT is compiled. All drives are searched for PROGRAM/TXT starting with drive zero  $(0)$ .
- If the text file is not found, the compiler searches the <system DATABUS library>, DBCMPLUS/LIB, for a member named PROGRAM.
- The object code is placed in PROGRAM/DBC. The object code is placed on the same drive as the source unless the object already exists on another drive.
- $\frac{1}{2}$ No other output is given except for errors displayed on the sc reen.

Example:

DBCMPLUS ANSWER,ANSWER4;CX

The following items are pertinent:

- The source code file ANSWER/TXT is compiled.
- All drives starting with drive zero (0) are searched for  $- -$ ANSWER/TXT.
- If the source file is not found, the compiler searches the <system DATABUS library>, DBCMPLUS/LIB, for a member named ANSWER.
- The object code is placed in ANSWER4/DBC on the same drive as ANSWER/TXT unless ANSWER4/DBC already exists on another drive.
- A listing is printed on the printer and consists of the source and object code with a label cross-reference at the end.

Example:

DBCMPLUS FILE:DRO,, FILELST/TXT:DR1;LX

The following items are pertinent:

17-6 DATABUS COMPILER

The source code in FILE/TXT on drive zero (0) is compiled.

- If FILE/ TXT is not found, the compiler seares the <system DATABUS library>, DBCMPLUS/LIB, for a member named FILE.
- The object code is placed in FILE/DBC on drive zero (0) unless FILE/DBC already exists on another drive.
- <sup>A</sup>copy of the source code and a label cross-reference is  $\qquad \qquad$ printed on the local printer.

Ex am pI e :

DBCMPLUS FILE;LPC

The following items are pertinent.

- The source code in FILE/TXT is compiled.  $- -$
- All drives starting with drive zero (0) are searched for FILE/TXT.
- If the file is not found, the compiler searches the  $- -$ <system DATABUS library>, DBCMPLUS/LIB, for a member named FILE.
- The object code is placed in FILE/DBC on the same drive as the input file unless FILE/DBC already exists on another drive.
- A listing consisting of the source and object code is written to FILE/PRT on the same drive as the input file unless FILE/PRT already exists on another drive.

Example:

DBCMPLUS ALPHA: MASTER, , , PROGRAM/LIB; PLX40

The following items are pertinent.

- The source code in file ALPHA/TXT on drive MASTER is compiled.
- If the source file is· not found, the compiler searches the <system DATABUS library>, PROGRAM/LIB, for a member named ALPHA.
- The object code is placed in file ALPHA/QBC on the same

drive as the input file unless ALPHA/DBC already exists on another drive.

- A copy of the source code and a label cross-reference is written to the file ALPHA/PRT on the same drive as the input file unless ALPHA/PRT already exists on another drive.
- The listing is written to the print file with 40 lines per page instead of the standard 54 lines.

#### 17.2.3 Temporary File Requirements

The compiler uses a maximum of one temporary file if no cross reference is specified. Otherwise a maximum of four temporary files are used.

If the number of labels used by the program is too large to It the number of fabers used by the program is too farge to<br>fit in the symbol table the compiler keeps in memory, it creates a file called DBPLVIRn/SYS to hold the extra labels, where n is the partition ID or 0 if not running under PS. If a cross-reference is requested, three more files must be available. The compiler writes a file called DBPLXRFn/SYS, where n is again the partition<br>ID or 0. This file contains information about each label This file contains information about each label reference. The compiler tries to use the FASTSORT program, if this program is on line. If FASTSORT cannot be found, SORT is used. FASTSORT uses a temporary file called SORTMRG/SYS, while SORT uses a temporary file called \*SORTKEY/SYS. The sorted cross-reference file is placed in a file called DBPLSXRn/SYS where n is the partition ID or O. At normal completion, all of these temporary files are deleted.

## 17.2.4 Display and Keyboard Keys

The compiler may he stopped temporarily if it is displaying information on the screen by depressing the DISPLAY key. The compiler continues when the key is released. Compilation may be aborted at any time before the cross-reference sort is begun by depressing the KEYBOARD key.

# **17.2.5 ABTIF flag**

If any errors occur during the compilation, the compiler sets the DOS ABTIF (ABorT IF) flag. This condition can be detected and used to abort a CHAIN or CHAINPLS operation by using the //ABTIF chain run time directive.

# APPENDIX A. INSTRUCTION SUMMARY

## SYNTACTIC DEFINITIONS

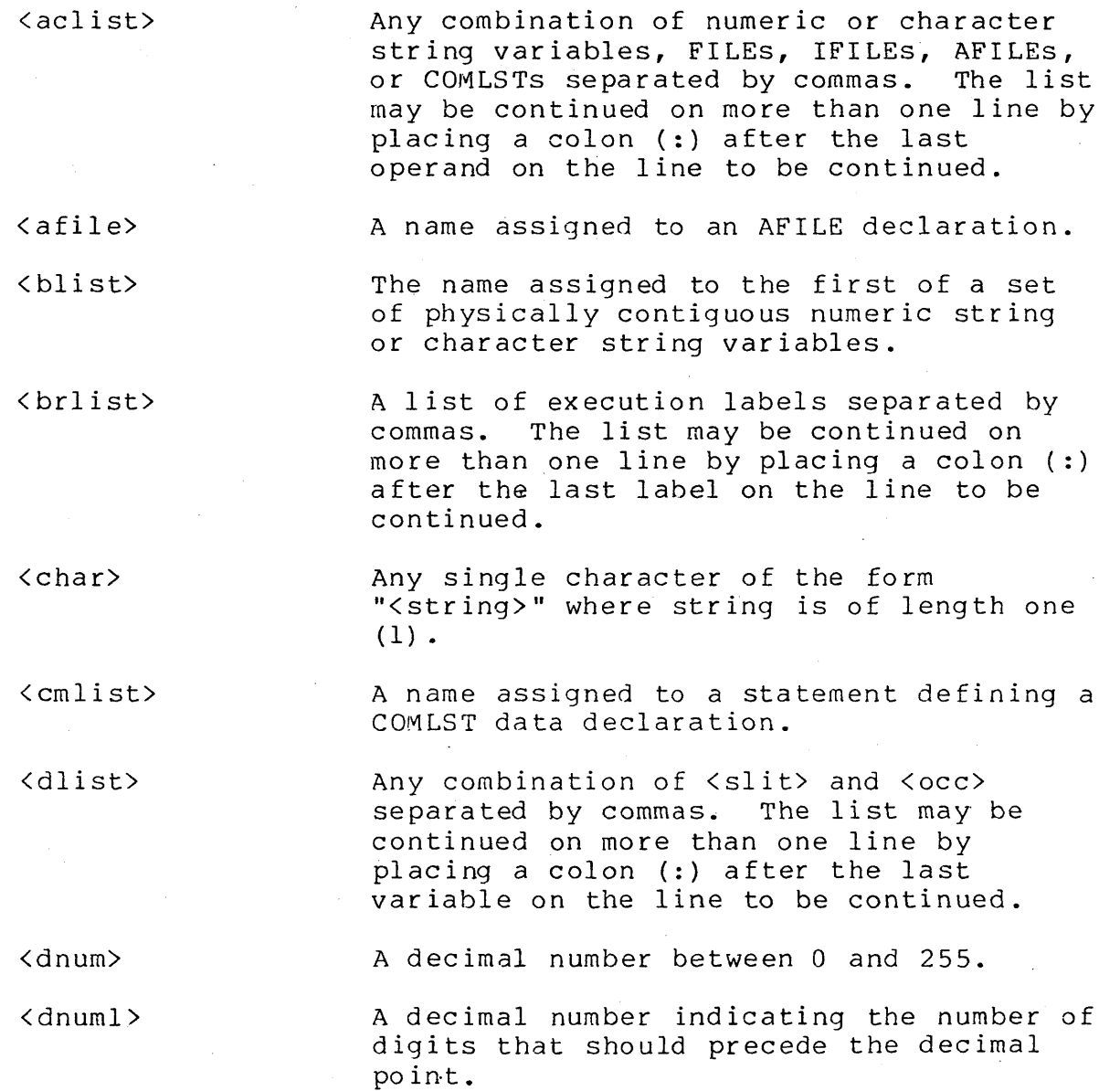

 $\sim$ 

<dnum2> <dnum3> <dnum4> <dnum5> <dnum6> <dnum7> <dnvar> <DOS file spec> <dsvar> <equ> < even t> <eventl>  $<$ file $>$ A decimal number indicating the number of digits that should follow the decimal point. A decimal number between 1 and 20 inclusive. A decimal number between 1 and 64 inclusive. A decimal number between 0 and 20 inclusive. A decimal number between -128 and 127 inclusive. A decimal number between 1 and 255 inclusive. A name assigned to a statement defining a destination numeric string variable. This variable is generally changed as a result of the instruction. A DOS compatible file specification (see DOS user's guide). A name assigned to a statement defining a destination character string variable. This variable is generally changed as a result of the instruction. A name assigned to an EQUATE statement. The occurrence of a program trap: PARITY, RANGE, FORMAT, CFAIL, IO, SPOOL, INTERRUPT, INT, FI, F2, F3, f4, F5, <svar>, or <char>. The occurrence of one of the following program traps: PARITY, RANGE, FORMAT, CPAIL, IO, or SPOOL. A name assigned to a FILE declaration.

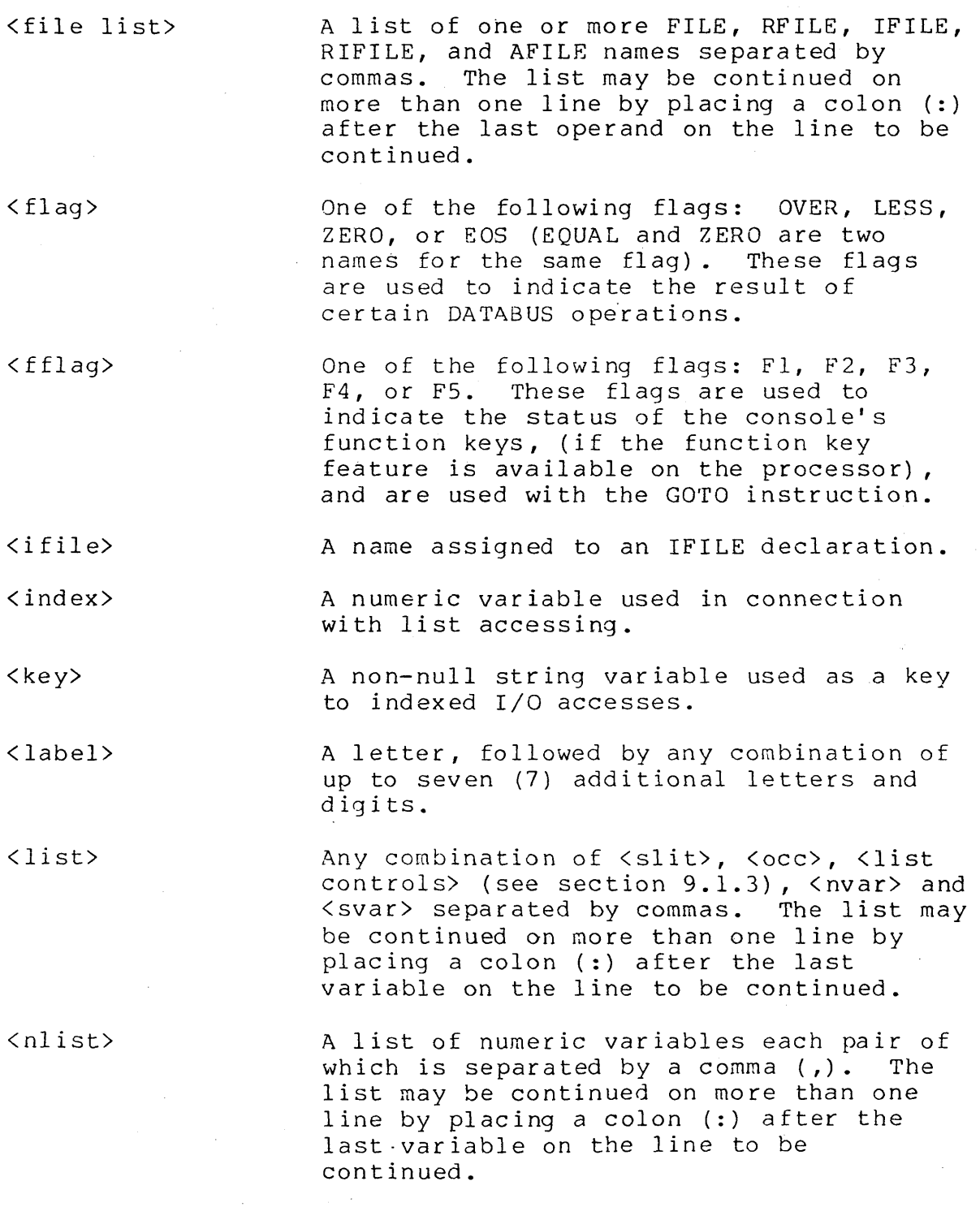

# APPENDIX A. INSTRUCTION SUMMARY A-3

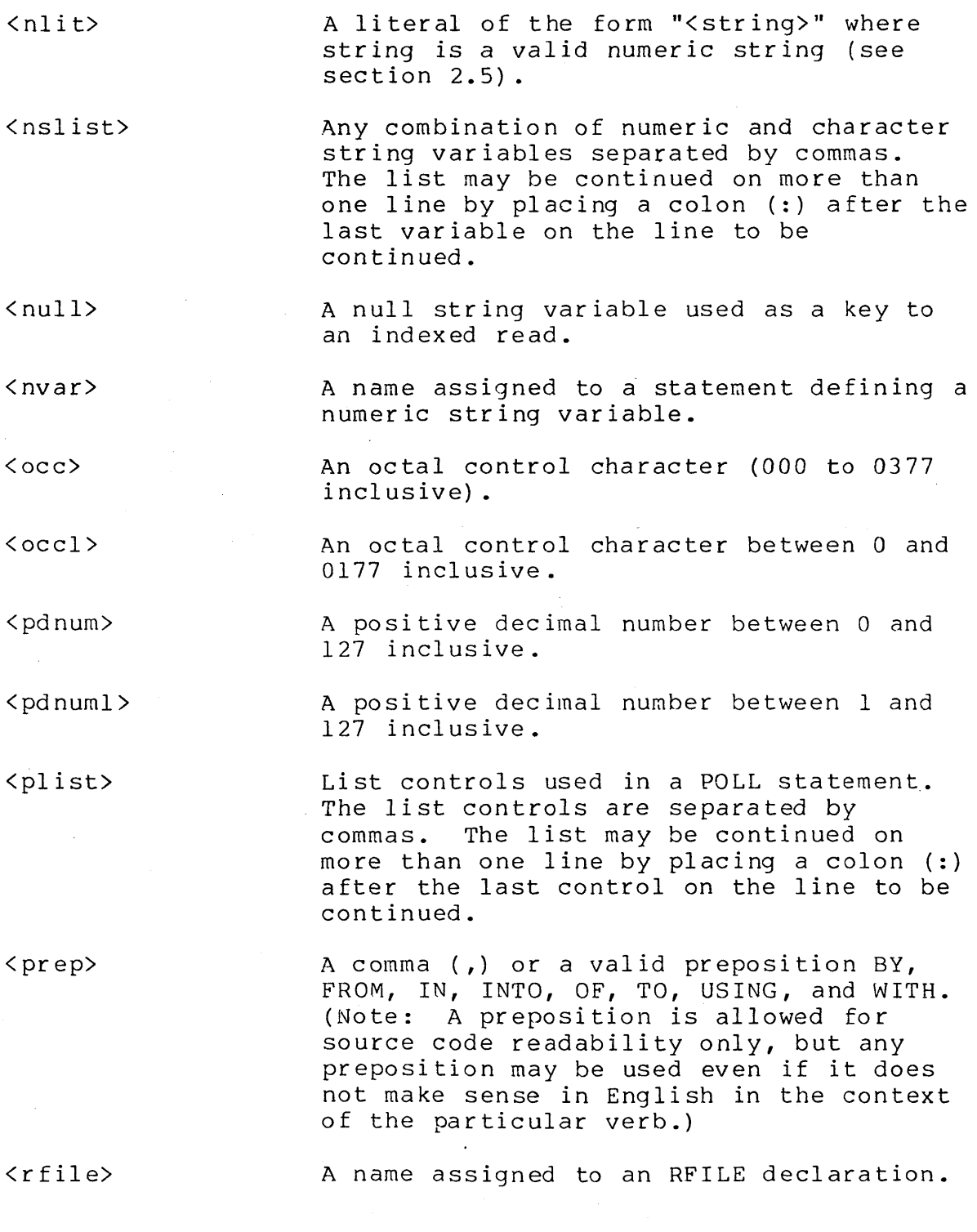

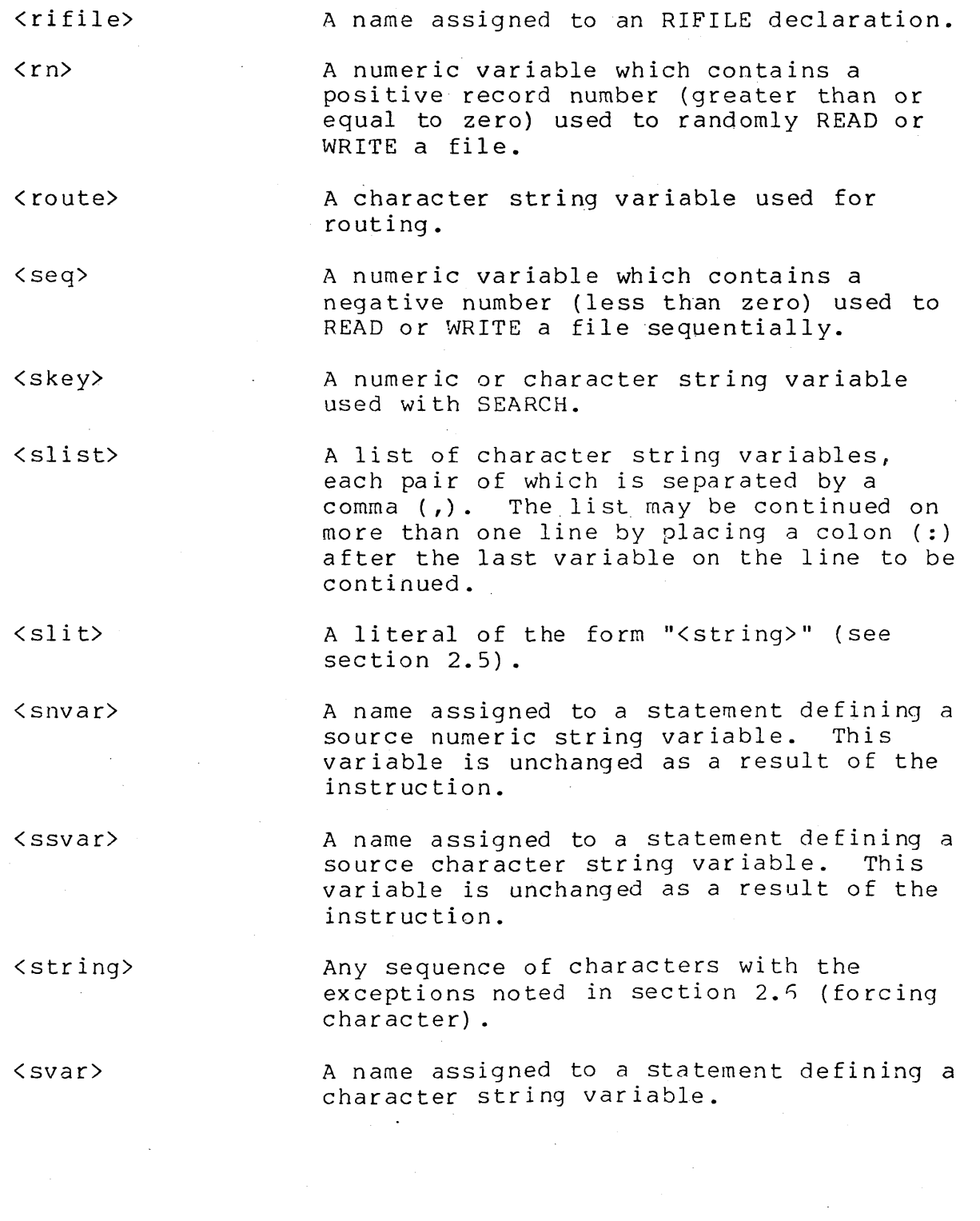

APPENDIX A. INSTRUCTION SUMMARY A-5

## FOR THE FOLLOWING SUMMARY:

 $\sim 10^{-1}$ 

Items enclosed in brackets [ ] are optional.

Items separated by the I symbol are mutually exclusive (one or the other but not both must be used) •.

## **COMPILER DIRECTIVES**

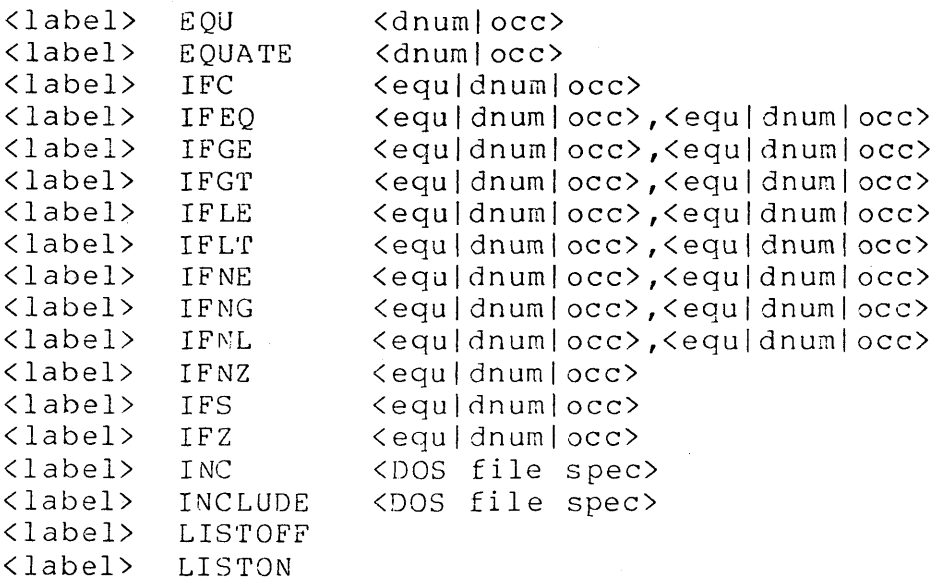

## **FILE DECLARATIONS**

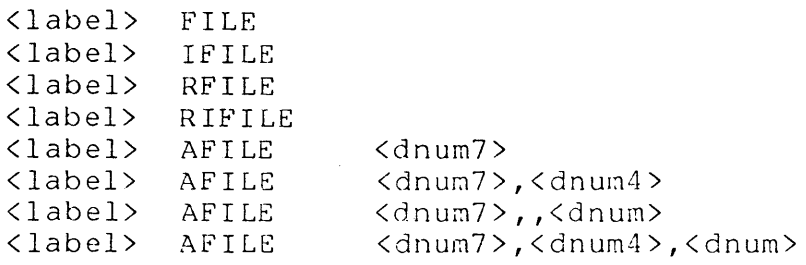

# **DATA DEFINITIONS**

 $\bar{z}$ 

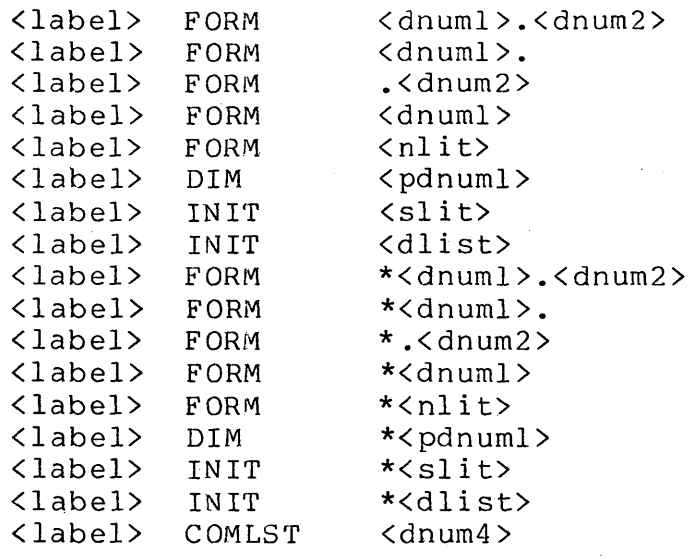

APPENDIX A. INSTRUCTION SUMMARY A-7

# CONTROL

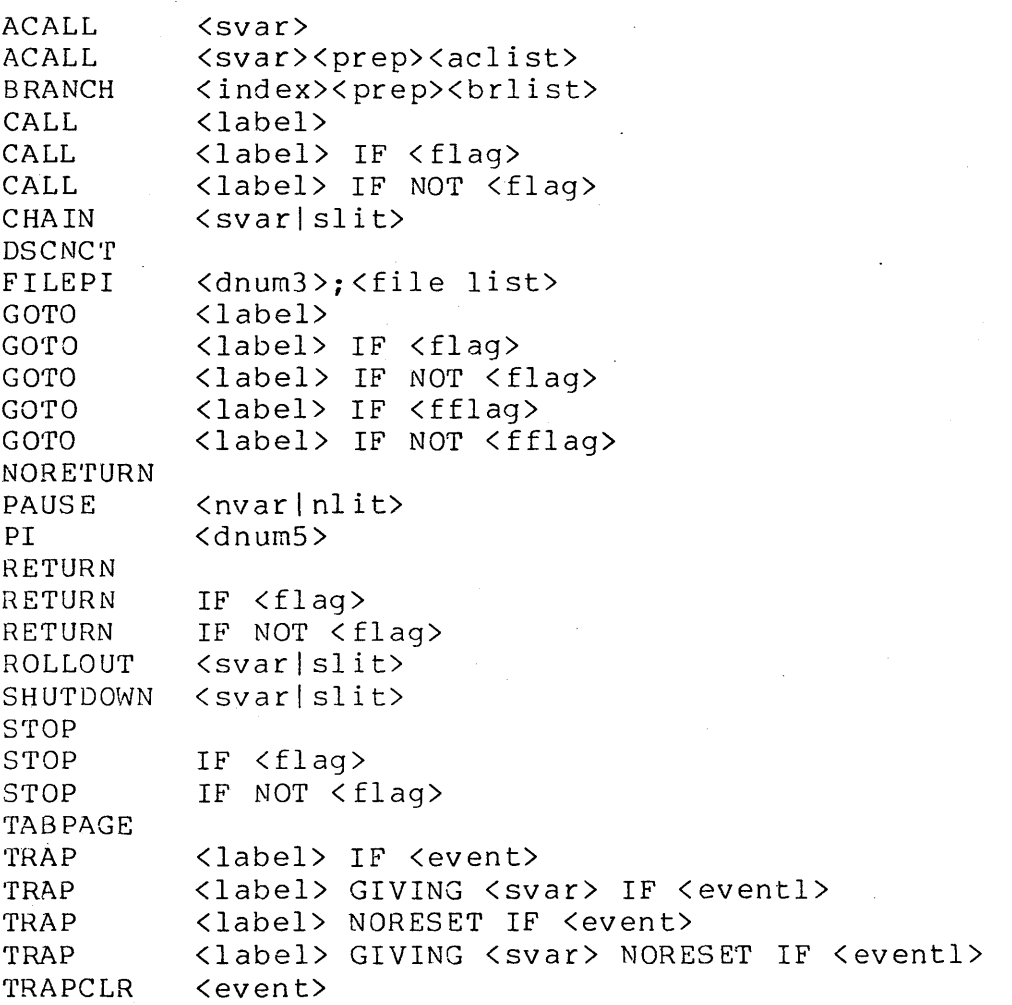

# **ARITHMETIC**

 $\sim$   $\sim$ 

 $\overline{\phantom{a}}$ 

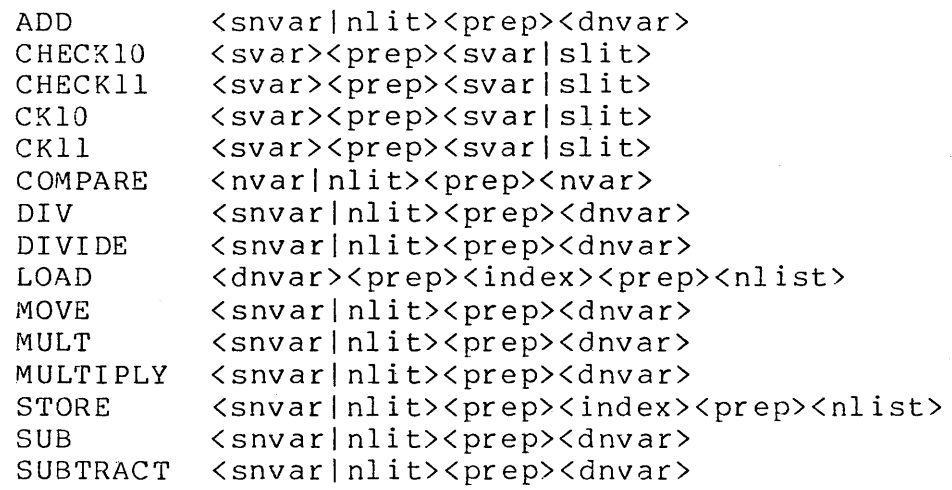

# **LOGICAL**

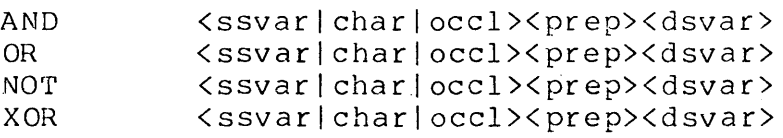

 $\bar{z}$ 

## **CHARACTER STRING HANDLING**

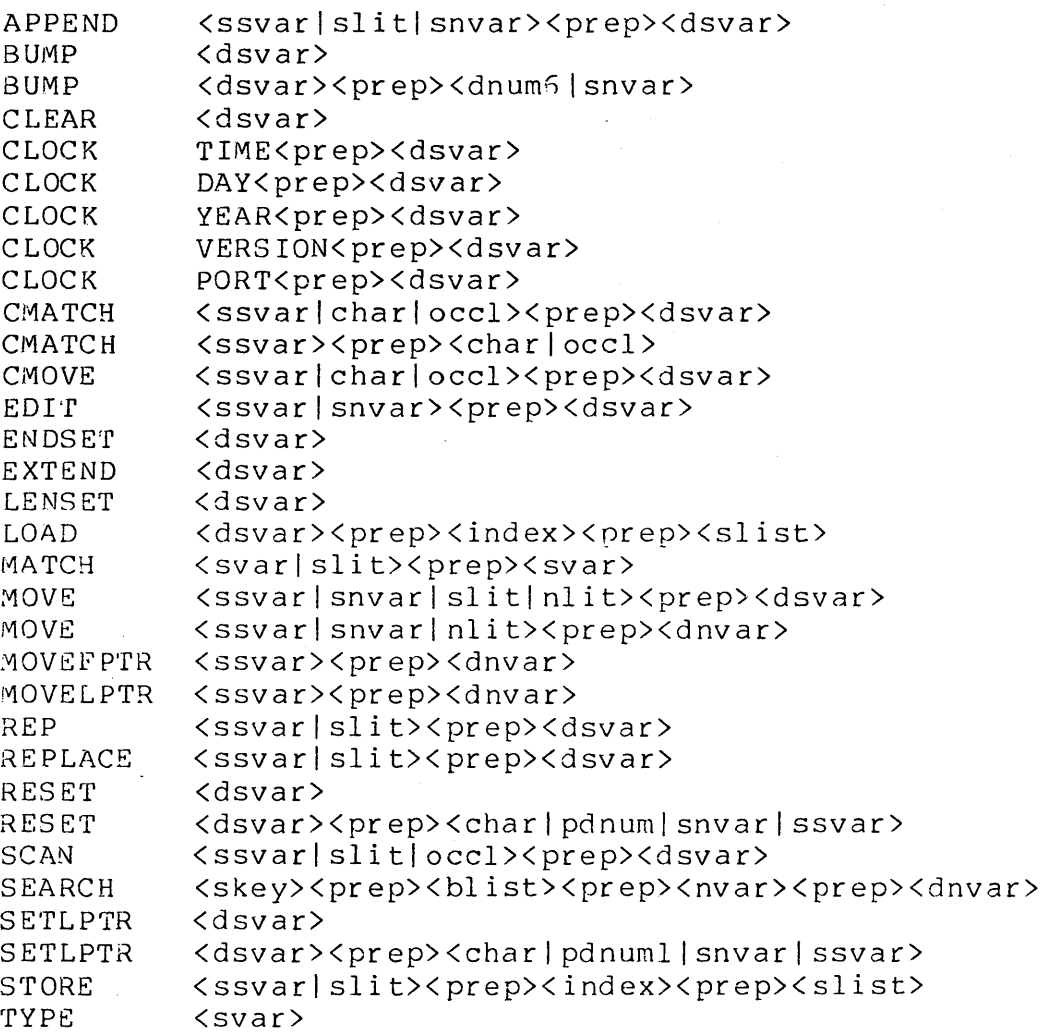

# **INPUT/OUTPUT**

 $\sim$ 

 $\sim$ 

 $\sim 10^{-1}$ 

 $\sim 10$ 

 $\sim 10^6$ 

 $\overline{1}$ 

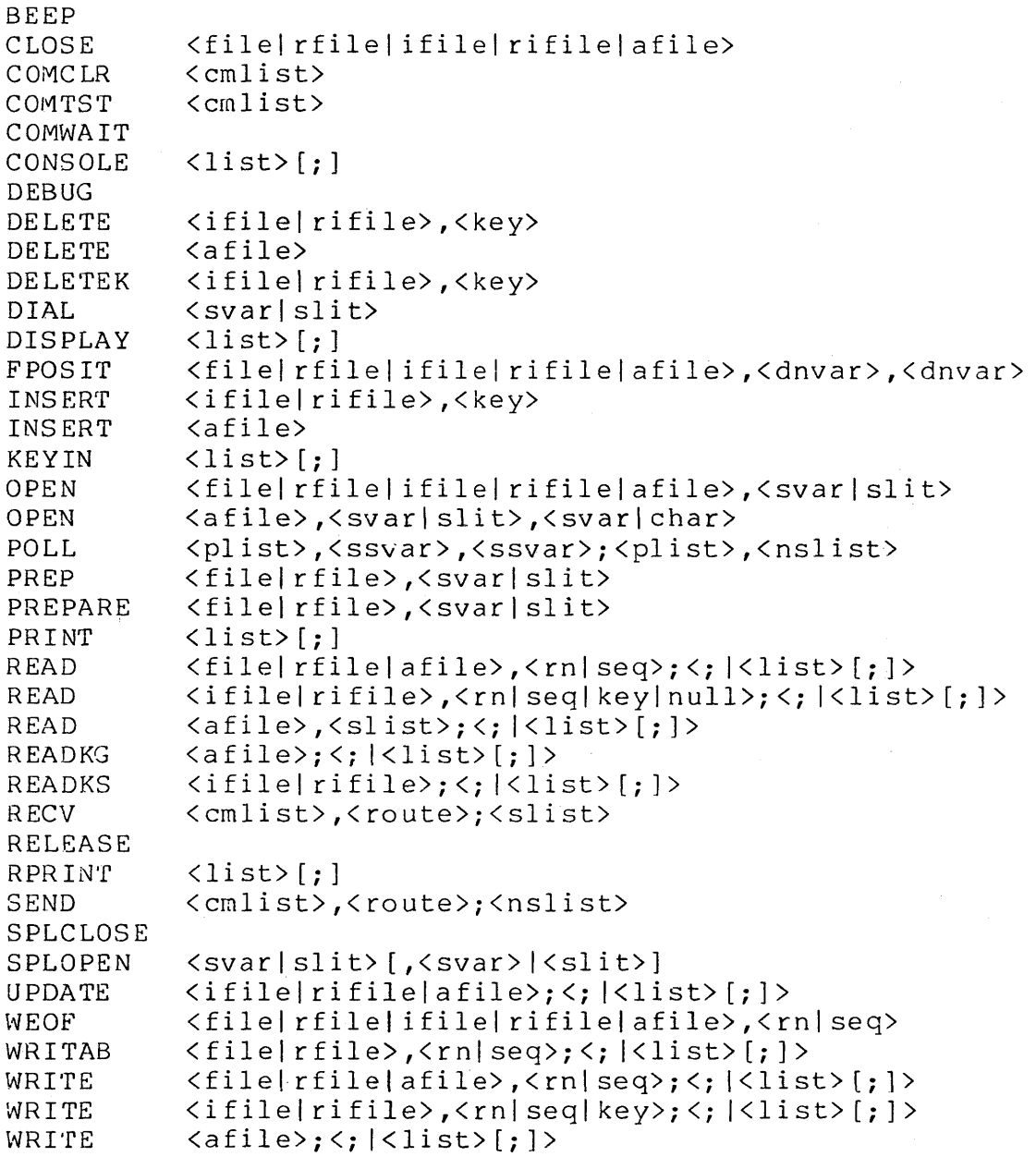

 $\bar{\alpha}$ 

## APPENDIX B. INPUT/OUTPUT LIST CONTROLS

In the table below, the following abbreviations are used in In the table below, the forlowing abbreviations are used in<br>the USED IN column to indicate which DATABUS instructions the list controls can be used in: C=CONSOLE, D=DISPLAY, K=KEYIN, P=PRINT, Pl=POLL, R=READ, W=WRITE.

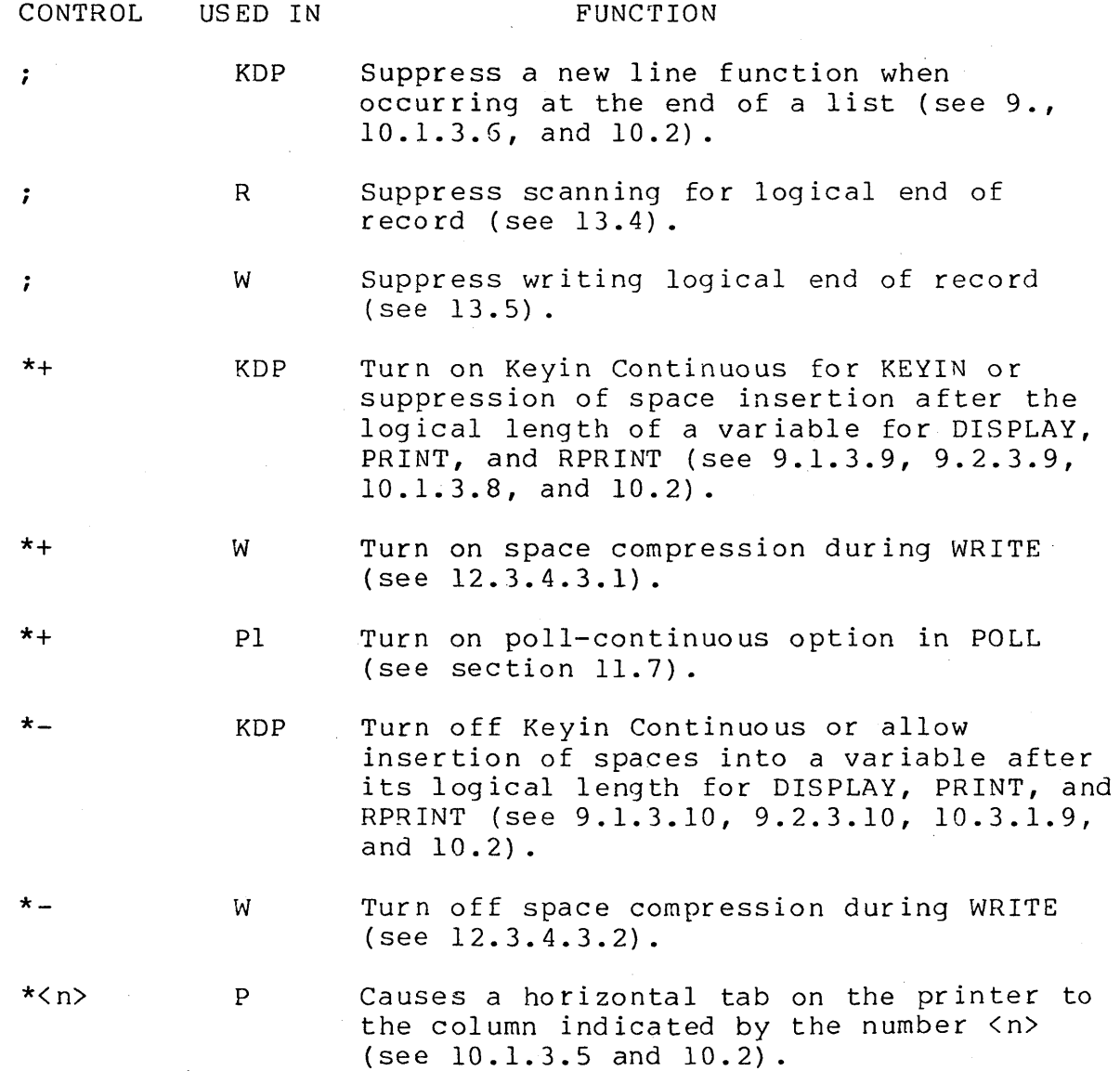

## APPENDIX B. INPUT/OUTPUT LIST CONTROLS B-1

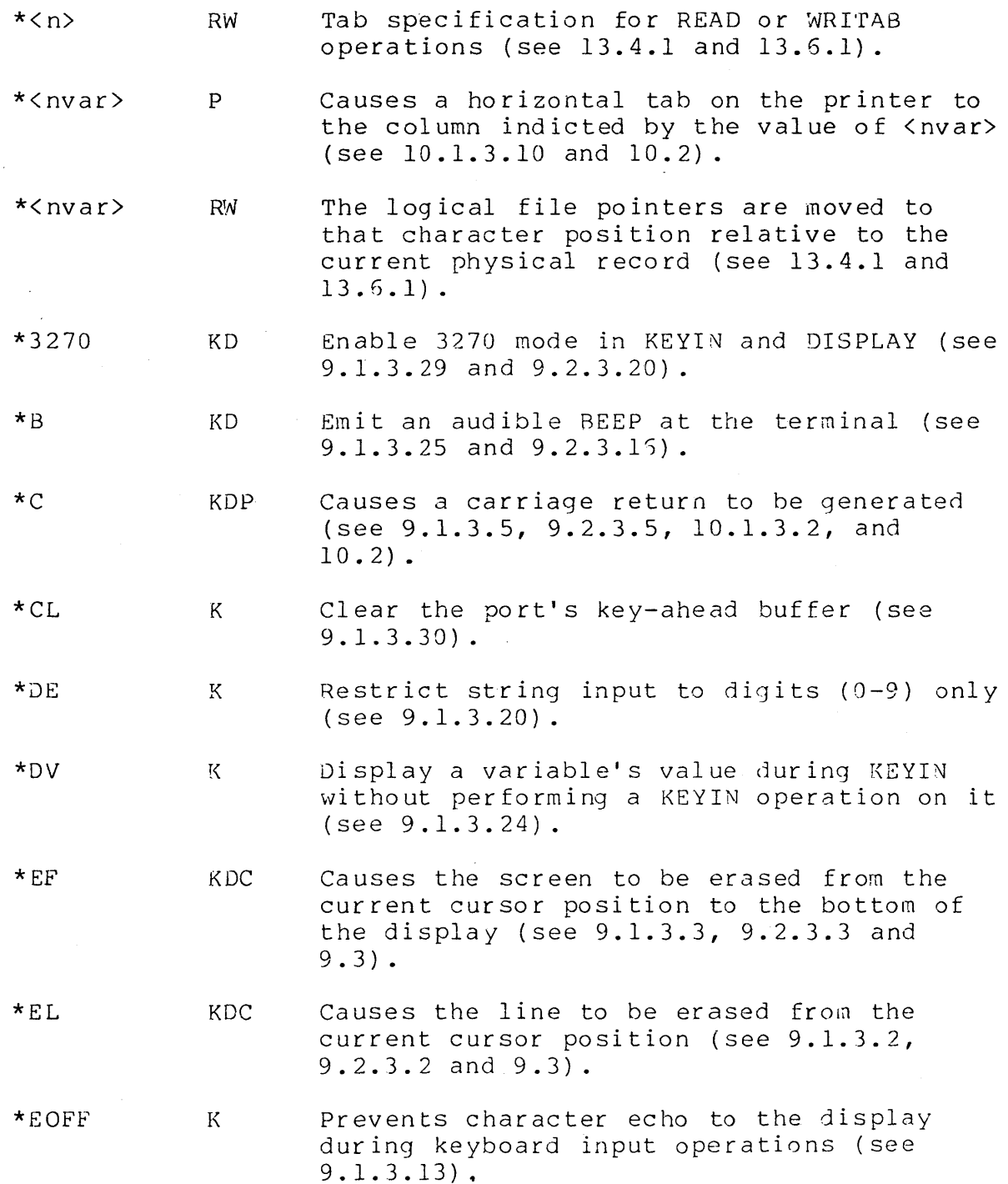

 $\overline{\phantom{a}}$ 

 $\overline{\phantom{a}}$ 

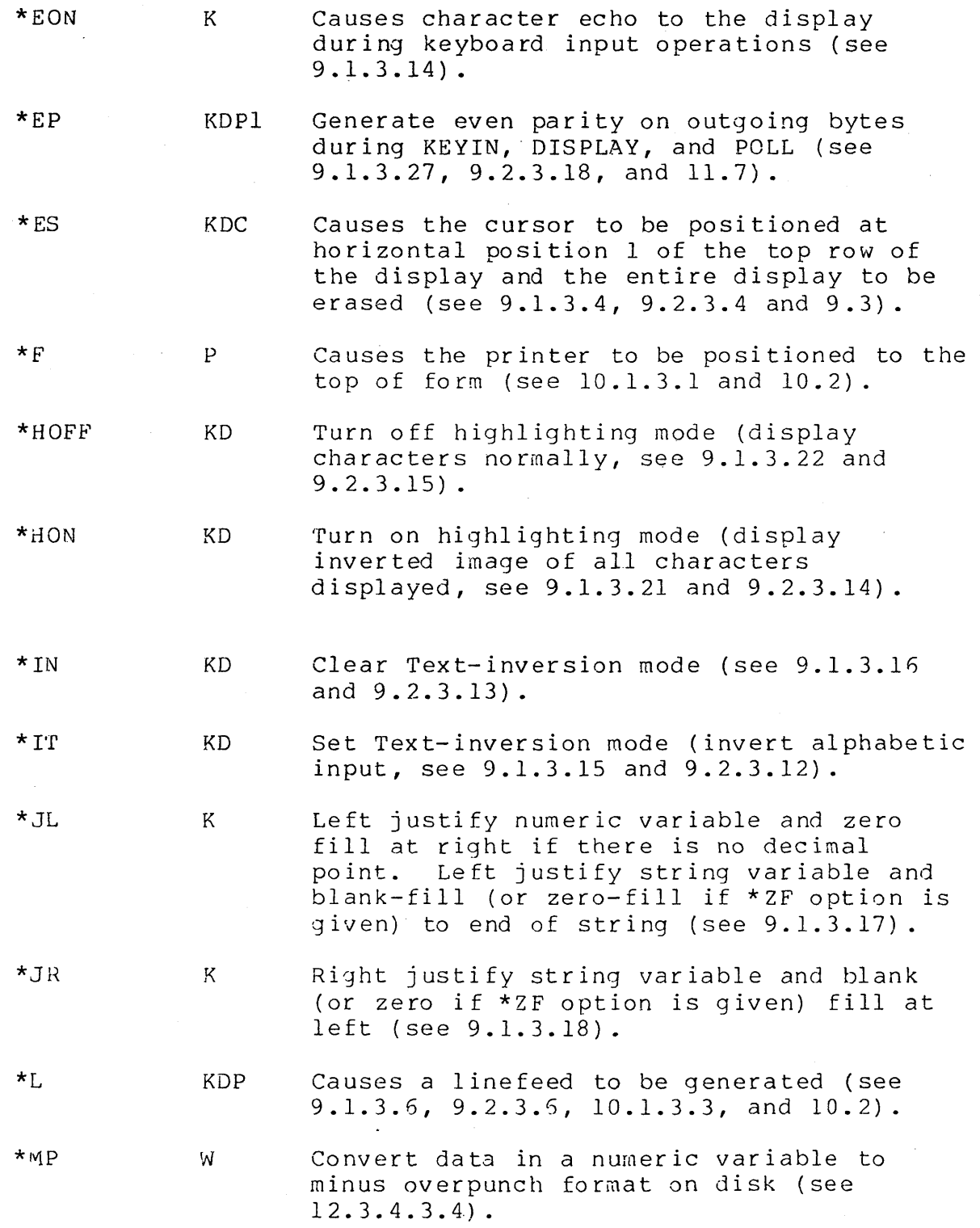

APPENDIX B. IMPUT/OUTPUT LIST CONTROLS B-3

 $\sim$ 

 $\mathcal{A}$ 

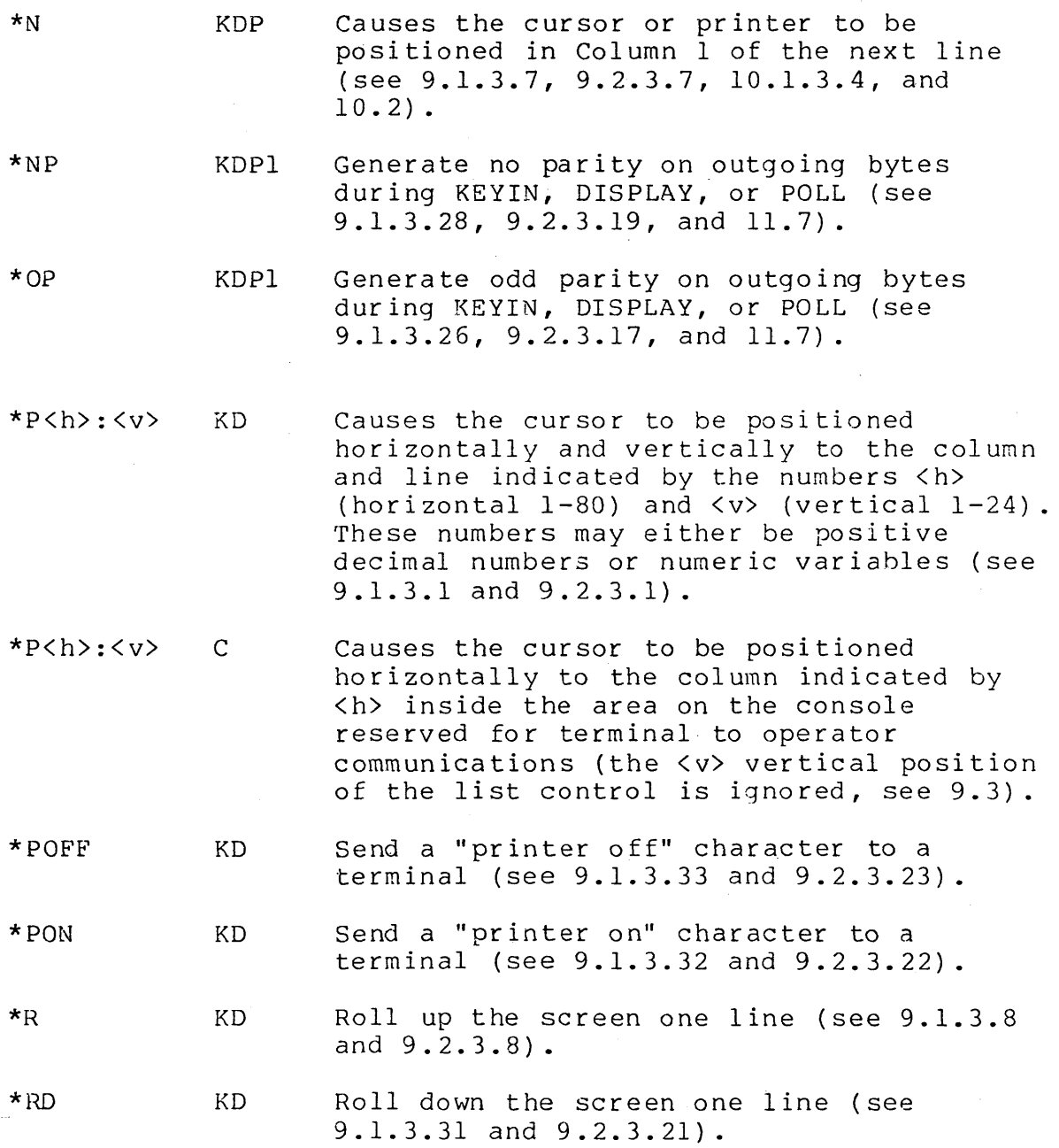

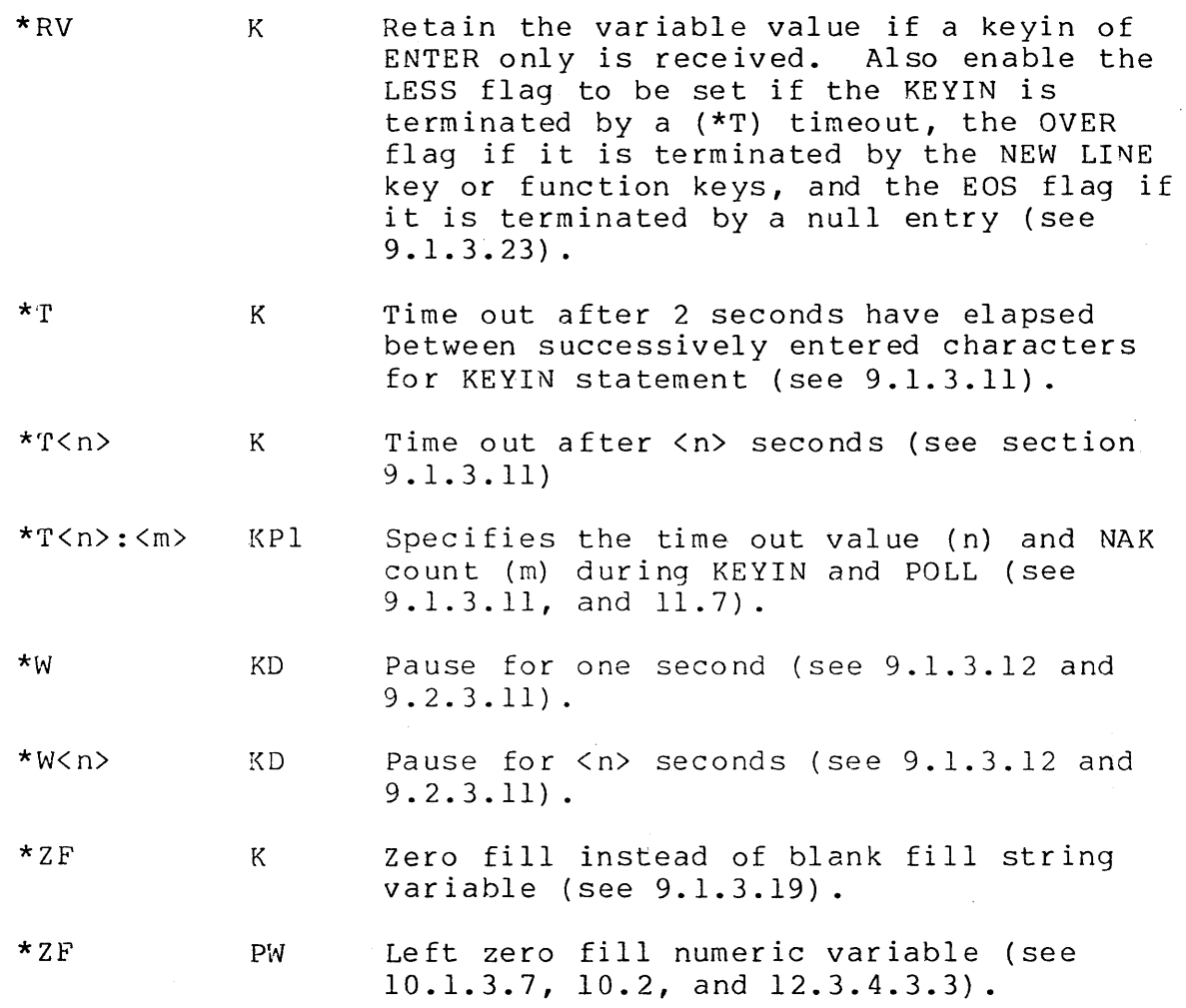

 $\sim 10^7$ 

APPENDIX B. INPUT/OUTPUT LIST CONTROLS 8-5

 $\sim$ 

 $\mathcal{F}^{\mathcal{G}}_{\mathcal{G}}$  and

 $\sim$
## APPENDIX C. SAMPLE DATASHARE SYSTEM

The programs described in the following sections are a complete set of the programs necessary to bring up a DATASHARE system. This system includes a method of logging activity on the system and a great deal of system security.

The following is a list of the events that are logged by the system: user sign ons, user sign offs, invalid attempts to sign user sign ons, user sign offs, invalid attempts to sign on, all program errors not controlled by the user's program, all attempts to execute a program, all attempts to rollout and all rollout returns.

System security is provided by requiring that a user have valid identification before allowing him to sign on. Additional security is provided by assigning security clearances to all users, then requiring the appropriate security clearance before allowing a user to execute a program.

\*\* SPECIAL NOTE \*\*

The source files for the programs described in this Appendix are included on the released object tape. These source files are provided solely for the customer's convenience. They are not a part of the supported software. Any errors or suggested modifications to these programs should be submitted as a USER'S COMMENT on this user's guide.

To generate this system:

- use the DOS MIN command to transfer the following programs to yo ur disk,
- use the chain file provided (see section C.I.S.I) and the DOS CHAIN command to compile the system programs (a description of the chain file tags to be used is included in the chain file). A suggested DOS command line to compile the system programs is:

CHAIN MAKEANMA/CHN; 1, 2, 3, 4, SAMPLE, NEW

- compile the supplemental system program "NEWUSER" (see section  $C.3.1$ ),
- -- execute the DATASHARE interpreter (see the user's guide of the

APPENDIX C. SAMPLE DATASHARE SYSTEM C-l

appropriate interpreter),

when the ANSWER program asks:

What is your identification number?

you should type: 999999999

This will sign you onto the system as "Anyuser" with the highest possible security clearance. (Note: for added security, identification numbers are not displayed on the screen.)

When the MASter MENU program asks for a program number by dis playing:

Selection by number

you should type: 3

to get "Program Selection by Name".

In response to:

ENTER PROGRAM NAME: you should type: NEWUSER

to execute the NEWUSER program.

When the NEWUSER program asks for a program number as follows:

Selection by number

you should type: I

to "Authorize a new user".

In response to:

Enter the user's identification number.

you should type your social security number or any other 9-digit number you want to use as your identification number.

In response to the successive requests:

Enter the user's name.

C-2 DATABUS COMPILER

Enter the user's security clearance.

you should type your name followed by a 9. Note: this assumes you are the system engineer and will be one of the few people who will have the highest possible security clearance.

- When the NEWUSER program asks for another user's  $\qquad \qquad$ identification number, you should indicate no more additions by tapping the ENTER key.
- In response to:

Are you done?  $(Y/N)$ 

you should type: Y

to indicate that you are done.

At this point you are returned to the NEWUSER menu. You should now either delete "Anyuser" from the list of authorized users or modify his security clearance to one of the lowest possible levels. (Remember: "Anyuser's" identification number is 999999999.)

Now you should type: 99

to allow the NEWUSER program to continue.

To add any more users to the list of authorized user's you may use the NEWUSER program.

### e.l SYSTEM PROGRAMS

The following programs must be compiled to initiate the execution of this DATASHARE system.

### C.l.l Sample ANSWER Program

· DATASHARE ANSWER PROGRAM

• NOTE: THE PORT NUMBER INCLUSION FILE IS NAMED "PORTN/TXX" TO DEMONSTRATE THAT EXTENSIONS OTHER THAN "/TXT" MAY BE USED FOR INCLUSION FILES.

(PORTN FORM " 1", ETC.) POHTN INCLUDE PORTN/TXX IImm/dd/yy" TODAY INIT DATE PASSED IN COMMON  $\mathcal{L}^{\text{max}}_{\text{max}}$ \* SECURITY FORM 1 SEE DESCRIPTION BELOW

THIS VARIABLE IS USED TO INDICATE THE SECURITY RATING FOR WHICH THE USER IS AUTHORIZED. IT IS INITIALIZED FROM THE FILE OF · AUTHORIZED USERS. A PROGRAM CAN REQUIRE THAT THE USER HAVE THE · SECURITY CLEARANCE NECESSARY TO USE THAT PROGRAM. ZERO IS THE LOWEST RATING AND NINE IS THE HIGHEST RATING. \* EXAMPLE: • SAY THAT THE USE OF PROGRAM "ROLLOUT" IS TO BE RESTRICTED TO

• ONLY A FEW USERS. THOSE USERS WHO WILL BE ALLOWED TO USE "ROLLOUT" WILL BE GIVEN A SECURITY RATING OF 7. ALL OTHER USERS WILL BE GIVEN LOWER SECURITY RATINGS. PROGRAM "ROLLOUT" IS THEN WRITTEN SO THAT IT WILL "ROLLOUT" ONLY WHEN THE USERS RATING IS 7. IF THE USER ATTEMPTING TO USE "ROLLOUT" HAS ANY RATING LESS THAN 7, THEN A STOP INSTRUCTION IS EXECUTED. \* SOME SUGGESTED SECURITY LEVELS ARE AS FOLLOWS:

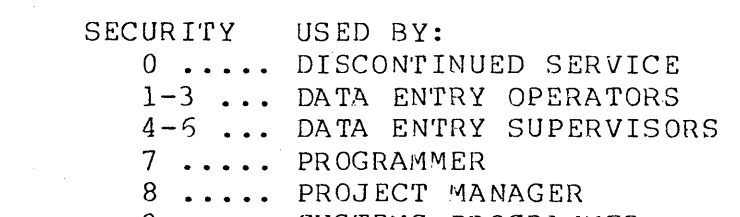

9 ..... SYSTEMS PROGRAMMER

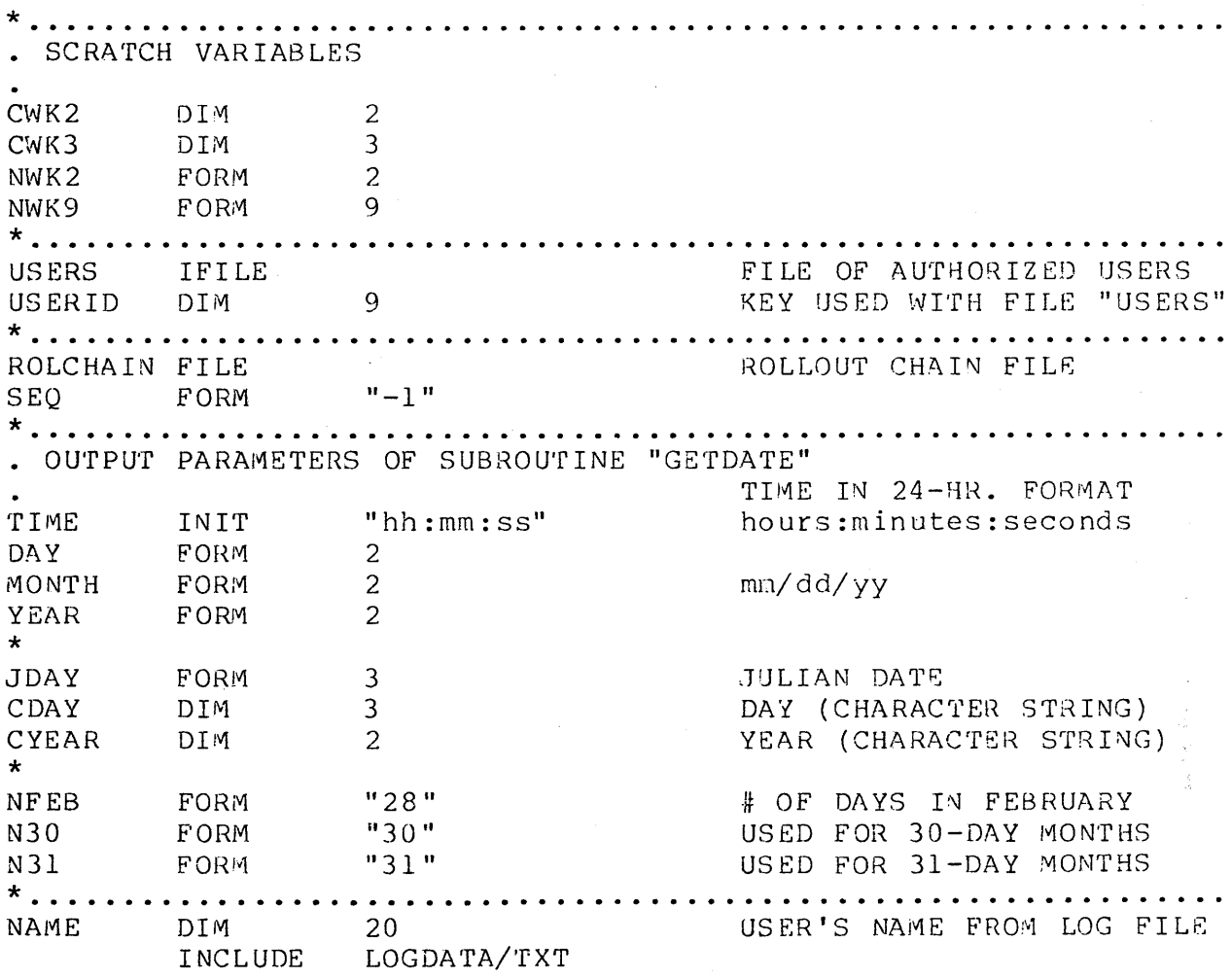

 $\label{eq:2.1} \frac{1}{\sqrt{2}}\sum_{i=1}^n\frac{1}{\sqrt{2}}\sum_{i=1}^n\frac{1}{\sqrt{2}}\sum_{i=1}^n\frac{1}{\sqrt{2}}\sum_{i=1}^n\frac{1}{\sqrt{2}}\sum_{i=1}^n\frac{1}{\sqrt{2}}\sum_{i=1}^n\frac{1}{\sqrt{2}}\sum_{i=1}^n\frac{1}{\sqrt{2}}\sum_{i=1}^n\frac{1}{\sqrt{2}}\sum_{i=1}^n\frac{1}{\sqrt{2}}\sum_{i=1}^n\frac{1}{\sqrt{2}}\sum_{i=1}^n\frac$ 

 $\sim 10$ 

 $\lambda$  and

 $\sim$ 

 $C-5$ 

+......... . MAINLINE INCLUDE LOGIO/TXT SET THE TRAPS SO THAT IF ANYTHING GOES WRONG THE USER STILL . CANNOT LOG ON WITHOUT AUTHORIZATION BADANS IF IO TRAP BADANS IF CFAIL TRAP BADANS IF FORMAT TRAP BADANS IF RANGE TRAP BADANS IF PARITY TRAP . LOG THE USER OFF THE SYSTEM. THIS FUNCTION IS PUT AT THIS POINT IN THE ANSWER PROGRAM SO THAT ANYONE WHO TURNS OFF THE PORT (INSTEAD OF USING A NORMAL<br>LOG-OFF) WILL STILL GET LOGGED-OFF. NOTE THAT; WHEN THE PORT  $\ddot{\phantom{0}}$ . IS TURNED OFF, THE ANSWER PROGRAM WILL CONTINUE EXECUTING UNTIL THE FIRST CONSOLE, KEYIN OR DISPLAY STATEMENT IS REACHED. . GET THE DATE AND TIME.  $\bullet$ TRAP BADANS IF IO GETDATE CALL "LOG-OFF" TO LOGTYPE MOVE WRITES BLANK "OTHER INFO." CLEAR LOGINFO CALL LOGWRITE OPEN THE FILE OF AUTHORIZED USERS THE NAME OF THE INDEX FILE NEED NOT BE THE SAME AS THE NOTE: NAME OF THE TEXT FILE WHICH IS INDEXED. (FOR INSTANCE; "USERS/ISI" COULD BE CREATED FROM A TEXT FILE NAMED "USERS/DSP".) THIS PROVIDES ADDITIONAL SYSTEM SECURITY, SINCE "USERS/DSP" CANNOT BE ACCESSED BY DATABUS PROGRAMS TRAP NOUSER IF IO USERS, "USERS" OPEN BADANS IF IO TRAP GOTO LOGON

. FILE CONTAINING AUTHORIZATIONS IS MISSING **DISPLAY** NOUS ER  $*$ ES: \*P20:4, "You cannot log-on, the file contain-": \*P20:5,"ing the list of authorized users is": \*P20:6, "missing! To use the system, you": \*P20:7, "must use the DOS INDEX utility to": \*P20:8, "create the file, #"USERS/ISI#"." GOTO **HANG** . LOG THE USER ONTO THE SYSTEM \*ES, \*P15: 4, "D A T A S H A R E S Y S T E M ": LOGON DISPLAY "  $O N - L I N E$ ": \*P30:6, "You are on port ##", PORTN . DISPLAY THE DATE AND TIME CALL **GETDATE** \*P31:8, "Today is ", TODAY DISPLAY CHECK TO SEE IF THE USER IS AUTHORIZED NOTE: FOR ADDITIONAL SECURITY, ECHO OFF IS USED WHILE ENTERING THE IDENTIFICATION NUMBER. THIS PREVENTS THE ID FROM BEING DISPLAYED AT THE PORT. THE IDENTIFICATION NUMBER BEING REQUESTED IS THE USERS SOCIAL SECURITY NUMBER. OTHER IDENTIFICATION TECHNIQUES MAY BE USED. \*Pl:12, "What is your identification number? ": KEYIN \*EL, \*EOFF, NWK9 **COMPARE** "100000000" TO NWK9 MAKE SURE HE ENTERS BADID IF LESS ALL 9 DIGITS GOTO NWK9 TO USERID MOVE GOTO READID

UN-AUTHORIZED USER NOTE: THE PROGRAMMER CAN SET THE PENALTY FOR ENTERING A BAD ID BY ADJUSTING THE NUMBER OF \*W'S USED **BADID BEEP** \*P50:12,\*EL,"You are not an authorized user!": DISPLAY  $*w,*w,*w,*w,*w,*w$ **BEEP** MOVE "BAD ID" TO LOGTYPE NWK9 TO LOGINFO MOVE  $\texttt{CALL}$ LOGWRITE TRAP BADANS IF IO GOTO LOGON  $\star$ ..... . SEE IF THE USER IS AUTHORIZED READID USERS, USERID; USERID, NAME, SECURITY READ **GOTO** BADID IF OVER CAN'T FIND HIS NUMBER \*P50:12, \*EL, "Thank you", \*W, \*W, \*Pl:12, \*EL **DISPLAY** "LOG-ON" TO LOGTYPE MOVE NAME TO LOGINFO MOVE CALL LOGWRITE TRAP BADANS IF IO  $*$ P20:10, "Hello, ", NAME: DISPLAY \*P20:11, "You are logged on at ", TIME, ".":  $*w,*w,*w$ IF USER HAS HIGH ENOUGH SECURITY CLEARANCE, CHECK TO SEE IF . LOG FILE NEEDS CLEANING "4" TO SECURITY COMPARE STOP IF LESS "CHAIN to MASTER" . LOOK AT THE NUMBER OF LOG ENTRIES . IF MORE THAN 500, TELL THE USER HE NEEDS TO REORGANIZE "500" TO LOGRN COMPARE "CHAIN to MASTER" S TOP IF LESS

FIND OUT IF THE USER WANTS TO RE-ORGANIZE THE LOG FILE KEYIN  $*$ ES: \*P20:4, "The log file is now using more than": \*P20:5, "five hundred disk sectors. It needs": \*P20:5," to be re-organized to free this": \*P20:7, "space.": \*Pl:12,"Do you want to re-organize the log ": "file?  $(Y/N)$  ", CWK3 CMATCH "Y" TO CWK3 IF NOT EOUAL "CHAIN to MASTER" STOP RE-ORGANIZE THE LOG FILE . CHAIN FILE NEEDS TO BE WRITTEN SO OPEN CHAIN FILE \*ES, "Writing CHAIN file." **DISPLAY** "ROLLOUT" TO LOGTYPE MOVE "RE-ORGANIZE LOG FILE" TO LOGINFO MOVE CALL LOGWRITE TRAP NOCHAIN IF IO ROLCHAIN, "ROLCHAIN" PREPARE BADANS IF IO TRAP GOTO WRITECHN CHAIN FILE COULD NOT BE CREATED NOCHAIN DISPLAY  $*$ ES: \*P20:4, "CHAIN file could not be written!": \*P20:5, "Re-organization discontinued.":  $*_{W, *_{W}}$ LOGFILE, LOGRN; \*12, "NO ROLLOUT" WRITAB "CHAIN to MASTER" STOP . WRITE THE CHAIN FILE ROLCHAIN, SEQ; \*+, ". RE-ORGANIZE SYSTEM LOG FILE WRITECHN WRITE ROLCHAIN, SEQ; "." WRITE ROLCHAIN, SEQ; "//." WRITE ROLCHAIN, SEQ; "//\* TAP THE DISPLAY KEY TO ": WRITE "START RE-ORGANIZATION" ROLCHAIN, SEQ; "//." WRITE ROLCHAIN, SEQ; "//. SAVE THE LOG FILE" WRITE ROLCHAIN, SEQ; "//." WRITE

## APPENDIX C. SAMPLE DATASHARE SYSTEM

 $C-9$ 

ROLCHAIN, SEQ; ". Either of the following ": WRITE "techniques may by used:" ROLCHAIN, SEQ; "."<br>ROLCHAIN, SEQ; ". SAPP MASTERLG, LOGFILE, ": WRITE WRITE "MASTERLG" ROLCHAIN, SEQ; ". or"<br>ROLCHAIN, SEQ; ". LIST LOGFILE; L"<br>ROLCHAIN, SEQ; ". LISTING OF MASTER LOG FILE" WRITE WRITE WRITE  $\star$ ROLCHAIN, SEQ; "LIST LOGFILE; L" WRITE ROLCHAIN, SEQ; "LISTING OF MASTER LOG FILE" WRITE ROLCHAIN,  $SEQ$ ; "//." WRITE ROLCHAIN, SEQ; "//. RE-CREATE THE LOG FILE"<br>ROLCHAIN, SEQ; "//." WRITE WRITE ROLCHAIN, SEQ; "BUILD LOGFILE; !" WRITE ROLCHAIN, SEQ; "\*000": WRITE  $\mathbf{H}$ PORT":  $\mathbf{u}$ LOG TYPE":  $\mathbf{u}$  $DATE$ ":  $\bar{\mathbf{u}}$ TIME":  $\bar{\mathbf{H}}$ OTHER INFORMATION" WRITE ROLCHAIN, SEQ; "\*rec":  $()$  ":  $\mathbf{u}$  $)$  ":  $\left($  $\mathbf{H}$  $)$  ":  $\left($ Ħ  $)$  ":  $\left($ Ħ  $\left($ WRITE ROLCHAIN, SEQ; "!"  $\star$ WRITE ROLCHAIN, SEQ; "//." ROLCHAIN, SEQ; "//. RETURN TO DATASHARE" WRITE ROLCHAIN, SEQ; "//." WRITE ROLCHAIN, SEQ; "DSBACKTD" WRITE WEOF ROLCHAIN, SEQ ROLLOUT TO THE CHAIN FILE CHAIN TO THE MASTER MENU DISPLAY \*ES, "Re-organization in progress." TRAP NOCHAIN IF CFAIL ROLLOUT "CHAIN ROLCHAIN" TRAP BADANS IF CFAIL "ROLL RET" TO LOGTYPE MOVE CLEAR LOGINFO CALL **LOGWRITE** STOP "CHAIN to MASTER"

 $\star$ 

SUBROUTINE TO GET THE TIME, DAY AND YEAR ON EXIT VARIABLE: TIME = " $hr:mn:sc"$  $DAY = "dd"$  $MONTH = "mm"$  $YEAR = "yy"$ <br>TODAY = "mm/dd/yy" GETDATE CLOCK YEAR TO CYEAR GET THE YEAR CLOCK DAY TO CDAY GET THE DAY TIME TO TIME GET THE TIME CLOCK . PERFORM BOUNDARY CONDITION CHECKS IF DESIRED DAY TO CWK3 IF TIME TAKEN BEFORE CLOCK CDAY TO CWK3 MIDNIGHT AND DAY TAKEN MATCH GETDATE IF NOT EQUAL AFTER MIDNIGHT, REPEAT **GOTO** YEAR TO CWK2 IF DAY TAKEN BEFORE CLOCK CYEAR TO CWK2 MATCH NEW YEARS & YEAR TAKEN GOTO GETDATE IF NOT EQUAL AFTER NEW YEARS, REPEAT MOVE CDAY TO JDAY<br>MOVE "0" TO MONTH INITIALIZE MOVE CYEAR TO YEAR COMPARE "1" TO JDAY SYSTEM INITIALIZED NODATE IF LESS GOTO WITHOUT DATE! PERFORM YEAR-CHECK IF DESIRED "70" TO YEAR COMPARE GOTO NODATE IF LESS COMPARE "80" TO YEAR<br>GOTO MODATE IF NOT LESS . MAKE SURE FEBRUARY IS HANDLED PROPERLY ON LEAP YEARS YEAR TO NWK2 MOVE DIVIDE "4" INTO NWK2 "4" INTO NWK2 MULTIPLY YEAR TO NWK2 IS IT A LEAP YEAR? COMPARE GOTO MDLOOP IF NOT EQUAL  $NO$ , LEAVE NFEB = 28. "29" TO NFEB YES, SET NFEB = 29. MOVE

> APPENDIX C. SAMPLE DATASHARE SYSTEM  $C-11$

. . . . . . . . **.** . COMPUTE THE MONTH "1" TO MONTH MDLOOP ADD NWK2 FROM MONTH OF N31, NFEB, N31: LOAD JAN/FEB/MAR N30, N31, N30:<br>N31, N31, N30: APR/MAY/JUN JUL/AUG/SEP OCT/NOV/DEC N31, N30, N31 SUBTRACT NWK2 FROM JDAY GOTO MDL1 IF EOUAL SUBTRACT DAYS OF THE MONTH GOTO MDLOOP IF NOT LESS UNTIL MONTH FOUND  $\star$ UNBIAS FROM LAST SUBTRACT MDL 1 NWK2 TO JDAY ADD JDAY TO DAY TO GET DAY OF THE MONTH MOVE \* **. . . . . . . .** . . PUT THE DATE INTO mm/dd/yy FORMAT **YACCT**  $MDL2$ CLEAR MONTH TO TODAY **APPEND** "/" TO TODAY APPEND DAY TO CWK2 MOVE  $\frac{6.7}{10}$  TO CWK2 IS THERE A LEADING BLANK? **CMATCH** MDL3 IF NOT EQUAL GOTO NO, CONTINUE  $"0"$  TO CWK2 **CMOVE** YES, REPLACE IT WITH 0 MDL3 APPEND CWK2 TO TODAY APPEND  $"$ /" TO TODAY YEAR TO CWK2 MOVE IS THERE A LEADING BLANK?  $"$   $"$  TO CWK2 CMATCH MDL4 IF NOT EQUAL NO, CONTINUE GOTO "0" TO CWK2 CMOVE YES, REPLACE IT WITH 0 MDL4 CWK2 TO TODAY APPEND RESET TODAY RETURN . DATE IMPROPER OR NOT INITIALIZED NODATE **BEEP** KEYIN \*Pl:8, \*EF, "What is the current month? ", MONTH: \*N, "What is the current day? ", DAY: \*N, "What is the current year? ", YEAR . CHECK FOR INVALID DAY ENTERED "1" TO DAY **COMPARE** GOTO NODATE IF LESS "32" TO DAY COMPARE NODATE IF NOT LESS **GOTO** 

#### $C-12$ DATABUS COMPILER

CHECK FOR INVALID MONTH ENTERED "1" TO MONTH COMPARE NODATE IF LESS **GOTO** "13" TO MONTH COMPARE GOTO NODATE IF NOT LESS CHECK FOR INVALID YEAR IF DESIRED "70" TO YEAR COMPARE NODATE IF LESS GOTO "80" TO YEAR COMPARE **GOTO** NODATE IF NOT LESS \*Pl:12, "Thank you", \*W, \*W, \*Pl:8, \*EF DISPLAY GOTO MDL<sub>2</sub> A TRAP HAS OCCURED WHILE IN THE ANSWER PROGRAM. DO NOT ALLOW . A CHAIN TO THE MASTER PROGRAM BADANS **DISPLAY**  $*$ P58:1,  $*$ EL, " Unrecoverable system": \*P58:2, \*EL," error! Consult your": \*P58:3, \*EL, " programmer." GOTO HANG

# C.1.2 Sample MASTER Program

. DATASHARE MASTER PROGRAM FOR LOGGING ERRORS COMMON AREA THIS AREA GETS OVERWRITTEN WITH AN 11-BYTE CHARACTER STRING . VARIABLE WHEN AN ERROR OCCURS NOTE: "ERROR" USES THE SAME NUMBER OF BYTES OF USERS DATA AREA AS THE VARIABLES "PORTN" AND "TODAY" DEFINED IN COMMON ERROR DIM  $*12$ ERROR MESSAGE SECURITY FORM  $\star_1$ USER'S SECURITY CLEARANCE . NOTE: THE PORT NUMBER INCLUSION FILE IS NAMED "PORTN/TXX" TO DEMONSTRATE THAT EXTENSIONS OTHER THAN "/TXT" MAY BE USED FOR INCLUSION FILES. PORTN/TXX INCLUDE **TODAY** INIT  $\mathbf{u}$  / /  $\mathbf{u}$ ANSWER DIM  $8<sup>8</sup>$ "hh:mm:ss" TIME INIT hours: minutes: seconds CWK1 WORK AREA: CHAR. TYPE, LEN=1 DIM  $\mathbf{1}$  $CWK2$ DIM. WORK AREA: CHAR. TYPE, LEN=2  $\overline{2}$ CHARACTER, LENGTH 11  $\mathbf{H}$  .  $\boldsymbol{n}$ CWK 11 INIT INCLUDE LOGDATA/TXT . SEE IF THERE ARE ANY DATASHARE ERRORS. . IF NO ERROR OCCURED, THE 2-BYTE PORT NUMBER WILL BE MOVED INTO THE WORK AREA. IN THIS CASE, THE 9TH CHARACTER OF CWK11 WILL STILL BE A BLANK. IF AN ERROR OCCURED, THE 11-BYTE ERROR MESSAGE WILL BE MOVED IN THIS CASE, THE 9TH CHARACTER OF CWK11 WILL BE INTO CWK11. . AN ASTERISK. . BY CHECKING THE 9TH CHARACTER, IT CAN BE DETERMINED WHETHER AN . ERROR OCCURED OR NOT. ERROR TO CWK11 MOVE CWK11 TO 9 RESET "\*" TO CWK11 CMATCH MASMENU IF NOT EQUAL GOTO INCLUDE LOGIO/TXT

\* . . . . . . . . SINCE THE DATE PASSED IN COMMON HAS BEEN OVERWRITTEN, GET THE . JULIAN DATE AND USE THAT FOR LOGGING DAY TO TODAY CLOCK ENDSET TODAY "/" TO TODAY APPEND CLOCK YEAR TO CWK2 CWK2 TO TODAY APPEND TODAY RESET . WRITE THE LOG-OFF TIME TO TIME CLOCK "ERROR" TO LOGTYPE MOVE MOVE ERROR TO LOGINFO CALL LOGWRITE . . . . . . . . . . . . . . . GIVE THE USER A CHANCE TO LOOK AT THE SCREEN BEFORE ABORTING  $\mathbf{r}$ **BEEP** \*Pl:1, \*EL, "Untrapped DATASHARE error at ", TIME DISPLAY  $\sim 10^{-11}$ \*P67:1, "(P) ause? ", \*T, \*+, CWK1 KEYIN "P" TO CWK1 CMATCH CHECK FOR NULL STRING LOGOFF IF NOT EQUAL GOTO \*P67:1,"(C) ontinue? ",\*+,\*EL, CWK1 PAUSE KEYIN CMATCH "C" TO CWK1 PAUSE IF NOT EQUAL GOTO . CHAIN TO THE APPROPRIATE ANSWER PROGRAM PORTN TO CWK2<br>"10" TO PORTN GET THE PORT NUMBER **LOGOFF** MOVE REMOVE LEADING SPACES COMPARE GOTO BUILDANS IF NOT LESS RESET CWK2 TO 2 BUILDANS CLEAR ANSWER BUILD THE NAME "ANSWER" TO ANSWER FORM: ANSWERn APPEND CWK2 TO ANSWER WHERE: n IS THE PORT APPEND NUMBER  $(0 \lt n \lt 17)$ RESET ANSWER TRAP BADANS IF CFAIL ANSWER CHAIN

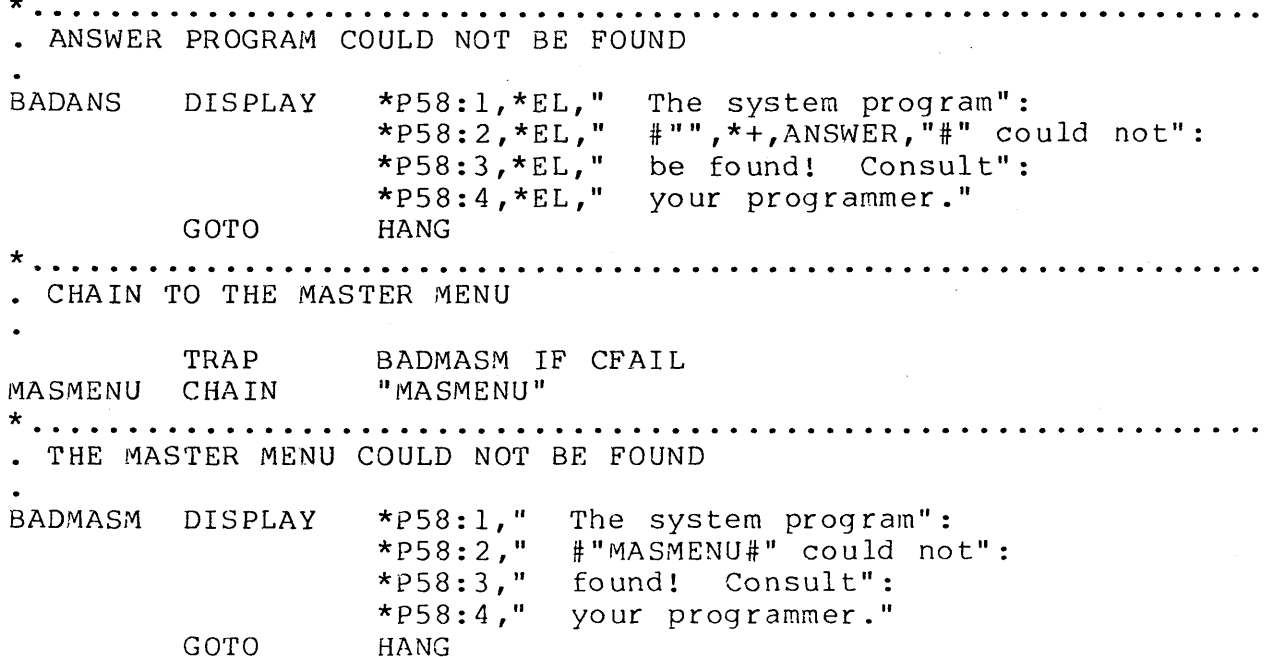

 $\hat{\boldsymbol{\gamma}}$ 

 $\sim$ 

 $\sim$ 

 $\hat{\mathcal{A}}$ 

## C.1.3 Sample DATASHARE MASter MENU

. MASMENU - DATASHARE MASTER MENU

THIS PROGRAM WAS GENERATED USING THE "MAKEMENU" PROGRAM  $\bullet$ 

THEN MODIFIED WITH THE DOS "EDIT" COMMAND  $\ddot{\phantom{0}}$ 

. COMPILING THIS PROGRAM REQUIRES THAT THE FILES: "COMMON/TXT", "LOGDATA/TXT" AND "LOGIO/TXT" EXIST ON ANY DRIVE WHICH IS ON- $\ddot{\phantom{0}}$ . LINE. THESE INCLUSION FILES CONTAIN THE INFORMATION COMMON TO . ALL OF THE SYSTEM PROGRAMS.

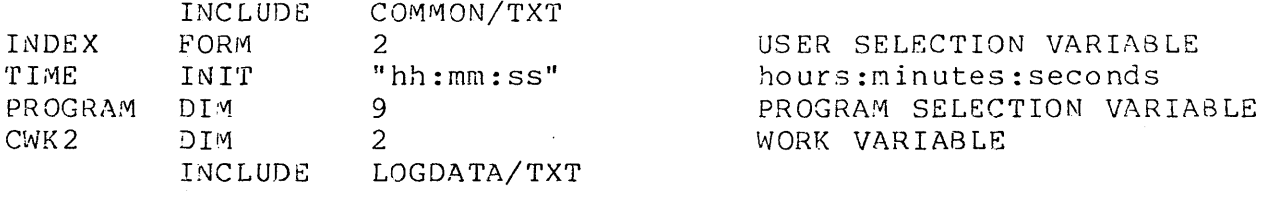

#### APPENDIX C. SAMPLE DATASHARE SYSTEM  $C-17$

+. . . . . . . . . . *.* MAINLINE INCLUDE LOGIO/TXT DISPLAY THE MENU SHOWMENU DISPLAY  $*$ ES: "DATASHARE MASTER MENU": \*P51:1,"Today is ",TODAY:<br>\*P01:03,"( 1) ": "Payroll Menu":  $*P01:04,'''(2)$  ": "Exit to DOS": \*P01:05,"( $3)$  ": "Program Selection by Name":  $*$ EL . GET THE PROGRAM'S INDEX GETINDEX KEYIN \*Pl:12, \*EL, "Selection by number": \*P41:12, "Enter (99) when you are done.": \*P25:12," ",\*P25:12, INDEX "1" TO INDEX COMPARE GETINDEX IF LESS  $GOTO^+$ COMPARE "99" TO INDEX LOGOFF IF EQUAL GOTO O COMPARE "04" TO INDEX GOTO O GETINDEX IF NOT LESS BRANCH TO THE ROUTINE INDICATED BY THE INDEX TRAP BADCHAIN IF CFAIL CLOCK TIME TO TIME BRANCH INDEX OF MENU1: Payroll Menu DOS: Exit to DOS OTHER Program Selection by Name GOTO GETINDEX . . . . . . . . . . . . . . . . . . . . . . . . PROGRAM DOES NOT EXIST. BADCHAIN RETURN . CHAIN INSTRUCTIONS

\* **. . . . . . . . . .** . . Payroll Menu MENU1 "PROGRAM" TO LOGTYPE MOVE "MENUI " TO LOGINFO MOVE CALL LOGWRITE "MENU1" CHAIN WRITAB LOGFILE, LOGRN; \*12, "NO PROGRAM" GOTO GETINDEX . **. . . . . . . . . . . . . . .** . . EXIT TO DOS REQUIRES SECURITY CLEARANCE "6" TO SECURITY **DOS** COMPARE GOTO GETINDEX IF LESS  $\star$ TRAP NOROLL IF CFAIL "ROLLOUT" TO LOGTYPE MOVE CLEAR LOGINFO EXIT TO DOS BY EXECUTING CALL LOGWRITE ROLLOUT "FREE" THE DOS "FREE" COMMAND MOVE "ROLL RET" TO LOGTYPE CLEAR LOGINFO CALL LOGWRITE **GOTO GETINDEX**  $\star$ LOGFILE, LOGRN; \*12, "NO ROLLOUT" NOROLL WRITAB RETURN . PROGRAM SELECTION BY NAME REQUIRES SECURITY CLEARANCE "7" TO SECURITY **OTHER** COMPARE GOTO GETINDEX IF LESS  $\star$ **GETPROG** KEYIN \*ES, "ENTER PROGRAM NAME: ", PROGRAM; "PROGRAM" TO LOGTYPE MOVE PROGRAM TO LOGINFO MOVE LOGWRITE CALL . DO NOT ALLOW HIM TO CHAIN TO OTHER MASTER OR ANSWER PROGRAMS "MASTER" TO PROGRAM MATCH BADPROG IF EQUAL **GOTO** "ANSWER" TO PROGRAM MATCH BADPROG IF EQUAL GOTO BADPROG IF CFAIL TRAP CHAIN PROGRAM

 $C-19$ 

PROGRAM DOESN'T EXIST DISPLAY " <-- THAT PROGRAM DOES NOT EXIST!": **BADPROG**  $*_{W, *W}$ WRITAB LOGFILE, LOGRN; \*12, "NO PROGRAM" **GOTO** SHOWMENU LOG OFF BY CHAINING TO THE APPROPRIATE ANSWER PROGRAM LOGOFF **MOVE** PORTN TO CWK2 GET THE PORT NUMBER COMPARE "10" TO PORTN REMOVE LEADING SPACES BUILDANS IF NOT LESS GOTO RESET CWK2 TO 2  $\star$ BUILD THE NAME BUILDANS CLEAR PROGRAM "ANSWER" TO PROGRAM FORM: ANSWERn APPEND APPEND CWK2 TO PROGRAM WHERE: n IS THE PORT RESET PROGRAM NUMBER  $(0 < n < 17)$ BADANS IF CFAIL TRAP CHAIN PROGRAM ANSWER PROGRAM COULD NOT BE FOUND \*P58:1,\*EL,"<br>\*P58:2,\*EL,"<br>\*P58:3,\*EL," The system program":<br>#"", \*+, PROGRAM, "#" could not": BADANS DISPLAY be found! Consult":  $*P58:4$ ,  $*EL$ , " your programmer." **GOTO HANG** 

 $C-20$ DATABUS COMPILER

## C.1.4 Sample Program Selection MENU

. MENU1 - MENU FOR WEEKLY PAYROLL SYSTEM THIS PROGRAM WAS GENERATED USING THE "MAKEMENU" PROGRAM  $\ddot{\phantom{0}}$ COMPILING THIS PROGRAM REQUIRES THAT THE FILES: "COMMON/TXT",  $\ddot{\phantom{a}}$ "LOGDATA/TXT" AND "LOGIO/TXT" EXIST ON ANY DRIVE WHICH IS ON- $\bullet$ . LINE. THESE INCLUSION FILES CONTAIN THE INFORMATION COMMON TO ALL OF THE SYSTEM PROGRAMS.  $\ddot{\phantom{0}}$ INCLUDE COMMON/TXT USER SELECTION VARIABLE

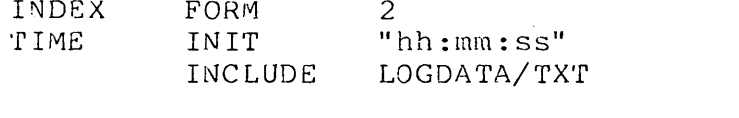

hours: minutes: seconds

+ •••.••.•..••.••.••..•..••••.•.•••••.•.•...••.••••.•••••••••••••• • MAINLINE \* THIS MENU REQUIRES A SECURITY CLEARANCE OF AT LEAST 2 \* ................................................................ COMPARE STOP INCLUDE "2" TO SECURITY IF LESS LOGIO/TXT • DISPLAY THE MENU DISPLAY \*ES: "MENU FOR WEEKLY PAYROLL SYSTEM": \*P51:1,"Today is ",TODAY:  $*$ P01:03,"(1) ": "Enter timecard data":  $*$ P01:04,"(2) ": "Print payroll checks":  $*$ P01:05," (3) ": "Print check register":  $*$ POl:06,"(4)  $"$ : "Enter void checks":  $*$ P01:07,"( 5) ": "Print timecard labels":  $*$ POl:08,"( 5) **"**: "Print FICA register": \*POl:09,"( 7) **II.**  "Print U/C report":  $*$ P01:10,"( 8) ": "Print quarterly FICA report":  $*P41:03,'''(9)''$ : " $P$ rint  $W-2$ 's":  $*$ P41:04,"(10) ": "Re-organize employee file":  $*$ P41:05, "(11) ": "Add new employees":  $*$  P41:06,"(12) ": "Change employee master file":  $*$ P41:07,"(13) ": "List employee master file":  $*$ P41:08,"(14) ": "Print payroll general ledger": \*EL

\* • GET THE PROGRAM'S INDEX GETINDEX KEYIN \*Pl:12,\*EL,"Selection by number": \*P41:12,"Enter (99) to leave this menu.": \*P2S:12," ",\*P2S:l2,INDEX "1" TO INDEX COMPARE GOTO GETINDEX IF LESS "99" TO INDEX COMPARE IF EQUAL STOP "15" TO INDEX COMPARE GOTO GETINDEX IF NOT LESS \* ............................................................... . · BRANCH *TO* THE ROUTINE INDICATED BY THE INDEX BADCHAIN IF CFAIL TRAP CLOCK TIME TO TIME INDEX OF PAYl: Enter timecard data BRANCH PAY2: Print payroll checks PAY3: Print check register PAY4: Enter void checks PAYS: Print timecard labels PAY6: Print FICA register Print U/C report PAY7: PAY8: Print quarterly FICA report PAY9: Print W-2's PAYIO: Re-organize employee file PAYll: Add new employees PAY12: Change employees<br>PAY12: Change employee master file PAY13: List employee master file Print payroll general ledger PAY14 GOTO GETINDEX \* ............................................................... . • PROGRNVl DOES NOT EXIST. BADCHAIN RETURN \* ............................................................... . · CHAIN INSTRUCTIONS \* ............................................................... . · Enter timecard data "PROGRAM" TO LOGTYPE PAY1 MOVE "PAY1 " TO LOGINFO MOVE LOGWRITE CALL CHAIN "PAYl" WRITAB LOGFILE, LOGRN; \*12, "NO PROGRAM" GOTO GE'rINDEX

•

. Print payroll checks "PROGRAM" TO LOGTYPE<br>"PAY2" " TO LOGINFO PAY2 MOVE MOVE CALL LOGWRITE "PAY2" CHAIN WRITAB LOGFILE, LOGRN; \*12, "NO PROGRAM" GOTO GETINDEX . Print check register "PROGRAM" TO LOGTYPE<br>"PAY3 " TO LOGINFO  $\sim$ PAY3 MOVE MOVE LOGWRITE CALL CHAIN "PAY3" LOGFILE, LOGRN; \*12, "NO PROGRAM" WRITAB GOTO GETINDEX . Enter void checks "PROGRAM" TO LOGTYPE<br>"PAY4 " TO LOGINFO PAY4 MOVE MOVE CALL LOGWRITE " $PAY4"$ CHAIN LOGFILE, LOGRN; \*12, "NO PROGRAM" WRITAB GOTO GETINDEX Print timecard labels "PROGRAM" TO LOGTYPE<br>"PAY5 " TO LOGINFO PAY5 MOVE MOVE "PAY5 CALL LOGWRITE CHAIN "PAY5" WRITAB LOGFILE, LOGRN; \*12, "NO PROGRAM" GOTO GETINDEX . Print FICA register PAY5 "PROGRAM" TO LOGTYPE MOVE " TO LOGINFO "PAY6 MOVE CALL . LOGWRITE "PAY5" CHAIN LOGFILE, LOGRN; \*12, "NO PROGRAM" WRITAB GOTO GETINDEX

\* ................................................................ • Change employee master file PAY12 \* • List employee master file MOVE MOVE CALL CHAIN \>JRITAB GOTO II PROGRAM" TO LOG'rYPE "PAY12 "TO LOGINFO LOGWRITE "PAY12" LOGFILE, LOGRN; \*12, "NO PROGRAM" GETINDEX ................................................................ PAY13 \* MOVE MOVE CALL CHAIN WRITA8 GOTO "PROGRAM" TO LOGTYPE<br>"PAY13 " TO LOGINFO LOGWRITE "PAY13" LOGFILE,LOGRN;\*12,"NO PROGRAM" GETINDEX • Print payroll general ledger PAY14 MOVE 1"10VE CALL CHAIN  $WRITAB$ GOTO "PROGRAM" TO LOGTYPE "PAY14 " TO LOGINFO LOGWRITE "PAY14" LOGFILE, LOGRN; \*12," NO PROGRAM" GETINDEX

# C.l.S Chain Files for System Generation

The following chain files may be used for system generation and maintenance.

# C.l.S.l Compile the System Programs

. MAKEANMA - COMPILE ANSWER AND MASTER PROGRAMS

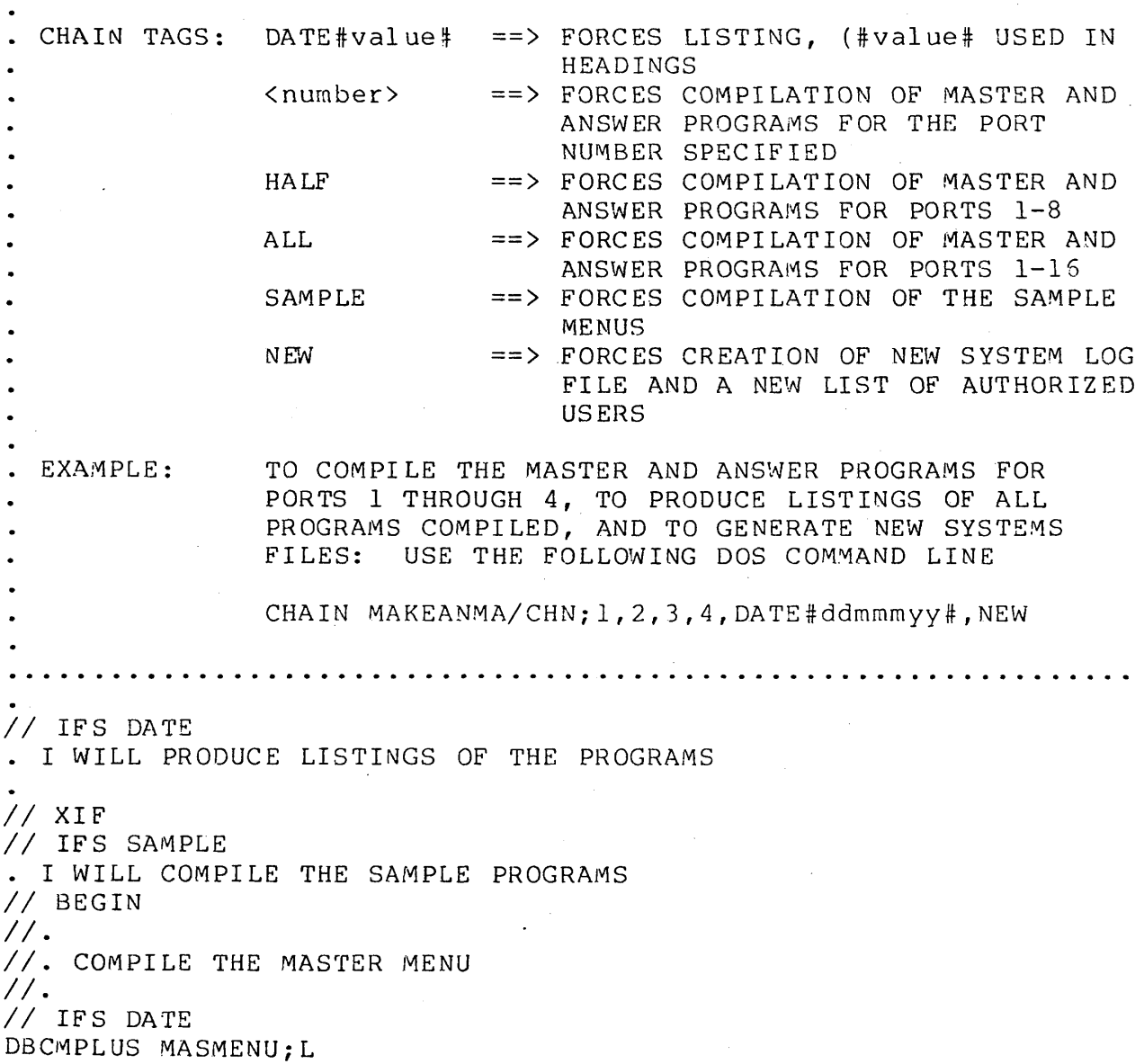

DATASHARE MASTER MENU (MENU SELECTION PROGRAM) *II* ELSE DBCMPLUS MASMENU *II* XIF *II. II.* COMPILE A SAMPLE MENU *II. I I* IFS DATE DBCMPLUS MENUl; L #DATE# SAMPLE MENU PROGRAM to the set of the set of the set of the set of the set of the set of the set of the set of the set of the set of the set of the set of the set of the set of the set of the set of the set of the set of t *II* ELSE DBCMPLUS MENUl *II* XIF *II* END *II* XIF *II* IFS 1,HALF,ALL *II* BEGIN . I WILL COMPILE THE MASTER AND ANSWER PROGRAMS FOR PORT 1 *II. II.* CREATS THE INCLUSION FILE FOR PORT NUMBER <sup>1</sup> *II.*  BUILD PORTN/TXX;! PORTN FORM " 1" *II. II.* COMPILE ANSWERI *II.*  // IFS DATE DBCMPLUS ANSWER, ANSWER1; L DATASHARE ANSWER PROGRAM // ELSE DBCMPLUS ANSWER,ANSWERl F *,I.* COMPILE MASTERl *II.*  // IFS DATE DBCMPLUS MASTER, MASTER1;L<br>DATASHARE MASTER PROGRAM #DATE# (FOR LOGGING DATASHARE ERRORS) #DATE# // ELSE DBCMPLUS MASTER, MASTER1 *II* XIF *II* END // XIF  $//$  IFS  $2,$  HALF, ALL • I WILL COMPILE THE MASTER AND ANSWER PROGRAMS FOR PORT 2  $\frac{1}{2}$ . //. CREATE THE INCLUSION FILE FOR PORT NUMBER 2

C-28 DATABUS COMPILER

*1/.*  BUILD PORTN/TXX;! PORTN FORM " 2" *1/. 1/.* COMPILE ANSWER2 *1/.*  DBCMPLUS ANSWER,ANSWER2 *1/. 1/.* COMPILE MASTER2 *1/.*  DBCMPLUS MASTER, MASTER2 *I I* XJP *1/* IFS 3,HALF,ALL . I WILL COMPILE THE MASTER AND ANSWER PROGRAMS FOR PORT 3 *1/.*  //. CREATE THE INCLUSION FILE FOR PORT NUMBER 3 *1/.*  BUILD PORTN/TXX; ! PORTN FORM "3" *1/.*  //. COMPILE ANSWER3 *1/.*  OBCMPLUS ANSWER,ANSWER3 *1/.*  //. COMPILE MASTER3  $\frac{1}{2}$ . DBCMPLUS MASTER, MASTER3 *II* XIF<br>// XIF<br>// IFS 4, HALF, ALL <sup>~</sup>I WILL COMPILE THE MASTER AND ANSWER PROGRAMS FOR PORT 4 II. *II.* CREATE THE INCLUSION FILE FOR PORT NUMBER 4 II. BUILD PORTN/TXX;! PORTN FORM "4"  $\frac{1}{1}$ . //. COMPILE ANSWER4 1/. DBCMPLUS ANSWER,ANSWER4 II. *1/.* COMPILE MASTER4 *1/.*  DBCMPLUS MASTER, MASTER4 *II* XIF // XIF<br>// IFS 5<mark>,</mark>HALF,ALL

```
. I WILL COMPILE THE MASTER AND ANSWER PROGRAMS FOR PORT 5
//. 
//. CREATE THE INCLUSION FILE FOR PORT NUMBER 5
//. 
BUILD PORTN/TXX; !
PORTN FORM "5"
1/. 
1/. CO~PILE ANSWERS 
1/. 
DBCMPLUS ANSWER, ANSWER5
II. 
//. COMPILE MASTER5
1/. 
DBCMPLUS MASTER, MASTER5
II XIF 
// IFS 6, HALF, ALL
. I WILL COMPILE THE MASTER AND ANSWER PROGRAMS FOR PORT 6
1/. 
//. CREATE THE INCLUSION FILE FOR PORT NUMBER 6
1/. 
BUILD PORTN/TXX;!<br>PORTN      FORM
        FORM " 5"
\frac{1}{16}.
//. COMPILE ANSWERS
1/. 
DBCMPLUS ANSWER, ANSWER6
II. 
//. COMPILE MASTER6
//. 
DBCMPLUS MASTER, MASTER5
// XIF 
II IFS 7,HALF,ALL 
· I WILL COMPILE THE MASTER AND ANSWER PROGRAMS FOR PORT 7 
1/. 
//. CREATE THE INCLUSION FILE FOR PORT NUMBER 7
II. 
BUILD PORTN/TXX;! 
PORTN FORM "7"
\frac{1}{16}.
II. COMPILE ANSWER7 
//. 
DBCMPLUS ANSWER,ANSWER7 
II. 
II. COMPILE MASTER7 
1/.
```
DBCMPLUS MASTER, MASTER7 *II* XIF *II* IFS 8,HALF,ALL · I WILL COMPILE THE MASTER AND ANSWER PROGRAMS FOR PORT 8 *1/. II.* CREATE THE INCLUSION FILE FOR PORT NUMBER 8 *II.*  BUILD PORTN/TXX;! PORTN FORM " 8" *II. II.* COMPILE ANSWER8 *II.*  DBCMPLUS ANSWER,ANSWER8 *II. II.* COMPILE MASTER8 *II.*  DBCMPLUS MASTER, MASTER8 *II* XIF *II* IFS 9,ALL · I WILL COMPILE THE MASTER AND ANSWER PROGRAMS FOR PORT 9 *II. II.* CREATE THE INCLUSION FILE FOR PORT NUMBER 9 *II.*  BUILD PORTN/TXX;! PORTN FORM "9"  $\frac{1}{16}$ . *II.* COMPILE ANSWER9 *II.*  DBCMPLUS ANSWER,ANSWER9 *II. II.* COMPILE MASTER9 *II.*  DBCMPLUS MASTER, MASTER9 *II* XIF *II* IFS 10,ALL · I WILL COMPILE THE MASTER AND ANSWER PROGRAMS FOR PORT 10 *II. II.* CREATE THE INCLUSION FILE FOR PORT NUMBER 10 *II.*  BUILD PORTN/TXX;! PORTN FORM "10"  $\frac{1}{16}$ . *II.* COMPILE ANSWERI0 *II.*  OBCMPLUS ANSWER,ANSWERI0

 $\mathcal{A} \subset \mathcal{A}$ 

```
II. 
II. COMPILE MASTERIO 
II. 
DBCMPLUS MASTER, MASTER10
II XIF 
/1 IFS 11,ALL 
· I WILL COMPILE THE MASTER AND ANSWER PROGRAMS FOR PORT 11 
II. 
II. CREATE THE INCLUSION FILE FOR PORT NUMBER 11 
II. 
BUILD PORTN/TXX;! 
PORTN FORM "11" 
. ! 
II. 
II. COMPILE ANSWERII 
II. 
DBCMPLUS ANSWER,ANSWERII 
1/. 
1/. COMPILS MASTSRII 
II. 
DBCMPLUS MASTER, MASTER11
II XIF 
// XIF<br>// IFS 12,ALL
. I WILL COMPILE THE MASTER AND ANSWER PROGRAMS FOR PORT 12
II. 
//. CREATE THE INCLUSION FILE FOR PORT NUMBER 12
II" 
BUILD PORTN/TXX; !
PORTN FORM "12"
II. 
1/. COMPILE ANSWER12 
II. 
DBCMPLUS ANSWER,ANSWER12 
II. 
II. COMPILE MASTER12 
II. 
DBCMPLUS MASTER, MASTER12
/1 XIF 
/1 IFS 13,ALL 
. I WILL COMPILE THE MASTER AND ANSWER PROGRAMS FOR PORT 13
II. 
//. CREATE THE INCLUSION FILE FOR PORT NUMBER 13
II. 
                                     \blacksquareBUILD PORTN/TXX; !
PORTN FORM "13"
\frac{1}{1}.
```
//. COMPILE ANSWER13  $1/\sqrt{2}$ DBCMPLUS ANSWER, ANSWER13  $\prime/\sqrt{2}$ //. COMPILE MASTER13  $\frac{1}{\sqrt{2}}$ DBCMPLUS MASTER, MASTER13  $// XIF$  $//$  IFS 14, ALL . I WILL COMPILE THE MASTER AND ANSWER PROGRAMS FOR PORT 14  $1/$ . //. CREATE THE INCLUSION FILE FOR PORT NUMBER 14  $\prime\prime$  . BUILD PORTN/TXX; !  $"14"$ PORTN FORM  $\mathbf{I}$  $\prime\prime$ . //. COMPILE ANSWER14  $\frac{1}{\sqrt{2}}$ DBCMPLUS ANSWER, ANSWER14  $\prime/\sqrt{2}$ //. COMPILE MASTER14  $\frac{1}{\sqrt{2}}$ DBCMPLUS MASTER, MASTER14 // XIF<br>// IFS 15,ALL . I WILL COMPILE THE MASTER AND ANSWER PROGRAMS FOR PORT 15  $1/$ . //. CREATE THE INCLUSION FILE FOR PORT NUMBER 15  $\frac{1}{\sqrt{2}}$ BUILD PORTN/TXX; !  $"15"$ PORTN FORM  $\mathbf{I}$  $\prime\prime$  . //. COMPILE ANSWER15  $\prime\prime$ . DBCMPLUS ANSWER, ANSWER15  $\frac{1}{\sqrt{2}}$ //. COMPILE MASTER15  $\frac{1}{\sqrt{2}}$ DBCMPLUS MASTER, MASTER15  $// XIF$  $//$  IFS 15, ALL . I WILL COMPILE THE MASTER AND ANSWER PROGRAMS FOR PORT 16  $1/$ . //. CREATE THE INCLUSION FILE FOR PORT NUMBER 16  $\prime\prime$  . BUILD PORTN/TXX; !

```
PORTN FORM
                     - "15"
\mathbf{I}\frac{1}{\sqrt{2}}//. COMPILE ANSWER16
\frac{1}{2}.
DBCMPLUS ANSWER, ANSWER16
\prime\prime.
//. COMPILE MASTER15
\frac{1}{\sqrt{2}}DBCMPLUS MASTER, MASTER16
// XIF\cdots\frac{1}{2}.
//. DELETE THE PORT NUMBER INCLUSION FILE
1/\sqrt{2}KILL PORTN/TXX
                                   \sim \simY.
// IFS NEW
. I WILL CREATE NEW SYSTEMS FILES
1/.
//. CREATE NEW FILE OF AUTHORIZED USERS
1/.
BUILD USERS/DSP; !
 SSN USER'S NAME
                               SECURITY
         ) (
                                 \frac{1}{9} \cdots.
\left(999999999Anyuser
\mathbf{I}\prime\prime.
//. INDEX THE FILE OF AUTHORIZED USERS ON COLUMNS 1-9
\frac{1}{\sqrt{2}}INDEX USERS/DSP, USERS/ISI; 1-9
\frac{1}{\sqrt{2}}//. CREATE A NEW LOG FILE
\frac{1}{\sqrt{2}}CHAIN LOGMAKE/CHN; NEW
// XIF
```
## **C.l.S.2 Re-organize System Log File**

• LOGMAKE - RE-ORGANIZE DATASHARE SYSTEM 'LOGFILE' CHAIN TAGS: NEW  $==$ > CAUSES A NEW LOG FILE TO BE CREATED<br>REFORMAT ==> CAUSES THE LOG FILE TO BE REFORMATE ==> CAUSES THE LOG FILE TO BE REFORMATED LIST#date# ==> CAUSES THE LOG FILE TO BE LISTED #date# WILL BE INCLUDED IN THE HEADING  $SAVE$ CAUSES THE LOG FILE TO BE SAVED // IFS REFORMAT . I WILL REFORMAT THE LOG FILE //. //. REFORMATING THE LOG FILE //. REFORMAT LOGFILE;DC */1* XIF // IFS LIST • I WILL LIST THE LOG FILE //. //. LISTING THE LOG FILE *1/.*  LIST LOGFILE;L SYSTEM LOG FILE  $\#$ LIST $\#$  $// XIF$ *1/* IFS SAVE • I WILL SAVE THE LOG FILE BY ADDING IT TO 'MASTERLG/TXT' *1/. 1/.* ADDING THE LOG FILE TO THE MASTER LOG FILE *1/.*  SAPP MASTERLG, LOGFILE, MASTERLG *1/* XIF *1/* IFS NEW • I WILL CREATE A NEW LOG FILE *1/. 1/.* CREATING A NEW LOG FILE  $\prime\prime$  . BUILD LOGFILE;! \*000 PORT LOG TYPE DATE TIME OTHER INFORMATION

APPENDIX **C.** SAMPLE DATASHARE SYSTEM C-35

 $\ddot{\cdot}$ 

 $\mathcal{A}^{\mathcal{A}}$  $\begin{array}{cc} \star & \mathsf{rn} & () \\ \mathbf{!} & \\ \mathbf{/} / & \mathsf{XIF} \end{array}$  $\sim$  (  $\begin{pmatrix} 1 & 1 \\ 1 & 1 \end{pmatrix}$  and  $\begin{pmatrix} 1 & 1 \\ 1 & 1 \end{pmatrix}$  and  $\begin{pmatrix} 1 & 1 \\ 1 & 1 \end{pmatrix}$  $\mathcal{Y}$  $\overline{(\ }$ 

 $\mathcal{L}$ 

# C.2 SYSTEM INCLUSION FILES

The following files are included in the source of all of the system programs to make certain commonly used program segments easier to use.

C.2.1 COMMON User's Data Area

. COMMON - DEFINE COMMON DATA AREAS  $*_{2}$ PORTN FORM PORT NUMBER TODAY DIM  $*8$ DATE IN mm/dd/yy FORMAT SECURITY FORM  $\star_1$ SECURITY CLEARANCE LEVEL

#### APPENDIX C. SAMPLE DATASHARE SYSTEM  $C-37$
# C.2.2 Log File Data Area Definition

\* ............................................................... . • LOGDATA - UPDATS THE SYSTEM LOG FIL8 -- I~CLUSION FILE #1 THIS FILE CONTAINS THE DATA AREA DEFINITION STATEMENTS THAT ARE · REQUIRED 8Y THE LOG FILE I/O HOUTINES RESTRICTIONS: -- THIS FILE MAY BE INCLUDED IN A PROGRAM ONLY ONCE \* -- THIS FILE MUST BE INCLUDED WITHIN THE STATEMENTS USED TO DEFINE THE USER'S DATA AREA ••••••••••••••••••.••••••••••••••••••• ,. •••••••••••••••• ! ••••••••• A LOG ENTRY HAS THE FOLLOWING FORMAT: · POS IT IOMS  $1 - 7$ 8- 9 10-11  $12 - 21$  $22 - 23$ 24-31 32-33 34-41 42-43 44-S4 USED FOR: RESERVED NUMBER OF THE PORT WRITING THE LOG ENTRY RESERVED THE LOG ENTRY'S TYPE: LOG-ON ....•.. USER SIGN ON LOG-OFF ...... USER SIGN OFF BAD ID ....... INVALID ATTEMPT TO SIGN ON ERROR •....... DATASHARE ERROR PROGRAM ...... SUCCESSFUL CHAIN TO A PROGRAM NO PROGRAM ... UNSUCCESSFUL CHAIN TO A PROGRAM ROLLOUT ...... SUCCESSFUL ROLLOUT ROLL RET ..... ROLLOUT RETURN NO ROLLOUT ... UNSUCCESSFUL ROLLOUT RESERVED OATS OF LOG ENTRY RESERVED TIME OF LOG ENTRY RESERVED OTHER INFORMATION: LOG-ON ..•..•• USER'S NAME BAD ID ....... INVALID NUMBER ENTERED ERROR ...•.••. ERROR MESSAGE PROGRAM ...... NAME OF PROGRAM NO PROGRAM ... NAME OF PROGRAM

THE FOLLOWING VARIABLES MUST BE SET TO THEIR APPROPRIATE VALUES BEFORE WRITING A LOG ENTRY LOGFILE FILE SYSTEM LOG FILE TYPE OF LOG TO BE WRITTEN LOGTYPE DIM  $10<sub>1</sub>$ LOGINFO DIM 20 OTHER INFORMATION THE FOLLOWING VARIABLES MUST BE DEFINED ELSEWHERE AND BE SET TO THEIR APPROPRIATE VALUES BEFORE WRITING A LOG ENTRY .PORTN PORT NUMBER FORM 2 .TODAY INIT "mm/dd/yy" month/day/year "hh:mm:ss" hours: minutes: seconds .TIME INIT . VARIABLES ARE NEEDED TO HANDLE THE COMMON FILE CONSIDERATIONS LOGRN FORM RECORD NUMBER OF LOG ENTRY 3  $"0"$ ZERO FORM RECORD NUMBER AT RECORD 0

### $C-39$ APPENDIX C. SAMPLE DATASHARE SYSTEM

# C.2.3 Log File Input/Output Routines

LOGIO - UPDATE THE SYSTEM LOG FILE -- INCLUSION FILE #2 THIS FILE CONTAINS: A ROUTINE THAT OPENS THE SYSTEM LOG I. FILE II. A SUBROUTINE THAT WRITES A LOG ENTRY TO THE SYSTEM LOG FILE \* RESTRICTIONS: -- THIS FILE MAY BE INCLUDED IN A PROGRAM ONLY ONCE -- THIS FILE SHOULD BE INCLUDED IN A PROGRAM AT THE POINT WHERE THE USER WISHES THE LOG FILE TO BE OPENED I. OPEN THE SYSTEM LOG FILE NOLOG IF IO TRAP LOGFILE, "LOGFILE" OPEN TRAPCLR ΙO GOTO LOGOPEN . . . . . . . . . . . . . . . . . . . . . . . . . . . . . . . LOG FILE IS MISSING NOLOG \*P54:1, \*EL, " # "LOGFILE/ISI#" is missing!": DISPLAY \*P54:2, \*EL, " The port number is ", PORTN HANG GOTO **HANG** 

\* ................................................................ · II. WRITE A LOG ENTRY TO THE SYSTEM LOG FILE PROCEDURE: 1. LOCK OUT ALL OTHER PORTS LOGWRITE PI . PI GOES TO 0 AT THIS POINT 5. ALLOW OTHER PORTS \* ••••••••••••••••••••••••••••••••••••••••••••••••••••••••••••••• eo READ ADD WEOF 2. GET THE NUMBER OF LAST USED RECORD (RN) 3. PUT AN EOF MARK IN RECORD RN+2 (THIS INSURES THAT THE EOF OF THE LOG FILE IS ALWAYS MARKED) 4. PUT RN+l IN THE LOG FILE AS THE LAST USED RECORD 5. ALLOW OTHER PORTS TO EXECUTE ~. WRITE THE LOG ENTRY TO RECORD RN+l (NOTE THAT THIS OVERWRITES THE OLD END-OF-FILE MARK) 5 1. LOCK OUT<br>LOGFILE,ZERO; \*2,LOGRN 2. READ RN LOGFILE, ZERO; \* 2, LOGRN 112" TO LOGRN LOGFILE, LOGRN 3. EOF AT RN+2 SUBTRACT "1" FROM LOGRN WRITAB LOGFILE, ZERO; \*2, LOGRN 4. PUT RN+1 · SEE DESCRIPTIONS IN DATA AREA WRITE LOGFILE, LOGRN;"  $\mathbf{H}^{\top}$ " II  $\overline{\mathbf{u}}$ RETURN ~. WRITE LOG ENTRY ",POHTN: II,LOGTYPE: ",TODAY: II,TIME: ", LOGINFO \* ............................................................... . · NOTE: THE "TRAPCLR PARITY lI INSTRUCTIO~ IS USED AS A "NOP" INSTRUCTION LOGOPEN TRAPCLR PARITY

# C.3 SUPPLEMENTAL SYSTEM PROGRAMS

Although the following programs are not necessary for using<br>the DATASHARE system defined in this appendix, they should make using and modifying the system much simpler.

# C.3.1 Re-organize the List of Authorized Users.

NEWUSER - PROGRAM TO UPDATE THE LIST OF AUTHORIZED USERS  $\ddot{\phantom{0}}$ 

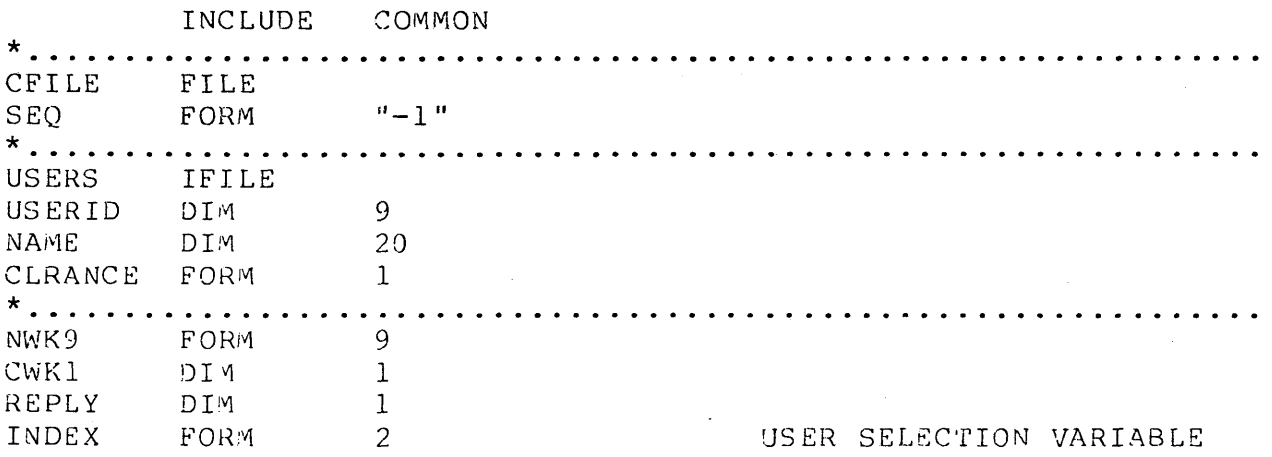

+. . . . . . . . . . MAINLINE THIS MENU REQUIRES A SECURITY CLEARANCE OF AT LEAST 8 "8" TO SECURITY COMPARE STOP IF LESS PREPARE THE CHAIN FILE NOCHAIN IF IO TRAP CFILE, "ROLCHAIN" PREPARE TRAPCLR I0 WRITE CFILE,  $SEQ$ ; \*+, "//\* TAP THE DISPLAY KEY TO ": "RE-ORGANIZE THE LIST OF ": "AUTHORIZED USERS" CFILE,  $SEQ$ ;  $*//$ ." WRITE GOTO OPENUSER . CHAIN FILE COULD NOT BE CREATED NOCHAIN DISPLAY  $*$ ES: \*P20:4, "CHAIN FILE COULD NOT BE WRITTEN!":  $*w, *w$ STOP . . . . . . . . . . . . . . OPEN THE FILE OF AUTHORIZED USERS OPENUSER TRAP NOUSER IF IO OPEN USERS, "USERS" TRAPCLR ΙO GOTO MENU . FILE OF AUTHORIZED USERS NOT THERE **NOUSER** KEYIN  $*$ ES: \*P20:4, "The list of authorized users is":  $*$ P20:5, "missing.": \*Pl:12,"Do you want to create a new list? ": \*EL, REPLY "Y" TO REPLY CMATCH IF NOT EQUAL STOP

 $\mathcal{L}_{\text{max}}$  ,  $\mathcal{L}_{\text{max}}$ 

#### APPENDIX C. SAMPLE DATASHARE SYSTEM  $C - 43$

CREATE A NEW LIST OF AUTHORIZED USERS **DISPLAY**  $*$ ES: \*P20:4, "Writing the chain file." CFILE, SEQ; "//."<br>CFILE, SEQ; "//. BUILD THE FILE CONTAINING ": WRITE WRITE "THE LIST OF AUTHORIZED USERS" CFILE, SEQ; "//."<br>CFILE, SEQ; "BUILD USERS/DSP;!" WRITE WRITE CFILE, SEQ; " SSN USER'S NAME WRITE  $\mathbf{u}$  : "SECURITY"  $\mathbf{H}$  : WRITE WRITE CHAINROL CALL **GOTO** OPENUSER DISPLAY THE MENU MENU **DISPLAY**  $*$ ES: "PROGRAM TO UPDATE THE LIST OF AUTHORIZED USER \*P51:1,"Today is ",TODAY:<br>\*P01:03,"(1) ": "Authorize a new user": \*P01:04," (2) ": "Modify a user's authorization": \* $P01:05,'''(3)''$ : "Remove a user from the list":  $*$ EL . **. . . . . . . . . . . .** . . . GET THE PROGRAM'S INDEX GETINDEX KEYIN \*Pl:12, \*EL, "Selection by number":  $*P41:12$ , "Enter (99) to continue.": \*P25:12,"\_\_",\*P25:12,INDEX "1" TO INDEX COMPARE GOTO GETINDEX IF LESS "99" TO INDEX COMPARE WRTCHAIN IF EQUAL GOTO "04" TO INDEX COMPARE GOTO GETINDEX IF NOT LESS

. BRANCH TO THE ROUTINE INDICATED BY THE INDEX INDEX OF ADD: Authorize a new user BRANCH CHANGE: Modify a user's authorizatio Remove a user from the list DELETE GOTO GETINDEX . Authorize a new user . DISPLAY THE FORM ADD DISPLAY \*ES: \* $P25:5, "$ . GET THE USER'S ID # GETIDN CALL GETID " " TO USERID CMATCH GETNME IF NOT EOS GOTO \* . . . . . . . . . . . . . . . . . . . . . . . . . . . . . . . . ASK IF HE IS DONE WITH THIS ENTRY  $*$ P25:4,  $*$ EL: KEYIN \*Pl:12, "Are you done? (Y/N) ", \*EL, REPLY "Y" TO REPLY CMATCH MENU IF EQUAL GOTO GOTO ADD \* **. . . . . . . . . . . . . . . . . .** . . GET THE USER'S NAME **GETNME** CALL **GETNAME** GETCLR IF NOT EOS GOTO . ASK IF DONE WITH THIS ENTRY ASKDONEN KEYIN \*Pl:12, "Do you want to re-enter the (I)dent": "ification number or the (N) ame? ", \*EL, REPLY "N" TO REPLY CMATCH GETNME IF EQUAL GOTO "I" TO REPLY CMATCH GETIDN IF EQUAL GOTO GOTO ASKDONEN ·

 $\sim 10^6$ 

. GET THE USER'S SECURITY CLEARANCE **GETCLR** CALL **GETCLEAR** COMPARE "0" TO CLRANCE WRTNEWU IF NOT EQUAL GOTO . ASK IF DONE WITH THIS ENTRY ASKDONEC KEYIN \*Pl:12, "Re-enter (I)d number,  $(N)$  ame, ": "(C) learance or enter (Z) ero clearance? ": \*EL, REPLY "I" TO REPLY CMATCH GETIDN IF EOUAL GOTO. **CMATCH** "N" TO REPLY GETNME IF EQUAL GOTO "C" TO REPLY CMATCH GOTO GETCLR IF EQUAL **CMATCH** "Z" TO REPLY ASKDONEC IF NOT EQUAL GOTO . ADD THE USER TO THE LIST OF AUTHORIZED USERS WRTNEWU CALL INSERT GOTO ADD Remove a user from the list . GET THE USER TO BE DELETED DELETE CALL **GETUSER** CMATCH " " TO USERID VERIFY IF NOT EOS GOTO ASK IF DONE WITH THIS ENTRY KEYIN \*Pl:12, "Are you done? (Y/N) ", \*EL, REPLY "Y" TO REPLY **CMATCH** MENU IF EQUAL **GOTO** DELETE GOTO

. MAKE SURE HE WANTS TO DELETE BEFORE REMOVING VERIFY KEYIN \*Pl:12,"Is this the entry to be removed? ":  $*$ EL, REPLY "Y" TO REPLY CMATCH DELETE IF NOT EQUAL GOTO  $\star$ DELETE USERS, USERID DELETE GOTO  $\star$  . . . . . . . . Modify a user's authorization . GET THE ENTRY FROM THE LIST TO BE MODIFIED CHANGE CALL **GETUSER** " " TO USERID CMATCH ASKMOD IF NOT EOS GOTO . ASK IF DONE WITH ENTRY KEYIN \*Pl:12, "Are you done? (Y/N) ", \*EL, REPLY "Y" TO REPLY CMATCH MENU IF EQUAL GOTO GOTO CHANGE . . . . . . . . . . . . . .  $\cdots$ . FIND OUT WHAT HE WANTS TO DO WITH IT **ASKMOD** KEYIN  $*P1:12,''(D)$  one, modify (I)d number, ": "modify (N) ame, or ": "modify security (C)learance? ", \*EL, REPLY CMATCH "D" TO REPLY WRTMOD IF EQUAL GOTO "I" TO REPLY CMATCH IDMOD IF EQUAL GOTO CMATCH "N" TO REPLY NAMEMOD IF EQUAL GOTO "C" TO REPLY CMATCH GOTO CLRMOD IF EQUAL GOTO ASKMOD . MODIFY THE SECURITY CLEARANCE CLRMOD **GETCLEAR** CALL "0" TO CLRANCE COMPARE ASKMOD IF NOT EQUAL GOTO

# APPENDIX C. SAMPLE DATASHARE SYSTEM

 $C-47$ 

. ASK IF DONE WITH ENTRY \*Pl:12,"(D) one or enter (Z) ero security ": ASKDONEZ KEYIN "clearance? ", \*EL, REPLY "D" TO REPLY CMATCH WRTMOD IF EQUAL GOTO CMATCH "Z" TO REPLY ASKDONEZ IF NOT EQUAL GOTO GOTO ASKMOD . MODIFY THE NAME NAMEMOD CALL **GETNAME** GOTO ASKMOD IF NOT EOS ASK IF DONE WITH ENTRY  $\ddot{\phantom{a}}$ KEYIN \*Pl:12, "Are you done? (Y/N) ", \*EL, REPLY "Y" TO REPLY **CMATCH** GOTO WRTMOD IF EQUAL GOTO ASKMOD MODIFY THE IDENTIFICATION NUMBER . DELETE THE OLD USER ID IDMOD DELETE USERS, USERID . GET THE NEW ID NUMBER NEWID CALL **GETID** " " TO USERID CMATCH NEWID IF EOS GOTO INSERT THE NEW USER INTO THE LIST OF AUTHORIZED USERS CALL INSERT GOTO CHANGE \* **. . . . . . . .** . UPDATE THE ENTRY WRTMOD UPDATE USERS; USERID, NAME, CLRANCE GOTO CHANGE

 $\star$  . . . . . . . . . . . . . . . . . WRITE THE CHAIN FILE \*ES, \*P25:4, "Writing the CHAIN file."<br>CHAINROL WRTCHAIN DISPLAY

CALL STOP

APPENDIX C. SAMPLE DATASHARE SYSTEM

 $C-49$ 

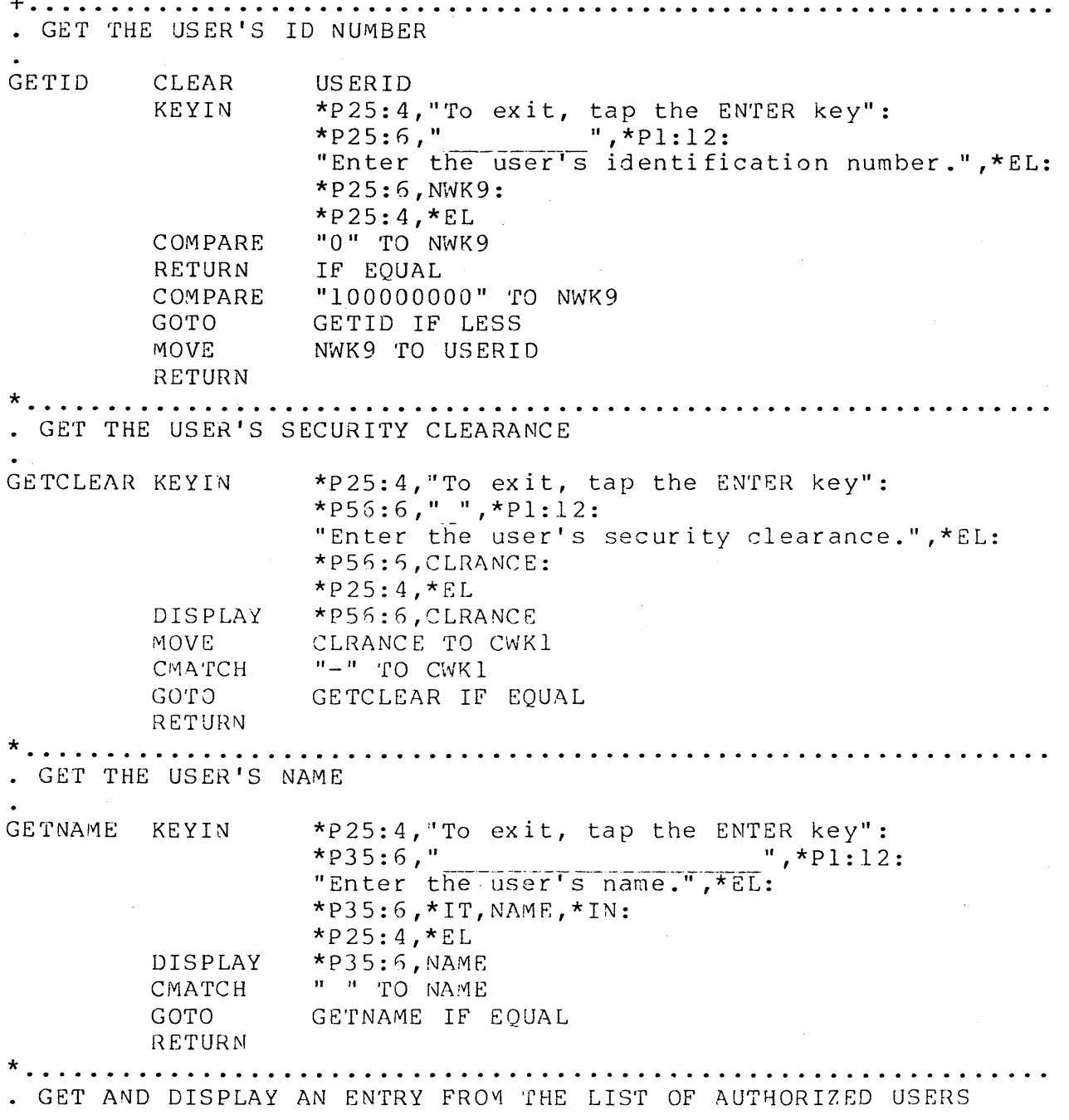

 $\sim$ 

 $\mathcal{L}$ 

. **. . . . . . .** . . GET THE USER'S ID # GETUSER DISPLAY \*ES CALL GETID CALL GETID<br>CMATCH " " TO USERID<br>RETURN IF EOS . SEE IF THE USER IS ACTUALLY ON THE LIST READ USERS, USERID; USERID, NAME, CLRANCE GOTO SHOWUSER IF NOT OVER . . . . . . . . . . . . . . . . . . . USER NOT FOUND **BEEP** DISPLAY \*P25:4, "That user could not be found", \*EL:  $*_{W, *_{W}}$ **GOTO GETUSER** . PUT THE ENTRY ONTO THE SCREEN SHOWUSER DISPLAY \*ES, \*P25: 4, "That user is:": \*P25:6, USERID," ", NAME," ", CLRANCE RETURN . INSERT A NEW USER INTO THE LIST OF AUTHORIZED USERS INSERT TRAP NOWRITE IF IO USERS, USERID; NWK9, NAME, CLRANCE WRITE TRAPCLR ΙO RETURN . USER ID IS ALREADY IN USE NOWRITE BEEP DISPLAY  $*$ Pl:12,  $*$ EL: \*P25:4, "That user id. is already in use!", \*EL:  $*_{W, *_{W, *_{W}}}$ RETURN . WRITE THE CHAIN FILE

> APPENDIX C. SAMPLE DATASHARE SYSTEM  $C-51$

WRITE REFORMAT LINES CHAINROL WRITE  $CFTLE$ ,  $SEQ$ ;  $*//$ ." CFILE, SEQ; "//. REFORMAT THE LIST OF ": WRITE "AUTHORIZED USERS"  $CFILE$ ,  $SEQ$ ;  $*//$ ." WRITE CFILE, SEQ; "REFORMAT USERS/DSP;R" WRITE . WRITE THE INDEX LINES CFILE, SEQ; "//."<br>CFILE, SEQ; "//. INDEX THE LIST OF ": WRITE WRITE "AUTHORIZED USERS" CFILE,  $SEQ$ ; "//." WRITE WRITE CFILE, SEQ; "INDEX USERS/DSP; 1-9" WRITE ROLLOUT RETURN LINES CFILE,  $SEQ$ ; "//." WRITE CFILE, SEQ; "//. RETURN TO DATASHARE" WRITE CFILE,  $SEQ$ ; "//." WRITE WRITE CFILE, SEQ; "DSBACKTD" WRITE EOF'S TO THE FILES WEOF CFILE, SEQ ROLLOUT TO THE CHAIN FILE **DISPLAY** \*ES, \*P25:4, "Rolling out to reorganize the": \*P25:5, "file of authorized users." NOROLL IF CFAIL TRAP ROLLOUT "CHAIN ROLCHAIN" TRAPCLR CFAIL RETURN ROLLOUT NOT POSSIBLE NOROLL KEYIN  $*$ ES: \*P20:4, "The chain file has been written, but": \*P20:5,"the rollout to it failed. Use the": \*P20:5, "following DOS command line to update": \*P20:7,"the list of authorized users:": \*P20:8, "# "CHAIN ROLCHAIN#"", REPLY STOP

# C.3.2 Program to Generate New Menus

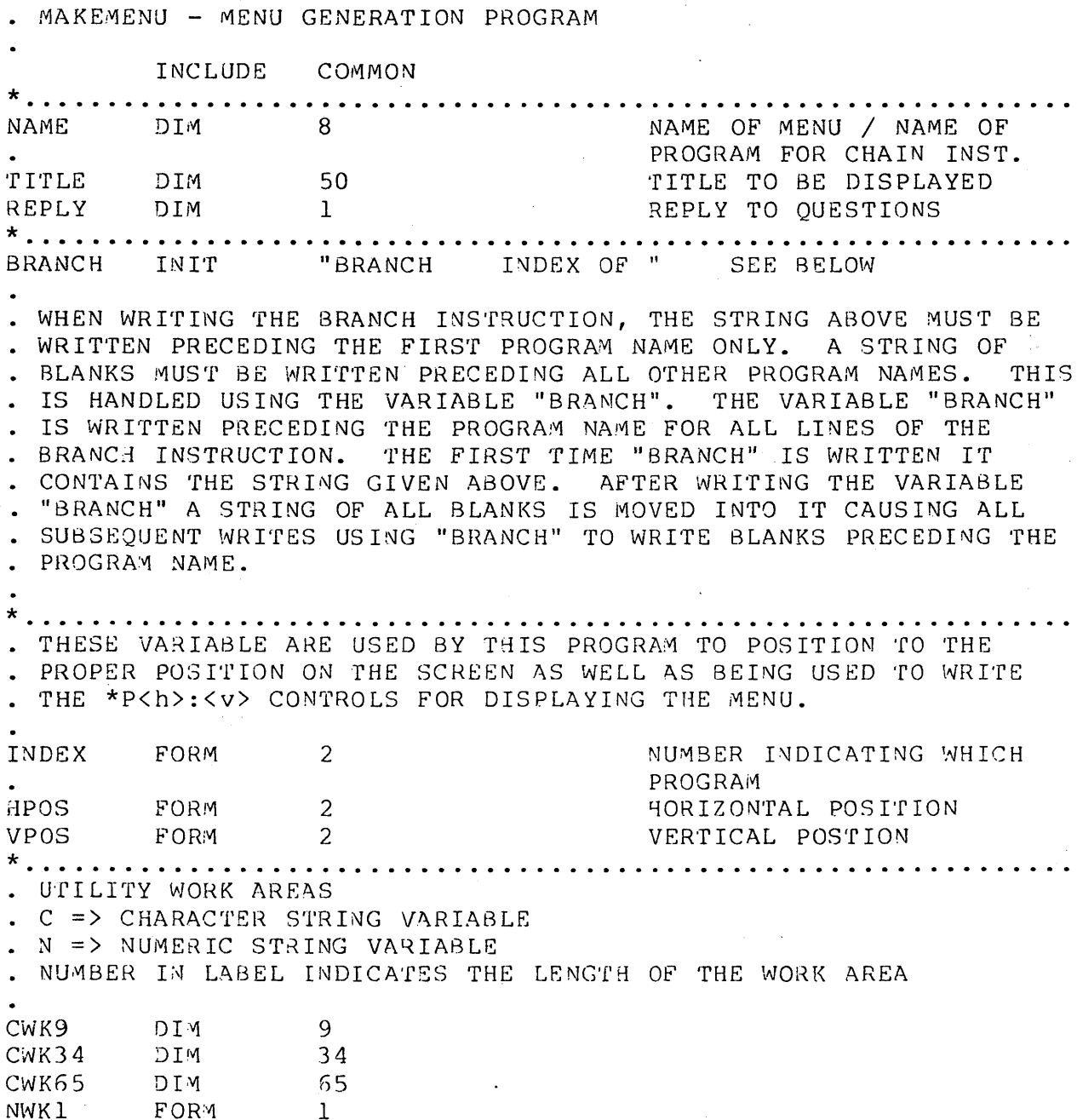

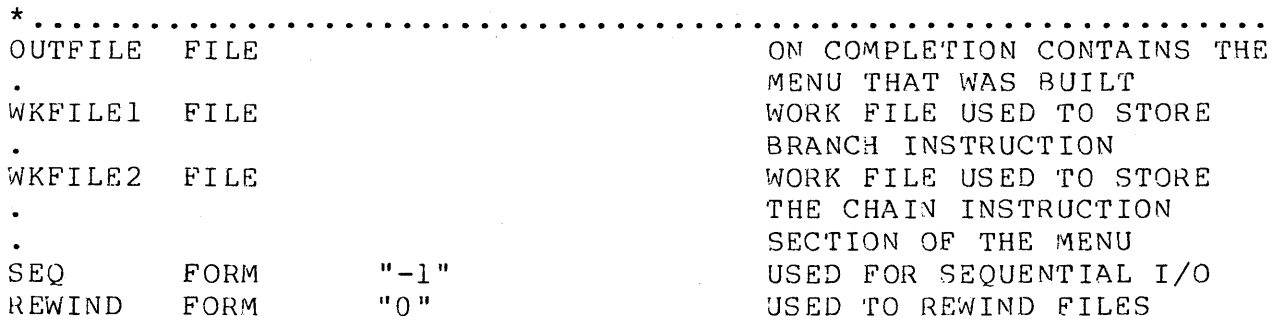

 $\bar{\mathcal{A}}$ 

 $\bar{z}$ 

. MAINLINE "8" TO SECURITY COMPARE REQUIRE A SECURITY CLEAR-IF LESS STOP ANCE OF AT LEAST 8 . GET THE NAME OF THE MENU \*ES, "What is the name of the menu? ", NAME BADMENU KEYIN " " TO NAME CMATCH GOTO BADMENU IF EOS BADMENU IF EQUAL GOTO . PREPARE THE OUTPUT FILE PREPOUT IF IO TRAP OPEN OUTFILE, NAME TRAPCLR  $IO$ FILE ALREADY EXISTS KEYIN "That menu already exists!": \*N, "Do you want to overwrite it? (Y/N) ", REPLY "Y", REPLY CMATCH GOTO DATAREA IF EQUAL STOP . . . . . . . . . . . . . . . . . PREPARE THE OUTPUT FILE PREPOUT PREPARE OUTFILE, NAME . DATA AREA GENERATION DATAREA KEYIN "What is the menu's title? ", TITLE  $\star$ BUILD THE FIRST COMMENT CLEAR CWK65 APPEND NAME TO CWK65  $"$  - " TO CWK65 APPEND APPEND TITLE TO CWK65 RESET CWK65

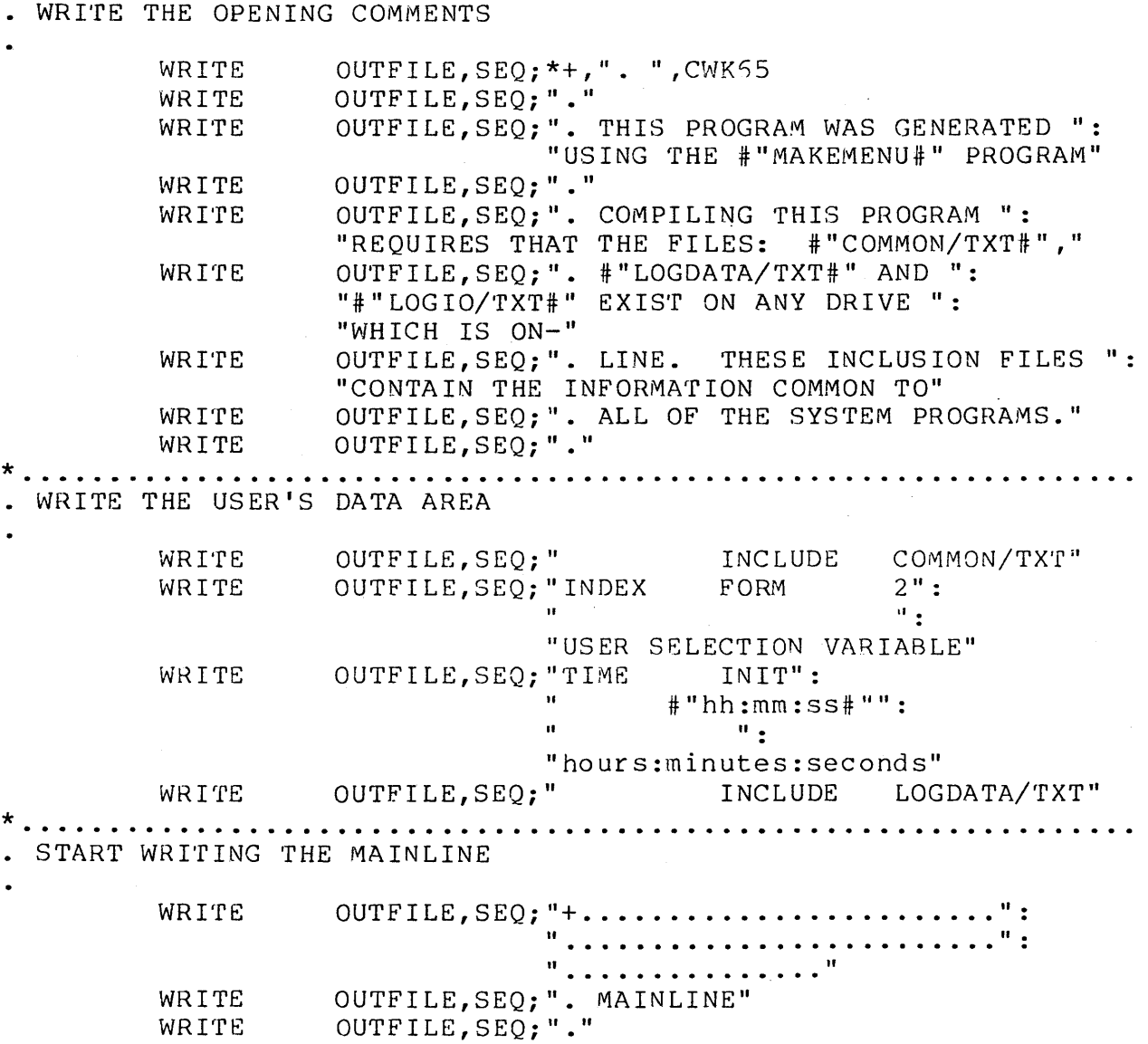

 $\sim$   $\lesssim$ 

 $\sim$ 

 $\sim$ 

 $\bullet$ 

 $\mathcal{A}^{\mathcal{A}}$ 

 $\star$ ....

S.

SET UP SECURITY CHECK KEYIN "What security clearance should be required": " to execute this menu?  $(1-9)$  ", NWKl WRITE OUTFILE, SEQ; ". THIS MENU REQUIRES A ": WRITE "SECURITY CLEARANCE OF AT ": "LEAST ", NWK1 OUTFILE, SEQ; "." WRITE OUTFILE, SEQ; " WRITE COMPARE": #"",NWK1,"#" TO SECURITY"<br>STOP IF LESS" OUTFILE, SEQ; " WRITE OUTFILE, SEQ; " INCLUDE LOGIO/TXT" WRITE WRITE THE INITIAL PART OF THE MENU DISPLAY INSTRUCTION WRITE OUTFILE,  $SEQ$ ; "\*..........................": OUTFILE, SEQ; ". "<br>
OUTFILE, SEQ; ". "<br>
OUTFILE, SEQ; ". "<br>
OUTFILE, SEQ; ". "<br>
DISPLAY \*ES: " WRITE WRITE WRITE CWK65 CLEAR TITLE TO CWK55 APPEND "#":" TO CWK65 APPEND RESET CWK65 #"", CWK65 WRITE OUTFILE, SEQ; "  $\frac{1}{2}$  . OUTFILE, SEQ;" WRITE "\*P51:1,#"Today is #",TODAY:" . PREPARE THE WORK FILES TRAP NOWORK IF IO WKFILE1, "WKFILE1" USE FOR "BRANCH" INSTRUCT. PREPARE WKFILE2, "WKFILE2" USE FOR "CHAIN" SECTION PREPARE **GETMENU** GOTO . WORK FILES COULD NOT BE CREATED "Work file could not be created!" NOWORK DISPLAY STOP

#### APPENDIX C. SAMPLE DATASHARE SYSTEM  $C - 57$

. INITIALIZE FOR GETTING THE MENU **GETMENU** \*ES, \*+, TITLE, \*P51:1, "Today is ", TODAY DISPLAY "1" TO HPOS MOVE "3" TO VPOS MOVE "1" TO INDEX MOVE **GETITEM GOTO** . THE LOOP FOR GETTING THE MENU BEGINS HERE. . THE FOLLOWING ORGANIZATION IS USED FOR THE LOOP SO THAT THE . LAST LINE OF THE "BRANCH" INSTRUCTION WILL NOT BE WRITTEN UNTIL . AFTER LEAVING THIS LOOP: 1. WRITE LINE OF "BRANCH" INST. 2. GET NEXT ITEM FROM KEYBOARD <-- THE LOOP IS ENTERED HERE 3. WRITE "LINE" OF CHAIN SECTION 4. IF NOT LAST ITEM, GO TO 1. 5. WRITE LAST LINE OF "BRANCH" . 1. WRITE A LINE OF THE BRANCH INSTRUCTION . WRITE THE BRANCH INSTRUCTION TO A WORK FILE TO BE COPIED TO THE . OUTPUT FILE AT A LATER TIME WRITEBR CLEAR CWK65  $\mathbf{H}$  . " TO CWK65 NULL LABEL FIELD. APPEND APPEND BRANCH TO CWK65 EXCEPT FOR 1ST TIME NULL OPERATION FIELD. APPEND NAME TO CWK65 PROGRAM NAME NEXT NAME 10 0...<br>": " TO CWK55"<br>- 0.1265 ATTACH CONTINUATION ":" APPEND USE PROGRAM DESCRIPTION CWK34 TO CWK65 APPEND AS COMMENT FIELD . WRITE THE LINE OF THE BRANCH INSTRUCTION . MAKE SURE THAT THE NEXT LINE OF THE BRANCH INSTRUCTION WILL . HAVE A NULL OPERATION FIELD RESET CWK65 WKFILE1, SEQ; \*+, CWK65 WRITE " TO BRANCH MOVE . 2. GET AN ITEM FROM THE KEYBOARD

. GET THE PROGRAM NAME \*Pl:12,\*EL,"Enter the name of a program to ": GETITEM KEYIN "which this menu will CHAIN: ", NAME " " TO NAME CMATCH GETITEM IF EOS GOTO GOTO GETITEM IF EQUAL . GET THE PROGRAM DESCRIPTION . NOTE THAT; THE VERTICAL AND HORIZONTAL POSITIONS USED TO GET . THE DESCRIPTION ARE THE SAME AS THE POSITIONS PUT INTO THE . MENU PROGRAM WHILE DISPLAYING THE MENU  $*$ PHPOS: VPOS, "(", INDEX, ") ": DISPLAY PROMPT Describe\_this\_program.<br>\*PHPOS:VPOS,"(",INDEX,") ";  $\sim 11$ RE-POSITION DISPLAY  $*$ IT, CWK34,  $*$ IN,  $*$ EL KEYIN DATA ENTRY \* **. . . . . . . . . . .** . . WRITE THE DISPLAY POSITIONING FOR THIS ITEM WRITE OUTFILE, SEQ;"  $^{11}$  :  $\sim$ "\* $P$ ",\*ZF,HPOS,":",\*ZF,VPOS: . CAUSE DISPLAY OF THE PROGRAM DESCRIPTION CWK65 CLEAR APPEND CWK34 TO CWK65 "#":" TO CWK65 APPEND RESET CWK65 #"",CWK65 WRITE OUTFILE, SEQ; " 3. WRITE A "LINE" OF THE CHAIN INSTRUCTIONS . WHERE: "LINE" INCLUDES ALL OF THE INSTRUCTIONS NEEDED BEFORE AND AFTER THE ACTUAL CHAIN INSTRUCTION . THESE INSTRUCTIONS ARE WRITTEN TO A WORK FILE TO BE COPIED TO THE OUTPUT FILE AT A LATER TIME

. **. . . . . . . . . . . . . . . .** . PUT A DOUBLE QUOTE AFTER THE PROGRAM NAME AND LEAVE IN CWK9 CLEAR CWK9 NAME TO CWK9 APPEND "#"" TO CWK9 APPEND  $CWK9$ RESET WRITE COMMENTS TO PRECEDE INSTRUCTIONS THAT CAUSE CHAIN TO THE PROGRAM WRITE  $\mathbf{F}$  . . . . . . . . . . . . . . . .  $\mathbf{F}$ WKFILE2, SEQ; ". ", CWK34<br>WKFILE2, SEQ; "." WRITE WRITE WRITE THE INSTRUCTIONS WKFILE2, SEQ; NAME, " MOVE #"PROGRAM#" ": WRITE "TO LOGTYPE" WKFILE2, SEQ; " WRITE #"", NAME: MOVE "#" TO LOGINFO" WKFILE2, SEQ;" WRITE CALL LOGWRITE" WKFILE2, SEQ;" #"", CWK9 WRITE CHAIN WKFILE2, SEQ; " WRITAB LOGFILE,": WRITE "LOGRN; \*12, # " NO PROGRAM#"" WKFILE2, SEQ;" WRITE GOTO GETINDEX" . . . . . . . . . 4. IF THE LAST ITEM, GO TO 5. IF NOT THE LAST ITEM, GOT TO 1. "16" TO INDEX COMPARE NO MORE THAN 16 ITEMS ENDLOOP IF NOT LESS GOTO **BADANS** KEYIN \*Pl:12, \*EL, "Are there any more programs to ": "be included? ", \*+, REPLY "N" TO REPLY CMATCH ENDLOOP IF EQUAL REQUIRE YES OR NO ANSWER GOTO CMATCH "Y" TO REPLY BADANS IF NOT EQUAL GOTO

. BUMP THE INDEX, VERTICAL POSITION AND THE HORIZONTAL POSITION . BEFORE GOING TO 1. "1" TO INDEX ADD "l" TO VPOS ADD "9" TO INDEX COMPARE WRITEBR IF NOT EQUAL GOTO "3" TO VPOS MOVE "41" TO HPOS MOVE GOTO WRITEBR . 5. WRITE THE LAST LINE OF THE BRANCH INSTRUCTION . (LAST LINE OF BRANCH INSTRUCTION CANNOT HAVE A COLON FOLLOWING) ENDLOOP CLEAR CWK65  $\mathbf{H}$  . " TO CWK55 APPEND APPEND BRANCH TO CWK65 APPEND NAME TO CWK65  $"$  " TO CWK65 APPEND CWK34 TO CWK65 APPEND CWK<sub>55</sub> RESET WKFILE1, SEQ; CWK55 WRITE  $\cdots$ . WRITE END OF FILES TO THE WORK FILES WKFILE1, SEQ WEOF WEOF WKFILE2,SEQ . WRITE THE LAST LINE OF THE MENU DISPLAY INSTRUCTION  $\star$ EL" WRITE OUTFILE, SEQ; " . WRITE THE ROUTINE TO PROMPT AND KEYIN THE INDEX DISPLAY \*ES, "Writing KEYIN routine." OUTFILE,  $SEQ$ ; "\*..........................": WRITE OUTFILE, SEQ; ". GET THE PROGRAM'S INDEX"<br>OUTFILE, SEQ; "." WRITE WRITE

WRITE THE INSTRUCTIONS THAT DISPLAY THE PROMPTING MESSAGE OUTFILE, SEQ; "GETINDEX KEYIN \*Pl:12,": WRITE "\*EL, # "Selection by number#":" \* $P41:12,'$ : WRITE OUTFILE, SEQ; " "#"Enter (99) to leave this ": "menu.#" $:$ " OUTFILE, SEQ; " $^{\dagger}$ ", \*P25:12, INDEX"  $*$ P25:12,": WRITE . . . . . . . . . . WRITE THE INSTRUCTIONS THAT DO THE RANGE CHECK ON THE INDEX OUTFILE, SEQ; " CONDEX" COMPARE  $# "1# "":$ WRITE OUTFILE, SEQ; "<br>"IF LESS" GOTO GETINDEX ": WRITE OUTFILE, SEQ: " COMPARE #"99#" ": WRITE WRITE OUTFILE, SEQ;" STOP IF EQUAL" ADD "1" TO INDEX OUTFILE, SEQ; "  $\frac{n}{2}$  n  $\frac{n}{2}$  : COMPARE WRITE \*ZF, INDEX, "#" TO INDEX" OUTFILE, SEQ; "<br>"IF NOT LESS" WRITE . **. . . . . . . .** COPY THE BRANCH INSTRUCTION FROM THE WORK FILE DISPLAY \*ES, "Writing the BRANCH instruction." WRITE OUTFILE, SEQ; ". BRANCH TO THE ROUTINE ": **WRITE** "INDICATED BY THE INDEX" OUTFILE, SEQ; "." WRITE OUTFILE, SEQ; " BADCHAIN ": WRITE TRAP "IF CFAIL" OUTFILE, SEQ; "<br>"TO TIME" WRITE CLOCK TIME ": READ WKFILE1, REWIND;; GOTO BEGINBRL GET THE ACTUAL BRANCH STATEMENT FROM WORK FILE 1 BRLOOP WRITE OUTFILE, SEQ; CWK55 BEGINBRL READ WKFILE1, SEQ; CWK55 **GOTO** BRLOOP IF NOT OVER

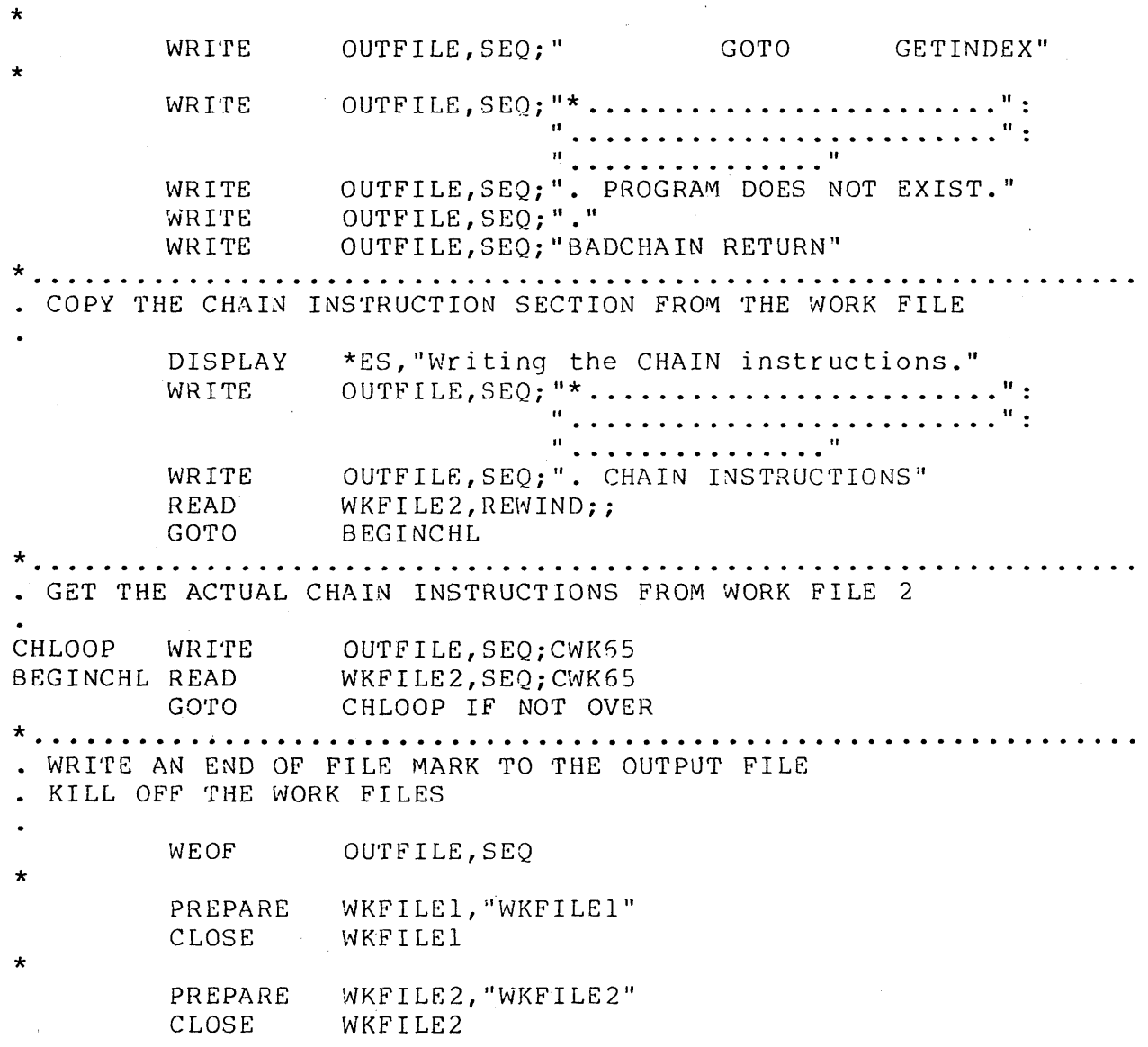

 $\sim$   $\sim$ 

 $\sim$ 

 $\sim$ 

 $\sim 10^7$ 

# APPENDIX C. SAMPLE DATASHARE SYSTEM C-63

 $\frac{1}{2}$ 

 $\bar{\mathcal{A}}$ 

 $\sim 10$ 

## APPENDIX D. COMMON FILE ACCESS CONSIDERATIONS

Since DATASHARE is capable of executing more than one program concurrently, more than one program at a time can try to access a single file. There is no problem if these accesses are not modifying the contents of the file, or if they are dealing with different records in the file. If this is the case, one program has no idea that another is accessing the same file. However, if a certain record in the file is to be modified by more than one program at a time, a lockout mechanism is needed to allow one program to finish its modification before the other can start. The Prevent Interruptions and FILE Prevent Interruptions instructions are provided for this purpose. The PI and FILEPI instructions can solve many common file update conflicts directly as shown in the example in Section 6.12. However, there are cases where several files may have to be read and then a decision made by the operator before the modification can take place. In this case, the part of the record that is going to be modified can be read first and saved. Then the other reads and operator decisions are made, and a new value made ready for the modification write. However, before the modification is actually made, interruptions are prevented while the value currently in the record is read aqain, and compared to the value read the first time. If the value has not changed, the modification is made before interruptions are allowed again. If the value has changed, a new modification value is computed based upon the new value in the location to be updated (this may require another operator Lecision) and the cycle is repeated. It is assumed that the conflict rate over a given record in a file is low and the number of times an operator is asked to repeat a decision is small. the example below for an illustration.

Another potential problem regarding common files that are being accessed by more than one port simultaneously exists. This problem is encountered when more than one port is updating a common file. For example, suppose that port A was adding records to the same file as port B and that both ports had new file space<br>allocated. If port A perfomed a CLOSE instruction on the common If port A perfomed a CLOSE instruction on the common file, space deallocation occurs on the file and some of the information that port B had written may be lost. A solution to this space deallocation problem is.to avoid the use of the CLOSE instruction on the common files.

FILE ACCESS LOCKOUT EXAMPLE

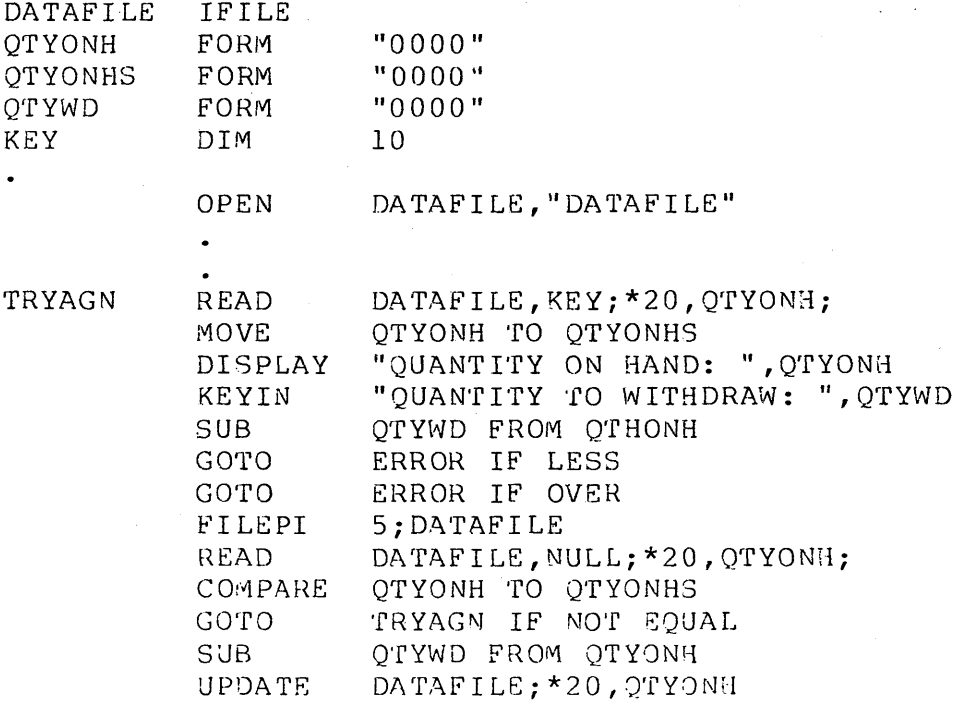

### $D-2$ DATABUS COMPILER

 $\ddot{\phantom{0}}$ 

# APPENDIX E. COMPILER ERROR MESSAGES

The following message is only a warning given to alert the user.

\*\*\* A TABPAGE HAS BEEN GENERATED \*\*\*

There are two cases where the compiler generates a TABPAGE instruction. One is if a label occurs whose address is between 077401 and 077772. This is because of a problem in the BRANCH instruction execution which references a label in the 32K page. The second case is if a label occurs whose address is between<br>0100001 and 0100372. This is due to a problem with the TRAP This is due to a problem with the TRAP and TRAPCLR instructions. Because these two pages are consecutive, a TABPAGE caused by the first case above appears as two TABPAGEs. In either case, the location counter, and the label's address, end up at 0100401.

The following fatal errors cause the compilation to be immediately aborted and any active CHAIN to be terminated.

BAD FILE DRIVE SPECIFICATION BAD RECORD FORMAT IN TEXT FILE - MISSING END OF SECTOR CHARACTER (3) IN LRN NNN COMMAND FILE LIBRARY INCOMPLETE COMMAND FILE OVERLAY UNLOADABLE DICTIONARY OVERFLOW - TOO MANY LABELS OR ERRORS DISK DRIVE OFF LINE DISK READ PARITY ERROR DISK WRITE PARITY ERROR ERROR WHILE LOADING PRINTER DRIVER FILE NOT FOUND ILLEGAL OPTION, VALID OPTIONS ARE: C,D,E,L,NN,P,R,S,X INSUFFICIENT MEMORY INTERNAL ERROR INTERNAL ERROR IN DOS FUNCTION NAME REQUIRED OBJECT AND LIBRARY FILES CANNOT BE THE SAME OBJECT AND PRINT FILES CANNOT BE THE SAME OBSOLETE VERSION OF PRINTER DRIVER IN UTILITY/REL PRINT AND LIBRARY FILES CANNOT. BE THE SAME PRINTER DRIVER NOT FOUND IN UTILITY/REL SORT MISSING SORT UNLOADABLE SOURCE AND OBJECT FILES CANNOT BE THE SAME

SOURCE ANO PRINT FILES CANNOT 8E THE SAME THIS PROGRAM REQUIRES DOS VERSION 2.4 OR LATER THIS PROGRAM WILL NOT RUN ON A 2200 UTILITY/REL FILE NOT FOUND ON BOOTED DRIVE UTILITY/REL NOT FOUND, UNLOADABLE, OR OBSOLETE VERSION

The following program errors cause the object code to be marked non-executable. For each error except "UNDEFINED EXECUTION LABEL: LLLLLLLL" a star appears under the character of the source<br>code at which the error was detected. Any undefined execution code at which the error was detected. label messages appear at the end of the source listing, together with the line number of the first reference to the undefined label. If the "L" or "C" option was specified, all the other program errors are summarized at this point, along with the line number of each error.

AFILE VARIABLE EXPECTED BAD CLOCK PARAMETER CHARACTER OR NUMERIC STRING VARIABLE EXPECTED CHARACTER OR NUMERIC STRING VARIABLE OR CHARACTER STRING LITERAL REQUIRED CHARACTER OR NUMERIC STRING VARIABLE OR LITERAL EXPECTED CHARACTER OR NUMERIC STRING VARIA8LE, FILE, IFILE, AFILE, OR COMLST EXPECTED CHARACTER STRING LITERAL OR OCTAL NUMBER EXPECTED CHARACTER STRING VARIABLE EXPECTED CHARACTER STRING VARIABLE OR LITERAL RXPECTED CHARACTER STRING VARIABLE OR ONE CHARACTER STRING EXPECTED CHARACTER STRING VARIABLE, ONE CHARACTER STRING, OR OCTAL NUMBER REQUIRED CHARACTER STRING VARIABLE OR LITERAL, OR OCTAL NUMBER EXPECTED COLON EXPECTED COMLST VARIABLE EXPECTED COMMA OR COLON EXPECTED COMMA, COLON, OR SPACE EXPEC~ED DATA AREA TOO LARGE DATA DEFINITIONS MUST PRECEDE EXECUTABLE STATEMENTS DECIMAL NUMBER EXPECTED DECIMAL NUMBER OR NUMERIC STRING LITERAL REQUIRED DECIMAL NUMBER OR NUMERIC STRING VARIABLE REQUIRED DECIMAL NUMBER, CHARACTER OR NUMERIC VARIABLE, OR ONE CHARACTER STRING REQUIRED DECIMAL OR OCTAL NUMBER REQUIRED DUPLICATE DEFINITION OF LABEL ON THIS STATEMENT EXECUTION LABEL EXPECTED FILE OR RFILE VARIABLE EXPECTED FILE, IFILE, RFILE, RIFILE, OR AFILE VARIABLE EXPECTED

GIVING CLAUSE NOT ALLOWED WITH THIS EVENT IFILE OR RIFILE VARIABLE EXPECTED IFILE, RIFILE, OR AFILE VARIABLE EXPECTED ILLEGAL CHARACTER IN STRING LITERAL INCLUDE FILE NOT FOUND INCLUDES NESTED TOO DEEPLY INVALID CHARACTER STRING LITERAL FORMAT INVALID DIGIT IN OCTAL NUMBER INVALID EVENT INVALID FILE SPECIFICATION INVALID FLAG INVALID I/O LIST CONTROL ITEM INVALID LABEL SYNTAX INVALID NUMERIC STRING LITERAL FORMAT INVALID NUMERIC STRING VARIABLE FORMAT INVALID ONE CHARACTER STRING INVALID OPERAND IN I/O LIST INVALID OPERATION SYNTAX INVALID PREPOSITION LABEL REQUIRED ON DATA DEFINITION STATEMENT LINE CONTINUATION CHARACTER MUST BE FOLLOWED BY SPACE MISSING " AT END OF STRING LITERAL MISSING WORD "IF" NUMBER TOO LARGE NUMBER TOO SMALL NUMERIC STRING VARIABLE EXPECTED NUMERIC STRING VARIABLE OR LITERAL EXPECTED OPERAND TYPE MISMATCH PREPOSITION OR COMMA EXPECTED PROGRAM TOO LARGE SEMICOLON EXPECTED SPACE EXPECTED SPACE REQUIRED AS STATEMENT TERMINATOR TOO MANY CHARACTERS IN CHARACTER STRING LITERAL TOO MANY CHARACTERS IN CHARACTER STRING VARIABLE TOO MANY CHARACTERS IN NUMERIC STRING LITERAL TOO MANY CHARACTERS IN NUMERIC STRING VARIABLE UNDEFINED EXECUTION LABEL: LLLLLLLL UNDEFINED OPERATION UNDEFINED VARIABLE NAME XIF CANNOT BE USED AS A LABEL

 $E-3$ 

# APPENDIX **F.** INDEX SEQUENTIAL FILE SIZE COMPUTATION

The index file is an n-ary tree where n is determined by the length of the key and where there are enough levels to make the top node in the tree always fit within one disk sector (contain at most n branches). One can conservatively estimate the numher of sectors that are used in the index file by the following method. The actual number used may be less because trailing spaces in keys are discarded and more than the minimum number of keys may fit in a sector.

For the following discussion the following definitions are used:

- $NR =$  Number of logical records to be indexed.
- $KL = Key length (number of characters per key).$
- NS(i)= Number of disk sectors for the i <sup>1</sup> th level of the tree.
	- NKSL = Number of keys per disk sector for the lowest level of the tree.
	- NKS = Number of keys per disk sector for other than the lowest level of the tree.

The number of sectors, NS(1) required for the lowest level of the tree is:

> NKSL = 250/(KL+7) (discard remainder) NS(1)= NR/NKSL (round up)

If  $NS(1)$ ). then perform the following iterative calculation  $(i=2,3, etc)$ , otherwise go to  $(2)$ .

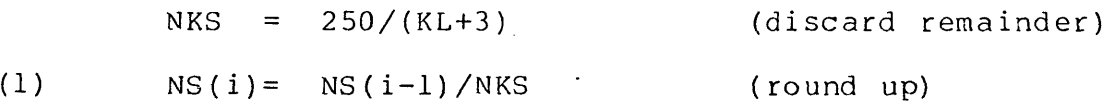

If  $NS(i) > 1$ , then  $i=i+1$  and go to (1) and repeat the process.

APPENDIX F. INDEX SEQUENTIAL FILE SIZE COMPUTATION F-1

If  $NS(i)=1$ , then the iterative computation is complete and the total number of sectors (TNS) required for the complete index structure is:

(2) TNS =  $NS(1) + NS(2) + ... + NS(i)$ 

Note that this computation yields a maximum number of disk sectors required for the complete index structure and that the actual number. used may be less.

Example:

NR = 10000 (10000 logical records to be indexed)  $KL = 10$  (key length is 10 characters)

Now the following computations are performed:

 $NKSL = 250/(KL+7) = 250/(10+7) = 14.71 = 14$ 

NS(l)= NR/NKSL = 10000/14 = 714.29 = 715

The lowest level of the index tree requires 715 sectors. Since  $NS(1)$ )., i=i+1 = 2. Proceeding with the computation:

NKS =  $250/(KL+3)$  =  $250/(10+3)$  =  $250/13$  = 19.23 = 19

 $NS(2) = NS(i-1)/NKS = NS(1)/NKS = 715/19 = 37.63 = 38$ 

The next highest level of the index tree requires 38 sectors. Since NS(2) $>1$ , i=i+1 = 3. Proceeding with the computation:

 $NS(3) = NS(i-1)/NKS = NS(2)/NKS = 38/19 = 2.00 = 2$ 

The next highest level of the index tree requires 2 sectors. Since  $NS(3)$ )., i=i+l=4. Proceeding with the computation:

 $NS(4) = NS(i-1)/NKS = NS(3)/NKS = 2/19 = 0.11 = 1$ 

The next highest level of the index tree requires 1 sector. Since NS(i)=l has been reached, the computation is complete and we can now sum the total number of sectors (TNS) required.

TNS =  $NS(1) + NS(2) + NS(3) + NS(4)$ 

 $TNS = 715 + 38 + 2 + 1 = 756$ 

F-2 DATABUS COMPILER

Therefore 756 sectors are required for the entire index tree.

 $\mathcal{A}^{\mathcal{A}}$ 

 $\sim$ 

 $\mathcal{A}^{\mathcal{A}}$ 

 $\sim 10^{-1}$ 

 $\bar{\mathcal{A}}$ 

 $\Delta \sim 1$ 

 $\sim$   $\sim$ 

APPENDIX **F. INDEX SEQUENTIAL FILE SIZE COMPUTATION F-3** 

 $\mathcal{L}^{\text{max}}_{\text{max}}$ 

 $\sim 10$ 

# **APPENDIX G. SERIAL BELT PRINTER CONSIDERATIONS**

Since the serial belt printer is connected to a 3600 terminal, there is no way that printer status information can be returned to the interpreter. This means that all timing considerations required by the printer must be handled by sending enough "pad" characters to satisfy the worst case print time. A pad character is any character that is not printed by the printer. ¥or example, an octal 032 works quite well as a pad character.

Calculating the number of pad characters can sometimes be confusing. The following discussion will hopefully eliminate some of the confusion.

# SIMPLE BUT SLOWER SOLUTION

The simplest way to handle the timing considerations is to use a \*W list control in every DISPLAY statement that causes printing on the belt printer. The one second pause provides more than enough time for the printer to print a line.

## MORE DIFFICULT SOLUTION

The belt printer requires that a certain minimum of characters be sent per line. If less than this minimum is sent, the printer can become very confused and erratic. This minimum number of characters that must be sent is dependent on both the baud rata of the 3600 to which it is attached and also, the length of the line being sent.

The following table shows the smallest line that can be sent to the pr inter.

Li ne Leng th

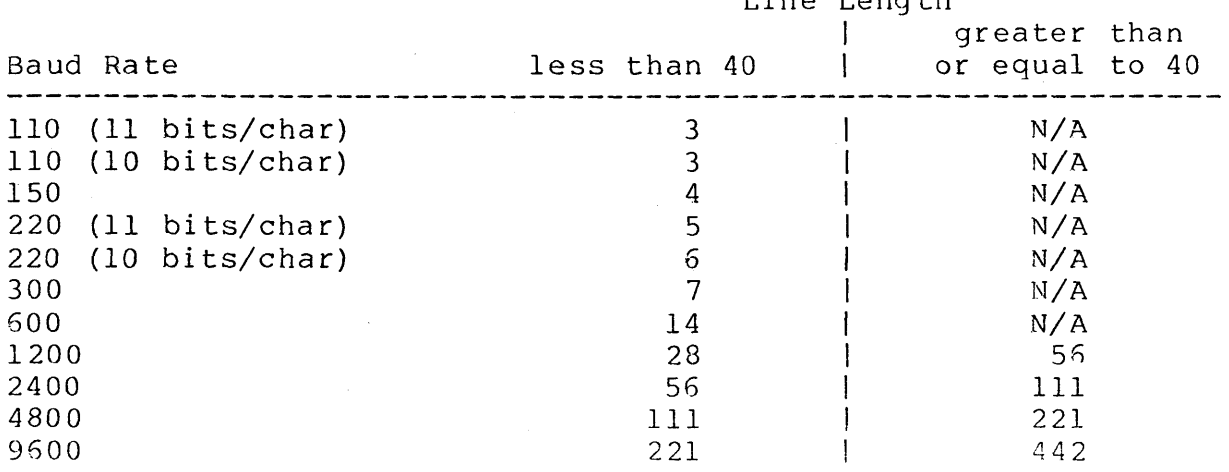

N/A indicates that timing does not need to be considered when using the indicated baud rate and line length.

- Example: Let n represent the number of characters in the line to be printed. If the terminal to which the printer is connected is set to 1200 baud, then:
	- a) If  $n < 28$ , enough pads must be added to make  $n = 28$ .
	- b) If  $28 < n < 40$ , no pads need to be added. The line may be printed "as is".
	- c) If 40 < n < 56, enough pads must he added to make n  $= 56.$
	- d) If  $56 < n$ , no pads need to be added.

To turn the printer on, so that anything displayed at the terminal gets printed, the \*PON list control should be placed in the list. To turn the printer off, so that the terminal can be used without the printer, the \*POFF list control should be placed in the list.

TURNING THE PRINTER OFF

Lines are not printed by the serial belt printer until an 012

G-2 DATABUS COMPILER
or 015 control is received by the printer. If the printer were<br>never to receive an 012 or 015, no lines would get printed. The never to receive an 012 or 015, no lines would get printed. Databus DISPLAY statement normally furnishes these controls at the end of the line.

Consider the following DISPLAY statement:

DISPLAY \*PON,\*W,"LINE TO BE PRINTED",\*POFF

This line is not printed. The following sequence is sent to the terminal by this display statement. First, the printer is turned<br>on. Second, the wait control is used to handle the timing on. Second, the wait control is used to handle the timing considerations. Third, the line is displayed on the termi Third, the line is displayed on the terminal and sent to the printer. Fourth, the printer is disconnected from the terminal. Fifth, a carriage return (015) and line feed (012) character are sent to the terminal. Note that neither the 015 nor the 012 got sent to the printer because it was turned off before the controls were sent.

The simplest way to solve this problem is to turn the printer on and off in different DISPLAY statements from the one used to display data at the terminal. Each DISPLAY statement to be sent to the printer does not need to turn the printer on and then turn it off.

Example:

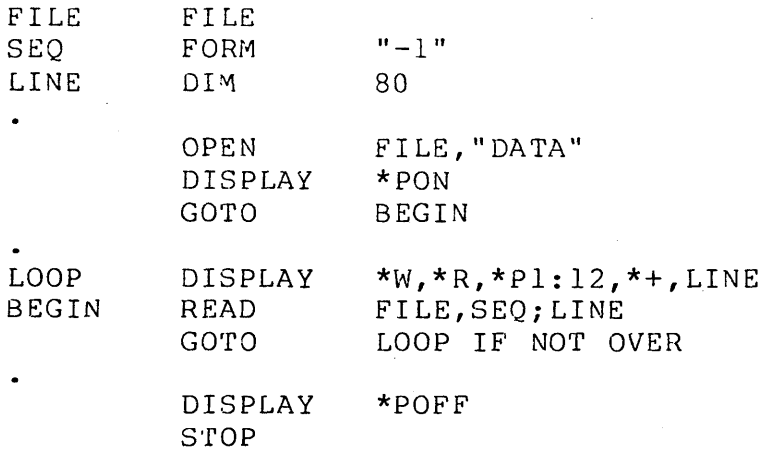

# APPENDIX H. GLOSSARY

 $\bar{z}$ 

 $\mathcal{L}_{\mathcal{A}}$ 

 $\bar{z}$ 

 $\bar{z}$ 

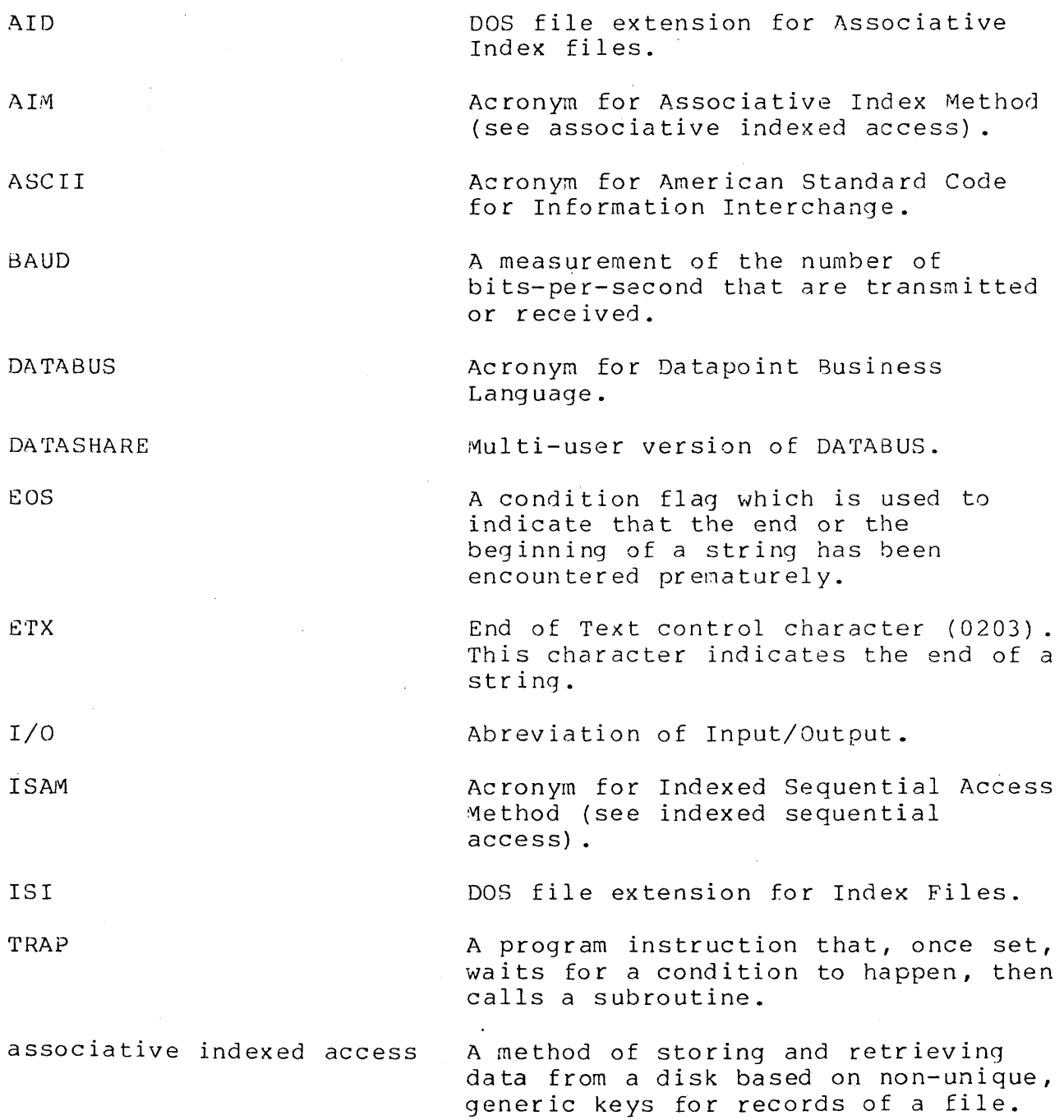

APPENDIX H. GLOSSARY H-l

backg round compiler condition flags cursor direct access echo file foreg round formpointer indexed suquential access interpreter Activities that require a low-priority "slice" of the processor's time. Usually, used for arithmetic, string manipulation and disk accessing. An assembler program that translates DATABUS instructions to code that can be used by the DATABUS language interpreters. Indicators of specific conditions affected by the execution of certain instruc tions. An imaginary position on a screen defined by a horizontal and vertical co-ordinate. Usually indicated by a blinking character on the screen. A method of storing and retrieving data from a disk. Characters typed at the keyboard are not displayed on the screen until the computer "bounces" the character back to the sc reen. A named collection of data on a disk pack. Activities that require a high-priority "slice" of the<br>processor's time. Usually, Usually, servicing the keyboard, screen or printer. A pointer to the first character of a string. A method of storing and retrieving data from a disk based on unique keys for each record of a file. An assembler progran responsible for fetching and executing pseudo-instructions (DATABUS instructions) .

## H-2 DATABUS COMPILER

left truncation literal octal page page fault right truncation rounded digit rounding rounding digit record. This data is used as a name for accessing that record. Truncation of some of the most significant characters of a numeric value. See Rounding/Truncation, section 2.7.2; see truncation, right truncation. Pre-defined data that cannot be changed at execution time. Number system using base 8. A 256-byte area where program instructions are kept. To be executed, program instructions must be in memory. A page fault occurs when the page that contains the instruction to be executed is not in memory and must be read from disk. Truncation of some of the least significant digits of a numeric value. See Rounding/Truncation, section 2.7.2; see truncation, left truncation. The least significant digit that is not lost when rounding a numeric value. See Rounding/Truncation, section 2.7.2; see Rounding Rules, section 2.7.3; see rounding, truncation, right truncation. A special case of right truncation. See Rounding Rules, section 2.7.3; see truncation, right truncation. The most significant digit that is

key

lost when rounding a numeric value. See Rounding/Truncation, section 2.7.2; see Rounding Rules, section 2.7.3; see rounding, truncation, right truncation.

A unique piece of data from a disk

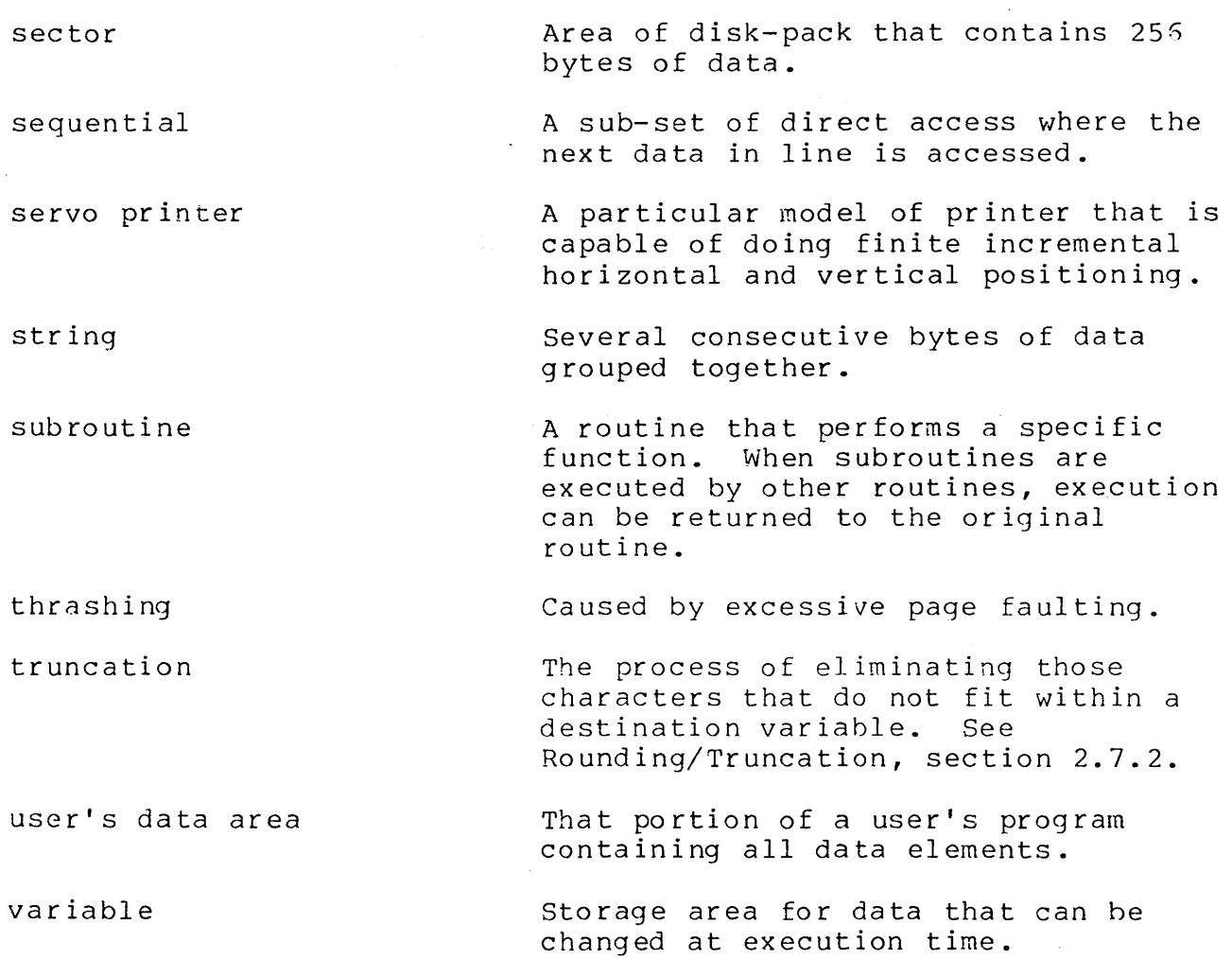

 $\ddot{\phantom{a}}$ 

 $\label{eq:2.1} \frac{1}{\sqrt{2}}\sum_{i=1}^n\frac{1}{\sqrt{2}}\sum_{i=1}^n\frac{1}{\sqrt{2}}\sum_{i=1}^n\frac{1}{\sqrt{2}}\sum_{i=1}^n\frac{1}{\sqrt{2}}\sum_{i=1}^n\frac{1}{\sqrt{2}}\sum_{i=1}^n\frac{1}{\sqrt{2}}\sum_{i=1}^n\frac{1}{\sqrt{2}}\sum_{i=1}^n\frac{1}{\sqrt{2}}\sum_{i=1}^n\frac{1}{\sqrt{2}}\sum_{i=1}^n\frac{1}{\sqrt{2}}\sum_{i=1}^n\frac$ 

 $\sim 10$ 

## H-4 DATABUS COMPILER

 $\bar{\gamma}$ 

## APPENDIX I. DATABUS OBJECT CODE

The following is a description of the object code produced by the compiler and executed by the DATABUS interpreters.

## 1.1 FORMAT OF DATABUS OBJECT CODE FILES

•

DATABUS object code files (extension JOBC) have the structure described below.

- The first byte of each record is an ASCII space (040) to prevent the occurrence of an erroneous end-of-file mark. (Since any characters are acceptable in /DBC files, an end-of-file mark could in-advertantly be written to the file.)
- The first sector (DOS LRN = 0) of the file contains the information required by an interpreter to set up the user's<br>data area. This information is in the following format: This information is in the following format:

Bytes 0-2 ------ Reserved for use by DOS Byte 3 --------- ASCII space (040) Bytes 4-5 ------ Count of bytes used in the user's data area Byte  $6$  --------- l's complement of byte 4 Byte 7 --------- l's complement of byte 5 Byte 8 --------- MSB of the initial P-Count Byte 9 --------- l's complement of byte 8 Byte 5<br>Byte 10 -------- Indicates whether the program is executable or not  $(0 ==)$  executable,  $0.177 ==$  not executable Byte 11 -------- MSB of the final P-Count Byte 12 -------- l's complement of byte 11 Bytes l3-n ----- Configuration information used to inform the interpreter of the use of various language verbs and constructs Bytes  $n+1-253$  -- Padded with 0377's Bytes  $254-255$  -- Reserved for use by DOS

If any of the new verbs and features of version 2 or later are used, the compiler sets byte 10 above to "not executable" preventing any interpreter except DS5 2.1 or later from executing the program. If execution of such a program is attempted by an interpreter not supporting these new features, a CHAIN failure results. (See chapter 1 for a description and summary of the new verbs and features).

- The disk sectors immediately following the interpreter  $-$ information sector contain the data to be used to initialize the user's data area.
- The format of the user's data area sectors is as follows:

Bytes 0-2 ------ Reserved for use by DOS Byte 3 --------- ASCII space (040) Bytes 4-n ------ Initial user's data area Bytes  $n-253$  ---- Padded with  $0377'$ 's Bytes 254-255 -- Reserved for use by DOS

- Bytes 4-5 of the interpreter information sector are used to count the number of bytes initialized in the user's data area.
- Since zero-data programs are valid, bytes 4-5 may be zero.
- No special information needs to be kept to reserve bytes for -user's data area defined as "common" bytes. These bytes are reserved by putting the 0376 character into every byte defined as "common".
- All sectors following those used to store the user's data area, are used for the program's executable code. They have the following format:

Byte 0-2 -------- Reserved for use by DOS Byte 3 --------- ASCII space (040) Bytes 4-253 ---- Executable code Bytes 254-255 -- Reserved for use by DOS

#### I.2 USER'S DATA AREA OBJECT CODE

The following is a description of the object code produced when compiling data area definition statements.

## I.2.1 Numeric and Character String Variables

Numeric and character string variables are formatted exactly as described in sections 4.1 and 4.2 respectively.

## 1.2.2 FILE and RFILE

The object code produced for FILE and RFILE instructions is exactly 16 0377's followed by a single 000.

## 1.2.3 IFILE and RIFILE

The object code produced for IFILE and RIFILE instructions is exactly 26 0377's.

## 1.2.4 AFILE

The object code produced for AFILE instructions is described in section 5.5.

## 1.2.5 COMLST

The object code pruduced for COMLST instructions is described in section 4.7.

## 1.3 OBJECT CODE OF EXECUTABLE STATEMENTS

DATABUS instructions are composed of a one or two byte instruction code followed by zero or more operands. The instruction code has the form:

#### NNOOOOOO

where NN denotes the number of operands + 1 and 000000 denotes one of 64 operations. For instructions with non-standard or undefined length operand lists, NN is the number of standard or required operands.

Two byte opcodes begin with an 0177.

The standard operands in DATABUS instructions are represented by 16-bit quantities of the form

### X AAAAAAAAAAAAAAA

where  $A...A$  is the address of the operand. A special case is a literal, for which  $A...A = a11$  'l's.

If the operand represents a label address, its high order bit,

represented by X above, is flipped. If the address of the label is between ° and 077772 (32K), X is a **'1'.** If the address of the label is equal to or greater than 0100001, X is a **'0'.** 

For some operations with lists of operands, the operands appear as standard operands, one after another; the last one is followed by a single byte containing 0377. In these instructions, literals are not allowed in the list.

Some operations take in-line representations of strings rather than operands referring to a literal; these operations include KEYIN, DISPLAY, and CONSOLE. Literal operands are distinguished from variables by the leading **'1'** bit in the operands.

Whenever a literal is used as an operand in a statement, the operation to perform the statement is preceed by the sequence:

## 0257,0377,0377,<literal>

which causes the <literal> to be moved to a special area (denoted by the 0377,0377). References to operand 0377,0377 address this literal. The operations for each statement are specified below.

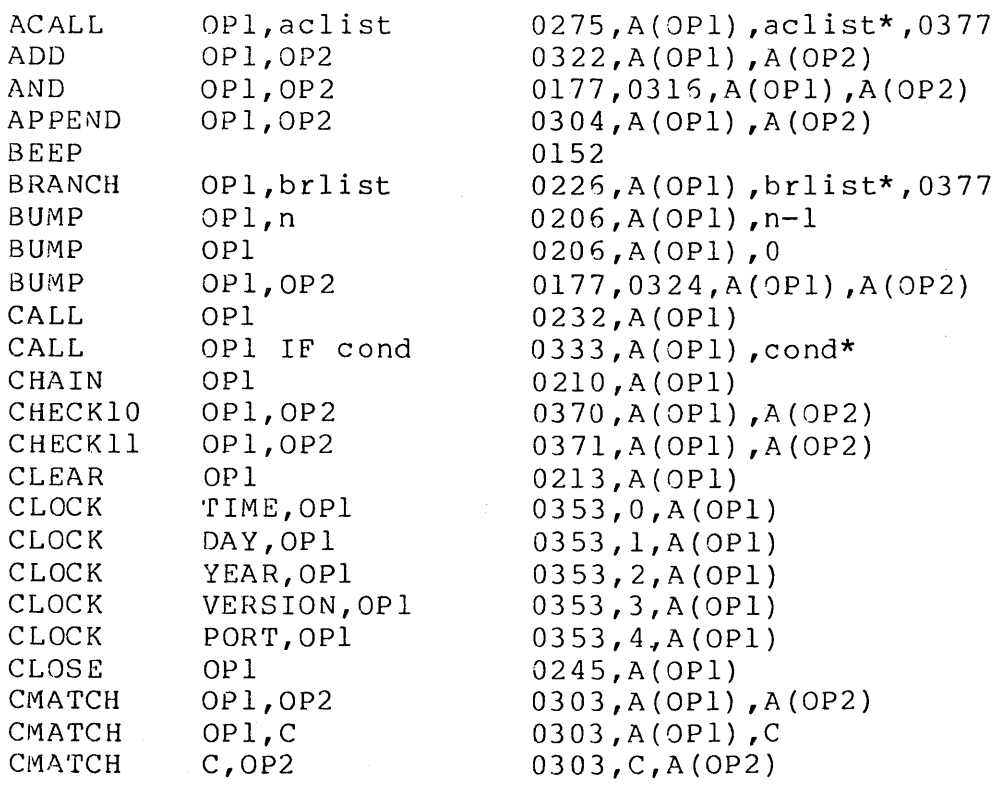

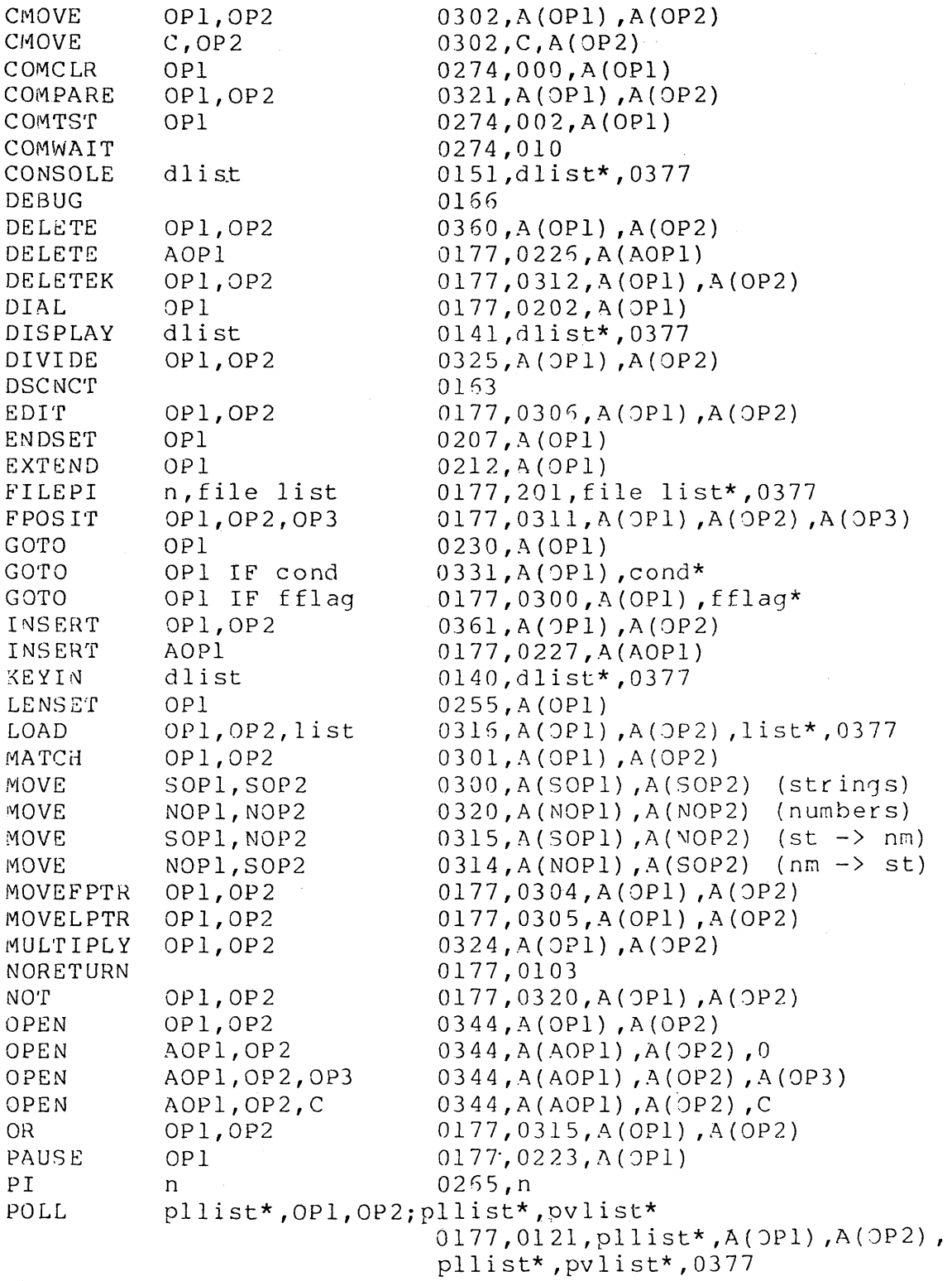

 $\sim 20$ 

 $\sim$ 

APPENDIX **I.** DATABUS OBJECT CODE I-5  $\sim 10$ 

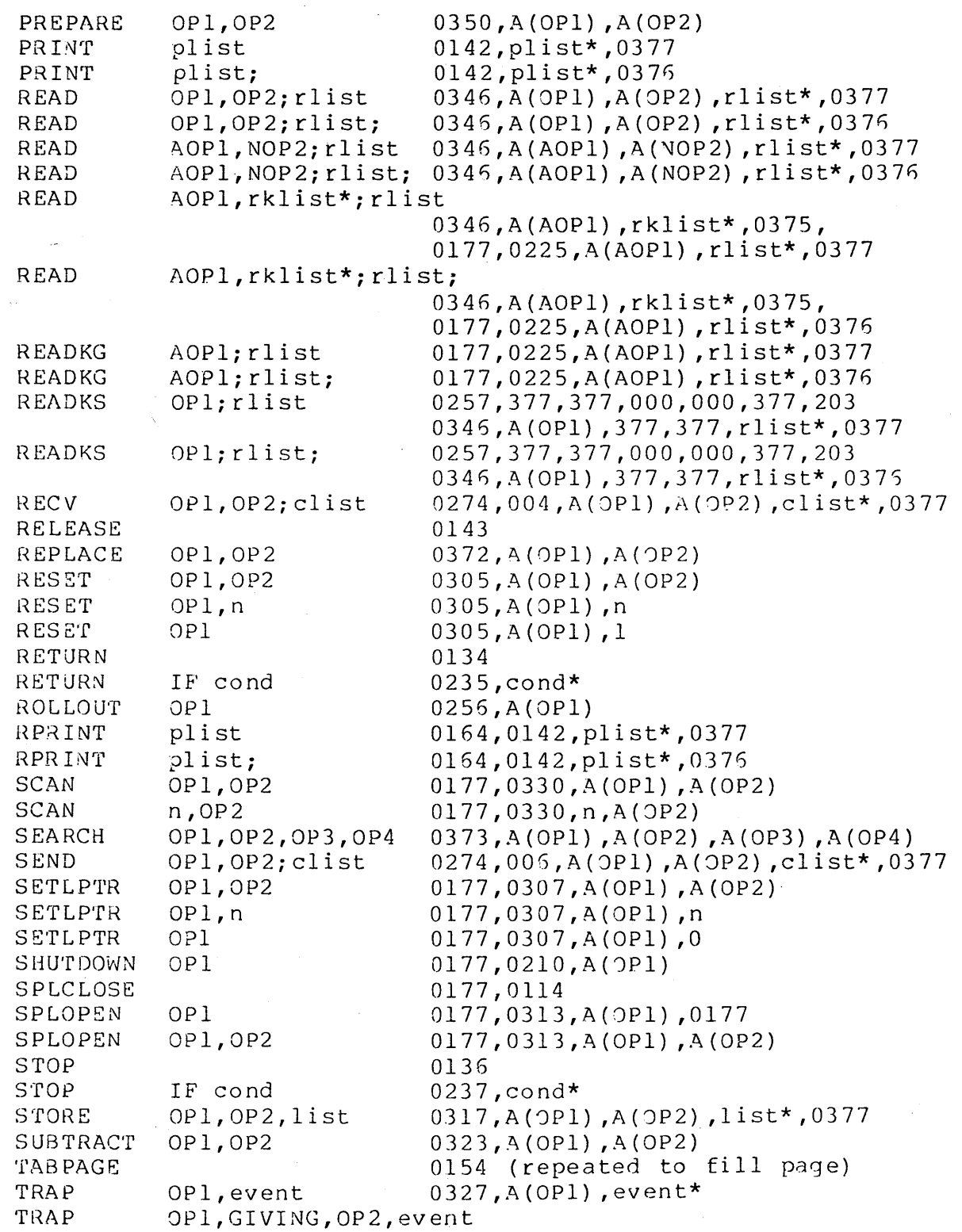

 $\sim$ 

1-6 DATABUS COMPILER

 $\frac{1}{\sqrt{2}}$ 

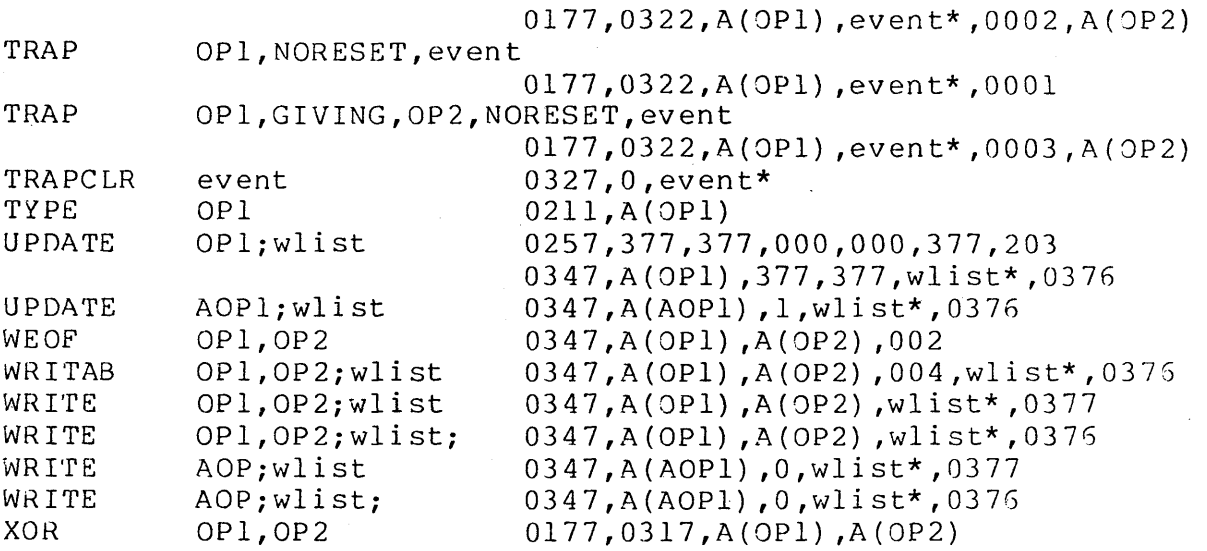

Operand lists ('list' above) are translated to a sequence of operand addresses, one after another. Literals are not allowed in these lists, so all addresses correspond to either string or numeric variables.

Operand lists ('aclist') above are translated to a sequence of operand addresses one after another. The operands are either character string variables, numeric variables, FILEs, IFILEs, AFILEs, or COMLSTs.

Operand lists ('brlist') above are translated to a sequence of operand addresses one after another. The operands are all execution labels.

Operand lists ('file list') above are translated to a sequence of operand addresses one after another. The operands are either FILEs, RFILEs, IFILEs, RIFILEs, or AFILEs.

Operand lists ('rklist' above) are translated to a sequence of operand addresses, one after another. All operands are string variables.

I/O statements for Remote files (RFILE and RIFILE) are preceded by a remote opcode (0164).

Conditions ('cond' above)- are translated to a single byte with the following correspondence:

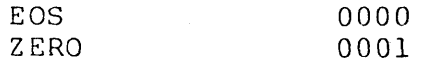

APPENDIX **I.** DATABUS OBJECT CODE 1-7

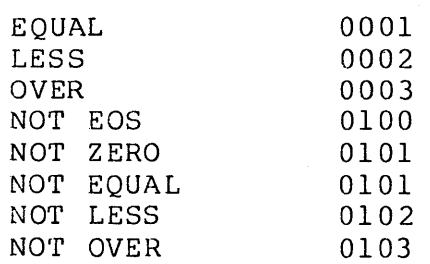

Function key flags ('fflag' above) are translated to a single byte with the following correspondence:

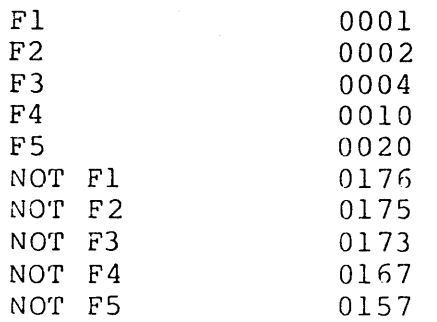

Events ('event' above) are translated into a single byte code as follows:

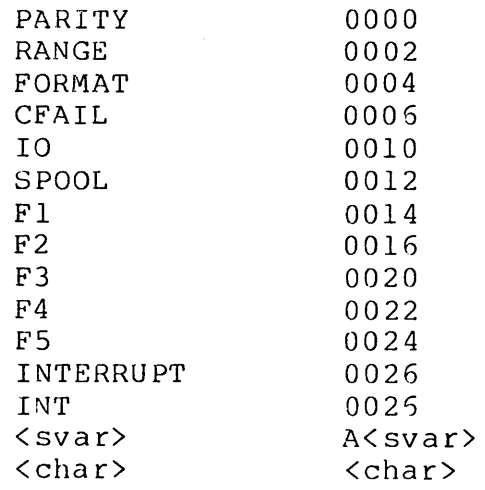

Operand lists appearing in CONSOLE statements ('dlist' above) are composed of various components, each of which translates to a different byte string. These translations are:

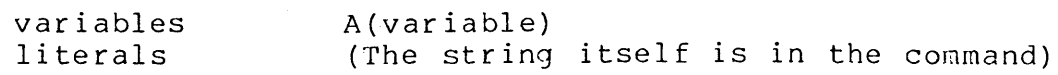

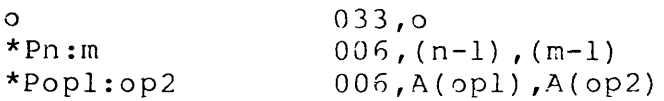

 $\mathcal{A}$ 

Operand lists appearing in DISPLAY statements ('dlist' above) include those in CONSOLE plus the following control items:

 $\sim$ 

 $\sim 10^{-1}$ 

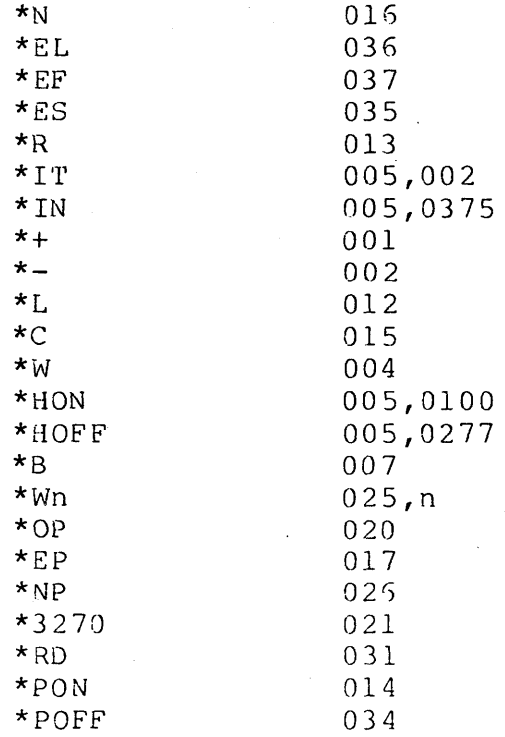

Operand lists appearing in KEYIV statements ('dlist' above) include those for CONSOLE and DISPLAY plus the following control items:

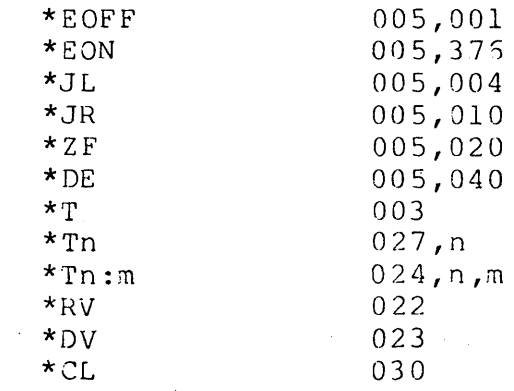

 $\mathcal{L}_{\rm{max}}$ 

Operand lists appearing in PRINT and RPRINT statements ('plist' *above)* are composed of variables, literals, and special control items. The variables and literals are treated exactly as in display lists. The control items that are allowed are translated as follows:

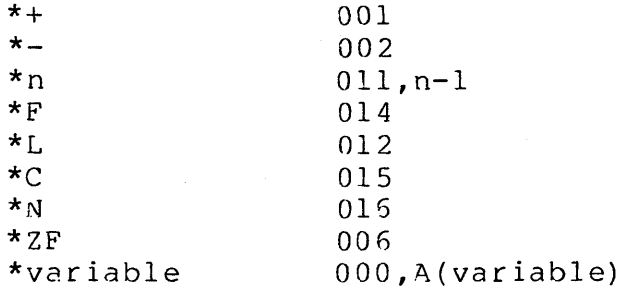

Operand lists appearing in READ, READKS, and READKG statements ('rlist' *above)* are composed of variahles and special control items. The variables are treated exactly as in display lists. The control items that are allowed are translated as fo llows :

> $*_{n}$ \*variable OOl,n OOO,A(variable)

Operand lists appearing in WRITE statements ('wlist' *above)*  are composed of variables, literals, and special control items. are composed of variables, fiterals, and special concrol reems.<br>The variables, octal characters and literals are treated exactly as in display lists. The control items that are allowed are translated as follows:

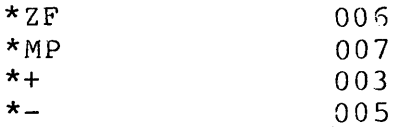

Operand lists appearing in UPDATE and WRITAB statements ('wlist') include the control items used by WRITE and READ above.

Operand lists appearing in RECV and SEND statements ('clist' above) are composed of variables only. SEND statements can either contain string or numeric variables. RECV statements may only contain string variables.

Operand lists appearing in POLL statements (' pllist' and 'pvlist' *above)* are composed of variables and special control items. The pllist is a list of control items, and the pvlist is a Items. The pirist is a fist of control feems, and<br>list of variables. They are translated as follows:

1-10 DATABUS COMPILER

variables **\*+**  \*EP \*OP \*NP A(variable) 001 017 020 026

024,n,m

 $*$ 'rn:m

APPENDIX **I.** DATABUS OBJECT CODE I-II

INDEX

\*+ list control 9-8, 9-26, 10-5, 11-12, 12-29<br>\*- list control 9-9, 9-27, 10-6, 12-29  $9-9, 9-27, 10-6, 12-29$ <br> $9-19, 9-29$ \*3270 list control 9-19, 9-29 \*B list control<br>\*C list control  $9-8, 9-26, 10-4$ <br> $9-19$ \*CL list control 9-19 \*DE list control \*<dnum> list control 13-7, 13-11, 15-5, 16-5 \*DV list control 9-17<br>\*EF list control 9-7, 9-25, 9-31 \*EF list control<br>\*EL list control  $9-7, 9-25, 9-31$ <br>9-10 \*EOFF list control 9-1<br>\*EON list control 9-11 \*EON list control<br>\*EP list control \*EP list control  $9-18$ ,  $9-28$ ,  $11-12$ <br>\*ES list control  $9-7$ ,  $9-25$ ,  $9-31$  $9-7, 9-25, 9-31$ <br> $10-4$ \*F list control  $10-4$ <br>\*HOFF list control 9-16, 9-28 \*HOFF list control 9-16, 9-2<br>\*HON list control 9-16, 9-28 \*HON list control 9-16, 9-2<br>\*IN list control 9-12, 9-28 \*IN list control  $9-12$ ,  $9-28$ <br>\*IT list control  $9-11$ ,  $9-27$ \*IT list control 9-11<br>\*JL list control 9-12 \*JL list control 9-12 \*JR list control<br>\*L list control  $9-8$ ,  $9-26$ ,  $10-4$ <br> $12-29$ \*MP list control<br>\*N list control  $9-8, 9-26, 10-4$ \*NP list control  $9-18$ ,  $9-28$ ,  $11-13$ <br>\*<nvar> list control  $10-6$ ,  $13-7$ , 1 \*<nvar> list control 10-6, 13-7, 13-11, 15-5, 16-5<br>\*OP list control 9-18, 9-28, 11-12 \*OP list control  $9-18$ ,  $9-28$ ,  $11-12$ <br>\*P list control  $9-6$ ,  $9-25$ ,  $9-31$  $9-6, 9-25, 9-31$ <br> $9-19, 9-29$ \*POFF list control  $9-19$ ,  $9-2$ <br>\*PON list control  $9-19$ ,  $9-29$ \*PON list control  $9-19$ , 9<br>\*R list control  $9-8$ ,  $9-26$ \*R list control  $9-8$ ,  $9-26$ <br>\*RD list control  $9-19$ ,  $9-29$ \*RD list control 9-19<br>\*RV list control 9-16 \*RV list control 9-<br>\*T list control 9-9 \*T list control 9-9 \*T<n> list control 9-9<br>\*T<n>:<m> list control 9-9, 11-13 \*T<n>:<m> list control 9-9<br>\*W list control 9-10, 9-27 \*W list control 9-10, 9-27<br>\*W<n> list control 9-10, 9-27 \*W<n> list control<br>\*ZF list control  $9 - 15$ ,  $10 - 5$ ,  $12 - 29$ ACALL instruction 6-7 ADD instruction 8-1 AFILE instruction 5-3, 12-1

```
AND instruction 7-53<br>APPEND instruction 7-7
APPEND instruction<br>ASCII 7-17, 7-19
          7-17, 7-19Associative Indexed I/0 12-8, 16-1<br>Asterisk 2-3, 4-3, 9-6, 9-25, 10-4
              2-3, 4-3, 9-6, 9-25, 10-4, 12-28Background 5-23, 6-24, 6-25, 11-2<br>BACKSPACE key 9-20
BACKSPACE key
BEEP instruction 9-32<br>BRANCH instruction 5-3
BRANCH instruction 5-3<br>BUMP instruction 7-14
BUMP instruction
C option 17-4 
CALL instruction 6-4<br>CANCEL key 9-21
CANCEL key
CFAIL trap 6-14, 6-19<br>CHAIN instruction 6-9
CHAIN instruction 5-9 
<char> trap 6-1<br>Character string
                          2-10, 4-1, 4-5, 4-6, 12-23, 12-27<br>8-19CHECK10 instruction
CHECKll instruction 8-15<br>CLEAR instruction 7-24
CLEAR instruction
CLOCK instruction 7-31<br>CLOSE instruction 12-1
                           12-19, 13-4, 14-1, 15-4, 16-4<br>7-12
CMATCH instruction
CMOVE instruction 7-11 
Colon 2-3 
COMCLR instruction 11-6<br>COMLST instruction 4-7, 11-1COMLST instruction
Comma 2-2, 2-3 
Comments 2-3 
Common data 2-4, 4-3<br>Communications 11-1Communications
COMPARE instruction 
COMTST instruction 
COMWAIT instruction 
CONSOLE instruction 
Cursor 9-1 
                              8 - 1011-7 
                             11-8 
                              9-30 
D option 17-5 
DAY 7-31 
DEBUG instruction 9-32<br>Decimal 2-5, 4-1
             2-5, 4-1DELETE instruction 15-15, IG-17 
DELETEK instruction 15-16 
Destination operand 2-2, 2-8, 7-1, 8-1<br>DIAL instruction 11-10DIAL instruction
DIM instruction 4-5 
DISPLAY instruction 9-23 
DISPLAY key 17-8
```
DIVIDE instruction 8-5 DOS 3-2, 12-1, 17-2<br>DSBACK 6-20  $DSBACK$ DSCNCT instruction 6-27 E option 17-5<br>Echo 9-10  $9 - 10$ EDIT instruction End-of-fi1e mark ENDSET instruction 7-22 EOS flag 5-1 EQU statement  $3-1$ <br>EQUAL flaq  $6-1$ ,  $3-1$ 7-41 12-20, 12-22 EQUAL flag<br>Error 19-6 Error 19-69<br>ETX 2-10, 4- $2-10$ ,  $4-1$ <br> $6-13$ Event EXTEND instruction<br>Fl trap 6-14 Fl trap 6-14<br>F2 trap 6-15 F2 trap  $6-15$ <br>F3 trap  $6-15$ : F3 trap F4 trap 6-15 r'5 trap 6-15 FILE instruction FILEPI instruction 6-25 Flag 6-1, 8-1 Forcing character Foreground 6-23 FORM instruction 7-25 5-1, 12-1  $2-5$ ,  $2-7$  $4 - 4$ FORMAT trap 6-14, 12-9, 12-11, 12-24 Formpointer 2-10, 4-2, 4-5, 4-5 FPOSIT instruction  $13-13$ ,  $14-5$ ,  $15-16$ ,  $15-18$ Fraction 2-8 Function keys 5-1, 9-22<br>GIVING clause 5-15 GIVING clause GOTO instruction 6-1 Horizontal positioning 10-8  $I/0$  4-3, 9-1, 12-1, 12-15, 13-1, 14-1, 15-1, 16-1<br>IF directive 3-5 IF directive IFILE instruction INCLUDE statement Indexed Sequential I/O INIT instruction INSERT instruction 15-13, 16-16 5-2, 12-1  $3 - 2$  $4 - 6$ 5-2, 12-5, 12-13, 15-1 Integer 2-8 Interpreter 1-5, 2-4, 6-7, 6-8, 6-14, 6-16, 6-19, 9-6, 9-32, 12-10 INTerrupt key INTERRUPT trap 6-14 6-14, 9-22

```
Inversion, shift key 9-11<br>IO trap 6-14, 11-1, 11-3,
           5-14, 11-1, 11-3, 11-4, 11-5, 12-11Key, search 5-2, 12-13, 12-15, 15-5, 15-8, 15-11, 15-13, 15-15, 
    15-16, 16-5, 16-16 
KEYBOARD key 17-8 
KEYIN instruction 9-2<br>L option 17-4
L option<br>Label 2-1
LabelLENSET instruction 7-23<br>LESS flag 6-1, 8-1
              6-1, 8-1Library, text file 3-2, 17-2 
List controls 9-6, 9-25, 10-4, 11-12, 12-28<br>LISTOFF directive 3-5
LISTOFF directive
LISTON directive 3-5 
Literal 2-5 
LOAD instruction 7-28, 8-12 
Logical length 2-10, 4-6, 7-2, 7-4, 7-7, 7-42, 9-24, 9-26, 
10-3, 10-5, 11-2, 11-3, 12-27<br>Logical string 2-10, 7-9, 7-35
                     2-10, 7-9, 7-35, 7-36, 7-38, 7-40, 7-41, 10-10,
   15-5, 15-8, 15-13, 15-15, 15-16, 16-5<br>TER program 6-8, 9-22
MASTER program 6-8, 9<br>MATCH instruction 7-9MATCH instruction 7-9<br>Micro-positioning 10-9
Micro-positioning
Millisecond interrupt, one 6-23 
Minus 4-1 
MOVE instruction 7-1, 7-4, 7-6, 8-9<br>MOVEFPTR instruction 7-25
MOVEFPTR instruction
MOVELPTR instruction 7-27 
MULTIPLY instruction 8-5 
Negative 2-9, 4-1, 14-2, 14-3, 14-5<br>NEW LINE key 9-21
NEW LINE key
nn option 17-5 
NORESET clause 5-16 
NORETURN instruction 6-28
NOT instruction 7-56 
Null key 15-6 
Null string 2-10, 4-3 
Numeric string 2-8, 4-1, 4-4, 12-24, 12-28 
Object file 17-1<br>Octal 2-5, 12-30Octal 2-5, 12-30<br>OPEN instruction
                       12-15, 13-1, 14-1, 15-1, 16-1Operand 2-2, 7-1, 8-1 
Operation 2-1, 7-1, 8-1 
OR instruction 7-51 
OVER flag 6-1, 8-1<br>P option 17-4P option
PARITY trap 6-14
```
 $\blacksquare$ 

PAUSE instruction<br>Period 2-3 Period PI instruction<br>Plus sign 2-3 Plus sign POLL instruction<br>PORT 7-31  $7 - 31$  $6 - 30$ 6-23 11-11 PREPARE instruction Preposition  $2-2$ ,  $7-1$ ,  $8-1$ <br>Print file  $17-2$ Print file PRINT instruction Quotes 2-6<br>Roption 17-5  $10 - 2$  $5-1, 12-11$  $13-2, 14-1$ R option  $Random I/O$ RANGE trap 5-14, 12-22, 13-10, 15-9, 16-11 READ instruction READKG instruction READKS instruction RECV instruction RELEASE instruction REPLACE instruction RESET instruction RETURN instruction RFILE instruction RIFILE instruction ROLLOUT instruction Rounding 2-8 Route 11-1  $12-21, 13-5, 14-1, 15-4, 15-5$  $15 - 12$ RPRINT instruction<br>S option 17-4 S option SCAN instruction SEARCH instruction 7-35 Sector 12-1<br>Semicolon 9 IS-10 11-3  $10 - 7$ 7-37  $7 - 15$  $-6-6$ S-2, 12-1 5-3, 12-1  $5 - 18$  $10 - 7$ 7-39  $9-1, 10-1, 10-5, 12-22$ SEND instruction 11-1 Sequential I/O S-l, 12-12 Servo printer 10-8, 17-4<br>SETLPTR instruction 7-19 SETLPTR instruction 7-19<br>SHUTDOWN instruction 6-29 SHUTDOWN instruction<br>Source file 17-1 Source file Source operand 2-2, 7-1, 8-1 Space compression 12-9, 12-10, 12-29 SPLCLOSE instrucion 10-12<br>SPLOPEN instrucion 10-9 SPLOPEN instrucion<br>SPOOL trap 6-14 SPOOL trap STOP instruction STORE instruction String 2-S, 4-1 6-8 7-29, 8-14

```
8 - 3Subroutine 5-4 
SUBTRACT instruction<br>
<svar> trap 6-15
<svar> trap
Tab control
TAB PAGE instruction<br>TIME 7-31
                 13-11, 14-2, 14-4 
                          1-5, 5-26TIME 7-31
TRAP instruction 6-13, 6-19, 11-1, 11-3, 11-4, 11-5, 12-9, 
    12-11, 12-22, 12-24, 13-10, 15-9, 15-11TRAPCLR instruction 6-17<br>Truncation 2-8
Truncation
TYPE instruction 7-34 
UPDATE instruction 15-12, 15-14<br>Variable 2-10, 4-12-10, 4-1<br>7-31
VERSION 7-31<br>WEOF instruction
                        WEOF instruction 13-12, 14-5, 15-10, IG-12 
WRITAB instruction 13-10, 14-4<br>WRITE instruction 12-26, 13-8,
            truction 12-26, 13-8, 14-3, 15-7, 15-9<br>17-5
X option
XOR instruction 7-55 
YEAR 7-31 
ZERO flag 6-1, 8-1
```
 $\frac{1}{\sqrt{2}}$ 

 $\mathcal{L}^{\mathcal{L}}(\mathcal{L}^{\mathcal{L}})$  and  $\mathcal{L}^{\mathcal{L}}(\mathcal{L}^{\mathcal{L}})$  . Then

Manual Name\_\_\_\_

Manual Number

#### READER'S COMMENTS

Did you find errors in this manual? If so, specify by page.

Did you find this manual understandable, usable, and well-organized? Please make suggestions for improvement.

Name \_\_\_\_\_\_\_\_\_\_\_\_\_\_\_\_\_\_\_\_\_\_\_\_\_\_\_\_\_\_\_\_\_\_\_\_\_\_\_\_\_\_ Date \_\_\_\_\_\_\_\_\_\_\_\_\_\_\_\_\_\_\_\_\_\_\_\_\_\_\_\_\_\_\_\_ \_\_ Organization \_\_\_\_\_\_\_\_\_\_\_\_\_\_\_\_\_\_\_\_\_\_\_\_\_\_\_\_\_\_\_\_\_\_\_\_\_\_\_\_\_\_\_\_\_\_\_\_\_\_\_\_\_\_\_\_\_\_\_\_\_\_\_\_\_\_\_\_\_\_\_\_\_\_\_\_ \_ Street \_\_\_\_\_\_\_\_\_\_\_\_\_\_\_\_\_\_\_\_\_\_\_\_\_\_\_\_\_\_\_\_\_\_\_\_\_\_\_\_\_\_\_\_\_\_\_\_\_\_\_\_\_\_\_\_\_\_\_\_\_\_\_\_\_\_\_\_\_\_\_\_\_\_\_\_\_\_\_\_ \_

City \_\_\_\_\_\_\_\_\_\_\_\_\_\_\_ State. \_\_\_\_\_\_\_ Zip Code \_\_\_\_\_\_\_\_\_\_\_\_\_\_ \_

All comments and suggestions become the property of Datapoint.

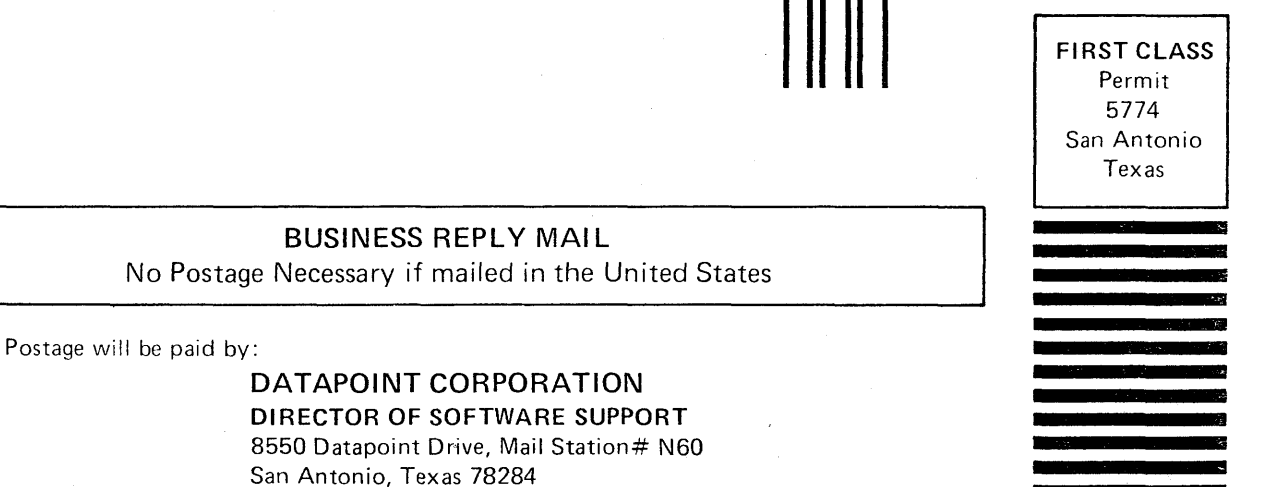

Fold Here and Staple

Fold Here